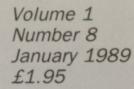

# A Database Publication

# COMPUTING

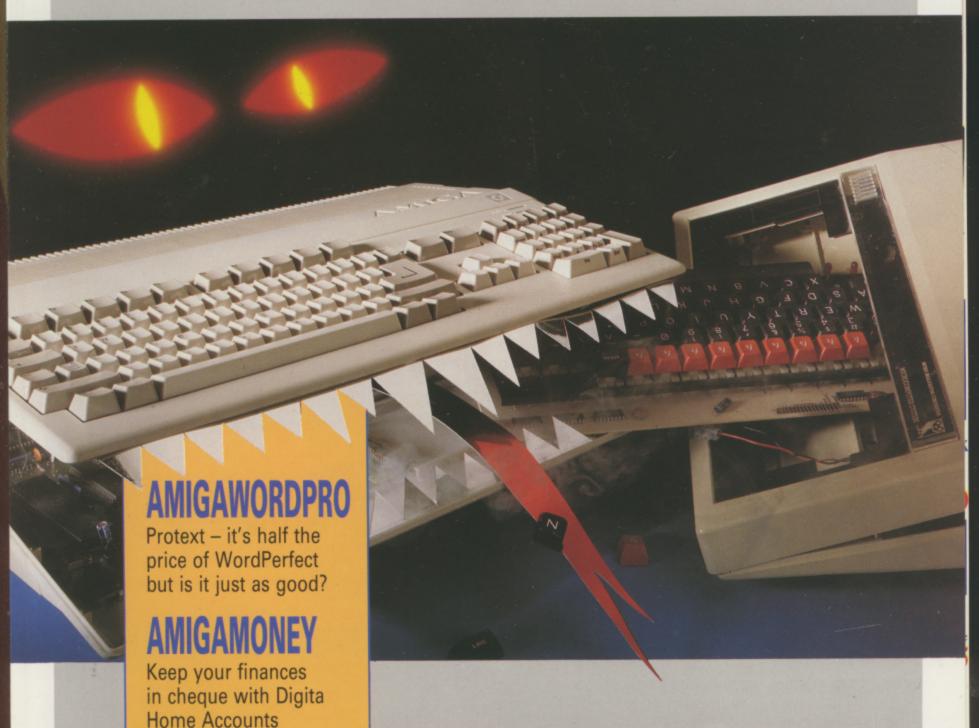

# BEEBULATOR

Commodore stakes out the educational market

# **AMIGACOLOUR**

Citizen's 24 pin colour printer. Jack of all trades, master of text

# **AMIGASTORE**

Supra 30 meg hard drive. A dream machine to give your Amiga more power

# EAMAZINGAMI

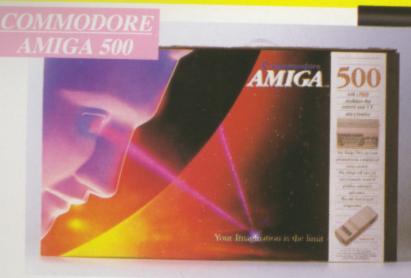

Pack Includes:

A500 CPU, Mouse, P.S.U., T.V. Modulator, Very First Tutorial, Workbench 1-3, Basic, Extras and

# PLUS POSTRONIX BONUS PACK

WORTH OVER £250 which includes 10 Blank Disks, Disk Storage Box, 10 Excellent Games, Mouse Mat, Mouse Bracket (Mouse Holder) Deluxe Paint.

+ £5.00 post and packing

# AMIGA 500 PLUS DISK DRIVE Instruction Manuals, Extra Disk, Workbench 1.3,

The Very First Tutorial, T.V. Modulator, Photon Paint, Mouse PLUS additional Amiga Compatible Disk Drive and 10 Blank Disks.

and packing.

AMIGA 500 + 1084S COLOUR MONIT

(including the Amiga 500 deal) £049.00 + £10.00 post and packing

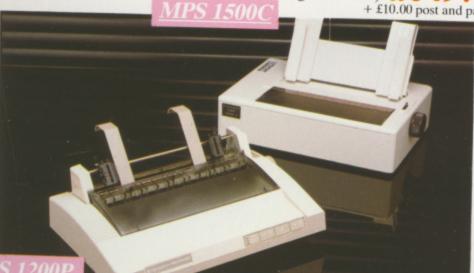

# **MPS 1200P**

£5.00 post and packing

The Commodore MPS1200P printer presents the state of the art in dox matrix printers, with all the features of a printer that would cost much more. The MPS1200P is designed to be like three printers in one. It can act just like an Epson FX printer, or with the flip of a switch, it can act just like an IBM Graphics Printer with IBM Group II-1 character set (Danish/Norwegian character set) support. It can also print all the characters available with the Amiga in the Amiga configuration. The MPS1200P is capable of all the printing functions you would expect, as well as some additional features you may not expect.

# MPS 1500C COLOUR PRINTER

A. TECHNICAL CHARACTERISTICS PRINTING TECHNIQUE ......Impact dot matrix (9-needle print head). + £5.00 post and packing DRAFT MODE .... TABULATION SPEED .....2 char/s PRINTING DIRECTION .....bi-directional, with optimised head movement PRINT PITHES ......10 char/in to 24/char/in programmable from line, and in SET-UP mode

LINE FEED ..... – 1/6in (4.23 mm), 1/8 (3.17 mm) and 7/72 in (2.4 mm); – n/216 in and n/72 in. CHARACTER SET ......ASCII characters and special characters. MAX. PRINT LINE LENGTH ......40 top 192 characters, according to print pitch selected.

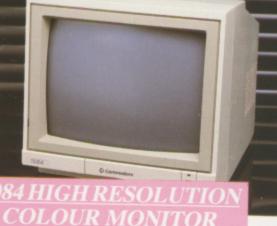

£259.00 +£5.00 post and packing

Compatible with PC, Amiga, C64c, C128

# AMIGA 1010 DISK DRI

Amiga 3.5" external drive. Capacity 880K

PLUS FREE DISK STORAGE BOX & 10 BLANK DISKS

+ £5.00 post and packing

A501 RAM

512K for the Amiga

£5.00 post and packing

ONLY A whole new computer co durable clea

fit your com only safe fro forms of acc

LARGESTOCK ALL MAJOR G

# MORE BESID

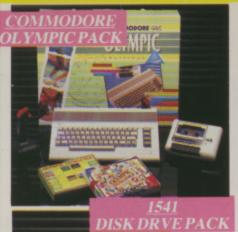

### THIS TOPICAL GAMES COMPENDIUM OFFERS A TRUE SPORTING CHALLENGE

Pack contains: C64c Computer 1530 Datasette, Quickshot Joystick, Matchpoint Datasette, Quickshot Joystick, Matchpoin (Tennis), Snooker, World Championship Boxing, Daley Thompsons Supertest, Hypersports, Basketball, Matchday II, Daley Thompsons Decathlon, Basket Master, Track and Field.

PLUS POSTRONIX BONUS PACK OF £100 OF FREE SOFTWARE £149.99

+£5.00 post and packing

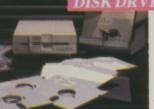

### 1541 II DISK DRIVE PACK

1541 II Disk Drive, 10 Excellent Disk Games, 20 Blank Disks, 51/4" Diskette Storage Box. AND GEOS!

£169.99

+ £5.00 post and packing

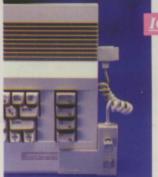

# CONTROLLER

# **ICONTROLLER**

Icontroller is semi permanently mounted on your computer console Icontroller leaves hands on the keyboard while executing Icon commands with your fingertips.

£15.99

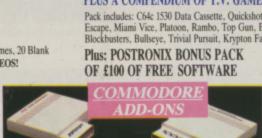

### A) 1750 RAM EXPANSION MODULE FOR CBM 128

Simply plug it into the expansion port on your CBM 128 and 512K Bytes of additional Ram are available.

### B) 1351 COMMODORE MOUSE

C) 1764 RAM EXPANSION MODULE FOR COMMODORE 64

A£149.99 B£19.99 c£99.99

All prices + £5.00 post and packing.

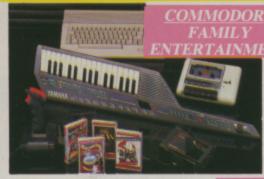

# ONLY £199.99 + £5.00 post and packing

A GREAT DOUBLE THEME PACK OFFERING THE BEST OF HOLLYWOOD, PLUS A COMPENDIUM OF T.V. GAME SHOWS

Pack includes: C64c 1530 Data Cassette, Quickshot II Joystick, The Great Escape, Miami Vice, Platoon, Rambo, Top Gun, Every Second Counts, Blockbusters, Bullseye, Trivial Pursuit, Krypton Factor.

ONLY £149.99

+ £5.00 post and packing

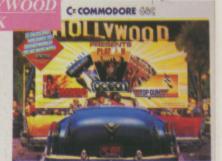

AN EXCELLENT PACK PROVIDING

Pack includes: C64c Computer 1530 Data Cassette, Quickshot II Joystick Personal Hi-Fi, Commodore Juke Box Audio Tape (10 Hits), Yamaha SHS10 FM Digital Keyboard with Midi, Ghostbuster, Rollaround, Tau Ceti Agent X11, Surprise Game.

Plus: POSTRONIX BONUS PACK OF £100 OF

THE FAMILY

FREE SOFTWARE

HOURS OF ENTERTAINMENT FOR ALL

### SEIKOSHA PRINTER

Compatible with most makes of Commodore computers. Features variety of fonts including

graphics and near letter quality, reverse printing, italics, grapmics and near actier quanty, reverse printing, italics, tractor feed and paper seperator. Comes complete with serial

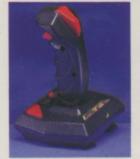

### STARFIGHTER

Compatible with Sinclair Spectrum, Commodore. Atari Computers. Atari 2600 Video Games Systems

£14.95

CHALLENGER DELUXE

Compatible with Spectrum (with

optional interface). Commodore.

Atari 2600 Video System. Atari Computers. Amstrad computers.

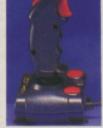

### CHEETAH 125+

Compatible with Spectrum. Commodore. Atari 2600 Video System. Atari. Amstrad PC. Amstrad.

£8.95

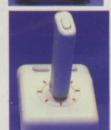

### TAC 5 CONTROLLER **JOYSTICK**

Compatible with Atari. Commodore.

£13.99

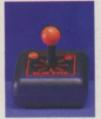

### SLIK STIK JOYSTICK CONTROLLER

Compatible with Atari Computers. Atari Games System. Commodore.

£6.99

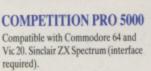

£14.95

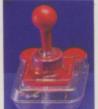

# TAC 2 CONTROLLER **JOYSTICK**

Compatible with Commodore 64 and Vic 20. Atari Computers. Atari Game Systems.

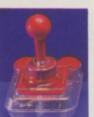

# MICRO HANDLER MULTI FUNCTION JOYSTICK

RAM DELTA DELUXE

(with adaptor). Spectrum

(with adaptor).

MICROSWITCH JOYSTICK Compatible with Atari computers and Video Games Machines. Amstrad PCW

Compatible with Commonwell C16/+4 (adaptor required). £24.95 Compatible with Commodore. Commodore

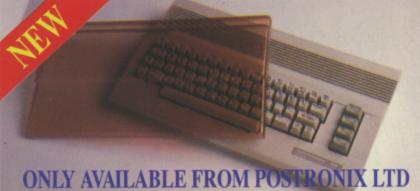

A whole new range of innovative computer covers, made from durable clear plastic. Designed to fit your computer perfectly ... not only safe from dust but also all forms of accidental damage.

£6.99 C64 OLD STYLE £7.99 **C64C NEW STYLE** £9.99 AMIGA 500 £9.99 ATARI 520ST £9.99 ATARI 1040ST LARGE STOCKS OF SOFTWARE & ACCESSORIES FOR ALL 16 BIT, 8 BIT COMPUTERS - ALSO

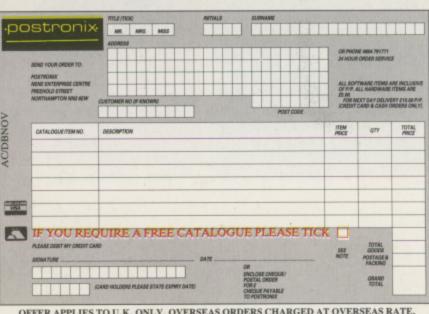

ALL MAJOR GAME CONSOLES - PHONE (0604) 791771 NOW WITH YOUR REQUIREMENTS.

Managing Editor Derek Meakin

Group Editor Alan McLachlan

Editor Simon Rockman

Production Editor Peter Glover

> Art Editors Mark Nolan Doug Steele

Editorial Assistant: Elaine Rawlins

> News Editor Mike Cowley

Advertisement Manager John Snowden

> Advertising Sales Wendy Colbourne

Editorial: Administration: Advertising: Subscriptions: Telecom Gold: Telex:

Prestel Mailbox:

0625 879966

614568383

Published by: Database Publications Ltd.

Fax:

Adlington, Macclesfield SK10 4NP.

Database Publications is a
division of Europress Ltd

Europa House, Adlington Park.

ISSN 0952-5948

Amiga Computing welcomes articles for publication. Material should be typed or computerprinted, and preferably double-spaced. Program listings should be accompanied by disc. Please enclose a stamped, self-addressed envelope, otherwise the return of material cannot be guaranteed. Contributions can only be accepted for publication by Database Publications Ltd on an all-rights basis.

© 1989 Database Publications Ltd. No material may be reproduced in whole or in part without written permission. While every care is taken, the publishers cannot be held legally responsible for any errors in articles, listings or advertisements.

Amiga Computing is an independent publication and Commodore Business Machines (U.K.) Ltd is not responsible for any of the articles in this issue or for any of the opinions expressed.

News trade distribution: Europress Sales and Distribution Limited, Unit 1, Burgess Road, Ivyhouse Lane, Hastings, East Sussex TN35 4NR, Tel: 0424 430422.

# AMIGA SCENE

7 LATEST NEWS

A full report from the Commodore Show plus hot news from home and abroad to help you make the most of using your computer in 1989.

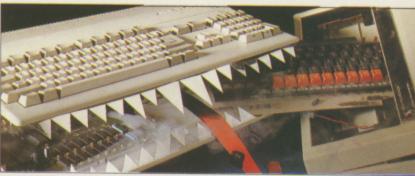

Commodore Beebulator . . . Page 20

### ADVENTURES

12 ORIGIN'S LATEST

Dave Eriksson looks at Ultima IV from Origin and treads the path in search of Lancelot's silver grail with help from Level 9 and Mandarin.

# MUSIC

26 MIDI MAGIC

Graham Wayne takes some synths, his Amiga and a recording studio, adds Midi Magic and produces some really happening hot tracks. Listen in.

# HARDWARE

39 CITIZEN 24 PIN COLOUR PRINTER

High quality, high speed and high price. The printer which can add a little colour to your reports but will only cope with 9 pin dumps.

# COVER STORY

20 COMMODORE'S BEEBULATOR

Schizophrenic programming from Dave Parkinson and Mike Bolly has given the Amiga the ability to run programs written for the BBC Micro.

# **PROGRAMMING**

33 SAY IT WITH WORDS

Give your computer an elocution lesson with some short and simple Amiga Basic listings to type in and try. It speaks for itself!

# WORD PROCESSING

46 PROTEXT PREVIEW

David Foster and Simon Rockman preview a British word processor from Arnor, built for speed which will sell for half the price of its rivals.

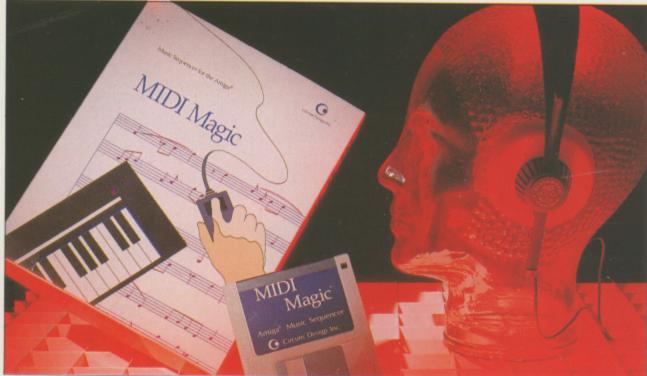

Minid Magic . . . Page 26

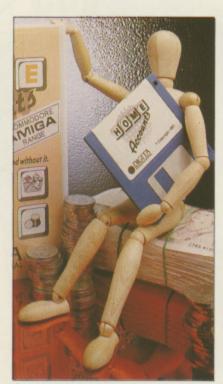

Digita Home Accounts . . . Page 53

# **GAMES REVIEWS**

AMIGA ARCADE Who Framed Roger Rabbit? Thunder Blade, Tracker, Hybris, Cybernoid. Sorcery Plus, Around the World in 80 days, head up our reviews section.

GAME KILLER

A bumper bundle of tips for Ikari Warriors, Faery Tale Adventure and a whole host of top games hints which have won a Konix Speedking.

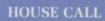

ACT OF ROD

Activision didn't want a visit from John Minson, but he went just the same. He reports that exciting things

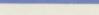

are happening out in Reading.

# PROGRAMMING

THE PLAIN MAN'S **GUIDE TO CLI** 

Phil "Snouty" South types EDIT at the Command Line Interpreter to make setting up the Amiga's start-up sequence a really simple task.

LETTERS

FROM OUR **POSTBAG** 

Is oiling the ball in your mouse classed as vivisection? How to ruin your printer? These and many other questions are answered here.

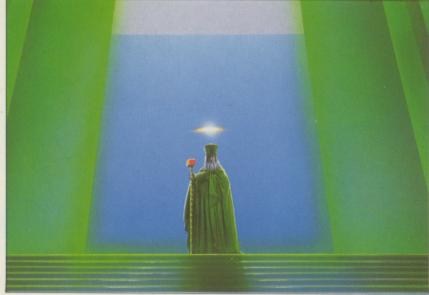

Origin's latest . . . Page 12

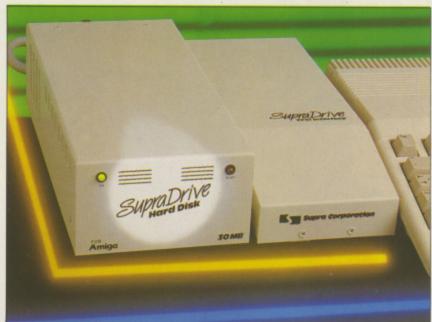

Supra 30 Mbyte hard drive . . . Page 62

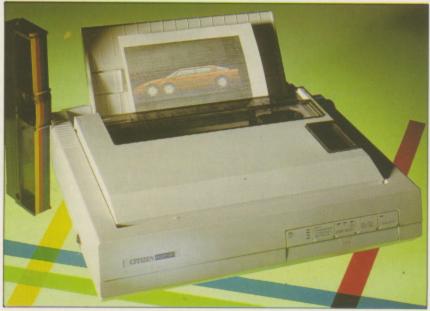

Citizen 24-pin colour printer . . . Page 39

**DIGITA HOME** ACCOUNTS

Looking after the pennies is a wise move, but Rex Last has mixed feelings about a program which claims to help balance your books.

# ADVICE

AMIGA **ANSWERS** 

Programming problems solved with the correct public domain utility. Hardware sussed. Advice on which book to buy to aid programming.

**SUPRA 30MBYTE** HARD DRIVE

Instant access to all your files will transform your Amiga, but your Barclaycard may never forgive you, as Rupert Goodwins discovers.

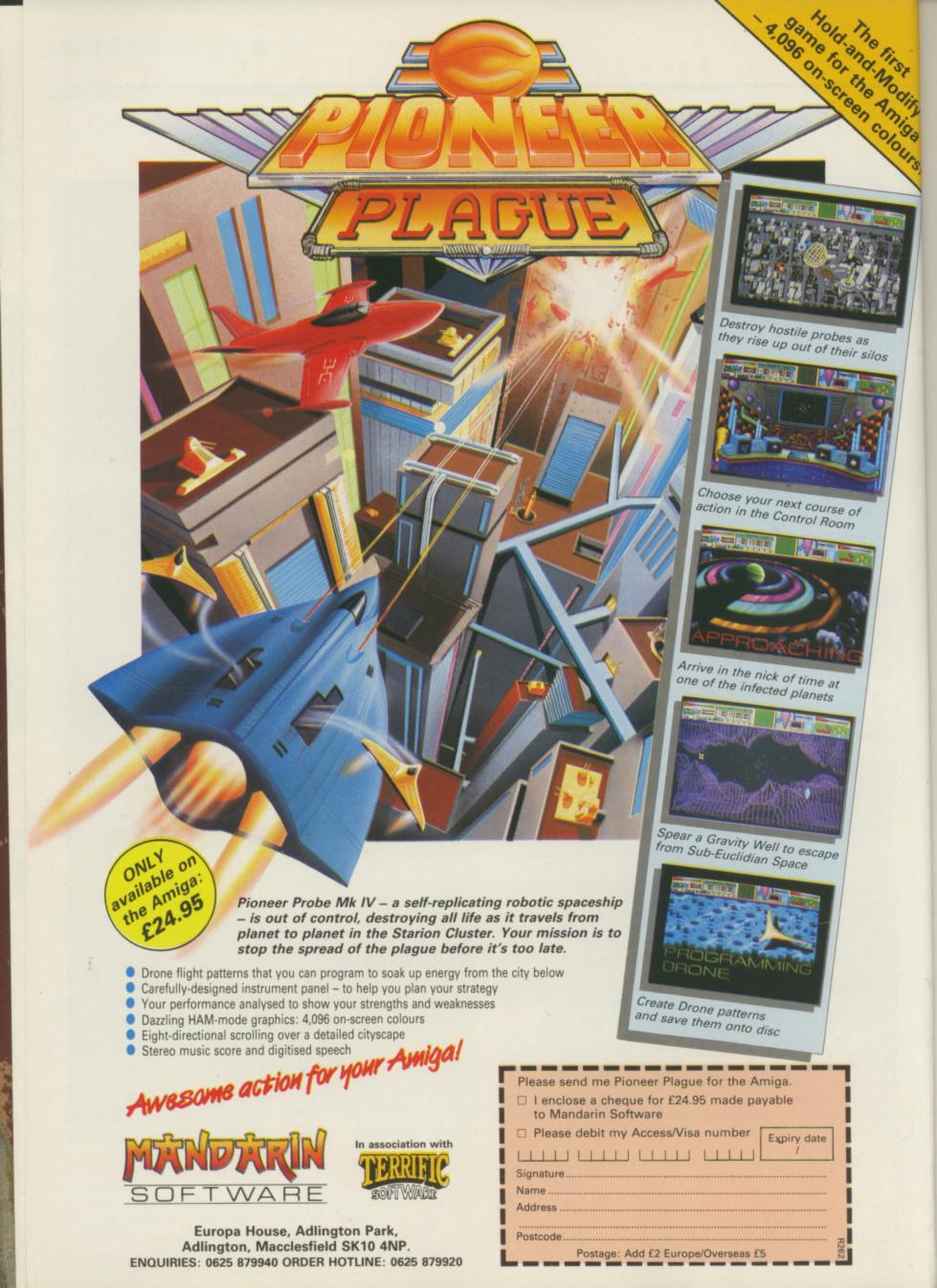

# AMIGA SCENE

# Commodore appoints education supremo

A FORMER Atari executive has been recruited by Commodore to spearhead its growing impact on the education marketplace.

Bill Owen, who becomes sales manager for education, was won over to the Amiga at the Hanover computer fair in Germany.

Owen first came across the machine when he was working for leading distributor SDL.

He told Amiga Computing: "I was convinced that 68000 machines were right for education but there was not enough good software around for the ST.

"What I saw at Hanover convinced me that the

**Amiga sales** 

success story

Commodore is one of the

success stories of the year.

It is clearly emerging as

Europe's second largest

according to a leading

Dataquest's European

Monitor reports Amiga sales

are booming and Commo-

dore's PCs are increasingly

finding favour in the busi-

supplier after IBM

research organisation.

Amiga outstripped the ST's capabilities in education, both in terms of software and flexibility in the classroom. It will be good to be working with a company that is really committed to education".

Owen worked for Atari as a regional sales manager, was head of Eltec's public service division specialising in education, and then was national sales manager for SDL in its corporate and education division.

Commodore's sales manager for education, Peter Talbot said: "I believe this appointment is a clear statement to the market that Commodore is committed to the education sector".

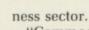

"Commodore is obviously riding high", commented Dean Barrett, the company's UK marketing manager.

"Worldwide, our first quarter profits to September 30, 1988 were up 92 per cent to \$9.6 million on the corresponding quarter for 1987.

"The Dataquest figures are further proof that Commodore is taking control of the home computer market and advancing strongly in the business sector".

# Awards for biggest circulation games magazine voted Best Strate Original game,

THREE best-selling games from Mirrorsoft – Tetris, Dungeon Master and Falcon – have won honours in Europe.

In Paris the programs captured four Tilt d'Or awards – the highest number received by any software publisher – from France's

biggest circulation computer games magazine. Tetris was voted Best Strategy and Best Original game, while Dungeon Master was voted Best Role Playing game and Best Animation

Germany's leading entertainment software magazine, Happy Computer, had earlier given its Best Concept award to Tetris and Best Adventure to Dungeon Master. Falcon was voted Best Simulation.

# Train as a commando

AT a secret location within a dense forest lies one of the world's toughest schools, where commandos learn their trade. That's the scene in Action Service, from Infogrames (01-364 0123), soon to be released for the Amiga priced £19.95.

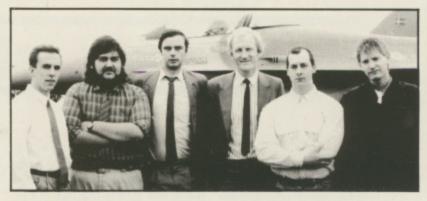

# Taxi out and scramble

FLYERS, including the chief test pilot of makers General Dynamics, were consulted during the writing of F16 Combat Pilot.

The new simulation from Digital Integration (0276 684044) will be released on the Amiga shortly. It follows each mission from the crew room through to postmission debriefings.

Players get to pilot one of the most advanced multirole fighter planes in the US armoury through its five major roles – air defence, battlefield support, offensive counterair, interdictor strike and reconnaissance.

F16 Combat Pilot simulates all these activities, from scrambling and desperate dogfights to tank-busting battle support.

Digital Integration director Dave Marshall (third from right in the Digital team above) said: "We are very grateful for the assistance we received from General Dynamics and F16 pilots – our game is the closest you can get to flying this awesome aircraft"

# **Developing** in **Germany**

COMMODORE - Amiga Technical Support (CATS) is to hold a second European Developers' Conference. The first conference was held two years ago in Brighton, but as the aim is to take in all European programmers the second meeting will be held in Frankfurt. All the discussions will be in English, with talks from the Amiga design team which will be flying in from Los Gatos, the Californian birthplace of the Amiga.

It is aimed at professional developers, so if you think a long word is something like sesquipedailian, you would be better off skiing. And as the conference is to be held in January you might get the chance.

# Power from a compiler

A MIGA users can now fully exploit the power of their machine without having to learn another computer language.

Hi-Soft Basic is a new high specification compiler/editor which takes Basic programs and converts them into super fast machine code within an easy-to-use environment like that of the Borland Turbo products for the PC.

Following the world standard Microsoft Basic, as well as compiling AmigaBasic interpreter programs, it also greatly extends the language to include many features from QuickBasic for the PC and HiSoft Basic for the Atari ST.

Additional language features include full recursive sub-programs and functions, parameters passed by value or reference, and flexible looping constructs.

HiSoft Basic supports all Amiga library routines; programs can be as large as memory allows, strings can be up to 16Mb in length and arrays any number of dimensions. Price £99.95 from HiSoft (0525 718181).

# Amiga practically stole the show

It used to be called the Pet show, when Commodore's Personal Electronic Transactor was king. Then with the rise of the Commodore 64 to become the world's best selling home computer the "proper" name of The Commodore Show took over.

After hearing one C64 owning visitor complain that there was nothing new for her machine, it probably won't be long before we all start calling it the Amiga show.

Still the Commodore Show it remains, and this was the Commodore *Christmas*, so it snowed on the Sunday. Shows at the Novotel have always seemed split between the bargains in the basement and the posh lot upstairs.

The big news from Commodore was the BBC Emulator, but there was no sign of the new hardware it has shown in the US. Commodore seemed genuinely pleased and surprised in the interest shown in the emulator and announced a January 12 launch date.

Digita launched two new products in its range of small business programs, Day by Day – a simple diary – and E-type – a "typewriter emulator", which sounds like an excuse for a word processor. Expect reviews in *Amiga Computing* soon.

Basic seems to be an up and coming language with Microdeal previewing GFA Basic and HiSoft demonstrating its compiler. Neither language was finished, but both seemed pretty comprehensive.

HiSoft seemed to be doing a roaring trade in cut-price Devpac assemblers and the new Devpac II, as well as answering techie questions on the merits of various C compilers.

Mandarin was demonstrating Time and Magik, Lancelot and Pioneer Plague. While the adventures were pretty much ignored it was PP which drew the crowds, many of them asking what had happened to the Lombard Rally game. It was due to be finished on the Monday after the show.

Up market company Microway showed why the Flickerfixer is worth £300 but refused to say anything about the possibility of an

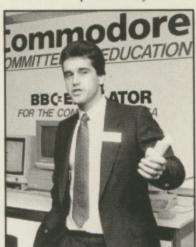

National sales manager Peter Talbot heralding Commodore's educational drive

Amiga 500 version.

Video add-ons were very much in evidence. A couple of stands were showing the Mini-gen £99 genlock and Rendale had a slightly more up-market device for a shade under £200.

Pam Smith from Triangle Television was showing some very exciting video hardware including a Hitachi video printer which dumps screens from RGB on to a special paper, and selling a tape of video effects produced using an Amiga and various video gizmos.

Tony Sellinger from Pure Graphics sold out of his CombineR. GB units which take and split an RGB signal so that you can use DigiView without needing the filter wheel.

Two teletext adapters were on show, one from Solidisk and a much more impressive device from Microtext which follows Commodore guidelines to the letter. It will be reviewed soon in *Amiga Computing*.

The people from Microtext were very patient, having a stand next to Ariadne which was showing a preproduction version of Opus 1, the music language.

Perhaps the Microtext people didn't need to be patient because the sounds emanating from Ariadne were really pleasant – a great selection of jazz and classical tracks using sound generated by Paula and a crowd of Midi boxes.

Simon Cobb from Siren Software was making a lot of noise with Soundblaster, a device which plugs into the phono connectors and a pair of speakers to deafen the neighbours.

Precision Software gave demonstrations of its products on a big screen TV, including the first games in the range from Mindware in the States and the latest versions of Superbase and Superbase Pro, the best database programs for the Amiga.

You had to queue to spend money with Silica Shop. There was some interesting software, for example Who framed Roger Rabbit on special US import.

The bargains continued at HB Marketing which was selling ComicSetter for under £50 and showing a stupendous demo of a Star Wars AT-AT walking past an Amiga 2000 running on a 2MB A500.

But for real bargains you needed to go downstairs. Super-slim second drives with a disable switch for £75 from Evesham, really cheap discs from Centec and a wide range of C64 and Amiga goodies from Postronix.

AUG and ICPUG both had good shows, the latter celebrating its 10th birthday, and it was good to see an historic computer on its stand.

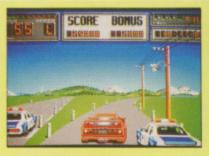

# **Driving** ambition

CRAZY Cars II is under development in France by Gil, the top programmer at Titus Software which claims that this is the road game which does the things which other driving games fail to do, complete with cars that spin and a road which splits at a fork.

It features the fastest Ferrari ever, the 200mph F40, doing battle with the police and collecting speeding tickets.

# First out of the Chrysalis

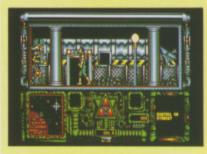

NEW software house Chrysalis (0709 370102) is releasing its first game for the Amiga this month. Prison, based on a penal colony planet deep in space, is pure escapist entertainment in more ways than one.

The player must search a series of screens for clues to the location of a hidden spaceship which is the only means of escape from the planet.

Programmed by Michael Hart, with graphics by Jason Wilson, Prison will cost £19.95.

Chrysalis has emerged from Teque, the development house responsible for such titles as Terremex and Pac Mania. "Consequently the company differs from other software houses as it is product rather than marketing orientated", said a spokesman.

# Hot on the scent

MIGA owner Ian Robertson, of Tooting Junction, London, has reached the final of the Mandarin Software competition to win a £5,000 replica of the Holy Grail.

Using his Amiga, Ian has come up with a possible location for the replica which is buried somewhere in Britain.

He is one of the first nine finalists to be named. A further 27 will come to light in three more stages of this national treasure hunt. It was devised by Mandarin (0625 878888) to coincide with the launch of its latest title Lancelot, based on the legend of King Arthur. All clues to the whereabouts of the Grail are in code within the program.

Hand crafted in solid sterling silver, the goblet is gilded inside with 22 carat gold and encrusted with amethysts, garnets and opals.

Along with other finalists, Ian will now take part in a play-off in February.

# Vanquish a vampire

TEW Amiga entertainment software was previewed at Comdex in the USA by Microdeal (0726 68020).

Arcade adventure Fright Night is based on the film and gives players 12 hours to wipe out the vampires or become their victim.

International Soccer has nine difficulty levels. digitised sound effects and hi-res graphics. It can be played using Microdeal's four-player adapter.

Microdeal also showed its AMAS advanced midi Amiga sampler, an 8 bit stereo digitiser with a full implementation Midi interface.

And, from Michtron, it had VTX on line for the Amiga - described as "the ultimate in telecommunications packages for Amiga owners" - plus VIVA, Visual Interfaced Video Authoring, software combining video, sound, colour and graphics.

# Here there be dragons

ULL eight way scrolling is featured in Dragonscape, the latest offering from Software Horizons (01-348 4577) for the Amiga. Due out next month, priced £14.95, the shoot-emup action game includes wacky puzzles and elements of strategy involving dragons and mystical lands.

# **Fax service** facilitated

ICROLINK subscribers Mave been spared the problems reported by users of Telecom Gold's new fax service Mailfax.

Because Mailfax bewildered many people, up to 30 per cent of messages were being addressed to invalid numbers.

But MicroLink (0625 878888) has come up with a simplified method for using the facility - called Easy Fax.

"People were being asked to key in all sorts of different sequences in order to send fax messages", said Micro-Link systems manager Tim Clarkson. "Even I found Mailfax difficult to use. But we've re-written the front end of the program for our own subscribers - now all they need do is type in the telephone number of the fax machine they want to send their message to".

At the same time, Micro-Link has introduced Fax Check - a method of seeing whether messages queued for transmission have been sent or not.

"The whole principal behind using electronic mail for faxing is to make it as easy to use as possible", said Derek Meakin, head of MicroLink.

'We feel that with Easy Fax and Fax Check as add-ons to the Telecom Gold fax gateway, we've managed to get it right for our subscribers".

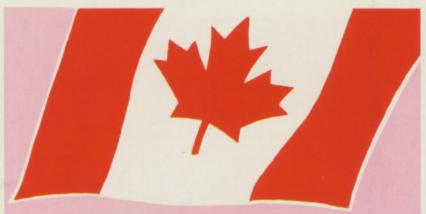

# **Staffing signals Amiga success**

# JIM BUTTERFIELD reporting from Canada

Ashowtime for Amiga fanatics. AmiExpo in Los Angeles was poorly attended, but developers West Coast software houses unhappines's expressed when Commodore indicated that it was acquiring ARP, the Amiga Replacement Project system pioneered by Scott Ballantyne and Charlie Heath.

Many users are pleased with the ARP system, but that opinion is not unanimous, at least not yet.

In contrast, the first World of Commodore of the season. held in Philadelphia, was mobbed by enthusiastic users. Perhaps the most encouraging sign of all was booth whose specific purpose was to hire new employees. Seems like a sure sign of Amiga success.

Commodore saved its new Comdex show. They included such items as the sion unit that comes with 2Mb of expansion ram and a SCSI controller for hard disc.

Reports from the show Unix-style system and (perhaps shown behind closed doors) the Amiga transputer, a system that includes networking.

dore some observers view ticipate in testing.

UTUMN has been his role as VP of game machines.

Industry guessers wonder if a new machine is on its way using Amiga custom were out in strength. Some chips. It wouldn't likely carry the Amiga name, but I suspect that there would be no mistaking those great graphics.

Interest is growing in messaging systems, which allow information to be passed in a standard form from one program to another.

Commodore has indicated that it might standardise on AREXX. Another contender is IPC, a protocol developed by a group of UseNet programmers.

The network discussions continue to be fast and furithat Commodore had set up a ous. Systems programmers see the need for such systems, whereas most general users don't relate to them.

WordPerfect Corporation has a high reputation for product displays for the supplying user updates for its word processor. This summer, the company 590, an Amiga 500 expan- outdid itself. By mistake, it shipped a new product, Library to several hundred.

When some asked for the documentation, WordPerfect also tell of the AT board, the discovered its error, and politely declined to be that user-friendly.

Early glimpses of the 1.4 system can now be obtained via a Commodore system-in-David Klein, formerly of testing, Jumpstart 1.4. The Electronic Arts, is now a current version is being Vice President at Commo- made available in selected dore. At EA he headed the 64 areas to developers willing games division. At Commo- to buy the chip set and par-

# DATEL ELECTROPICS

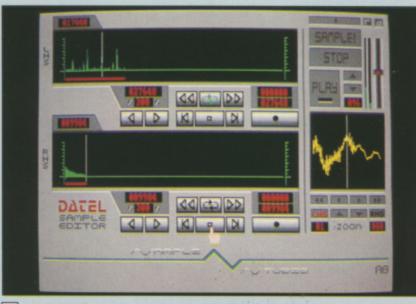

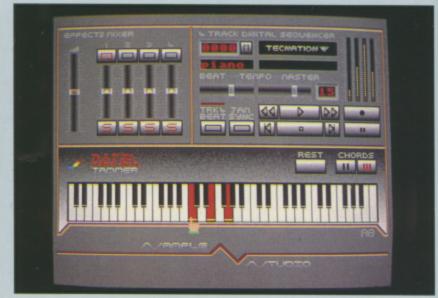

# 」 AMIGA PRO SAMPLER STUDIO + DATEL JAMMER

- A top quality sound sampling system
- at a realistic price.
  100% machine code software for realtime functions
- HiRes sample editing.
- Realtime frequency display.
- Realtime level meters.
- Files saved in IFF format.
- Adjustable manual/automatic record
- Variable sample rate & playback speed. Seperate scroll line waveform windows plus zoom function with Edit windows for fine accurate editing.
- 3D shot of sound waveform. Wave editor to design your own waveforms
- or adjust existing ones. Microphone & line input 1/4" Jack & Din connections.
- Software files can be used within other music utilities

# To complement the Sample Studio the Datel Jammer gives you a 5 octave keyboard to play & record your sampled

### FEATURES:-

- 4 track sequencer up to 9999 events.
- Tempo & Beat controls.
- Mixer Controls on Instruments.
  - Load & Save sequence.
- Works on standard IFF file sounds.

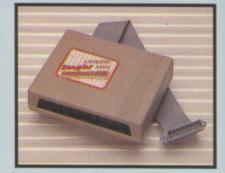

# ONLY £69.99 PLEASE STATE A500/1000/2000

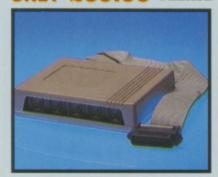

# MIDIMASTER

- Full Midi Interface for A500/1000/
- 2000 (please state model). Compatible with most leading Midi packages (including D/Music).
- Midi In Midi Out x3 Midi Thru. Fully Opto isolated.
- No need to pay more Full Midi

# **ONLY £34.99**

# JMIDI CABLES

- Top quality.
- 3 metre length

# ONLY £6.99 PAIR UNBEATABLE VALUE

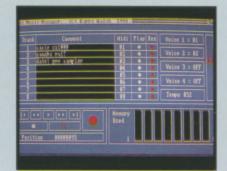

# **MIDI MUSIC** MANAGER

# MIDI PACKAGE AT A REALISTIC PRICE

- Play sampled sounds on Amiga from any Midi track.
- Full dubbing listen to one track
- while recording another. Works with many Midi interfaces including Datel Midi Master (see Ad) 8 realtime Midi tracks for record/
- Adjustable track length limited only by available memory
- Works with standard IFF files.

ONLY £39.99

# A TRULY PROFESSIONAL

- Top quality, bulk packed.

# FOR 25 DISCS

# DISC/STORAGE BOX OFFERS

DD40 holds 40 3.5" discs. Lockable.

**ONLY £6.99** 

DD80 holds 80 3.5" discs. Lockable.

**ONLY £8.99** 

# **J DISCS**

- 3.5" DS/DD.

# ONLY £22.99

# **DATA/SWITCH** BOXES A/B type connect two printers to one computer or vice-versa. Centronics connections or RS232

- Serial connections (25 pin). Please state.

  ONLY £24.99

  ABC type connect three printers to

# one computer or vice-versa. Centronics or RS232 connections.

# **IPRINTER LEADS**

- 25 pin 'D' to 36 way Centronics parallel lead. 1.2m length.
- A500 or 1000, please state

# **ONLY £8.99**

# **J ROBOTARM**

# **FULL FUNCTION - 5 AXIS MOVEMENT**

- Explore the fascinating science of Robotics with this full feature
- Human like dexterity with 5 Axis of movement it is so versatile. It can manipulate small objects with amazing ability.
- Easily controlled using 2 joysticks (any 9 pin type) or connect to your Amiga with our Interface + Software to give Computer/Robotic control (see Interface offer).
- Comes with Accessories including 'Finger' Jaws, Magnetic Attachment, Shovel Scoop, 4 Stabilizing Suction
- Base Legs, etc. Uses 4 HP2 batteries (not supplied) to power motor movement so uses no computer power.
- Self contained, ready to use (except batteries, joysticks).

# **ONLY £49.99**

# INTERFACE OFFER

- Unique Software/Hardware package to allow you to interface your Amiga with the Robotarm.
- Train mode allows you to store & then repeat movement sequences. Very easy to use.
- This Interface is not needed to use the Robotarm but interfacing with your Amiga has great possibilities.

ONLY £24.99 COMPLETE WITH CABLES.

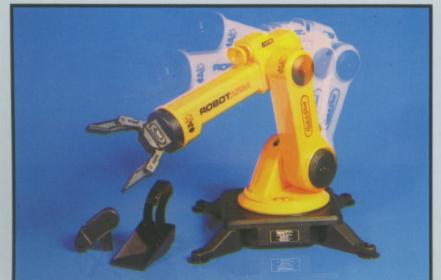

AMG 1

# DATEL ELECTROPICS

# **EXTERNAL 3.5" DISC DRIVE**

- Slimline extra low profile unit only 6" long!
- Top quality NEC drive mechanism
- Throughport allows daisy-chaining other drives. A superbly styled case finished in
- Amiga colours
- Fully compatible.
- 1 meg unformatted capacity.
- Good length cable for positioning on
- Value for money before you buy a drive please compare the features -this drive has an NEC drive unit & is housed in a superb housing - many units available are built to a price & not a standard. Don't spend a few pounds less & end up with 'rubbish' & remember you are buying from the manufacturer.
- Complete no more to buy.
- Single or twin drive models available.

# ONLY £89.99 SINGLE DRIVE £149.99 TWIN DRIVE ADD £5 FOR COURIER DELIVERY IF REQUIRED

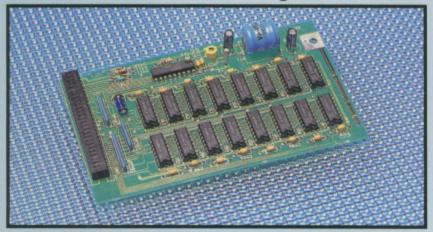

# **512K RAM EXTENSION CARD**

- Available with/without calender/clock option
- Simply plugs internally into A500 slot.
- Switch in/out with switch supplied.
- Fitted in minutes no soldering etc.
- Accepts 41256 DRams (zero K fitted).
- With calendar/clock onboard time/date automatically booted.
- Battery backed to retain time/date.

state

ONLY £19.99 FOR STANDARD CARD TO ACCEPT 512K ONLY £34.99 FOR VERSION WITH CLOCK/CALENDAR **PHONE FOR LATEST** 

**FULLY POPULATED BOARD / RAM PRICES.** 

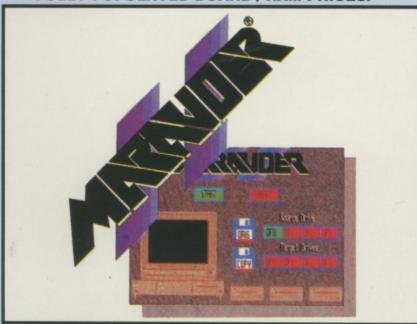

# J MARAUDER II

QUITE SIMPLY THE BEST DISC COPIER AVAILABLE FOR THE AMIGA (ALL MODELS)

- Superfast disc copier will copy almost any commercial disc.
- Friendly user Interface Mouse driven throughout.
- Completly compatible with Amiga multitasking system.
- Even decrypts many encoded programs including D. Print/Video/ Paint/Music/II etc
- Supports up to 4 drives simultaneously for multple copies.
- Special 'Strategy Files' cope with even the most advanced protection
- Now shipping the latest version.
- Fast option typically around 80
- USA's top selling copier.

ONLY £29.99 POST FREE

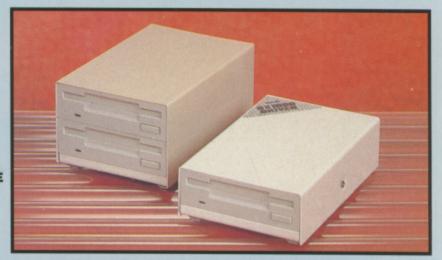

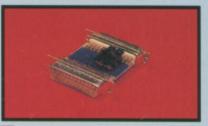

# EXTERNAL DRIVE

- SWITCH Switch in/out of external drives.
- Save on memory allocated for drives ot currently in use
- DF1 & DF2 controlled

£9.99

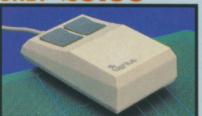

# REPLACEMENT

### **IOUSE**

- Fully Amiga compatible.
- Rubber coated ball.

Optical type

connected to same port

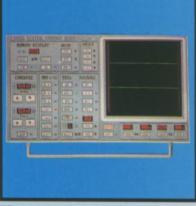

# **DATA ACQUISITION**

- UNIT Turn your Amiga into a sophisticated measuring instrument capable of measuring a wide range of data inputs.
- Sample & display events from microseconds to hours- with
- amplitudes from milivolts to 50 volts. A Hardware/Software package with very high spec. including:

DIGITAL SCOPE DISPLAY - 2 channel inputs. Manual or continuos display. Timebase 500ms/div to 20us/div

6 bit flash conversion gives 2 million samples/sec.

PLOTTER DISPLAY

Timebase range 1 sec to 10hrs per plot.

All features found on units costing thousands of pounds.

ONLY £89.99 PLEASE STATE A500/1000/2000

ALL ORDERS NORMALLY DESPATCHED WITHIN 48 HRS

BY PHONE

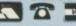

24hr Credit Card Line

0782 744707

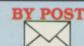

Send cheques/POs made payable to "Datel Electronics"

FAX 0782 744292

UK ORDERS POST FREE EUROPE ADD £1 OVERSEAS ADD £3

PRICES AND SPECIFICATIONS CORRECT AT TIME OF PRESS AND SUBJECT TO CHANGE WITHOUT NOTICE

CALLERS WELCOME - Please reserve goods by telephone prior to visit.

DATEL ELECTRONICS LTD., FENTON INDUSTRIAL ESTATE GOVAN ROAD, FENTON, STOKE-ON-TRENT, ENGLAND.

> SALES ONLY 0782 744707

TECHNICAL ONLY 0782 744324

# Mortals, gods and legends

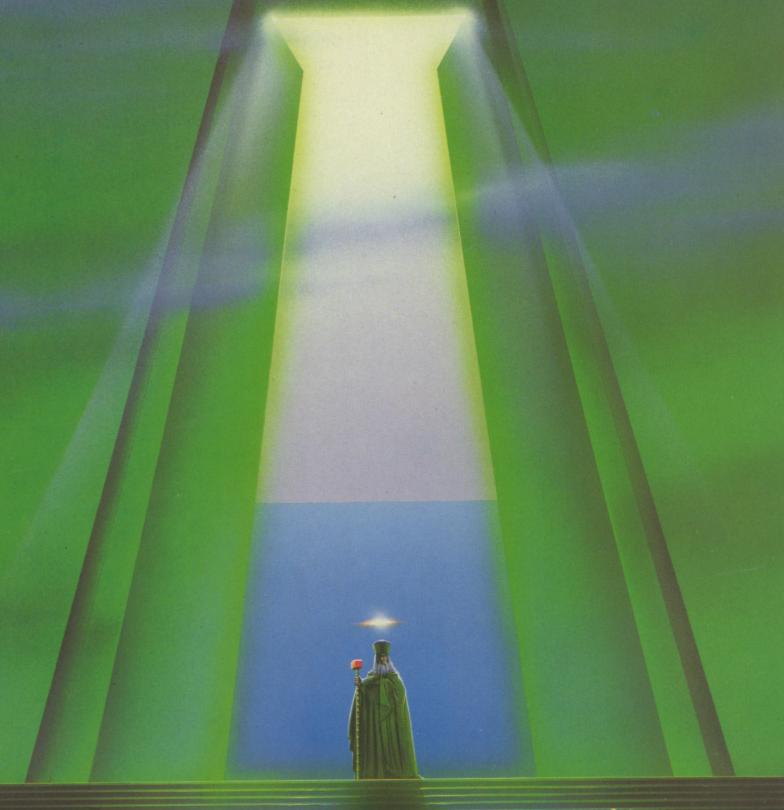

Dave Ericsson seeks immortality as a god in Ultima IV and as a legend in Lancelot OU are walking in the country. The world has been treating you badly, but the peace and quiet under a clear blue sky clears your mind and gives you a real sense of wellbeing. A pillar of blue light appears before you. Lasting for seconds only, it disappears, leaving behind an amulet and two books wrapped in thick cloth.

The amulet is an ankh, a cross with a loop at the top. The cloth is an ancient map and one of the books is The History of Britannia by Kyle the Younger. Fascinated, you settle down to read about the realm of Britannia.

Finished reading, you become aware of music, and following its haunting melody find what appears to be a Renaissance Fair. The music leads you to a gypsy caravan set apart from the rest. An old gypsy, also wearing an ankh, welcomes you and asks you a number of questions. Each has two answers and you reach deep into your heart to give an honest response. After the final question the fabric of your universe seems to wrench, split and meld back together...

You open your eyes and find yourself somewhere in Britannia. Life now has a new meaning, Ultima IV – Quest of the Avatar has begun.

This role playing adventure is vast in its scope. There are plenty of monsters to fight but there are also the underlying quests to solve. In each of the castles, towns and villages of Britannia you must talk to the people and thread together the information they give you. There are more than 200 people or creatures to interrogate. Many will have something useful to tell you and seven are willing to join you.

OUR ability to reach a solution and destroy the evil force found in the Abyss depends on a number of things, some material, others spiritual. You must first become an Avatar – from the Sanskrit, it literally means a god come down to earth in bodily form.

You must show by your actions and deeds that you are worthy in eight attributes – compassion, honesty, honour, humility, justice, sacrifice, spirituality and valour. You then visit the eight shrines, carrying the correct rune and meditate, intoning the

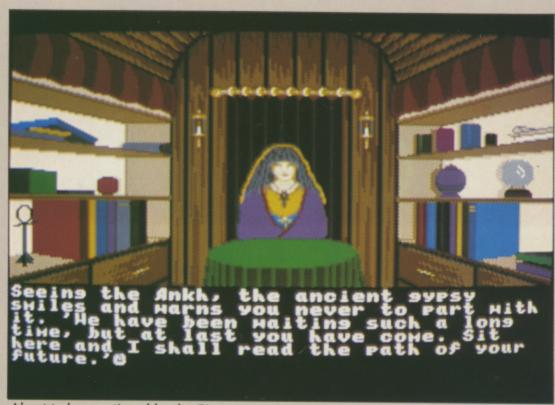

About to be questioned by the Gipsy

correct mantra, to attain Avatarhood.

You will need some help to stay alive long enough to reach this first goal. Each of the main towns of Britannia is the home of a specific class – paladin, fighter, ranger, druid, tinker, bard, mage and shepherd. The questions you answered for the old gypsy will have determined your class, and you will arrive in Britannia near the appropriate town. One person will join you in each of the other towns. However, some may not

### REPORT CARD

ULTIMA IV − Quest of the Avatar Origin/MicroProse £24.95

STORY LINE.......
Goes way beyond just monster bashing.

AURA......Fantasy world you can live and die in.

STAYING POWER.
So much to find will take weeks to scratch the surface.

GAMEPLAY ..........
Mouse and single key input work well, some manoeuvres/battles a little slow.

WALUE ......
Must work out at a fraction of a penny per hour.

DIFFICULTY.......
Keep careful notes of conversations.

OVERALL

84%

A true classic of the genre.

join straight away if they think you are not yet worthy of their friendship.

Most evil creatures carry gold. If you fight them and win, they will leave behind a chest which you must open to get the gold. Many carry traps – beware of acid, bombs and poison. Gold is necessary to buy food, weapons, armour, the ingredients to prepare magical spells and a few special items from the Guild. In your spell book you will find how to prepare many of the simpler spells. The more powerful will need research, and the gathering of two ingredients not on sale at any shop.

TALKING to people is simple, there are three main questions that may be posed to all you meet – their name, job and health. The replies may encourage you to pursue an additional subject. For example, a young mage met in an out of the way village may say "I seek the wisdom of magic". If you throw "magic" back at him he will tell you who and where his master is, and that he knows the "gate" spell. When you meet his master you can ask him about this spell.

Some lines of enquiry will lead you to many different places scattered around Britannia. Persevere and make careful notes of who you meet where, and what they have to tell you. As

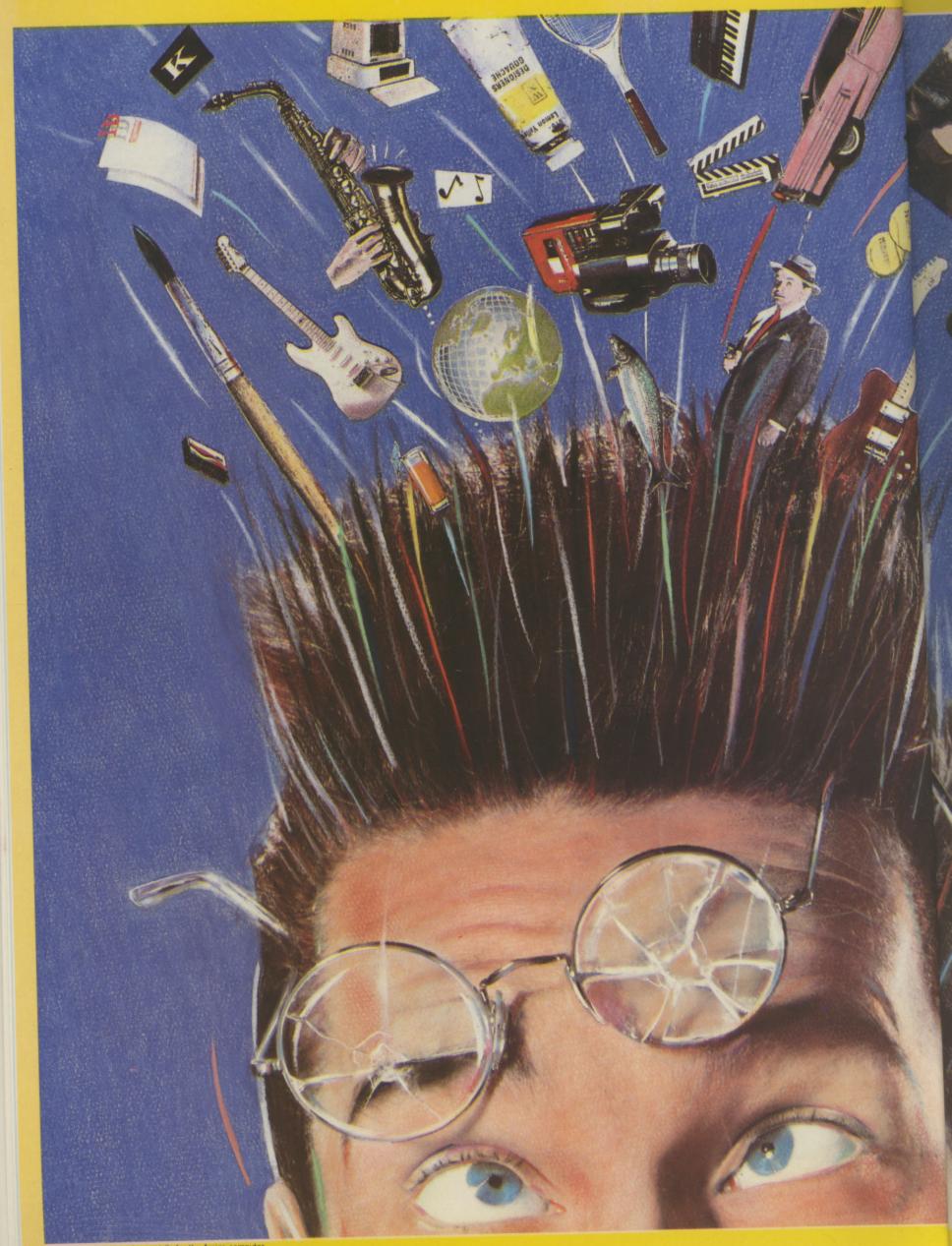

All software is designed especially for the Amiga computer.

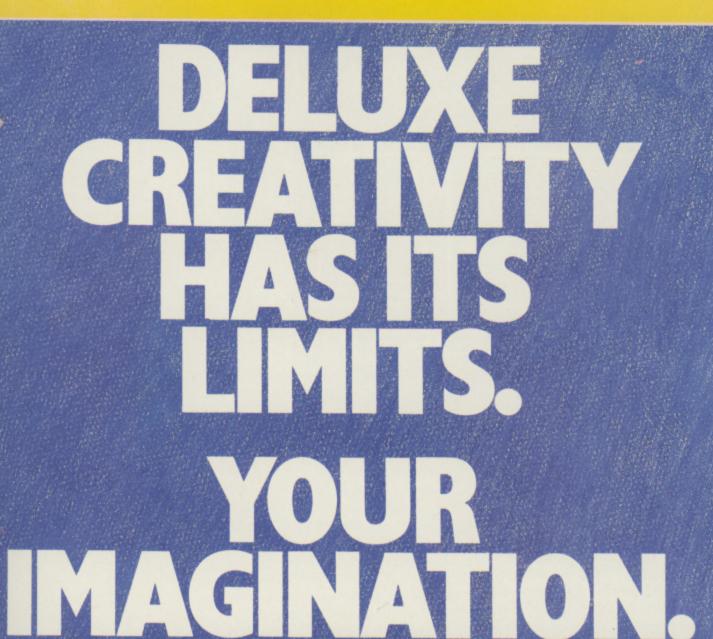

The Deluxe Series of high quality creativity tools from Electronic Arts.

A set of totally integrated packages that is so powerful and so flexible, it is limited only by your own imagination.

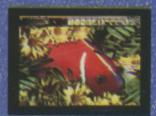

**DeluxePhotoLab** Combines three powerful graphics tools – a professional paint program that works in all Amiga graphics modes including H.A.M., a colour image processor and a poster maker for *giant* posters!

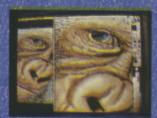

DeluxePaint II with DeluxePrint I
The world standard DeluxePaint is now
unbeatable with the inclusion of DeluxePrint. With so many built-in artistic tools,
they'll bring out the artist in you!

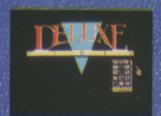

**DeluxeVideo** Rock videos business graphics, cartoons—this comprehensive video animation package allows you to make your own stunning videos, without complicated commands and formats.

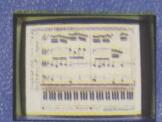

DeluxeMusic The ultimate music tool for composing, performing and printing, DeluxeMusic features an enormous variety of playback options including Midi I/O.

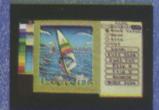

DeluxePrint II What you see is what you get. DeluxePrint II has seven ready made page formats for signs, banners, cards, letterheads, calendars and more!

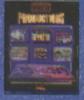

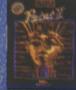

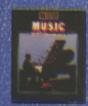

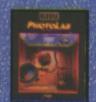

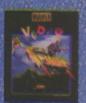

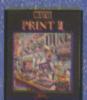

Available now at your nearest Amiga software outlet. More information is available from Electronic Arts, 11/49 Station Road, Langley, Berkshire SL3 8YN, Telephone (0753),49442.

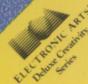

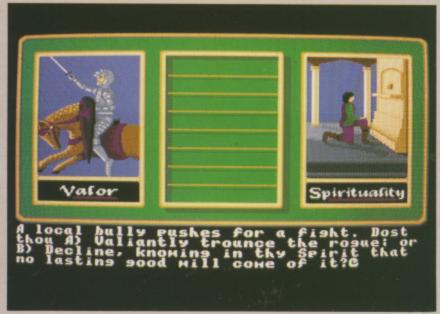

One of the Gypsy's questions

you gain information you will learn that becoming an Avatar is not all that is required of you.

There are a number of objects to find and some lie in the dungeons deep below the surface. Needless to say the creatures found on these trips are powerful. Make sure you have prepared plenty of spells before you enter the deepest levels.

LTIMA IV is great to play and will take you a long time to solve. The graphics are similar to those of Ultima III – simple and explicit. Normal travel out in the open

weapons, but in the early stages I found the missile weapons, sling, bow or crossbow to be most effective. Let the monsters get too close and they will damage you. This may mean either the use of a heal spell or a visit to the healers.

Visit the castle of Lord British often. If your experience has increased enough, he will raise your level, giving you greater hit points and increasing your basic attributes, such as strength and dexterity.

He will also heal your wounds, but beware of *not* going to the healers. They will ask you for a gift of blood to help others, and agreeing to this will help your elevation to Avatarhood. Also in this castle is

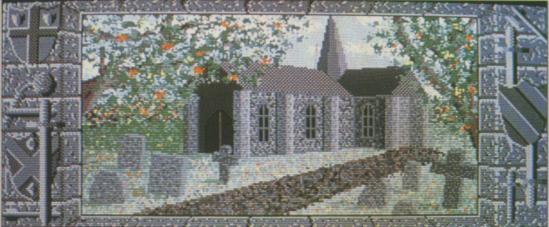

Soon after setting out on the quest for the holy grail

or in a town is shown as a plan view with your party represented by a single figure.

Enter battle and a larger scale plan view is displayed showing the position of each of your party members. You may then manoeuvre them in turn to place them in the most effective position.

There is a reasonable choice of

Hawkwind the Seer, who will instruct you on obtaining perfection in the eight virtues of the Avatar.

Being attacked by a pirate ship can be a blessing. Having beaten them, you end up a ship to the good. You may now sail the high seas and explore further still. The cannon on board is quite powerful, but beware of other pirate ships' armanment. Boarding and engaging in hand-tohand combat is a safer option.

Dungeons are 3D corridors divided into relatively small sections where it is not too easy to get lost. The dungeons are separated by battle sections that contain creatures and puzzles which must be overcome before passing through.

It is possible to walk your party out of an available exit without giving battle, but presumably the program will record your lack of valour.

Likewise, ignoring a needy beggar in one of the towns decreases your compassion and I'm sure Hawkwind the Seer will have something to say if you follow this path. Be warned, there are hints that your companions may leave you if you do not measure up to their high ideals.

Ultima IV is a feast for the role playing adventurer. The only minor criticisms I can make are of the lack of noticeably increasing difficulty in the battles as you progress and the sometimes laborious sequential movement of eight characters in connected battle sections.

It is a must for all followers of the active role playing adventure.

ANCELOT is the latest adventure from Mandarin Software and sadly it signals the end of the company's short but useful collaboration with top adventure writers, Level 9. The game is based on the historical and legendary accounts surrounding King Arthur and his Knights of the Round Table.

Apart from King Arthur, the best recognised name linked with that era is Lancelot. It is as this shining example of knighthood that you will adventure through mediaeval Britain.

The adventure is loosely divided into three parts. The first concerns the arrival of Lancelot at Camelot and the court of King Arthur and his elevation to knighthood. This achieved, the second section involves his exploits to prove himself worthy of his knighthood by rescuing a number of wrongly imprisoned knights. These in turn return to Camelot to swell the ranks of the Order of the Round Table.

The third part follows on some 20 years later where your goal is to help Lancelot in his attempt to find the Holy Grail. The third part may be

# CTRONIC IE I. 🔳 ▲ RTS™

# Software Centre

### AVON

bs

n

if

ere

to

re

0272 637981 Ace Computers Ltd 3 North Street Bristol Tel: 0272 666341 The Model Shop Tel: 0272 273744

Virgin Games Centre 18 Merchant Street Bristol Tel: 0272 294779 BEDFORDSHIRE

Hobbyte Computing 1G The Arndale Centre Tel: 0582 457195 Software Plus Unit 11, The Boulevards Harpur Centre Bedford Tel: 0234 66598

BERKSHIRE Ace Computers Ltd 495-499 Oxford Road Reading Tel: 0734 393615

BUCKINGHAMSHIRE

Soft-Ly 5 Deer Walk Shopping Building Central Milton Keynes Tel: 0908 670620 CAMBRIDGESHIRE

Software Plus 43 Burleigh Street Cambridge Tel: 0223 353643

CLEVELAND Chips Computer Shop 151-153 Linthorpe Road Middlesbrough Tel. 0642 219139

Chips Computer Shop Silver Court Shopping Centre Silver Street Stockton-on-Tees No telephone number Multi Coloured Micro Shop Dundas Arcade Dundas Street Middlesbrough Tel: 0642 230323 Multi Coloured Micro Shop Dundas Street

Tel- 0642 486643 The Computer Shop 14 West Row Stockton-on-Tees Tel: 0642 606166 Topsoft Computer Software 3 Hambletonian Yard Stockton-on-Tees Tel: 0642 670503

CO DURHAM Chips Computer Shop Clarks Yard

Darlington Tel: 0325 381048 Topsoft Computer Software 5 Wellington Court Mews Grange Road Darlington Tel: 0325 486689

Computa Centa 17 Campbell Street Belper Derby Tel- 0773 826830 DEVON

Software Express Ltd 9 Exerer Street (The Viaduct) Plymouth Tel: 0752 265272 Plymouth Tel: 0752 221851 EAST SUSSEX

Brighton Computer Exchange 2 Ann Street Brighton Tel: 0273 570240

Computerware 22 St Leonards Road Bexhill-on-Sea Tel: 0424 223340 Erighton Tel: 0273 728681 Virgin Games Centre 157-161 Western Road Brighton Tel: 0273 725313

ESSEX Computerama 88/90 London Road Southerst on Com

Southend-on-Sea Tel: 0702 335443 Tel: 01 597 8851 Romford Computer Centre 72 North Street Tel: 0708 765271

Softsellers 36A Osborne Street Colchester Tel: 0206 560638 Software Plus 336 Chartwell Square Southend Tel: 0702 610784

Software Plus Liberty Shopping Hall Tel: 0268 27922 Software Plus 15 Kingsway Colchester Tel: 0206 760977

Software Plus Unit 1, 28/31 Moulsham Street Chelmsford Tel: 0245 491746 Software Plus Unit 1, Queensgate Centre Orsett Road Grays Tel: 0375 391164

GLOUCESTERSHIRE The Model Shop 79 Northgate Street Tel: 0452 410693 The Model Shop 22 High Street Stroud

Tel. 0453 65920

GREATER MANCHESTER

Microbyte Home Entertai Unit 176 Halle Mall The Arndale Centre Manchester Tel: 061-832-1438 The Computer Shop Knightsbridge Mall The Arndale Centre Manchester Tel: 061-832-0878

HAMPSHIRE Software Plus Unit 8, Tha Boulevards Wellington Centre Aldershot Tel: 0252 29862

Southampton Tel: 0703 639419 HEREFORD & WORCESTER

Antics 16 St Swithins Street Worcester Tel: 0905 22335 Evesham Micros Ltd 63 Bridge Street Evesham Worcs Tel: 0386 765500 HERTFORDSHIRE Hobbyte Computing 10 Market Place St Albans Tel: 0727 41396 Software Plus 13 Town Square Stevenage Tel: 0438 742374 Software Plus Unit 94, Inshops The Maltings St Albans St Albans Tel: 0727 64347

KENT Computer Leisure Centre 117 High Street

Orpington Tel: 0689 21101 Modata Computer Ltd 30 St Johns Road Tunbridge Wells Tel: 0892 511555 Software Plus 35 High Street Tel: 0474 333162 Software Plus Unit 2, 4-6 Orange Street Canterbury Tel: 0227 458112

Terri's Computers & Video 90 High Street Sidcup Tel: 01 300 0990 Terri's Computers & Video 292 High Street Orpington Tel: 0689 21515

The Video Machine 194-196 Canterbury Street Gillingham Tel: 0634 56460 LANCASHIRE

Alan Heywood Video and Computer Centre 174 Church Street Blackpool Tel: 0253 21657 Castle Computers of Lancaster Ltd 9 Gage Street Lancaster

Lancaster Tel: 0524 61133 Home & Business Technology Centre 46-48 Yorkshire Street

Oldham Tel: 061 633 1608 PV Computers Ltd 104 Abbey Street Accrington Tel: 0254 35345 LEICESTERSHIRE

Cavendish Commodore Centre 88 London Road Leicester Tel: 0533 550993

LINCOLNSHIRE Oaktree Computers (Turtlesoft) Unit 3, The Old Malthouse Springfield Road Grantham Tel: 0476 76994

LONDON Ace Computers Ltd 766 Green Lane Winchmore Hill London N21 Tel: 01 360 3671

Adams World of Software Ltd 779 High Road North Finchley London N12 Tel: 01 446 2241 Erol Computers Ltd 125 High Street London E17 Tel: 01 520 7763 G & D Computer Electronics Ltd 230 Tottenham Court Road London W1 Tel: 01 255 1502/1

G & B Computer Electronics Ltd 13 Tottenham Court Road London W1 Tel, 01 580 3702 Micro Anvika Ltd 220A Tottenham Court Road on W1 Tel: 01 636 2547 Pilot Software Ltd 32 Rathbone Place London W1 Tel: 01 636 2666

Shekhana Computer Services 221 Tottenham Court Road London W1 Tel: 01 631 4627 Software Circus
The Plaza on Oxford Street
120 Oxford Street
London WI
Tel: 01 436 2811 Software Plus Inshops, 37-43 South Mall Edmonton Green Shopping Centre London N9

Tel: 01 803 8581

Tri Computer Software Ltd 161-169 Uxbridge Road Ealing London W13

Tel: 01 840 6136 Virgin Games Centre 100 Oxford Street London W1 Tel: 01 637 7911 Virgin Games Centre 527-531 Oxford Street

London W1 Tel: 01 491 8582 Virgin Megastore 14-18 Oxford Street London WI Tel. 01 631 1234

MERSEYSIDE Bits & Bytes Computers Ltd 18 Central Station Ranelagh Street

Liverpool Tel: 051 709 4036 MIDDX Adams World of Software Ltd 1900 Station Road

Edgware Tel: 01 952 0451

Tel: 01 863 7262 Clik (Amiga Specialists) Unit IF, Willowslea Farm Spout Lane North Stanwell Moor Staines Tel: 0753 682988

Electronic & Computer Service 1000 Uxbridge Road Hayes Tel: 01 573 2100

NORFOLK

Jarrold Department Stores London Street Norwich Tel: 0603 660661 One Step Beyond Ltd 11A Castle Meadow Norwich Tel: 0603 663796

Viking Computers Ardney Rise Cetton Grove Road Norwich Tel: 0603 401982 NORTHAMPTONSHIRE

A-Z County Supplies 23A Lower Mall Weston Favell Centre Northampton Tel: 0604 414528

Northants Computer Centre Ltd 13 Abington Square Northamaton Tel: 0604 22539 Soft Spot Computers 42 High Street Deventry Northants Tel: 0327 79020

NORTH HUMBERSIDE

Tomorrows World 27 Paragon Street Tel: 0482 24887 NORTH YORKSHIRE

The Computer Store 14 St Sampsons Square York Tel: 0904 646934 Yorcom – The York Computer Centre 9 Davygate Davygate York Tel. 0904 641862

NOTTINGHAMSHIRE Byteback 6 Mumby Close

Newark Tel: 0636 79097

The Computer Shop Unit 250 Victoria Centre Nottingham Tel: 0602 410633 Virgin Games Centre 6-8 Wheelergate Nottingham Tel: 0602 476126 **OXFORDSHIRE** Saft Spot Computers 5 George Street

Tel: 0295 68921

SOUTH YORKSHIRE

Just Micro Ltd 22 Carver Street Sheffield Tel: 0742 752732 The Computer Store 21A Printing Office Street Doncaster Tel: 0302 25260

STAFFORDSHIRE Castle Computers 6 Hope Street Hanley Stoke on Trent Tel: 0782 267952 Castle Computers 11 Newcastle Street

Burslem Stoke on Trent Tel: 0782 575043 Miles Better Software 219/221 Cannock Road Chadsmoor, Cannock Tel: 0543 466577/8/9

Software City 59 Foregate Street Stafford Tel: 0785 41899 SUFFOLK

Softsellers 5A Dogs Head Street Ipswich Tel: 0473 57153

Software Plus 22 St Matthews Street Ipswich Tel: 0473 54774

SURREY Barkman Computer Services 1st Floor, Cardinals of Kingston 6/9 Market Place Kingston Tel: 01 546 5941

The Games Room Unit 15, In-Shops Epsom Indoor Merket High Street Epsom Tel: 03727 44465 The Model Shop 89E Woodbridge Road Guildford Tel: 0483 39115

Ultima Retail Ltd 1st Floor, White Lion Walk Guildford Tel: 0483 506939

TYNE & WEAR

Microbyte Home Enertainment Centre 56 Garden Welk The Metro Centre Gateshead Tel: 091-460-6054 Sunderland Computer Centre 29 Crowtree Road Sunderland Tel: 091 565 5711

The Computer Shop 7 High Friars Eldon Square Newcastle Tel: 091 261 6260 The Computer Shop Maritime Terrace Sunderland Tel: 091 510 8142

WEST MIDLANDS Evesham Micros Ltd 1762 Pershore Road Cotteridge Birmingham Tel: 021 458 4564

Mr Disk 11-12 Three Shires Oek Road Bearwood, Warley Tel: 021 429 4996

Software City 3 Lightield Passage Wolverhampton Tel: 0902 25304 Software City 1 Goodall Street Walsall Tel: 0922 24821

Software Express Ltd 212-213 Broad Street Tel: 021 643 9100 Watchdog Home Entertainment Centre 40 Queen Street Wolverhampton Tel: 0902 313600

Virgin Games Centre 98 Corporation Street Tel: 021 236 2523

# WEST SUSSEX

Crawley Computers 62 The Boulevard Tel: 0293 37842 Worthing Computer Centre 7 Warwick Street Worthing Tel: 0903 210861 WEST YORKSHIRE

Microbyte Home Entertainment Centre 33 Kirkgate Weberland Tel: 0924 376656

Microbyte Home Entertai 29 Queen Victoria Street Leeds Tel: 0532 450529

181: US32 45US28
Microbyte Home Entertainment Centre
1 Kirkgate Mall
The Kirkgate Centre
Bradford
The Computer Store
13 Westmorland Street
Wekefield
Tel. 0924 290159
The Computer Store The Computer Store 34/36 Ivegate Bradford Tel: 0274 732094 The Computer Store 40 Trinity Arcade

Leeds Tel: 0532 429284 The Computer Store 10 Square, The Woolshops Tel: 0422 69077 The Computer Store 4 Market Place

Huddersfield Tel: 0484 514405 Leeds Tel: 0532 443681/2

WARWICKSHIRE

Sga Computer Centre 68 Clarendon Street Leamington Spa Tel: 0926 37648 WILTSHIRE Ace Computers Ltd 31 Farringdon Road

Tel: 0793 512074 Antics 8 Regent Circus Swindon

Tel: 0793 611253 EIRE

Virgin Games Centre 14-18 Aston Quay Dublin 2 Tel: Dublin 777361 SCOTLAND

Megabyte Computer Centre 12 Ettnick Square Town Centre Cumbernauld Tel: 0236 738398 Virgin Games Centre 28-32 Union Street Glasgow Tel: 041 221 0103 Virgin Games Centre 131 Princes Street Edinburgh Tel: 031 225 4583

WALES Ace Computers Ltd 87 City Road Cardiff Tel: 0222 483069

Bud Morgan 22/24 Castle Arcade Tel: 0222 229065 EC Computer Exhibition Centre plc 2nd Floor, Glamorgan House David Street Cardiff Tel: 0222 390286 Soft Centre 28/30 The Parade Combran Town Centre Tel: 06333 68131

played independently of the first two.

As with all adventures from Level 9, the descriptive text is full and highly atmospheric. The commandinterpreter is an improved version of what was already a very acceptable system used in its previous games, Knight Orc and Gnome Ranger. The high quality graphics complement the flavour of the text.

CHARACTER interaction is a vital part of the game. Cooperation between Lancelot and others who are with him is necessary on a number of occasions.

Level 9's command Wait X means that characters can be instructed to perform an act at a particular time. For example, if a rock is too heavy for one man to move, it is pointless to tell others to move it without coordinating their push with yours. Gawain, wait 2, push rock. Ector, wait, push rock. and finally push rock; would ensure that all three of you would be pushing the rock at the same time.

A small scale map showing the major places you will need to visit in parts one and two of the adventure is supplied with the game. The command goto xxxx (or run to xxxx) will take you to that area. You should still draw your own maps to ensure that you explore all possible locations.

Remember throughout that Lancelot has always been depicted as the perfect knight. This was the time when chivalry grew of age and was the watchword of the Knights of the Round Table. To succeed in either part of the adventure, manners,

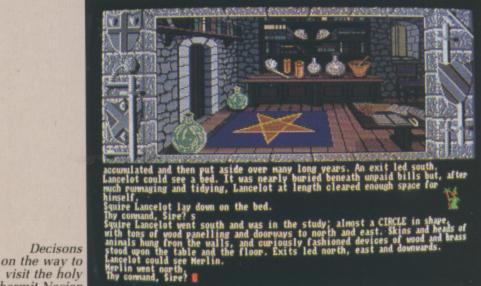

visit the holy hermit Nacien

honesty, mercy and honour must be interpreted correctly. His relationship with Queen Guinevere proving to be an exception. There is no room in this game for today's lager lout.

At the beginning, when Squire Lancelot first visits Camelot, he is unable to see the king straight away. He must wander around the town and find somewhere to rest for the night. While here visit Merlin. Although he has no major role in the adventure, his books are worth reading. On the following day be certain to end up at the court of King Arthur.

AVING felt the touch of Arthur's sword upon your shoulder, remain in his presence until dismissed. You will now have a clue as to where you should go next. A number of quests have to be completed and several hints will be supplied to send you in the right direction. The completion of individual quests is not easy.

It is possible to perform some

quests out of sequence, but only when you have tackled all of them will the program automatically lead into part three – The Quest for the Holy Grail.

This final section introduces Lancelot's son Galahad. It is only with his help that the quest may be accomplished. Again cooperation between Lancelot and others is vital to success.

The instructions are clear and explicit with a number of hints to novice adventurers. There is also a very readable section giving a résumé of the Arthurian saga.

Lancelot is one of Level 9's finest adventures. It is not easy but for those that falter, an excellent hint sheet is available. Used sensibly this will enhance the enjoyment and elation at solving the many puzzles.

# REPORT CARD

Very good mixture of plot and puzzles.

OVERALL

thy dost thou it ridge.

a cliff close to ongst the stark

Turn back from the man to the stark

The man to the stark

The stark of the stark

The stark of the stark

The stark of the stark

The stark of the stark

The stark of the stark

The stark of the stark of t

On the way to rescue Tristrown and Tintagel

# S.C.C. MAIL ORDER

AABCOODEFF

# COMMODORE HARDWARE

| PACK 1          |
|-----------------|
| Amiga 500       |
| Modulator/Mouse |
| D. Paint        |
| Workbench +     |
| Basic/Extras+   |
| The Very first  |
| 2 manuals       |

CM8801 14" RGB Colour

th

PACK 2 Pack 1 & the following Barbarian Terrorpods Eω Wizball Sports Holdall

PACK 3 Pack 1 + Pack 2 + the following Competition Pro 5000 **Joystick** Mouse Mat, Dust Cover 5 x 3.5° DS/DD Disks

### £419.99

| Amiga 500/1084S                       | Amiga 2000                             |
|---------------------------------------|----------------------------------------|
| A1010 Floppy Disk Drive£109.99        |                                        |
| A1010 Floppy Disk Drive£109.99        |                                        |
|                                       | A2010 0.0 1 MID III DISK DEITE £139,99 |
| A1084S Hi/Med Res Colour Monitor RING | A2094 20Mb Amiga DOS Hard Drive£499,99 |
| 1900M Hi Res Mono Monitor             | A2092 20Mb MS-DOS Hard Drive£476.99    |
| A501 Ram Expansion/Clock£134.99       | A2052 2Mb Ram Expansion£346.99         |
| A520 Modulator£22.50                  | A2088 PC XT Bridge Board£459.99        |
| MPS1200 Printer£179.99                | MPS1500C Colour Printer£209.99         |

|         |          | · inppy ou |       |         |
|---------|----------|------------|-------|---------|
| SUPRA   |          |            |       |         |
| 0584 00 | 20Mb Han | Diet Debe  | 42000 | 0566.00 |

1 Mb 5.25° Floppy Disk Drive

| Hard | Disk | Drive | A500/1000<br>A500/1000<br>A500/1000 | £629.99 | 30Mb | Hard | Disk | Drive | A2000<br>A2000<br>A2000 | <br>£566.99<br>£629.99<br>£899.99 |
|------|------|-------|-------------------------------------|---------|------|------|------|-------|-------------------------|-----------------------------------|
|      |      |       |                                     | PHILIPS | MONI | TOI  | RS   |       |                         |                                   |

| CM8802 14* RGB/CVBS Colour£208.99                                          | CM8852 14" RGB/CVBS Hi-Med Res Colour £294.99                                                        |
|----------------------------------------------------------------------------|----------------------------------------------------------------------------------------------------|
| MATRIX F                                                                   | PRINTERS                                                                                             |
| Amstrad DMP2160 £142.99<br>Amstrad LQ3500 £349.99<br>Canon PW1080A £309.99 | NEC P2200         £389.99           NEC P6         £542.99           Penasonic P1081         £218.99 |

| Amstrad DMP2160£142.99 | NEC P2200         | £389.99 |
|------------------------|-------------------|---------|
| Amstrad LQ3500£349.99  | NEC P6            |         |
| Canon PW1080A          | Panasonic P1081   |         |
| Canon A-60 F £423.99   | Panasonic P1082   | £252.99 |
| Epson LX800            | Seikosha SP-108A  | £169.99 |
| Epson LO500£394.99     | Seikosha SP-1200A |         |
| Micro P MP135+£149.99  | Star LC10         |         |
| Micro P MP165+£199.99  | Star LC10 Colour  | £249.99 |
| LACED D                | DINTERS           |         |

| Canon LBP-8 A2£1790.00<br>Epson GQ3500£1795.00 | HP Laserjet II |
|------------------------------------------------|----------------|
| CDADUIC                                        | TADIETE        |

| CAP A4 Tablet         £372.99           CAP A3 Tablet         £615.99 | Cherry A3 Tablet £534.96 Easy L A4 Tablet £269.96 |
|-----------------------------------------------------------------------|---------------------------------------------------|
| VIDEO DIGITISE                                                        | RS/ENHANCERS                                      |

| DIGIVIEW 3.0 + Adaptor | VO3 Frame Grabber |
|------------------------|-------------------|
| SOUND DIGITIS          | ERS/SAMPLERS      |

| Pro Sound Designer         £67.99           Pro Midi Plus         £24.50 | Futuresound |
|--------------------------------------------------------------------------|-------------|
| MIDITAL                                                                  | FDFACEC     |

| ECE Midi interface£49.99 | Midi Master 500 £30.99 |
|--------------------------|------------------------|
| MOD                      | EMS                    |
| Demon II                 | Pace Linnet C139.99    |
| Designer                 | Pace Series Four 1200S |

| Designer | Pace Series Four 1200S |
|----------|------------------------|
| EMUL     | ATORS                  |

| 64 Emulator | Access 64 | RING |
|-------------|-----------|------|
| CA          | BLES      |      |

| Standard Centronics Printer Cable £7.99 Deluxe Centronics Printer Cable £9.99 Twin Mouse/Joystick Extension Cable £4.99 | 4-Way Adaptor £4.  Midi Cable £2.  Modern Cable £9. |
|----------------------------------------------------------------------------------------------------|-----------------------------------------------------|
| Twin Mouse/Joystick Extension Cable£4.99                                                                                | Modern Cable                                        |

| DIGK STORAGET                       | ILAD GLEARENS                        |
|-------------------------------------|--------------------------------------|
| Disk Box for 10 x 3.5" disks£1.99   | Diek Box for 10 x 5.25° dieks        |
| Disk Box for 40 x 3.5" disks        | Disk Box for 50 x 5.25" disks        |
| Disk Box for 80 x 3.5" disks        | Disk Box for 100 x 5.25" disks£10.99 |
| Disk Box for 120 x 3.5" disks£11.99 | Diek Box for 150 x 5.25" dieks       |
| Disk Wallet for 10 x 3.5* disks     | Disk Wallet for 10 x 5.25° disks     |
| 3.5" Disk Head Cleaner              | 5.25° Disk Head Cleaner £4.99        |

| 10£13.50 |       | nbranded Disks | x 50 £64.00 |  |
|----------|-------|----------------|-------------|--|
| BLANK    | DISKS |                |             |  |

|  |  | 2000 |     |   | 9000 | 55555 |   |   |
|--|--|------|-----|---|------|-------|---|---|
|  |  |      |     | _ | _    | A     | _ | _ |
|  |  |      | -   |   | 81   |       |   | - |
|  |  | ••   | _   |   | ш    |       | - | _ |
|  |  |      | -   | - | •    |       |   | - |
|  |  |      | -80 |   | •    | _     |   |   |

|                                                                                             | WORD PROCESSING |                                                                                                  |
|---------------------------------------------------------------------------------------------|-----------------|--------------------------------------------------------------------------------------------------|
| Becker Text         £98           Excellencel         £159           Kind Words         £35 | LPD Writer      | VizaWrite         £82           Word Perfect 4.1         £179           Write & File         £55 |
| -                                                                                           |                 |                                                                                                  |

| _  | **** |   | - | _ | - | _ | _  | _ | _ | - |
|----|------|---|---|---|---|---|----|---|---|---|
|    | ~    |   | - | - | - | - | -  |   |   |   |
| •m | ΔТ   | - | D | • | • |   | е. |   |   |   |
|    |      |   |   |   |   |   |    |   |   |   |

| Data Retrieve                  | K Deta         | Superbase Prof£69<br>Superbase Prof£173  |
|--------------------------------|----------------|------------------------------------------|
|                                | SPREADSHEETS   |                                          |
| Hai Calc £47<br>K Spread 2 £60 | Logietix V1.15 | Maxiplan Plus£113<br>VIP Professional£76 |

|                | <b>DESK TOP PUBLISHING</b>                 | 1   |
|----------------|--------------------------------------------|-----|
| City Desk V1.1 | Professional Page£196<br>Publisher Plus£82 |     |
| Pa             | gesetter Laserscript/Postscript Module     | £26 |

### LANGUAGES/ASSEMBLERS/COMPILERS

| AC/Basic Compiler £154   | Benchmark C Llb £63      | MCC Pascal V2.0£62     |
|--------------------------|--------------------------|------------------------|
| AC/Fortran£232           | Benchmark IFF Lib£63     | Macro Assembler£49     |
| AC/Fort/Turbo Amiga £406 | Benchmark Simplifier £63 | Modula 2 Standard£69   |
| APC 68000 Amiga RING     | Cambridge Lisp£113       | Modual 2 Developer£118 |
| Assempro£47              | Devpac£45                | SAM Basic £76          |
| Aztec C Professional£158 | Fortran Prof Pack£150    | MCC Shell£35           |
| Aztec C Developer£245    | K Seka Assembler V.5£38  | MCC Toolkit£28         |
| Aztec C Commercial£409   | Lattice C V5RING         | True Basic £57         |
| Benchmark Modula 2£110   | Lattice C ProfRING       | T/Basic Runtime Sys£57 |

### UTILITIES

| Amiga DOS Express£26   | Gizmoz 2.0£41  | Maxidesk 653        |
|------------------------|----------------|---------------------|
|                        | Goldspell 2£24 |                     |
| Butcher 2£24           |                | Powerwindows 2.5    |
| CLimate £29            |                | Project D£31        |
| Diskmaster£33          |                | Promise             |
| Disk 2 Disk£41         | Invotools£50   |                     |
|                        | Kara Fonts£47  |                     |
| Expert System Kit RING |                | Studio Magic£55     |
| FACCII£24              |                | The Calligrapher£55 |
| Flipeide £24           | Lion Fonts£31  | Transformer£25      |
|                        |                |                     |

### ART/GRAPHICS/ANIMATION

| Aegis Animator/Images £82  | Deluxe Productions£107     | Printmaster Plus£38    |
|----------------------------|----------------------------|------------------------|
| Aegis Impact£50            | Deluxe Video 1.2£49        | P/master Clip Art RING |
| Lights, Camera, Actioni£45 | Digi Paint£42              | Prism Plus V1.2£47     |
| Aegis Videoscape 3D£113    | Express Paint V2.0£55      |                        |
| Aegis Video Titler£87      | Fontavision£32             | Pro Video£126          |
| Animate 3D 299             | Forms in Flight£55         | Pro Video Font Libs£55 |
| Animator Apprentice £158   | Modeler 3DRING             | Soulpt 3D£67           |
| Animator Appr Jnr£47       | Page Flipper£29            | Soulpt 3D Animate£99   |
| Anim Appr Jnr Libs£13      | Page Flipper + F/X£91      | TV Text                |
| Deluxe Art Parts£8         | Photon Paint£49            | TV Show£49             |
| Deluxe Paint II£49         | Photon Paint Exp Disc RING |                        |
| Deluxe Photolab£49         | Photon Video RING          | The Director£47        |
| Deluxe Print V11£35        | Pixmate                    | Turbo Silver£110       |

### COMPUTER AIDED DESIGN

| Aegis Draw 2000 RING | IntroCAD | Pro net£374 |
|----------------------|----------|-------------|
|                      |          |             |

### MUSIC/SOUND

| A Drum | Deluxe Music Parts (each)£8   Drum Studio£19   Instant Music£19   Music X | Pro Midi Studio s/w |
|--------|---------------------------------------------------------------------------|---------------------|
|--------|---------------------------------------------------------------------------|---------------------|

### COMMUNICATIONS

| A Talk Plus | BBS PC                                                                                              | Maxicomm         £36           On Line         £38           Ruby View/Term         £78 |
|-------------|----------------------------------------------------------------------------------------------------|-----------------------------------------------------------------------------------------|
|             | EDUCATIONAL                                                                                         |                                                                                         |
| Descartes   | Assops Fables         £20           Chicken Little         £20           Little Red Hen         £20 | Three Little Pigs £20 Intellitype £19                                                   |

# **ENTERTAINMENT SOFTWARE**

You must ring!!!
We have all the latest releases at good prices,
with a speedy recorded delivery service

What you can't see – ask for

Please make cheques/postal orders payable to SCC MAIL ORDER. All prices are inclusive of V.A.T. Courier/Overseas rates on request. All prices correct at time of going to press. . . Please ring to confirm before ordering.

All Software orders over £30 P&P Free (UK only). Orders under £30, add £1 P&P.

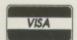

S.C.C. MAIL ORDER

29 Crowtree Road, Sunderland SR1 3JU. Telephone: 091 565 5756

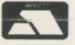

The Amiga can already emulate an IBM PC and a Commodore 64. Simon Rockman looks at a package which will add the BBC Micro to its repertoire of impersonations CHOOL. A place where life is determined by bells, torture is timetabled as double French and Fatty Wilkins never does games. It is also a place which has a load of Acorn-designed BBC computers.

They are there because the school bought them at half price under a government scheme, and given the choice between a super fast machine

The Amiga that thinks i

Photo: Martyn Howett

with an excellent Basic and a 3k Vic 20 I think the school made the right move.

The usual rule is that a computer only succeeds if there is software written for it, and software only gets written if the computer is successful. This loop is what has kept the IBM PC going when there are many better machines around. The usual solution

s it's a **BBC** 

is for the computer manufacturer to put a lot of effort into getting software written.

Acorn struck lucky, the machine sold without software. Brilliantly designed, it was the computer buff's dream. The BBC took 10 per cent of profits and based a computer literacy programme around the beige box; the computers in schools scheme meant doting parents bought the machine little Nigel had at school for him to use at home.

So the BBC Micro reversed the loop and became a success before the software was written. Keen to capitalise on this, lots of small companies produced software for it, and thanks to the educational foothold the BBC ended up as the only machine with a respectable quantity of educational programs worth a second look.

corn sold 600,000 BBC Micro. About half of them are in schools. These institutions would love to upgrade, but know that to do so would mean waving goodbye to the best base of educational programs they are ever likely to see.

Commodore would love to sell Amigas to schools, partly to improve the sales of the Amiga 2000 but also to get the Nigels of the future to ask for an Amiga at Christmas.

Now if the Amiga could run all the

educational software that Mrs Martin, the computer studies teacher keeps under lock and key, she might wake up to the joys of Commodore computing. While Nigel is blasé about a ray-traced five bitplane blitter-object unleashing megabytes of digital death on the kreeblies, nothing impresses Mrs Martin more than a four colour snowman which can count three green balloons.

To turn the Amiga into a machine which will meet Mrs Martin's exacting standards, Commodore commissioned a BBC emulator from Ariadne Software. Emulators are difficult beasts. Anyone who has some experience of Transformer (the Amiga PC emulator) or the Readysoft C64 emulator will know that such software is of limited use.

Ariadne was chosen by
Commodore to produce a genuinely
useful program which could run the
majority of BBC Micro programs used
in schools, including a hit list of 12
major ones compiled by the
Department of Trade and Industry.

The result is the Beebulator. This is an Amiga program which makes the Amiga function like a BBC B. It does more than turn the Amiga into a BBC Micro, and is far more advanced than just an implementation of BBC Basic for the 68000.

Beebulator emulates the Acorn operating system (OS) which means

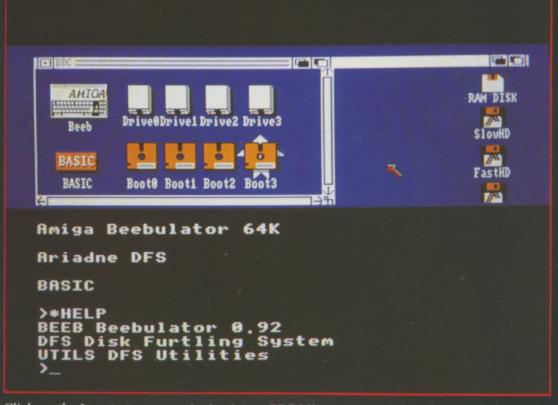

Click on the Icon to turn your Amiga into a BBC Micro

that all programs which use proper system calls – "legal programs" – can be run on the Amiga. Unfortunately many graphics programs use the "illegal" technique of direct screen access. The software, provisionally priced at £49.95, comes with a slim manual and a disc of programs.

The main file is Beebos. It is represented as an icon by a BBC computer. Click on it and the Beeb turns into an Amiga. This, along with DFS – Ariadne's Disc Furtling System – represents 300k of assembler and machine code which forms a software "bridge" from the BBC operating system to the Amiga environment.

Basic is held as a separate file, it is only 20k long but is tight and very efficient machine code. It is something of which Ariadne is justifiably proud. BBC Basic is as compatible as possible with BBC Basic 2, but runs up to seven times faster. The splitting of the language and the operating system means that Ariadne could produce further languages for the emulator or they could create an Amiga version of BBC Basic.

Because many BBC programs mix Basic and machine code, there is an emulation of the 6502 chip. Using software to emulate a fast processor is pretty inefficient and so this part of the emulator can run up to 10 times slower than a real BBC Micro.

To reduce this problem, all the operating system routines have been

# **Graphics modes**

The Beebulator supports the following graphics modes:

| 0 | 640 x 256   | 2 colours  | 80x32 |
|---|-------------|------------|-------|
| 1 | 320 x 256   | 4 colours  | 40x32 |
| 2 | 320 x 256   | 16 colours | 20x32 |
| 3 | text only   | 2 colours  | 80x25 |
| 4 | 320 x 256   | 2 colours  | 40x32 |
| 5 | 320 x 256   | 4 colours  | 20x32 |
| 6 | text only   | 2 colours  | 40x25 |
| 7 | Teletext di | splay      | 40x25 |

written in 68000, so even a machine code program which uses the OS extensively will run faster on an Amiga.

While 6502 can be mixed with Basic in-line – where mnemonics are typed straight into Basic – 68000 routines can be called as extensions, so it is very easy to tweak programs which need a speed boost.

T is possible to run the system without Basic. This drops you into a simple machine code monitor which will accept AmigaDos CLI commands, dump or alter memory or registers and disassemble and run 6502 programs.

Some things the Amiga can't cope with. The BBC has an analogue joystick port. The command ADVAL is used to read this, and since the Amiga uses digital joysticks
Beebulator ADVAL is fixed to always

return zero. The Amiga keyboard is different and so some substitutions have been made.

The f10 function key mirrors the BBC f0, DEL is used as a copy key for the BBC's interesting screen editor and left Amiga-help performs a break – which resets the machine. Help on its own could have been used, but was considered too likely to be pressed by mistake.

Bits of the operating system which are duplicated by Amiga preferences are not implemented. Things like the key repeat speed are set from Amiga Workbench. Disc formatting is done from AmigaDos, and the BBC Micro command \*COMPACT which tidies up a fragmented floppy produces the error message *Thou kiddest*.

The Amiga has been made to feel like a BBC by emulating the graphics modes (see table), although the character set looks very similar, it is actually closer to the original teletext design than the Acorn version.

The Beebulator powers up in Mode 6, a text only, two colour mode because this is the fastest at writing to the screen. On a real BBC Mode 7, the teletext mode – eight colour with limited graphics – is very much faster because it has hardware support.

While Ariadne's Mode 7 is useable it is not recommended for editing – the manual describes it as being like a very skilled painter trying to produce text as fast as a crummy typewriter.

The speed of Beebulator graphics is

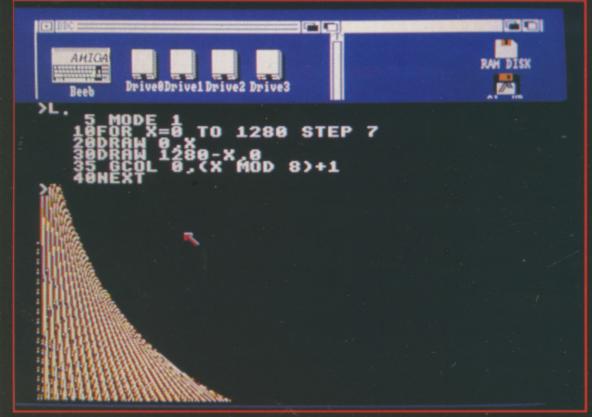

Graphics are very fast

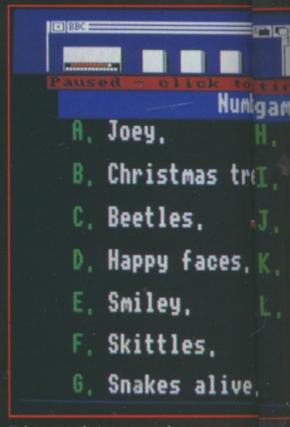

Teletext mode is supported

most impressive. Amiga libraries and the blitter are used to full effect, which makes some demonstration programs run unbelievably fast.

for

eak

n

:h

de

to

the

ter

e a

Text output is very quick, and this is the only place where the Beebulator bends some of Commodore's rules for programming the Amiga. The result is that listings scroll by nearly as fast as they do on a BBC Micro which cheats with hardware support. However even Workbench 1.3 libraries do not support ANDing and XORing graphics so the BBC's GCOL modes 1 to 4 are not implemented. Commodore claims that experience with the programs used in school has shown this not to matter, but BBC Educationalists we spoke to expressed doubts as to how many graphics programs will actually work.

HE job Beebulator was designed to do was to allow schools to run their existing programs – often home grown – on the Amiga. For this reason some strange commands have been included. Cassette motor control is accepted – although it doesn't do anything – to stop the system crashing. The disc filing system works in the same way as Acorn's DFS, with an advanced disc filing system being written by a separate programmer.

Commodore assumes that anyone who wants to use Beebulator will also have a BBC Micro, so the approved way to get programs from a BBC to

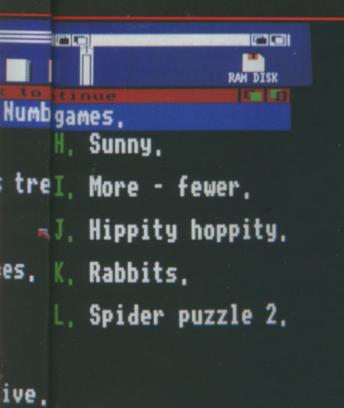

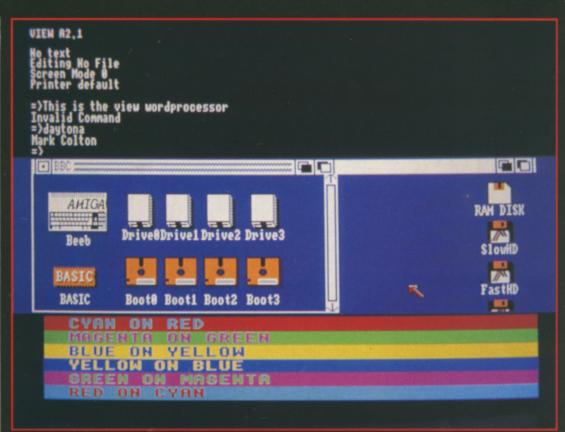

Any "legal" BBC programs - like View - will run on the Amiga

an Amiga is through a three wire cable from the Amiga's RS232 to the BBC's RS423. Typing \*CONNECT on the Amiga and \*FX 2,1 on the BBC gives the Amiga control of the latter.

Whole BBC discs can be copied to Amiga discs by using a \*IMPORT command, while individual files can be copied using \*ICOPY.

The syntax is a strange hybrid of Amiga CLI and BBC OS. The command \*ASSIGN 0 RAM: allows the Beebulator to save files to the Amiga ram drive as though it was a BBC floppy. A \*ASPOOL command makes transferring information from the BBC side to the Amiga side very simple – ideal for a user who has a lot of data on BBC discs and wants to get the information onto the Amiga.

BUT Beebulator is really at its best when you realise that it is an Amiga program. It will multi-task, although you will need a 1Mb machine to get more than one emulator running at a time.

It is hoped that schools which buy Amigas as BBC replacements will start to use the real power of the machine. They will have to learn some things about Workbench and CLI. If BBC Basic for the Amiga does appear it will be a useful next stepping stone.

Any ex-BBC owner who gets to grips with Beebulator will love the system. It is great to see existing programs whizzing along on an Amiga, typically two to four but possibly seven times faster than on the machine for which it was intended.

It is just the excuse Mrs Martin and Nigel were looking for.

# REPORT CARD

BBC Emulator Commodore £49.99 £39.99 to schools

USEFULNESS ..

Provides a good and powerful Basic and a way to run a large base of existing educational software.

EASE OF USE ...

Click the icon and you have a BBC Micro. You will need a book on the Acorn machine if you don't own one.

INTUITION....

The BBC machine operating system obviously doesn't obey Commodore guidelines, but the emulator will multitask properly.

SPEED..

Up to seven times faster than a BBC Micro, which was one of the fastest 8 bit micros. Rapid text print.

VALUE

A well written and interesting program which does a good job of emulating a BBC Micro.

OVERALL

84%

Won't run games or any programs which break Acorn rules. Slow at machine code but magnificent for running educational software.

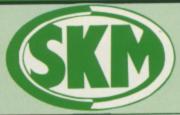

Personal callers welcome Opposite Fulham Broadway Tube Station – District Line

# AMIGA HARDWARE

# SKM PRICE FREEZE!

A500 + Deluxe Paint & Modulator Special Xmas Offer

# £380 only!!

| Amiga A500 complete,<br>now only£365               |
|----------------------------------------------------|
| ● Amiga A500 with TV modulator . £395              |
| <ul> <li>Amiga A500 with 1900M high res</li> </ul> |
| mono monitor£460                                   |
| <ul> <li>Amiga A500 with A1084 high res</li> </ul> |
| colour monitor + Deluxe Paint £610                 |
| TV Modulator£23                                    |
| <ul> <li>Philips 8833 Monitor£270</li> </ul>       |

### AMIGA B2000

| AMIGA B2000                                                                                                    |
|----------------------------------------------------------------------------------------------------|
| Amiga B2000 with 1Mb RAM,<br>880K 3.5" disk, mouse, software £1145                                                                                                  |
| <ul> <li>Amiga B2000 as above, plus</li> <li>A1084 hi-res colour monitor£1355</li> <li>Amiga B2000 TM as above,<br/>plus PX XT bridge board &amp; floppy</li> </ul> |
| • Amiga 1084 Monitor£1745                                                                                                    |
| <ul> <li>A2010 Internal 3.5" Drive£175</li> <li>A2052 2Mb RAM Expansion£399</li> </ul>                                                                              |

# SK MARKETING COMPUTER SUPPLIES

10 Fulham Broadway, London SW6 1AA (24 Hours) Telephone 01-381 6618/9. Fax: 01-381 0528

COMPARE OUR PRICES BEFORE ORDERING FOR UNBEATABLE OFFERS!! Export, Government and Educational orders welcome

### PRINTERS

| Micro Peripherals 135+ | £149  |
|------------------------|-------|
| Star LC10              |       |
| Star LC10 Colour       |       |
| Star LC24 10           |       |
| Star NB24 10           | £500  |
| Star NB24 15           |       |
| Epson LX800            | £217  |
| Epson LQ500            | £340  |
| Epson LQ850            | £510  |
| Epson LQ1050           | £656  |
| Epson FX850 (New in)   | £379  |
| Epson FX1050 (New in)  | £478  |
| Citizen 120D           | £156  |
| Panasonic 1081         | £171  |
| NEC P2200              | £316  |
| NEC P6 Plus            | £546  |
| NEC P7 Plus            | £679  |
| Juki 6100              | £296  |
| Amstrad DMP 4000       | £305  |
| Epson Laser GQ3500     | £1398 |
| Panasonic Laser        | £1840 |
| Hewlett Packard Jet 2  | £1815 |
|                        |       |

### SKM SPECIALS

| Sony 3.5" DS/DD                   | £18.00 |
|-----------------------------------|--------|
| 80 Col Space Saving Printer Stand | £45.00 |
| Storage Box (100)                 | £10.00 |
| Mouse Mat                         |        |
| Dust Cover                        |        |
| Printer Dust Covers               | £5.75  |
| A4 Copy Holder H33                | £17.25 |
| 4-Way Anti Surge                  |        |
| Konix Speedking Joystick          |        |
|                                   |        |

# LONDON'S LARGEST

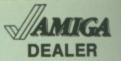

All Prices Incl. VAT Carriage Free/Mail Order Immediate Despatch

DATABASES

# PROFESSIONAL AMIGA SOFTWARE

| Beeker Text                             |                                         |        |     | 893  |
|-----------------------------------------|-----------------------------------------|--------|-----|------|
| Excellence                              |                                         |        |     | £154 |
| Kind Words                              |                                         |        |     |      |
| LPD Writer                              |                                         |        |     |      |
| Prowrite V2.0                           |                                         |        |     |      |
| Text Pro                                |                                         |        |     | £47  |
| Viza Write                              |                                         |        |     |      |
| Word Perfect 4.1                        |                                         |        |     |      |
| Write & File                            | *************************************** |        |     | 255  |
| ALLING OF LING                          |                                         |        |     |      |
|                                         | e ppr                                   | ADSHE  | ETC |      |
|                                         | 5PHE!                                   | LUSHE  | EIS |      |
|                                         |                                         |        |     | 047  |
| Hi Calc                                 |                                         |        |     | 001  |
| K Spread 2                              |                                         |        |     |      |
| Logistix V1.15                          |                                         |        |     |      |
| Maxiplan A500 .                         |                                         |        |     |      |
| Maxiplan Plus                           |                                         |        |     |      |
| VIP Professional                        |                                         |        |     | £71  |
|                                         |                                         |        |     |      |
|                                         | AC                                      | COUNT  | S   |      |
|                                         |                                         |        | _   | _    |
| Business Manag                          | Inemec                                  |        |     | £32  |
| Panmead Busin                           | ess Pac                                 | k      |     | £14  |
| Financial Cooks                         | nook                                    |        |     | £3   |
| 1 1100000000000000000000000000000000000 |                                         |        |     |      |
|                                         |                                         | MUSIC  |     |      |
|                                         |                                         | ilusic |     |      |
| A Drum                                  |                                         |        |     | 63   |
| Aegis Audiomes                          |                                         |        |     |      |
| Aegis Sonix V2                          | O                                       |        |     | O.A. |
| Deluxe Music                            | 0                                       |        |     | C.S. |
| Deluxe Music                            | CAN                                     |        |     | C13  |
| Pro Midi Studio                         | S/W                                     | ***    |     |      |
| Pro Sound Deel                          |                                         |        |     |      |
| The Music Stud                          |                                         |        |     |      |
| Drum Studio                             |                                         |        |     | £3   |
| Instant Music                           |                                         |        |     | £2   |
|                                         |                                         |        |     |      |
|                                         | LA                                      | NGUA   | GE  |      |
|                                         |                                         |        |     |      |
| AC/Basic Comp                           | iler                                    |        |     | £15  |
| The state of the state of               |                                         |        |     | -    |

| db Men                                                                                 | £118 |
|----------------------------------------------------------------------------------------|------|
| K Data                                                                                 | 230  |
| M Amiga File                                                                           | 230  |
| Migrofiche Filer                                                                       |      |
| Superbase Personal                                                                     | 260  |
| Superbase Personal                                                                     | £173 |
|                                                                                        |      |
| DESKTOP PUBLISHING                                                                     |      |
| City Desk V1.1                                                                         | 689  |
| Comic Setter                                                                           | 650  |
| Pagesetter                                                                             | 083  |
| Professional Page                                                                      | £106 |
| Publisher Plus                                                                         | 640  |
| Publish/Pariner Prof                                                                   | 6118 |
| Shakespeare                                                                            | 2110 |
|                                                                                        |      |
| ANIMATION                                                                              |      |
| Asols Animation/mages                                                                  | 582  |
| Aegis Artpac 1                                                                         | £18  |
| Agois Images                                                                           | £22  |
| Aegis Impact                                                                           | 250  |
| Aegis Videoscape3D                                                                     | £113 |
| Aegis Impact Aegis Videoscape3D Aegis Video Titler                                     | 287  |
| Animate 3D                                                                             | 290  |
| Animater Apprentice                                                                    | £158 |
| Animater Appr Jnr                                                                      | £47  |
| Deluxe Paint II                                                                        | £55  |
| Deluxe Photoleb                                                                        | £54  |
| Deluxe Print V1.2                                                                      | £19  |
| Deluxe Productions                                                                     | £106 |
| Deluxe Video 1.2                                                                       | £54  |
| Digi Paint                                                                             | £41  |
| Digi Paint                                                                             | 255  |
| Fontevision                                                                            | £35  |
| Forms in Flight                                                                        | £55  |
| Piymate                                                                                | £39  |
| Christmanton Office                                                                    | 0.00 |
| Printmaster Clip Art Priem Plus V1.2                                                   | 224  |
| Prism Plus V1.2                                                                        | £47  |
| Pro Video                                                                              | £126 |
| Prise Plus V1.2 Pro Video Pro Video Pro Video Font Library Soulpt 30 Soulpt 30 TV Text | £5   |
| Sould 30                                                                               | £6   |
| Sould So Animate                                                                       | 0.00 |
|                                                                                        |      |
| The Director                                                                           |      |
| Turbo Silver                                                                           |      |
| Photon Paint                                                                           | £5   |

# LEISURE SOFTWARE

| Alien Syndrome                                | £1   | 6.   | 50    |
|-----------------------------------------------|------|------|-------|
| Alien Syndrome                                | £1   | 6.   | 95    |
| Autoduel                                      | £1   | 7.   | 50    |
| Autoduel                                      | £1   | 1.   | 95    |
| Army Moves                                    | E1   | 6.1  | 95    |
| Arkanoid                                      | €1   | 6.   | 00    |
| Arkanoid                                      | €1   | 3.   | 95    |
| Buggy Boy                                     | €1   | 6.   | 50    |
| Bubble Bobble                                 | €1   | 3.   | 95    |
| Bionic Commando                               | £1   | 8    | 95    |
| Bermuda Project                               | 61   | B.   | 50    |
| Reynord Zork                                  | 21   | 6    | 95    |
| Beyond Zork Barbarlan Psygnosis BMX Simulator | 61   | 6    | 95    |
| DAIV Cimulator                                | 61   | 0    | 45    |
| Disck Lamo                                    | 61   | 3    | 95    |
| Black Lamp                                    | 61   | 3    | 95    |
| Dellander                                     | 01   | 3.   | 95    |
| Ballraider                                    | 21   | 0    | EA    |
| Balance of Power                              | 01   | 3.   | 50    |
| Bad Cat                                       | C    | 0.   | 05    |
| Bob Winner                                    | L    | D.   | SO.   |
| Corruption                                    | 2    | o.   | 20    |
| California Garnes                             | 2    | D.   | CE.   |
| Captain Blood                                 | E    | 6.   | 95    |
| Carrier Command                               | E    | 6.   | 95    |
| Championship Golf                             | 22   | 27.  | .00   |
| Chubby Gristle                                | £    | 15.  | .95   |
| Combat School                                 | £.   | 16.  | .95   |
| Crack                                         | Ε.   | 13.  | .95   |
| Crach Garrett                                 | 6.   | 16.  | .50   |
| Crazy Cars                                    | 3    | 16.  | .50   |
| Crazy Cars                                    | .2   | 17.  | .50   |
| Daley Thomnson                                |      | 165. | .50   |
| Doetrover                                     | -    | IB.  | 40    |
| Dark Castle                                   | - 60 | 17   | - CHO |
| Deep Space                                    | 3.   | 19   | .95   |
| Defender of Crown                             | 3.   | 19   | .50   |
| Dela Vu                                       | 3.   | 19   | .95   |
| Deja Vu                                       | 3.   | 15   | .95   |
| Faries Nest                                   | . E  | 13   | כאייי |
| Ebonstar                                      | . €' | 16   | .JO   |
| Echolon                                       | · E. | 16   | .50   |
| Emerald Mines                                 | 0    | 13   | 95    |
| Enlightenment                                 | ē    | 15   | 95    |
| ECO                                           | 0    | 16   | 50    |
| F 0#                                          | - 61 | 16   | QE    |
| Clickt Clm 2                                  | - 6  | 26   | 00    |
| Conney Disc 7 or 11                           | 0    | 14   | QE    |
| Scenery Disc Fumos                            | 5    | 17   | QE    |
| Flight SIm 2                                  | - 2  | 32   | 00    |
| Feud                                          | - 20 | CD   | 0     |
| Flintstones                                   |      | 1.0  |       |
| Fintstones                                    | . 2. | 13   | .80   |

| Football Manager 2                                                                                                    | £13.95 |
|----------------------------------------------------------------------------------------------------|--------|
| Ferrari Formula One                                                                                                    | £17.50 |
| Ferrari Formula One                                                                                                    | £16.95 |
| Frightnight                                                                                                    | £13.95 |
| Frightnight                                                                                                    | £16.50 |
|                                                                                                    |        |
| Gunship                                                                                                    | £16.95 |
| Golden Path                                                                                                    | £13.90 |
| Goldrunner 2                                                                                                    | C12 06 |
| Goldrunner 2                                                                                                    | C15 06 |
| Guild of Thieves                                                                                                    | C16 Q5 |
| Gee Bee Air Hally                                                                                                    | C16 00 |
| Garrison                                                                                                    | C16 Q5 |
| Green Beret                                                                                                    | C16 Q5 |
| Helter Skelter                                                                                                    | C13 Q5 |
| Hitchhiker                                                                                                    | C10 Q5 |
| Hollywood Hijinx                                                                                                    | C14 Q5 |
| Hollywood Poker                                                                                                    | 613.96 |
| Hollywood Poker                                                                                                    | £16.50 |
|                                                                                                    |        |
|                                                                                                    |        |
| Indoor Coorte                                                                                                    | £16 95 |
| Impact                                                                                                    | 610.45 |
| Incapity Clicht                                                                                                    | C16 9  |
| International Socces                                                                                                    | C14 Q  |
| Interceptor Indoor Sports                                                                                                    | C15 Q  |
| Jet                                                                                                    | C26 50 |
| Jinx                                                                                                    | £19.50 |
| linutes                                                                                                    | £17.9  |
| Jamole of Darkness                                                                                                    | £13.9  |
| Vareto Vid 2                                                                                                    | £18.4  |
| Vince Queet 2 Dack                                                                                                    | C19 9  |
| King of Chicago                                                                                                    | £19.9  |
| Knight Orc                                                                                                    | £15.9  |
| Jinx Jinxter Jowels of Darkness Karate Kid 2 Kings Queet 3 Pack King of Chicago Knight Orc Land of Legends Leaderboard Leviathon | £16 9  |
| Leaderboard                                                                                                    | €16.9  |
| Leviathon                                                                                                    | £14 9  |
| Leaderocard Leviathon Leather Goddess Legend of the Sword                                                                        | €19.9  |
| Legand of the Sword                                                                                                    | £16.50 |
|                                                                                                    |        |
| Mercenary Comp                                                                                                    | £16.4  |
| Mickey Mouse                                                                                                    | £16.98 |
| Mindfighter                                                                                                    | £16.50 |
| Maan 18 Golf                                                                                                    | £17.5  |
| Aliabtenidae                                                                                                    | F14 W  |
| Chitarator                                                                                                    | £16.4  |
| Colherator                                                                                                    | £14.9  |
| Phantasm                                                                                                    | £14.8  |
| P.O.W.                                                                                                    | £20.9  |
| Daniel Oterania                                                                                                    | 014 0  |

|                                                                                   | _   | _  | _        |
|-----------------------------------------------------------------------------------|-----|----|----------|
| Plundered Hearts                                                                  | £1  | 7. | 50       |
| Platoon                                                                           | £1  | 6. | 00       |
|                                                                                   |     |    |          |
| Police Quest                                                                      | £1  | 4. | 95       |
| Police Quest                                                                      | £1  | 3. | 95       |
| Pawn                                                                              | £1  | 5. | 95       |
| Quadralien                                                                        | £Ί  | 1  | w        |
| ORall                                                                             | 61  | 33 | SE:      |
| Ouizon                                                                            | 53  | и. | 50       |
| Robbeary                                                                          | £1  | 5. | 95       |
| Robbeary                                                                          | £1  | 9. | 00       |
|                                                                                   |     |    |          |
| Rolling Thunder                                                                   | 21  | 9, | .50      |
| Rockford                                                                          | £1  | 3. | .95      |
| Return to Genesis                                                                 | 21  | 3. | .95      |
|                                                                                   |     |    |          |
| Roadwars                                                                          | £1  | 5. | 95       |
| Sargon III Chess                                                                  | 21  | 4. | 9        |
| Star Ray                                                                          | E   | 7. | 4        |
| Star Ray Strip Poker 2                                                            | E   | 4. | 90       |
|                                                                                   |     |    |          |
| Sherlock Riddle                                                                   | E   | D. | 90       |
| Shadowgate                                                                        | E   | 6. | .DX      |
| Scrabble Deluxe                                                                   | E   | 3. | 90       |
| Silent Service                                                                    | E   | D. | 90       |
| Sinhad Skateball Skyfox 2                                                         | E   | 8  | .90      |
| Skateball                                                                         | 2   | 14 | .90      |
| Skylox 2                                                                          | F   | 17 | .DL      |
| Starfieet Star Glider                                                             | E   | 1  | JC.      |
| Star Glider 2                                                                     | 2   | 0  | 5/       |
| Star Glider 2 SDI Star Wars Space Quest II Streetlighter S. F. Harrier Thexder    | F   | 0  | O.       |
| SUI                                                                               | F   | 13 | oi<br>Oi |
| Star Wars                                                                         | 2   | 17 | 9        |
| Space Quest II                                                                    | 2   | 0  | 5/       |
| C E Harrier                                                                       | è.  | 16 | S        |
| Thousand                                                                          | 0   | 16 | 5        |
| Thundercats                                                                       | 0   | 16 | g        |
| Time Bandits                                                                      | ē   | 13 | Q        |
| Tracore                                                                           | 0   | 16 | FI       |
| Tetris                                                                            | ē   | 13 | g        |
| Terromode                                                                         | 3   | 16 | 5        |
| Three Stoones                                                                     | ē   | 19 | 5        |
| Time & Manik                                                                      | ê   | 13 | 9        |
| Trivial Pursuits                                                                  | 3   | 15 | 9        |
| Terrorpods Three Stooges Time & Magik Trivial Pursuits Ultima 4 Univ Military Sim | 3.  | 16 | .5       |
| Univ Military Sim                                                                 | 3.  | 16 | .9       |
|                                                                                   |     |    |          |
| Virial                                                                            | . E | 13 | . 98     |
| Varroire Empire                                                                   | 3   | 13 | 1.9      |
| Verminator                                                                        | 2.  | 15 | .9       |
|                                                                                   |     |    |          |

| Winter Olympiad         | £13  | .95  |
|-------------------------|------|------|
| Wizball                 | £16  | .50  |
| Xenon                   | £16  | .95  |
| Zork 2                  | £15  | .95  |
| Zynaps                  | £16  | .95  |
| Zynaps NEW RELEASES *** |      |      |
| Outrun                  | €16  | 3.95 |
| Pioneer Plague          | £17  | .95  |
| Fish                    | £16  | 3.95 |
| Overlander              | £16  | 3.95 |
| Hot shot                | £13  | 3.95 |
| Leaderboard Birdie      | £19  | 9.50 |
| Wizard Wars             | £16  | 6.95 |
| Chrono Quest            | £16  | 8.95 |
| Ingrid's Back           | 214  | 4.95 |
| Impossible Mission 2    | £16  | 6.00 |
| Lancelot                | £14  | 4.95 |
| Vectorball              | £16  | 6.50 |
| Atax                    | £14  | 4.95 |
| Pacmania                | £10  | 6.50 |
| Growth                  | £1:  | 3.95 |
| Return to Jedi          | £10  | 6.95 |
| Highway Hawks           | £1   | 8.95 |
| Rambo 2                 | .21  | 6.95 |
| Lombard RAC Rally       | .£1  | 6.95 |
| Final Command           | . 21 | 7.95 |
| After Burner            | £1   | 6.95 |
| Fernandez Must Die      | £1!  | 9.95 |
| Elite                   | 13.  | 7.95 |
| Sorcery Plus            | . £1 | 4.95 |
| Alternate Reality       | £1.  | 4.95 |
|                         |      |      |

Whirligig.

01-381 6618 (24 hours)

Mail Order – Immediate Despatch!!

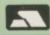

ALL PRICES INCLUDE VAT/CARRIAGE FREE
All prices are subject to change without further notice. All goods subject to availability

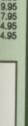

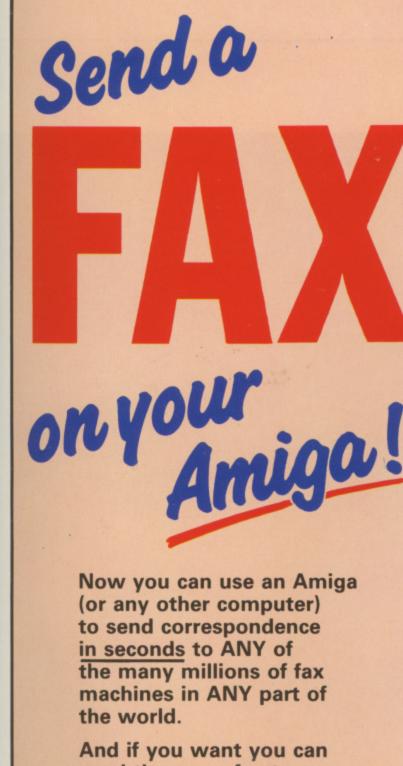

Now you can use an Amiga (or any other computer) to send correspondence in seconds to ANY of the many millions of fax machines in ANY part of

And if you want you can send the same fax to up to 50 different addresses simultaneously.

All you need, in addition to your computer, are a telephone, a modem and a subscription to MicroLink.

Fax is just another of the many new services now available on MicroLink, Britain's fastest-growing electronic mail provider.

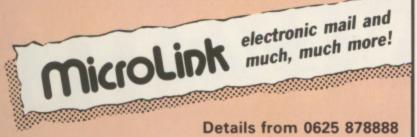

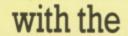

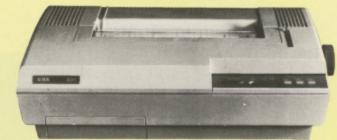

Xerox 4020 Colour Ink Jet Printer

what you see

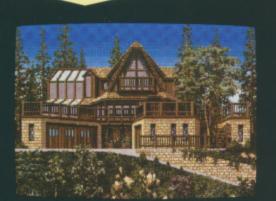

# is what you get

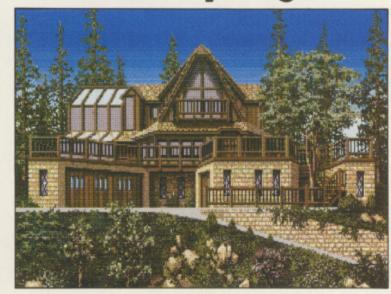

# With NLQ too!

The Xerox 4020 colour ink-jet printer makes the most of your Amiga colour pictures, printing clear, bright images silently in 7 distinct colours and over 4,000 shades at 240 dots per inch resolution.

the xerox 4020 handles all your correspondence and desk-top publishing needs too! choose from g resident fonts in various sizes and achieve near letter quality results at a healthy 40 cps.

Kerox 4020: the ideal Amina printer!

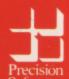

Precision Software Ltd. 6 Park Terrace, Worcester Park, Surrey KT4 7JZ Telex 8955021 Precis G

01-330 7166

Graham Wayne, professional musician and former manager at Rainbird Software, looks at Midi magic

EQUENCERS are the tricky end of Midi programming design and implementation. Timecode, Midi clock rates, song pointers, sync to tape, loops and sequencers are more complicated. The more you pay the more you get. So unless you are considering buying a top end of the market sequencer the only way you can evaluate the available software is by the kilo, as it were. In other words, what doesn't it do, and how important are the omissions, anyway? Midi Magic is a 16 track system written by the American team Circle Design. It sells for \$130 in the US, so we can reasonably expect it to cost about £80 in the UK, putting it in the middle band of prices for this kind of software. It should, I believe, offer a substantial range of facilities to the semi-pro and professional who don't require the most advanced types of data handling and control, since £80 puts it out of the fooling for fun budget and into the let's get serious

At least, I get serious for £80; don't know about you.

The front end of Midi Magic is well thought out. If you've already had experience with a sequencer system it is quite possible to find your way around the window system without reference to the manual.

Commendably, all the buttons work more or less as you would expect. Some exceptions are necessitated by

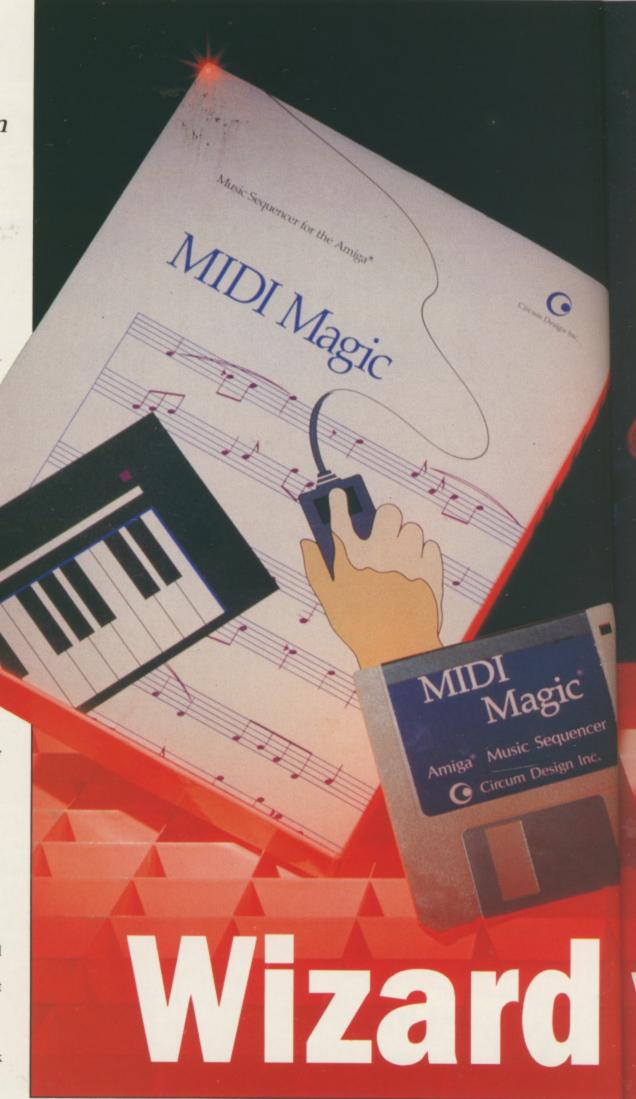

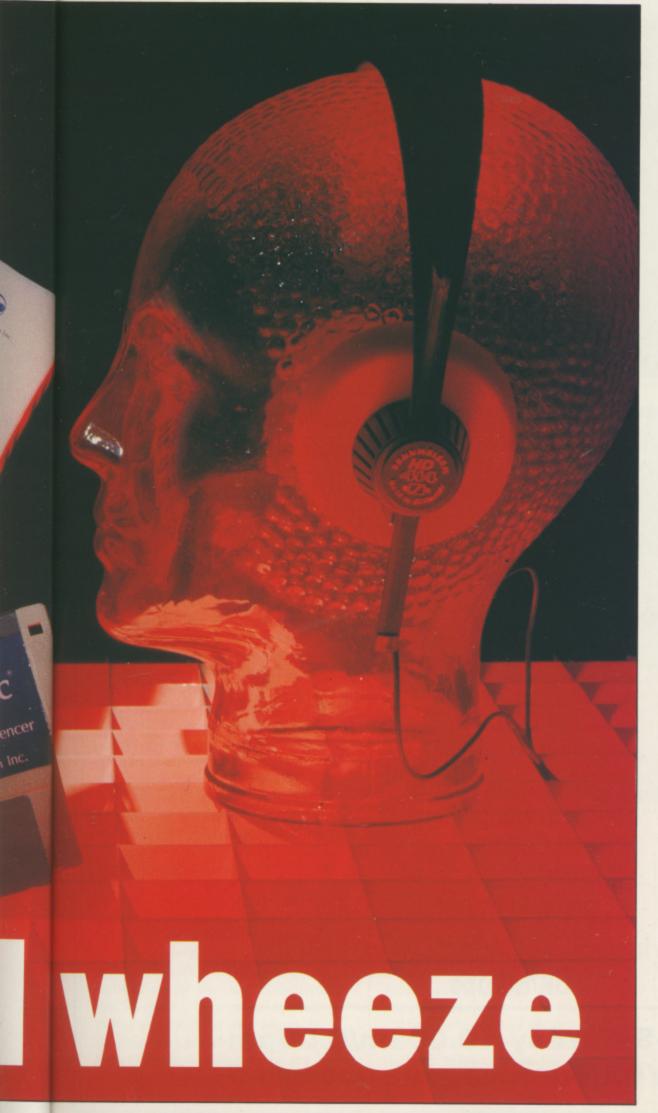

the Wimp environment. Things such as clicking on a numeric value and holding down the mouse button down while moving the mouse left or right to increment and decrement the number.

On start-up, the inappropriately named Tape Transport, Track Display and Don't Panic windows are opened. This last option halts the sequencer in mid-stride and sends note-off commands on every channel. A bar meter on the right side of the screen gives a visual and percentage display of the available memory, and above it the play-through buttons control the output and rechannelling of Midi information.

T the top of the screen pull-down menus reveal Project, which we'll come back to, Controls, which deals with clocks, tempos and Midi control messages, Song, through which the architecture of sequences is built and manipulated, Sequence, which contains similar options to the Song menu but for the individual component parts of the song, and finally Track, which is where the editing of track data, quantising and track copying may be selected.

The pull-down menus are nested. This appears to be a sensible method of grouping available options, but in practice the computer has to draw and then erase every sub-menu as you drag the pointer down the menu to select your choice, and the speed of selection is irritatingly tardy.

Many of the menu choices open other windows through which new information or instructions can be entered, and all windows can be placed and sized according to user requirements. There is also a startup file accessible via the workbench through which the user can set startup preferences.

Recording with Midi Magic is straightforward. Select a track, or tracks for recording in the Track Display window – Midi Magic allows

# THE AMIGA CENTRE

77/79 Rochester Row, London SW1

# 01-931 7161

# SELECTED ITEMS - Home accounts .....£29 Digita Infinity Soft Vis. - Shakespeare .....£129 - Microfiche Filer Plus ......£79 A Squared - Live (A1000) .....£249 - Live (A500) .....£279 Emerald - Magellan A.I. .....£160 Gold - Comic Setter .....£79 - Aztec C (Dev).....£229 Manx - Photon Paint .....£69 Microill - Devpac Assembler .....£59 HiSoft - Handy Scanner .....£299 Cameron - Studio Magic .....£79 Sunrise - Perfect Vision .....£199 - Escort System 500 (2MB) ......£999 Exp. Tech. - 1.5MB (A500 or 1000) .....£599 Spirit - Starglider II .....£24 Rainbird - Chronoquest .....£29 Psygnosis - Rocket Ranger .....£24 Mindscape Microsearch - Head Coach ......£39 - Ultima IV .....£24 Origin Logotron - Sargon III Chess .....£24

All prices include VAT. Add £2.00 for postage UK/Europe

Monday-Saturday 10.00am/6.00pm Access/Visa/Eurocheques accepted multiple track recording on different MIDI channels, a feature not found on many sequencers of this price – by clicking on the record select button for the track, which blinks red, just like a 24 track in record ready mode.

When you are ready to record, you come across a nice touch which my much more expensive sequencer could do with; instead of galloping off recording a load of nothing while I prepare myself for another performance, Midi Magic will wait until the first note is played before it uses any memory, although the metronome is running all the time.

The program will assume that the first note, if played just before beat one (when I jump the gun, usually) should actually be *on* beat one (where its maker intended it to be). Some sequencers simply won't acknowledge anything that occurs in the countdown period, cutting off the first chord or beat.

RECORDED tracks can be manipulated with the mouse – here the thought that has gone into the user-interface shows. Operations such as trimming a track or setting in and out points for further work such as drop-in recording can be done quickly and efficiently, often without leaving the main display area.

It is also at this point that one comes across the most glaring omission in Midi Magic, the lack of an Undo function. Early on in my test I wanted to correct the timing of some sloppy rubbish I'd played into a track. Using the quantise menu, which is well conceived and offers four different kinds of correction, I blythly selected the wrong note value to correct to and turned my opus into an unintentional waltz. Oops.

But moving on, we come to event editing, which requires a menu selection to that effect from the track menu. Events are represented following the numeric conventions of most sequencers and you are presented with various editing options for the recorded data. Events can be added, inserted or deleted either separately or as a group, by dragging the pointer over the required range of events. Don't make any mistakes though, or you'll have to redo whatever you've undone.

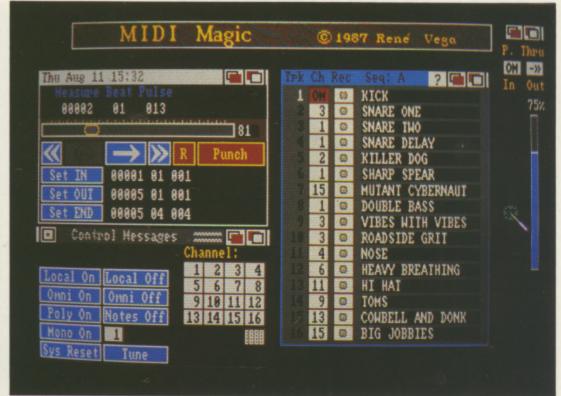

Tape transport, channel selection and individual sequences

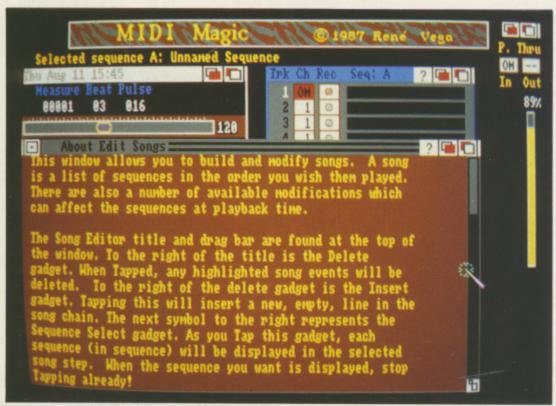

Tempo control behind the extensive online help

OTES can also be entered in step-time, but it is here that the design seems, for once, rather clumsy. Even the manual admits that "you may have to be something of a contortionist..." since you must press a note or chord and select the note value by clicking with the mouse simultaneously.

There is no default setting for steptime note value. You must click on the note value window for *each* note input. A strange eccentricity in the design stage here, boys. If I was working with tape, the next creative stage would be to cut up all my tracks and join them together in one long line. Midi Magic arranges the construction of multiple tracks in sequences and songs in the fashion of the drum machine.

A song may contain any of 26 sequences – called A to Z – and the sequences may be of any length constrained only by memory. Sequences in turn may contain up to 16 tracks of Midi data of any length,

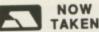

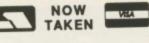

Castle House, 11 Newcastle Street, Burslem, Stoke-on-Trent, ST6 3QB Tel: 0782 575043

# astle omputers

| Bombuzal£13.95<br>International Soccer£11.99<br>Pac Mania£12.99 |     |
|-----------------------------------------------------------------|-----|
| Rocket Ranger£16.99                                             |     |
| Aaargh!                                                         |     |
| Afterburner                                                     |     |
| Alien Strike3.99                                                |     |
| Alien Syndrome 12.99                                            |     |
| Alternate Reality                                               |     |
| A Mind Forever Voyaging 8.99                                    |     |
| Army Moves 14.99                                                |     |
| Around the World in                                             |     |
| 80 Days12.99                                                    | )   |
| Balance of Power17.99                                           | )   |
| Ball Raider3.99                                                 | )   |
| Barbarian II                                                    | ,   |
| Bards Tale I                                                    | ,   |
| Bards Tale II                                                   | 5   |
| Bat                                                             | 2   |
| Battle Chess 15.99                                              | 9   |
| Dattle Chess                                                    | 9   |
| Battleships                                                     | 9   |
| Better Dead Than Alien 12.9                                     | 9   |
| Beyond The Ice Palace 15.5                                      | 0   |
| Beyond Zork                                                     | 9   |
| Beyond Zork                                                     | 9   |
| Bismark 16.9                                                    | 9   |
| Black Lamp 12.9                                                 | 9   |
| Black Tiger 17.9                                                | 9   |
| Blazing Barrels12.9                                             | 9   |
| Bombjack14.9                                                    | 9   |
| Bone Cruncher9.9                                                | 9   |
| Bubble Bobble11.9                                               | 19  |
| Buggy Boy 14.9                                                  | 19  |
| Bureaucracy8.9                                                  | 20  |
| Capone19.9<br>Captain Blood15.9                                 | 20  |
| Carrier Command14.5                                             | 99  |
| I CD Music 10:                                                  | าบ  |
| Championship Cricket9.5<br>Chronoquest19.5<br>Cogans Run4.      | 99  |
| Chronoquest                                                     | 99  |
| Cogans Run4.                                                    | 99  |
| Combat School 15.                                               | 99  |
| Corruption14.                                                   | 99  |
| Crazy Cars7.                                                    | 99  |
| Cybernoid14.                                                    | 99  |
| D. Thompson Olympic                                             | 00  |
| Challenge15.                                                    | 99  |
| Dark Castle8.                                                   | 90  |
| Deep Thought16.                                                 | 99  |
| Deja Vu                                                         | 99  |
| Deluxe Paint II                                                 | 99  |
| Deluxe Photolab46.                                              | 99  |
| Deluxe Video46                                                  | 99  |
| Diablo3                                                         | .99 |
| Division I4                                                     | .99 |
| Dragon Ninia                                                    | .99 |
| Driller                                                         | .50 |
| Druid   11                                                      | .99 |
| Drum Studio12                                                   | .99 |
| Dungeon Master15                                                | .99 |
| Farl Weaver Baseball 16                                         | .50 |
| Ebon Star 14                                                    | 99  |

| if                                     | 14.99   |
|----------------------------------------|---------|
| liminator                              | 14.95   |
| lite<br>merald Mines                   | 14.99   |
| merald Mines                           | 16.50   |
| mpire Strikes Back                     | 12.50   |
| xcelon                                 | 14.99   |
| Sarvtale Adventure                     | 18.99   |
| FantavisionFederation Of Free          | 24.95   |
| Federation Of Free                     | 21.00   |
| Traders Fernandez Must Die             | 14 99   |
| Fire And Forget                        | 14.99   |
| Fire Power                             | 15.99   |
| Fire Zone                              | 16.99   |
| Fish                                   | 16.99   |
| FlintstonesFootball Manager II         | 11.99   |
| Fortress Underground                   | 9.95    |
| Frontier                               | .15.99  |
| Fusion                                 | . 16.99 |
| Gany Med                               | .14.99  |
| Garfield                               | .12.99  |
| Garrison II                            | 15.00   |
| Gee Bee Air Rally<br>Gettysburg        | 17.99   |
| Ghosts and Goblins                     | .16.99  |
| Giganoid                               | 10.50   |
| Guerilla Wars                          | 16.99   |
| Hacker                                 | 4.99    |
| Hacker II                              | 6.00    |
| Hard Ball<br>Helter Skelter            | 10.95   |
| Highway Hawks                          | 13.99   |
| Hollywood Hijinx                       | 8.99    |
| Hollywood Poker                        | 4.99    |
| Hostages                               | 16.50   |
| Hotball                                | 15.99   |
| Hunt For Red October<br>Ikari Warriors | 14.99   |
| Interceptor                            | 16.50   |
| International Karate +                 | 13.99   |
| International Soccer                   | 12.99   |
| Instant Music                          | 16.99   |
| Iron Lord                              | 24.00   |
| Jet  Jigsaw Maniac                     | 3 99    |
| King of Chicago                        | 19.99   |
| Kwasimodo                              | 3.99    |
| Lancelot                               | 12.99   |
| Land Of Legends                        | 16.50   |
| Leather Goddess                        | 12.50   |
| Live And Let Die                       | 16.99   |
| Lambard Bally Sim                      | 13.50   |
| Lords Of The Rising Sun                | 21.99   |
| Lurking Horror<br>Macadam Bumper       | 8.99    |
| Macadam Bumper                         | 15.00   |
| Manhatten Dealers                      | 12.99   |
| Mamiax<br>Mercenery Compendium         | 11.99   |
| Mickey Mouse                           | 15.99   |
| Mindshadow                             | 4.99    |
| Moonmist                               | 7.99    |
| Morteville Manor                       | 14.99   |
| Motorbike Madness                      | 12.00   |
| Narcom 6                               | 14.99   |
| Neurias                                |         |

| letherworld1                                 | 4.99                                              |
|----------------------------------------------|---------------------------------------------------|
| light Raider1                                | 4.99                                              |
| 042                                          | 7 99                                              |
| 9431<br>lord and Bert1                       | 7.00                                              |
| lord and Bert                                | F.00                                              |
| lorth and South1                             | 5.99                                              |
| Obliterator1                                 | 5.50                                              |
| Operation Nempune                            | 5.99                                              |
| Operation Wolf                               | 5.99                                              |
| Othello                                      | .4.99                                             |
| Outrun                                       | 14.99                                             |
| Overlander                                   | 14 99                                             |
| Pac Boy                                      | 3 00                                              |
| ac Boy                                       | 15.00                                             |
| Pac Land                                     | 15.99                                             |
| Pac Mania                                    | 14.99                                             |
| Pandora                                      | 11.99                                             |
| Paper Boy                                    | 16.99                                             |
| Par 3<br>Peter Beardsleys Soccer<br>Phantasm | 17.99                                             |
| Peter Reardslevs Soccer                      | 12.99                                             |
| Phantasm                                     | 14.99                                             |
| Platoon                                      | 14 99                                             |
| Plundered Hearts                             | 7.00                                              |
| Plundered Hearts                             | 07.00                                             |
| Port of Call                                 | 27.99                                             |
| Powerdrome                                   | 16.99                                             |
| Prisoner of War                              | 19.99                                             |
| Question of Sport                            | 16.99                                             |
| Rambo IIIReturn To Genesis                   | 16.99                                             |
| Potum To Genesis                             | 11.99                                             |
| Revenge II                                   | 6.99                                              |
| Hevenge II                                   | 12.00                                             |
| Robbeary                                     | 12.99                                             |
| Robocop                                      | 16.99                                             |
| Rockford                                     | . 12.99                                           |
| Rocket Ranger                                | . 16.99                                           |
| RockyRugby League                            | 4.95                                              |
| Rugby League                                 | 9.99                                              |
| Sarcophaser                                  | .14.99                                            |
| Scorpio                                      | 13 50                                             |
| S.D.I.                                       | 18 99                                             |
| S.D.I                                        | 6.05                                              |
| Seconds Out                                  | 6.93                                              |
| Sex Vixens From Outer                        |                                                   |
| Space                                        | 24.99                                             |
| Shadow Gate                                  | 15.99                                             |
| Sherlock                                     | 9.99                                              |
| Shoot om Un Con Kit                          | 15.95                                             |
| Shooting Star                                | 2.99                                              |
| Sidewinder                                   | 6.99                                              |
| Sidewinder                                   | 15.00                                             |
| Silent Service                               | 10.00                                             |
| Sinbad                                       | 18.99                                             |
| Skate or Die                                 | 16.99                                             |
| Keyfighter                                   | 3.99                                              |
| Soccer Supremo                               | 9.99                                              |
| Space Harrier                                | 14.99                                             |
| Space Port                                   | 2.99                                              |
| Speedball                                    | 15 99                                             |
| Speedball                                    | 12.00                                             |
| Spider Tronic                                | 10 EO                                             |
| Starfleet I                                  | 16.50                                             |
| Star Glider II                               | 14.99                                             |
| Star-Goose                                   | 12.50                                             |
| Starwars                                     | 11.99                                             |
| Starwars                                     | 7.99                                              |
| Street Fighter                               | 16 99                                             |
| Strike Force Harrier                         | 0.05                                              |
| Strike Force Harrier                         |                                                   |
| Stunt Man                                    | 12.05                                             |
| Sub Rattle Sim                               | 13.85                                             |
|                                              | 13.85                                             |
| Summer Events                                | 13.85                                             |
| Summer Events                                | 13.85<br>17.99<br>13.50<br>7.99                   |
| Summer Events<br>Suspect                     | 13.85<br>17.99<br>13.50<br>7.99                   |
| Summer Events<br>Suspect                     | 13.85<br>17.99<br>13.50<br>7.99                   |
| Summer Events                                | 13.85<br>17.99<br>13.50<br>7.99<br>P.O.A<br>12.99 |

| Tetris             | 6.99  |
|--------------------|-------|
| Three Stooges      | 14.99 |
| Thunder Boy        | 6.99  |
| Thunder Cats       | 15.99 |
| T.V. Football      | 19.99 |
| Iltima 4           | 14.99 |
| Ultimate Golf      | 14.99 |
| Uninvited          | 17.99 |
| Univ Mil Sim       | 15.99 |
| Vectorball         | 9.95  |
| Verminator         | 15.50 |
| Victory Road       | 16.99 |
| Virus              | 12.99 |
| Vyper              | 9.99  |
| Warlocks Quest     | 12.99 |
| War Zone           | 3.99  |
| Wec Le Mans        | 16.99 |
| Weird Dreams       | 16.99 |
| Western Games      | 4.99  |
| Whirligia          | 12.99 |
| Whitness           | 7.99  |
| Winter Olympiad 88 | 6.99  |
| Witness            | 7.99  |
| Wizards Castle     | 13.99 |
| World Tour Golf    | 15.50 |
| Xenon              | 12.99 |
| Zoom               | 12.50 |
| Zynaps             | 14.99 |
|                    |       |

# MANHATTAN DEALER £14.99

T.R.I.A.D. Starglider Defender of the Crown Barbarian **ONLY 19.99** 

# Have you missed our Special Offers?

| Crazy Cars7               | .99  |
|---------------------------|------|
| S.D.I. (from Cinemaware)9 | .95  |
|                           | 3.99 |
| Strange New World4        | 1.99 |
| Gettysburg17              | 7.99 |
|                           | 5.99 |

# JUST ARRIVED FROM PSYGNOSIS:-

| Barbarian   | €9.95 |
|-------------|-------|
| Obliterator | £9.95 |
| Terrorpods  | £9.95 |

### DON'T GET RIPPED OFF THIS CHRISTMAS COME TO THE PROFESSIONALS!!!!

Most goods sent by return of post. New releases send day of release. Please note. We use 1st class post and offer 1st class service

We offer a fast reliable service by return of Post! Cheque's P.O's to: **CASTLE COMPUTERS** 

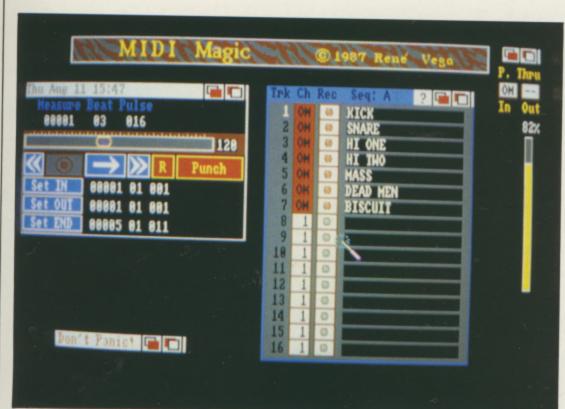

The Don't Panic button halts all operations and sends a Midi no-on

use, eet, em, ent, IQB 043

.6.99

14.99

.. 6.99

15.99

19.99

14.99

14.99

17.99

15.99

9.95

15.50

16.99 12.99

9.99

12.99

3.99

6.99

4.99 2.99 7.99 6.99

7.99

3.99

5.50

2.50

4.99

95

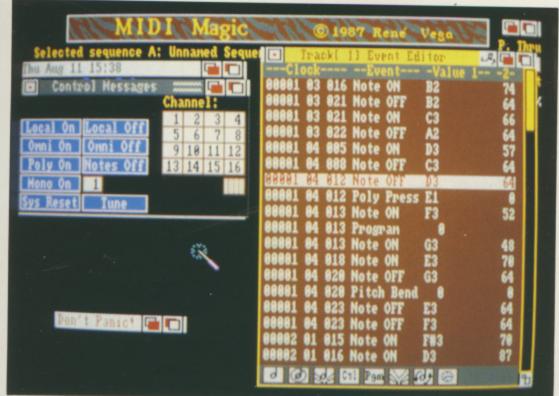

The Midi event window is where all the real work takes place

any of which can loop, transpose and repeat.

EQUENCES can be appended to each other if 26 parts isn't enough, which it often isn't. Midi Magic affords the user simp le methods of building songs and sequences, and other than typing in the names of tracks and sequences, I can't remember using the keyboard at

all, or missing it for that matter. Some mouse-intensive programs are actually rather awkward. Midi Magic works, if you see what I mean.

Any manual that informs me that "Some of you Virgo types may want to clean up the sequence..." or warns me that I "..may be about to have a good time..." wants burning over a charcoal brazier, in my opinion.

Luckily, the Project menu contains an extensive Help file available by topic.

Listing all the commands and

procedures, it is all one needs to make the most of Midi Magic. In all fairness, the manual does list all the Midi commands, op-codes and system messages as well as hard disc installation methods.

The package is fast, powerful and nice to use. It has many refinements lacking on sequencers twice its price and does nearly all the things you would expect, and quite a few you don't. It is multitasking, which is most useful if you want to run editors at the same time. Too bad it doesn't recognise song pointers but it will read Midi timing code from an external source, so some kinds of synchronisation are possible.

HE software is flawed by the lack of a Undo function and the poor step-time operation, but the extensive on-screen information about using the system is a big bonus, making possible the use of those clever little facilities one wouldn't normally get the manual out to look up. A word of warning about memory: Midi Magic takes up a lot of ram, so a memory expansion pack is nearly a compulsory accessory.

# REPORT CARD

Midi Magic Circle Design/Brown Wagh Direct 01-602 2502 Price £79.95

USEFULNESS .......

Has useful features and sophisticated options that cater for most Midi sequencing demands if the number of tracks are not a concern.

Good user interface and extensive Help windows. Quick and simple to operate.

Fully integrated and multitasking

Fully integrated and multitasking.

Fast input and screen routines but gets confused sometimes if several things happen at once. Quick with editing.

With other sequencers coming on to the market every week, this one may not be so well priced in a year, but right now it's a viable choice.

OVERALL 77%

A good choice for keen amateur or semi-pro.

# LAN COMPUTER SYSTEMS

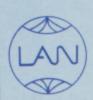

SHOW ROOM OPEN MON TO SAT 10.30am to 5.30pm ONE OF EUROPES LARGEST AMIGA CENTRES WE ONLY SELL GENUINE U.K. SPEC AMIGA

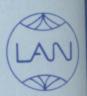

# LAN AMIGA SOFTWARE PACK

AMIGA 500

Free 20 programmes condensed onto 2 disks for your convenience.

FREE MOUSE MAT FREE DUST COVER FREE JOYSTICK

£100 OF SOFTWARE WITH YOUR AMIGA

YES YOU CHOOSE THE SOFTWARE YOU WANT WITH YOUR AMIGA (£100 RRP) IF YOU WISH TO ORDER A TV MODULATOR THEN YOU WILL HAVE £75.00 TO SPEND ON SOFTWARE

£419 INC. VAT

# PRINTER PACKAGE

AMIGA 500. Free Mouse Mat, Free Dust Cover, Free Deluxe Paint 1, Free 20 programmes condensed onto 2 disks for your convenience.

Okimate Colour Printer
The Works (Word Processor, database + worksheet)
SAVE £100
£478 + VAT

# \* MONITORS \*

| 1084 High Res Col monitor  | £199.00+VAT |
|----------------------------|-------------|
| if purchased with computer | £189.00+VAT |
| Philips 8833 monitor       | £219.00+VAT |
| if purchased with computer | £209.00+VAT |
| High resolution monochrome |             |
| monitors from              | £69.00+VAT  |

# \* ACCESSORIES \*

| A501 RAM expansion           | £129.00 inc VAT |
|------------------------------|-----------------|
| Mouse mat                    | £4.95 inc VAT   |
| Amiga dust cover             | £4.95 inc VAT   |
| Philips/1084 dust cover      | £4.95 inc VAT   |
| 3.5" disk drive cleaning cit | £7.95 inc VAT   |
| TV modulator                 |                 |
| 10 D/S 3.5 disks             | £14.95 inc VAT  |
| 20 D/S 3.5 disks in          |                 |
| 80 capacity lockable box     | £29.95 inc VAT  |

# \* DRIVES \*

| on/off swith            | £99.95 inc VAT  |
|-------------------------|-----------------|
| Supra 20mb hard disk    | £400.00 inc VAT |
| CLEARANCE OI            | FFER            |
| Kumana Second drive for | C89 00 + VAT    |

# \* PRINTERS \*

| Citizen 120D                  | £99.00+VAT  |
|-------------------------------|-------------|
| Panasonic KXP 1081            | £139.00+VAT |
| Star LC 10 Printer            | £189.00+VAT |
| Star LC 10 Printer, Stand Pap | er +        |
| Cable                         | £209.00+VAT |
| Nec 24 Pin Printer            | £279.00+VAT |
| Nec P6 Plus                   | £469.00+VAT |
| Enson I X800                  | £179.00+VAT |
| 256K Printer Buffer           | £160.00+VAT |
| Printer Cable                 | £13.00+VAT  |
| Box of Paper 2000 Sheets      | £13.00+VAT  |
| Printer Stand                 | £9.95+VAT   |
| Printer Stand                 | £26.00+VAT  |
| Printer Ribbons from          | £3.00+VAT   |
| New Star LC24-10              | £299.00+VAT |
| 11011 0111 10111              |             |

# IN STOCK – AVAILABLE NOW

| STAR LC1         | 0 Colour | Printer  |
|------------------|----------|----------|
| Parallel Version |          | £233+VAT |

Okimate 20 Colour Printer £139.00 Inc VAT

All prices exclusive of VAT + delivery unless otherwise stated

# ★ AMIGA B2000 ★

| Internal Genlock | Phone   |
|------------------|---------|
|                  | Phone   |
| B2000            | 849.00  |
|                  | 399.00  |
| XT Bridge Board  | 399.00  |
| 20 MB Hard disk  | 2399.00 |

# A501 RAM EXPANSION NOW IN STOCK

# APPLICATIONS SOFTWARE

The Works All For £69.00 inc VAT

A Wordprocessor + Database and Spreadsheet

The Works is A Three in One Pack

Scribble 2 is the Word Processor Analyse 2 is the Spreadsheet Organise is the Database

### LANSOFT CLUB

The Club for ST and Amiga users everywhere.
All prices include VAT
★ Special Introductory Prices ★

- ★ Membership £20 (per year) ★
- ★ Save up to 80% off Games Software ★
- ★ Up to 30% Off Application Software ★
- ★ Over 500 titles available for the Amiga ★

01 597 8851 1063 HIGH RD, CHADWELL HEATH, ROMFORD, ESSEX, RM6 4AU

# **HOW TO ORDER**

Enclose letter with cheque, postal order or credit card number for amount including VAT and delivery charge. Credit card holders may order by telephone. Contact sales desk. Dispatch normally in 24 hours. Prices current at time of going to press. Subject to availability.

Official orders from Educational Establishments, Local Authorities and Government departments welcome. Contact Education Department. FAX: 01-590 6057. Telex: 995548.

# TUNER

Turn your monitor into a TV.

12 Programmes selection
Complete with all
cables + aerial
Switchable between TV +
computer.
ONLY £59.00 + VAT
if ordered with monitor
£55.00 + VAT

THERE can be no prizes for guessing what must be the all-time favourite "first Basic program you have ever written". As I recall, it goes something like this (give or take a few REMs and the odd bug, of course):

Mat.

mes

your

ata-

Phone

349.00

399.00

899.00 899.00

n

10 PRINT "HELLO WORLD!"

Wouldn't it be nice to play a variation on that age-old theme and write a first program that goes like this instead:

10 SAY "HELLO WORLD"

Well, you can — it's almost but not quite as easy as that. If you load your Extras disc and double click on AmigaBasic, you can see the speech synthesiser at work, and start experimenting with it.

Easiest things first. In the List window, type the following line:

SAY TRANSLATE\$ (\_Hello there\_)

AmigaBasic beginners will see with relief that this is one of a new generation of Basics like Turbo Basic which doesn't require line numbering and which positively encourages structured programming.

Let's consider the Say statement in a little more detail. The speech synthesiser goes through the following stages:

- First, it requires a string. This can either be a literal string or a string variable like fred\$, or even bits of strings or concatenated strings.
- Now the string has to be converted into a phonemic representation which the synthesiser can understand, and that's done with the TRANSLATE\$() function.
- Finally, you use SAY to make the translated text come out as speech.

If at this point you are muttering to yourself "A phonemic what?", I'm simply referring to the way in which the synthesiser program takes the

# Speaking Basic

In Part Two of his speech synthesiser series Rex Last tries out an interesting variation on an all-time favourite beginner's program

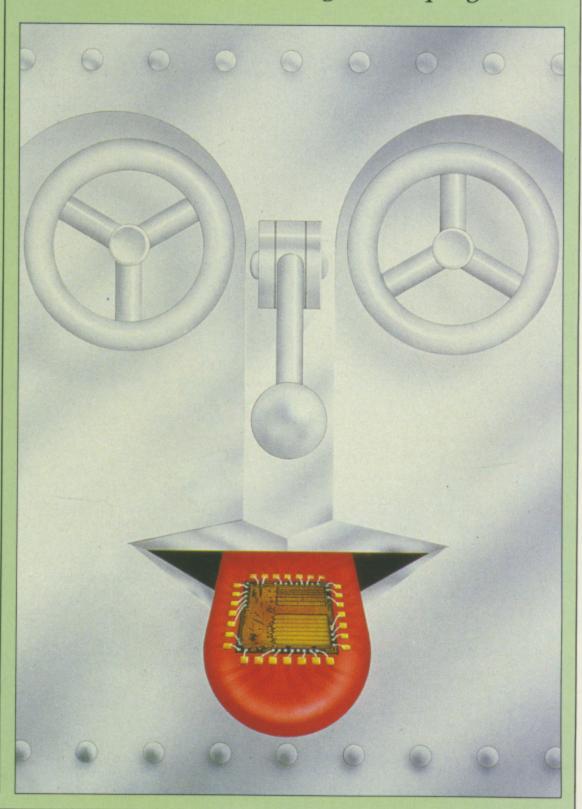

<

string of characters and carves it up into what it thinks are the right sounds before then going on to utter them.

Try this out with a program like the following:

```
fred$ = "hi there"
PRINT fred$
joe$ = TRANSLATE$(fred$)
SAY joe$
PRINT joe$
```

That breaks down the first demonstration program line into its component parts.

The output should include the line we saw in last month's article:

/HAY4 DHEH1R

That's the Translate-d phonemic representation of the string "hi there"

One way of experimenting with the Say command is to find out how the synthesiser "speaks" the letters of the alphabet. That can easily be achieved:

```
sam$="abcdefghijklmnopqrstuvwxyz"
FOR i = 1 to 26
SAY TRANSLATE$(MID(sam$,i,1))
NEXT
```

So far, so good. But if you've taken even a cursory look at the way in which the synthesiser operates you'll know that you have quite a lot more control over it than simply throwing strings at it and leaving it to muddle through by itself.

In fact, the command SAY is a lot more complicated and powerful than appears at first sight. There is a modearray feature which can be added to Say, a string of parameters which alter the default values.

It's a rather neat way of overcoming the problem of a function with a whole succession of variables. If you have to cope with nine parameters, as here, then the error potential is pretty impressive if you have to tag a list of them after the function each time you use it. So the mode-array concept gets round this problem in a neat fashion.

If you have a nine-element array params% to hold the parameters, you

you simply fill it up with a READ statement from a DATA statement, and then you can play around with the spoken word as much as you like, so long as you don't give Say silly values.

Program first, explanations later:

```
DATA 110,0,150,0,22200,64,10,0,0

REM Input "Changes please: ",a%,b%

FOR i = 0 TO 8:READ params%(i):NEXT

REM params%(a%)=b%

SAY TRANSLATE$("Hi there"),params%
```

Note the comma after the string in brackets, with the mode array params% immediately after it.

Run that, and you'll find that the Amiga speaks in its default mode. Now let's take the gloves off and remove the REMs, which will enable us to tinker with the parameters, which we'll now go through one at a time. To get the full picture of what these variations achieve, I suggest you lengthen the string to be spoken to a reasonable length sentence. Here are the parameters for Say:

### Parameter 0 - Pitch

The pitch of a voice is defined as the relatively lowness or height of a sound. This is conditioned by the speed with which the vocal chords vibrate. So a high-pitched voice will be one in which the chords vibrate faster and (you guessed) a low-pitched gruff and manly voice will do the opposite. The default value is 110, which AmigaBasic defines as the normal male speaking voice.

Run the program, and at the prompt, type 0,320, then you'll get the highest pitch. The lowest value allowed is 65. Try typing a value outside this range, your screen will flash orange, and up comes the error message *Illegal function call*. You'll have to click on the OK box before you can continue.

### Parameter 1 - Modulation

In other words, whether the voice is inflected or stays on a monotone, and whether syllables are stressed or not (remember, the numbers in the

Arpanet strings indicate stress). Have a go at the program with the value 1,1. The value 1 gives you a passable imitation of an Amiga-Dalek, and the intoned value 0 is the default.

# Parameter 2 - Rate

This parameter determines the speed at which the words are spoken. The permitted range is between the languid drawl of 40, and the machinegun rattle of 400. The default value is a measured 150. To my ear, anything over 300 sounds garbled.

# Parameter 3 - Voice

The default value is 0, that's a male voice. To try and turn your Amiga into a real lady, run the progam with the value 3,1 and you'll be a little disappointed. It's faintly feminine, but it sounds like one of those American TV chat show hostesses with razor-sharp little tongues who gargle in gravel every night. There's nothing wrong with your synthesiser – it's just an indication of how complex speech is, and how cleverly the Amiga copes with it.

Click on the List window, and change the parameter of the Data line (that's the Pitch parameter) to around 250, and then you are treated to a much more seductive sounding set of yocal chords.

# Parameter 4 - Tuning

This parameter controls the frequency which is sampled in order to generate the best sound balance. To see what happens, try the extremely low and almost incomprehensible lower limit at 4,5000.

The squeal that comes from the upper limit is on 4,28000. The default value is 22200.

# Parameter 5 - Volume

Here we are dealing with a simple volume control in the range 0-64. The loudest, 64, is the default. 0 is no sound. Run the program with the setting 5,5.

You can just about hear the sound.

# CLUB 68000 LARGEST AMIGA

# DO YOU OWN AN AMIGA COMPUTER?

For everyone who owns one of these computers, Club 68000 offers members software, hardware and accessories at huge savings off recommended retail prices! Each item has been carefully chosen to offer the best value and quality.

HERE'S WHAT YOU GET: When you join you will receive a free disk with a games compendium.

A free catalogue (New every 3 months) on the top commercial products with huge discounts (top games, top business programs, hardware and accessories).

# HERE'S WHAT YOU DO

Fill out the coupon below and return it to **Club 68000 Ltd.** Your only commitment is to pay £10.00 for one year's membership of **Club 68000**, Suite 1, Wickham House, 2 Upper Teddington Road, Hampton Wick, Kingston on Thames, Surrey KT1 4DP.

Have

able the

ken. he hineie is ning

nale

vith

but can

just ech pes

ine

of

er

ult

he

10

| A STATE OF THE OWNER, WHEN                                                                                                    | & AC                | CESSO            | JHIES                    |                                           |                 | Р              | ROFESSIO                   | NAL            | SOFT           | WARE                                                                                                    |                |                |
|----------------------------------------------------------------------------------------------------|---------------------|------------------|--------------------------|-------------------------------------------|-----------------|----------------|----------------------------|----------------|----------------|----------------------------------------------------------------------------------------------------|----------------|----------------|
| 3.5 Disk Drive — DDSD.1 Mb                                                                                                    | uda                 | R.R.P.           | MEMBERS                  |                                           | R.R.P. M        | EMBERS         |                            | RRP            | MEMBERS        |                                                                                                    | R.R.P.         | MEMBE          |
| 5.25 Disk Drive — 40/80 Trail                                                                                                    | ks IRM              | 109.95<br>149.95 | 89.95<br>119.95          | 64 Emulator                               | 69.95           | 49.95          | Haicalc                    | 59.95          | 49.95          | Pagesetter Professiona                                                                                                    |                | 199.           |
| 3.5/5.25 Disk Drive — 3.5 +<br>3.5 Disk Drive + Track Displa                                                                                                    | 5.25                | 249.95           | 219.95                   | Aegis Animator                            | 109.95          | 76.95          | Introcad                   | 59.95          | 49.95          | Photon Paint                                                                                                    | 69.95          | 55.            |
| 5.25 Track Display Disk Drive                                                                                                    |                     | 169.95           | 99.95<br>129.95          | Aegis Draw Plus                           | 199.95          | 139.95         | K Comm II                  | 29.95          | 21.95          | Photon Paint Utility                                                                                                    | 24.95          | 17.            |
| 3.5 + 5.25 Track Display Disi<br>3.5 Disk Drive — A2000 Intel                                                                                                    |                     | 269.95<br>99.95  | 229.95                   | Aegis Impact                              | 69.95           | 48.95          | KData                      | 49.95          | 34.95          | Prism Plus                                                                                                    | 69.95          | 49.            |
| 20 Mbyte Harddisk - A500/1                                                                                                    | 1000/2000           | 499.00           | 79.95<br>429.00          | Aegis Sonix                               | 59.95           | 41.95          | K Gadget                   | 29.95          | 21.95          | Prowrite                                                                                                    | 89.95          | 79.            |
| 30 Mbyte Harddisk — A500/1<br>40 Mbyte Harddisk — A500/1                                                                                                    | 1000/2000           | 599.00<br>699.00 | 529.00<br>629.00         | Aegis Audiomaster                         | 49.95           | 34.95          | KRoget                     | 49.95          | 34.95          | Quarterback                                                                                                    | 49.95          | 34.            |
| 60 Mbyte Harddisk — A500/1                                                                                                    | 1000/2000           | 799.00           | 729.00                   | Aegis Videoscape 3D<br>Aegis Videotitler- | 149.95          | 104.95         | K Seka                     | 49.95          | 34.95          | Superbase Personal                                                                                                    | 99.95          | 69.5           |
| 512K Kam Expansion — A50t<br>1.8 Mbyte Ram Expansion —                                                                                                    | 4500 Interna        | 129.95           | 119.95                   | Aegis Diga                                | 109.95<br>59.95 | 76.95<br>41.95 | K Spread II                | 79.95          | 55.00          | Superbase Professional                                                                                                    |                | 174.5          |
| Card, without Ram Chil                                                                                                    | 75                  | 149.95           | 119.95                   | Aquisition 1.3                            | 249.00          | 186.95         | K Text                     | 19.95          | 12.95          | Sculpt 3D                                                                                                    | 89.95          | 65.0           |
| 2 Mbyte Ram Expansion — Á<br>Midi Interface — Midi In/Thro                                                                                                    | 500/1000<br>v/3 Out | 599.00<br>39.95  | 549.00<br>29.95          | Cambridge Lisp                            | 149.95          | 104.95         | Lattice C 3.04             | 99.95          | 79.95          | Studio Magic                                                                                                    | 69.95          | 55.0           |
| Boot Selektor — External Driv                                                                                                    | ve Autoboot         | 12.99            | 8.99                     | Drum Studio                               | 24.95           | 15.95          | MCC Pascal                 | 169.95         | 118.95         | Toolkit                                                                                                    | 39.95          | 24.            |
| Clock — A1000<br>Digiview Video Digitizer A500                                                                                                    | /1000/2000          | 69.95<br>169.95  | 55.00<br>149.95          | Digicalc                                  | 39.95           | 27.95          | Microfiche Filer           | 89.95<br>79.95 | 62.95          | Turbo Silver 3D<br>TV Text                                                                                                    | 139.95         | 99.            |
| Digiview Adaptor                                                                                                    |                     | 29.95            | 19.95                    | Devpac                                    | 59.95           | 41.95          | Macro Assembler            | 69.95          | 69.95<br>48.95 | TVShow                                                                                                    | 79.95<br>79.95 | 59.5           |
| Floppy Switch Box — for 3 Dr.<br>Genlock — A500/1000/2000                                                                                                    | ives                | 49.95<br>299.95  | 39.95<br>239.95          | Digipaint                                 | 59.95           | 41.95          | Maxiplan A500              | 99.95          | 79.95          | VIP Professional                                                                                                    | 99.95          | 59.9<br>79.9   |
| Kikstart + Clock — A1000                                                                                                    |                     | 149.95           | 119.95                   | Express Paint                             | 69.95           | 59.95          | Maxiplan Plus              | 149.95         | 124.95         | Ultimate Soundtracker                                                                                                    | 69.95          | 48.5           |
| Kikstart 1.3 + Anti Virus — As<br>Sound Digitizer — Hardware                                                                                                    | 500                 | 89.95<br>59.95   | 69.95<br>45.00           | Forms in Flight                           | 69.95           | 59.95          | Omegafile Database         | 24.95          | 15.95          | Word Perfect 4.2                                                                                                    | 299.00         | 209.5          |
| Sound Digitizer — Hardware i                                                                                                    | & Software          | 69.95            | 55.00                    | Goldspell                                 | 29.95           | 24.95          | Pagesetter                 | 89.95          | 69.95          | X Cad Designer                                                                                                    | 460.00         | 399.5          |
| Sound Digitizer — Prof. Hard                                                                                                    | ware                | 129.95           | 109.95                   | Hercules Copy                             | 24.95           | 14.95          |                            | 00.00          | 00.50          | A cab besigner                                                                                                    | 400.00         | 333.0          |
|                                                                                                    |                     |                  |                          | T                                         | OP 10           | 00 GA          | AMES                       |                |                |                                                                                                    |                |                |
| Aarghhh                                                                                                    |                     | MEMBERS          |                          |                                           | MEMBE           |                |                            |                | MEMBER         |                                                                                                    | R.R.P. M       | EMBER          |
| Alternative Reality                                                                                                    | 19.95<br>19.95      | 12.95<br>12.95   | Football M<br>4th & Inch |                                           |                 |                | erlander                   | 19.95          |                | Space Racer                                                                                                    | 19.99          | 12.99          |
| Army Moves                                                                                                    | 24.95               | 15.95            | Fed. of Fre              |                                           | 12.5            |                | iterator                   | 24.95          |                |                                                                                                    | 14.95          | 9.95           |
| Nien Syndrome                                                                                                    | 19.95               | 12.95            |                          | ck (5 games) 14.99                        | 9.5             |                | Pool                       | 24.95<br>9.95  |                |                                                                                                    | 24.95<br>24.95 | 15.95          |
| luto Duel                                                                                                    | 24.95               | 15.95            | Garfield                 | 24.99                                     | 15.5            |                | er Beardsley's Socce       | r 24.95        | 15.95          |                                                                                                    | 24.95          | 15.95<br>15.95 |
| Bad Cat<br>Bubble Bobble                                                                                                    | 24.95               | 15.95            | Garrison I               |                                           |                 | 95 P.O.        | .W.                        | 29.95          | 19.95          |                                                                                                    | 24.95          | 15.95          |
| Barbarian                                                                                                    | 19.95<br>24.95      | 12.95            | Gold Runn                |                                           | 15.5            |                | toon                       | 24.95          |                | Space Harrier                                                                                                    | 24.95          | 15.95          |
| Buggy Boy                                                                                                    | 24.95               | 15.95<br>15.95   | Gridstart<br>Gunship     | 14.95<br>24.95                            | 9.5             |                | ntasm                      | 24.95          |                |                                                                                                    | 19.95          | 12.95          |
| Bionic Commando                                                                                                    | 24.95               | 15.95            |                          | ed October 24.95                          | 15.5<br>15.5    | 05 Que         | adralien<br>antox          | 24.95          |                | Terropods                                                                                                    | 24.95          | 15.95          |
| Corruption .                                                                                                    | 24.95               | 15.95            | Ikari Warri              |                                           | 12.5            |                | idwars                     | 14.95<br>19.95 | 9.95<br>12.95  |                                                                                                    | 19.95<br>24.95 | 12.95          |
| apone                                                                                                    | 29.95               | 19.95            |                          | Mission II 24.99                          | 15.9            |                | ket Ranger                 | 29.95          | 19.95          |                                                                                                    | 24.95          | 15.95<br>19.95 |
| Captain Blood<br>Carrier Command                                                                                                    | 24.95               | 15.95            | Internation              |                                           | 15.5            |                | ekford                     | 19.95          | 12.95          |                                                                                                    | 19.99          | 12.99          |
| Chronoquest                                                                                                    | 24.95<br>29.95      | 15.95            | Kikstart II              | 9.95                                      | 6.5             |                | d Blasters                 | 24.95          | 15.95          |                                                                                                    | 24.95          | 15.95          |
| aley Thompson                                                                                                    | 24.95               | 19.95<br>15.95   | King of Ch<br>Karting Gr |                                           | 19.5            |                | enge II                    | 9.95           | 6.95           |                                                                                                    | 19.95          | 12.95          |
| lefenders of Crown                                                                                                    | 29.95               | 19.95            | Leatherne                |                                           | 12.5            | Sen Sen        | gon III Chess<br>tinel     | 24.99<br>19.95 | 15.99          | 1110                                                                                                    | 9.95           | 6.95           |
| ddie Edwards Super Ski                                                                                                    | 19.99               | 12.99            | Legend of                |                                           | 15.5            |                |                            | 24.95          | 12.95<br>15.95 |                                                                                                    | 24.95          | 15.95          |
| mpire Strikes Back                                                                                                    | 19.95               | 12.95            | Live & Let               |                                           | 15.9            |                | rgon                       | 19.95          | 12.95          |                                                                                                    | 24.99<br>24.95 | 15.99<br>15.95 |
| right Night                                                                                                    | 19.95               | 12.95            | Maniax                   | 19.95                                     | 12.5            | 5 Stai         | Glider II                  | 24.95          | 15.95          |                                                                                                    | 19.95          | 12.95          |
| oundation Waste<br>light Simulator II                                                                                                    | 24.95               | 15.95            | Menace                   | 24.95                                     | 15.9            | 5 Star         | Ray                        | 24.95          | 15.95          | Wizball                                                                                                    | 24.95          | 15.95          |
| Sim II Scenery Disk                                                                                                    | 39.95<br>24.95      | 27.95<br>15.95   | Motorbike<br>Nebulus     |                                           | 9.9             | 9 Star         | Wars                       | 19.95          | 12.95          | World Darts                                                                                                    | 14.95          | 9.95           |
| re & Forget                                                                                                    | 24.95               | 15.95            | Netherwor                | 19.99<br>1d 19.99                         | 12.9            | 9 Stre         | et Sports Basketbal        |                | 12.99          |                                                                                                    | 19.95          | 12.95          |
| ootball Director II.                                                                                                    | 24.95               |                  | Offshore V               |                                           | 12.9            | 9 Sun          | nmer Olympiad<br>cery Plus | 19.95<br>19.99 | 12.95<br>12.99 |                                                                                                    | 19.95          | 12.95          |
|                                                                                                    |                     |                  |                          | 24.33                                     | 10.5            | 3 1307         | eryrius                    | 19.99          | 12.99          | Zynaps                                                                                                    | 19.99          | 12.99          |
|                                                                                                    |                     | CLU              | <b>JB</b> 68             | 8000 IN                                   | TRO             | DDI            | JCTOR                      | YO             | FFE            | R                                                                                                    | <              |                |
| Mail to CLUB COO                                                                                                    | 00 0.4              |                  |                          |                                           |                 |                |                            |                |                | A STATE OF THE PARTY OF THE PARTY OF THE PAR |                |                |
| Mail to CLUB 680                                                                                                    | ou, Suite           | i, VVICKI        | am Hous                  | se, 2 Upper Ted                           | dington         | Road,          | Hampton Wick               | , Kings        | ston upon      | Thames, Surrey                                                                                                    | KT1 4          | DP.            |
| Please send me_                                                                                                    |                     |                  |                          |                                           |                 | £              |                            |                |                |                                                                                                    | £              |                |
|                                                                                                    |                     |                  |                          |                                           |                 | C              |                            | BX E           | (Hangaria      | 215 424 (2.195.19)                                                                                                    | ~              |                |
| Making residen                                                                                                    | in that             | TO STATE         |                          |                                           |                 | ž              | A TO THE REAL PROPERTY.    |                |                |                                                                                                    | £              |                |
|                                                                                                    |                     |                  | 2                        |                                           |                 | £              |                            | -              |                |                                                                                                    | Total £        |                |
| Type of computer_                                                                                                    |                     |                  |                          |                                           |                 |                |                            |                |                | Plus Membership                                                                                                    |                | 10.00          |
| Software: Free Pos                                                                                                    |                     |                  |                          |                                           |                 |                |                            | ourier         | service £      | 6.00 Total enclos                                                                                                    | ed £           |                |
| ☐ Cheque enclose                                                                                                    | d 🗆 Vis             | a/Access         | /Masterc                 | ard Postal O                              | order 🗆         | Credit         | Card No.                   |                |                |                                                                                                    |                |                |
| lame                                                                                                    |                     |                  | 13.00                    | CHARLE                                    | TO NOT          | Signa          | ture                       | 33             | 1000           | Expiry Date                                                                                                    |                |                |
| and all the same of the same of the same o |                     |                  |                          |                                           |                 |                |                            |                |                |                                                                                                    |                |                |
| ddress<br>Post Code                                                                                                    |                     |                  |                          | Albert M. P. Crossel                      | Interior        | Telepi         | hone No                    | MI E 19        |                | SIMPERSON OF                                                                                                    |                |                |

# PUBLIC APOLOGY

We at M.D. Office Supplies would like to take this opportunity to apologise to all its competitors. We shall with immediate effect supply, COMPUTER DISCS AND STORAGE BOXES ETC., AT BELOW WHOLESALE PRICES

# JUST LOOK AT THESE AMAZING OFFERS

# **DISCS & BOXES**

25 5.25" DS-DD 96 TPI with 50 Capacity Lockable Storage Box .... £12.49 50 5.25" DS-DD 96 TPI with 100 Capacity Lockable Storage Box .... £18.49 75 5.25" DS-DD 96 TPI with 100 Capacity Lockable Storage Box .... £23.49 100 5.25" DS-DD 96 TPI with 100 Capacity Lockable Storage Box .... £29.49 ALL DISCS ARE CERTIFIED 100% ERROR FREE, AND ARE SUPPLIED WITH **FULL USER SETS** 

# 3.5" DISCS & BOXES

20 3.5" DS-DD 135 TPI with 40 Capacity Lockable Storage Box ...... £21.95 30 3.5" DS-DD 135 TPI with 80 Capacity Lockable Storage Box ...... £29.95 40 3.5" DS-DD 135 TPI with 80 Capacity Lockable Storage Box ...... £36.95 50 3.5" DS-DD 135 TPI with 80 Capacity Lockable Storage Box ...... £43.95 60 3.5" DS-DD 135 TPI with 80 Capacity Lockable Storage Box ...... £49.95 80 3.5" DS-DD 135 TPI with 80 Capacity Lockable Storage Box ...... £67.95 ALL DISCS ARE CERTIFIED 100% ERROR FREE, AND ARE SUPPLIED WITH LABELS

# HIGH DENSITY 5.25" DISCS

5.25" DS/HD 1.6Mb

OFFE

OFFER

0

SPECIAL

25 £46.99 £24.99

50

100 £79.99

PRICE AND QUALITY GUARANTEE All our Discs are top quality products and are certified 100% error free. Should you ever see a comparable product advertised in this magazine at a lower price we will not match it we will BEAT IT GUARANTEED

# M.D. OFFICE SUPPLIES

18 CRESCENT WAY, FARNBOROUGH, KENT BR6 9LS TELESALES HOTLINES: 0689-61400

> All prices include VAT and Delivery UK only Supplied subject to availability. E/OE

SPECIAL OFFER — SPECIAL OFFER — SPECIAL OFFER

SPECIAL

01117

#### Parameter 6 - Channel

This is a little more complicated, and can best be expressed in terms of this table:

- 0,3 sound is from the left audio output.
- 1,2 sound is from the right audio output.
- 10 any available left or right pair of channels for output.

As you might expect, 10 is the default.

For fuller details, the AmigaBasic manual gives you a Channel assignment table on Page 8-132.

To find out what is happening in detail, write a loop assigning parameter 6 the values 0-11 and you can then determine the exact

differences. In normal use, it's safest to keep this parameter at the default value.

#### Parameter 7 - Mode

At the default value of 0, the

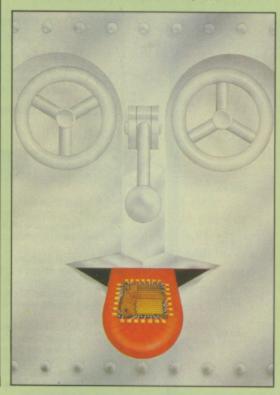

synthesiser is in synchronous mode. The interpreter pauses until the speech act is over before going on to the rest of the program. The alternative, ascynchronous, value is 1.

If you set parameter 7 to 1, and printed "This is what I am saying" as the next program line, then the string "This is what I am saying" would appear as it is being spoken. With the default, the synthesiser speaks first, then the string appears.

#### Parameter 8 - Control

When the Mode setting is 1, the Amiga has to be told what to do in a situation when a number of Say statements come one after the other. The default is 0, in other words, one string is dealt with at a time. The other values either stop the string being spoken (1), or interrupt it (2).

 So far, so good. But what about a program which demonstrates the benefits of speech and has a little educational value, perhaps? You'll have to wait until next time for that.

#### The Advanced Midi Amiga Sampler THE MIDI SUPPORT Hardware compatible with many other MIDI The Hardware Selectable MIDI channel.OMNI/POLYPHONIC software packages already available for the A.M.A.S. is a full feature 8-BIT STEREO operation (with up to 4 voice POLY). MIDI controlled sample frequency shift. Each sample in a bank can be assigned to a MIDI note value. Samples can be 'MAPPED' across MIDI channel range. Samples may be AMIGA, no other extras are required.

audio digitiser complete with a full implementation MIDI interface, all built into the SAME stylish wedge shaped hardware unit which fully complements the computer, no messy extras are required. The digitiser accepts mono or stereo inputs via its line input sockets and is provided with an extra, microphone input socket for direct vocal signal input. The MIDI sockets comprise of MIDI IN, OUT & THRU. Hardware versions exist for the A1000 and A500/2000 formats

The Software

#### THE SAMPLER/EDITOR

The ultimate graphics/mouse user interface. Left, right or stereo sampling. Sampling rates of up to 28Khz.Dual real time oscilloscopes, (1 for each channel.)Real time spectrum analyser. Auto record trigger on input level. Up to 8 'BANKS' on 2 Meg machines (200-250k req. per bank) Up to 10 stereo samples per bank. Load & Save samples in RAW or IFF data formats. Filter ON/OFF for computers inbuilt filter where applicable.

All editing facilities work in stereo or mono Editing includes:-

CUT, PASTE, INSERT, DELETE, COPY, OVERLAY (MIX), REVERSE FADE IN/OUT, VOLUME, UP/DOWN, SAMPLE SHRINK/ STRETCH, FILTER, STEREO PAN, STEREO "BOUNCE", CHANNEL SWAP.

played from AMIGA keyboard (MONO only). Plays samples from currently selected sample 'BANK'. Single BANK load/ save operation. 

Add £1.00 P&P Allow 28 days delivery

**Microdeal Limited** 

Box 68, St Austell, Cornwall PL25 4YB England Telephone (0726) 68020 Telex 45218 MICROD G Fax (0726) 69692

VISA

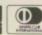

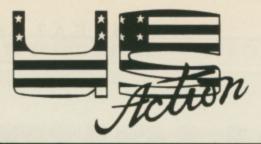

#### AMIGA SPECIALISTS

#### **ACCESSORIES**

#### loppy switch box Connects up to 3 drives

\* No need to turn your computer on/off to disconnect cables

**Clock Cartridge** 69.95 Fitted in seconds, no soldering

\* Battery backed up clock \* Retains time and date

A1000 Kickstart 1.3/clock 149.95

69.95

149.95

499.00 599.00

699.00

\* Plugs into expansion port \* New version kickstart

\* Battery operated clock

A500 Kickstart 1.3/antivirus

Easy to fit

\* New version kickstart \* Virus protect program

Boot selector
\* Autoboot from an external drive 12.99

HARD DISKS A500/1000/2000 (STATE MODEL)

**Eprom programmer** Easy to use

\* For A500/1000/2000 (state model) \* Programs 2764/27128/27256/27512

\* All A/CMOS types \* Complete with software

Supplied ready to run Built in power supply
 Includes cables and software

of the hard disk unit

20 mbyte hard disk 30 mbyte hard disk

40 mbyte hard disk 60 mbyte hard disk

Compatible with ram expansion units

\* You can place your monitor on top

#### GENLOCK A500/1000/2000 (STATE MODEL)

Professional genlock, easy to use Low cost, enabling you to merge computer graphics with live video & record the results on a VCR

£269.95

39.95

99.95

#### MUSIC

#### Midi interface

For A500/1000/2000 (state model)

Compatible with leading packages

\* Midi in, 3 midi out, midi thru

For A500/1000 (state model)

\* Compatible with leading packages \* Connects to parallel port

\* Use for music & speech digitizing

#### Professional sound digitizer

The ultimate stereo sound digitizer makes the others sound like toys.

\* Compatible with leading packages \* For A500/1000/2000 (state model)

\* Connects to parallel port

#### RAM EXPANSIONS

#### A500 512K ram expansion \* Upgrade to 1 mbyte, fitted in

129.95

seconds, plugs into expansion port With clock, battery operated to

retain time/date

149.95

A500 1.8 mbyte ram expansion
\* Same as A500 specifications except uses 16× 1 mbyte ram chips

\* Ram chips not supplied

A500/1000 2 mbyte ram expansion Fitted in seconds, no soldering, simply plugs into expansion port

More space for data storage \* Faster program execution

#### EXTERNAL DISK DRIVES

- \* Top quality slimline NEC mechanism \* Through port for daisy chaining

- \* On/off switch \* With or without track display
- \* 5.25" drives, 40/80 tracks, IBM/Amiga DOS compatible

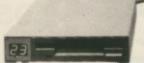

| 3.5" disk drive                    | 99.95  |
|------------------------------------|--------|
| 3.5" track display disk drive      | 129.95 |
| 5.25" disk drive                   | 129.95 |
| 5.25" track display disk drive     | 149.95 |
| 3.5/5.25 multi disk drive          | 229.95 |
| 3,5/5.25 track display multi drive | 239.95 |
| 3.5" internal A2000 disk drive     | 99.95  |

#### **HOW TO ORDER**

#### BY PHONE

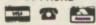

U.K. 01-977 9588 HOLLAND 040-433320

BY POST

Send Cheques Payable to:-**US Action** 

BY FAX

U.K. 01-977 5354 Holland 040-433295

U.K. orders POST FREE Europe and overseas at Post Office rates

Courier Service £6

#### ADDRESS:

US Action, Suite 1 Wickham House 2 Upper Teddington Rd. Hampton Wick Kingston Surrey KT1.4DP

US Action, Grote Berg 70, 5611 KL, Eindhoven, Holland.

EVERYONE has a quest in life.
Some spend years in silent
contemplation on a Tibetan
mountainside, some try to amass the
definitive collection of Belgian
stamps. And the sane own Amigas.
For many of this last group of
dissatisfied souls, there is but one
route to Nirvana – the possession of
the perfect colour printer.

But most of us have to compromise. The perfection of the glossy photographic poster is still out of reach somewhere in the financial stratosphere. The better ink jet printers will still leave the current account in need of an oxygen mask. However, there is a large choice of cheap, and not so cheap, impact printers for those who still dream but prefer to breath as well.

One of the not-so-cheap variety is the new Citizen HQP-40. Citizen, initially a Japanese watch maker and still ticking along as such, has recently set up a factory at Scunthorpe. Many Japanese companies are busy with such ventures, tempted both by the attractive packages offered in economically depressed areas and by the thought of having a production facility inside Europe when 1992 comes around and trade restrictions really start to bite.

Enough of the economics. The

CITIZEN MADE

What's got 24 pins and looks good on paper? No, not a dozen Madonna clones, but the new model Citizen HQP-40 colour printer. Rupert Goodwins checks its forms and sees if this citizen's arresting

HQP-40 – boring name, whatever happened to the Valiants and Imperials of old? – is a 24 pin dot matrix, plain paper and inky ribbon printer that has a colour option. It's quite expensive, with a price tag of £559 and the rainbow bits costing another £50. Coming from Citizen it has to be good, but £600 good?

First impressions are of yet another printer. Finished in the legally required off-white, it has a set of buttons on the front poised above an intriguing flap. The first button chooses the type style from draft (as fast as you can, my man, I've got a train to catch), correspondence (for

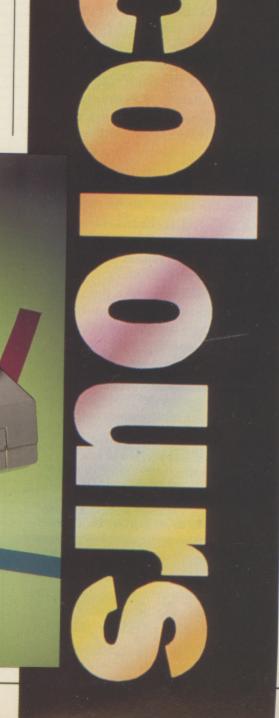

writing letters), letter quality (for writing quality letters) and prop spacing.

This isn't for airmail, rather it prints text with the space between the individual letters adjusted to look good rather than constant. This has the secondary effect of changing the length of words on the page, so any tables or structured text your word processor might produce will look mighty odd. Which is why Citizen puts the option on a button.

The next button selects the kind of font. Or rather it doesn't, because the HQP-40 only comes with the one font. Pressing the button makes a little light marked IC CARD flash in a yellowish way; this is nature's way of telling you to go out and spend another £35. More on this potential expenditure later.

A NOTHER button is marked both Line Feed and Form Feed; press it briefly and the paper advances just the one line. Hold it down for more than a second or so and the rest of the page spools out. The final button is the On Line switch, and connects and disconnects the printer from the computer.

That flap, marked with a tempting Push, hides a healthy complement of DIP switches. DIP? Dual Inline Package, the jargon for the way in which the electrical connections leave the switch and completely irrelevant to their function, which is to control the way the printer works.

These switches, unlike the more public buttons atop them, only have an effect when the printer is first switched on and are thus used for more or less permanent settings. The 32 switches with which the HQP-40 is blessed set up things like the baud rate for the serial interface – the printer has both serial and parallel as standard – the type style in which the machine starts, how many lines to print to the inch, all that sort of thing.

Boring but necessary, and it's nice to see that these essential functions are easy to get at and to change.

Remember that flashing yellow light? This stroboscopic inducement to personal impoverishment is trying to tell you to plug in an extra font card. On the flap of plastic that covers the top of the printer is a sort of plastic sunroof, beneath which are a

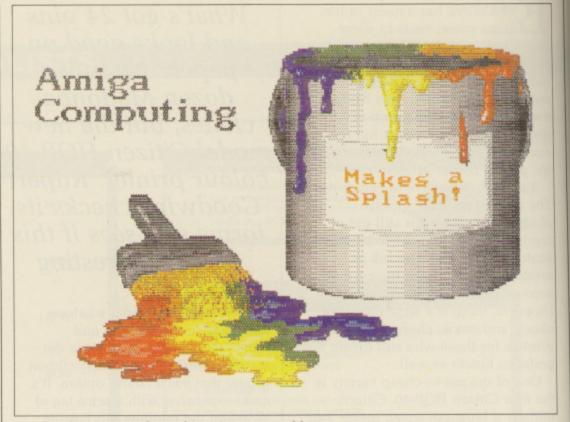

Good with primary colours, but mixes are muddy

couple of slots. These accept cards containing a memory chip which can either hold a new typeface or a program for the printer to make it pretend to be something other than the Epson LQ-800 it normally imitates.

Other printers have adopted this approach before, but apart from laser printers, whose owners have resigned themselves to a costly life, it hasn't taken off.

The new wind of sanity that's ruffling the toupee of the printer world hasn't missed Citizen, as the sockets for the serial and parallel interfaces have moved from the normal back position to the right-hand side where they can't foul the paper. Or rather they wouldn't if I didn't usually put my printers to the right-hand side of my computers, but that's probably my fault.

AVING both sorts of interface is useful, especially if the parallel port on Amy is tied up with a sampler or somesuch. Unfortunately, the power socket is still at the back of the printer, a problem mitigated because it's offset from the area where the paper enters and exits.

Paper movement is an area where many printers have problems. The Citizen has a wide variety of options to wind in the woodpulp, including an effective automatic paper load. Programmers, hackers and leaflet producers tend to use fanfold paper, whereas less ardent hobbyists and gamers with the odd letter to write prefer the single sheet.

The HQP-40 copes with both, coming as it does with a plate to hold sheets and a tractor mechanism to pull or push continuous stationery through the machine, as this collection of cogs and spikes can be mounted in two positions. Furthermore, the paper can enter either from behind or beneath, which means that most people should be able to slot the Citizen into their

current lavout.

The automatic paper load came as a surprise, since it sprang into action as I was trying to load up a single sheet without realising that the printer was capable of grabbing it from my hand. It was and it did, pausing only to position the paper perfectly before lining up the head. This, and all the many other options, are detailed in the manuals.

Unfortunately, the manuals fall down on a number of points. Firstly, and for no particularly good reason there are two of them – the User's Manual and the Reference Manual. Why? Goodness knows; where, for example, would you expect to find the DIP switch settings to make the printer start up in Letter Quality and where the code to tell your word processor to switch the printer into Letter Quality? One of these is in

## BYTEBACK

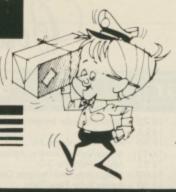

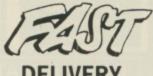

#### SERVICE

. and the keenest prices

Ring us now! 0636-79097 we're programmed to help

NEW LOW PRICES! . . . Including VAT and GUARANTEED RETURN OF POST delivery on ALL stock items!

| NEW RELEASES ONLY!                                        |
|-----------------------------------------------------------|
|                                                           |
| Maria Whitakers Xmas Box                                  |
| California Games 15.90                                    |
| Driller                                                   |
| Battle Chess 15.90                                        |
| Heroes of the Lance18.90                                  |
| ThunderBlade                                              |
| Puffy Saga 15.95                                          |
| Chuckie Egg                                               |
| Double Dragon 12.90                                       |
| Barbarian 2 15.90                                         |
| Superman                                                  |
| Speedball                                                 |
| Daley Thompson                                            |
| International Soccer12.90                                 |
| Bombouzal                                                 |
| Pioneer Plague14.90                                       |
| Tales of Lore                                             |
| No Excuses 12.90                                          |
| Powerplay                                                 |
| Shoot em up Construct Kit 14.90                           |
| Pacmania                                                  |
| Rocket Ranger                                             |
| Cybernoid                                                 |
| Sex Vixens from Space15.90                                |
| L. Computer People                                        |
| Space Racer         12.90           Tracker         15.90 |
| Impossible Mission 215.90                                 |
| Captain Blood14.90                                        |
| Ingrids Back                                              |
| Trivial Pursuit 212.90                                    |
| Nebulus15.90                                              |
| GAMES ONLY!                                               |
| Alien Syndrome                                            |
| Around World in 80 Days 12.90                             |
| Backlash                                                  |
| Battleships 12.90                                         |
| Better Dead Alien                                         |
| Bubble Ghost                                              |
| Bobo – Stir Crazy                                         |
| Buggy Boy                                                 |
| Carrier Command 15.90                                     |
| Chessmaster 2000                                          |
| Dark Castle 15.90                                         |
| Ebonstar                                                  |
| Empire                                                    |
| Fusion14.90                                               |
| Fernandez Must Die15.90                                   |
| Ferrari Formula One                                       |
| 12.90                                                     |

old

et as id.

| GAMES                           | IAI   | LY!   |
|---------------------------------|-------|-------|
|                                 | _     |       |
| Feud                            |       | 15 00 |
| Football Manager 2              |       | 12.90 |
| Flight Simulator                | 2     | 7.90  |
| Jet                             | 2     | 7.90  |
| * Scenery 7 or 11               | 1     | 5.90  |
| * European Scenery              |       |       |
|                                 | -     | _     |
| Garrison 1 or 2                 | ***** | 15.90 |
| Gee Bee Air Rally               |       | 12.90 |
| Hunt for Red October            |       | 15.90 |
| Ikari Warriors                  | ••••• | 15.90 |
| Iridon                          |       | 12.90 |
| Joe Blade                       |       | 6.90  |
| Kikstart 2<br>Leatherneck       | ••••• | 12.90 |
| Manhatton Dealers               |       |       |
| Major Motion                    |       |       |
| Menace                          |       | 12.90 |
| Marble Madness                  |       | 18.90 |
| Netherworld<br>Ninja Mission    |       | 15.90 |
| Nigel Mansell Grand Prix        |       |       |
| Off Shore Warrior               |       |       |
| POW                             |       | 18.90 |
| Quantox                         |       | 9.90  |
| Tetra Quest                     |       | 12.90 |
| Zynaps Peter Beardsley Football |       | 15.90 |
| Platoon                         |       | 15.90 |
| Powerplay                       |       | 12.90 |
| Return to Atlantis              |       | 15.90 |
| Return to Genesis               |       | 12.90 |
| Robbeary                        |       | 12.90 |
| Sentinel                        |       | 12.90 |
| Sidewinder                      |       | 15.90 |
| Skychase                        |       | 12.90 |
| Skyfox II                       |       |       |
| Spidertronix                    |       | 12.90 |
| Star Fleet 1                    |       | 15.50 |
| Starglider 2                    |       |       |
| Star Ray                        | -     | 15.90 |
| Star Wars                       |       | 15.90 |
| Street Fighter                  | ****  | 18.90 |
| Street Gang                     |       | 15.90 |
| Strip Poker 2+                  |       |       |
| * Data Disk 1                   |       | 6.90  |
| Sub Battle Simulator            |       | 15.90 |
| Terrorpods                      |       | 15.90 |
| Test Drive                      |       |       |
| Three Stooges                   |       | 18.90 |
| Time Bandit                     |       |       |
| Vecotorball                     |       | 9.90  |
| Virus                           |       |       |
| Wizball                         |       |       |
| Whirligig                       |       | 12.90 |
| World Tour GolfXenon            |       |       |
| Zoom                            |       |       |

|                                                                     | LY!               |
|---------------------------------------------------------------------|-------------------|
| TRIAD - 3 Game Pack                                                 | . 18.90<br>glider |
| THE BLOWD OF L                                                      | . 15.90           |
| Goldrunner, Karate Kid II Jupitor Probe, Slaygon                    |                   |
| MEGAPACK                                                            | . 18.90           |
| Plutos, Mouse Trap, Seconds Out<br>Winter Olympiad, Suicide Mission |                   |
| SUPER 6                                                             | .15.90            |
| SUPER 6                                                             | Start,            |
| LEADERBOARD BIRDIE                                                  | 15.90             |
| Leaderboard Golf + Tournament Dis                                   | sk                |
| ADVENTURES ON                                                       | LY!               |
| Aegis Arazoks Tomb                                                  |                   |
| Alternate Reality                                                   | 12.90             |
| Annals of Rome                                                      | 18.90             |
| Bards Tale                                                          | 15.90             |
| Bards Tale 2 Bermuda Project                                        | 15.90             |
| Beyond Zork                                                         | 15.90             |
| Borrowed Time                                                       | 15.90             |
| Corruption                                                          | 15.90             |
| Defender of the Crown                                               |                   |
| Faery Tale                                                          | 18.90             |
| Gnome Ranger                                                        | 15.90             |
| Hacker 1 or 2                                                       | 15.90             |
| Hitchhikers Guide                                                   | 18.90             |
| Lancelot                                                            | 12.90             |
| Pawn                                                                | 15.90             |
| Romantic Encounters                                                 | 15.90             |
| Shadowgate                                                          | 15.90             |
| Sheriock                                                            |                   |
| Sinbad Tanglewood Tass Times Tone Town                              | 12.90             |
| Tass Times Tone Town                                                |                   |
| ART & MUSIC ON                                                      |                   |
| TV Text                                                             | 47.90             |
| ADRUMAegis Animat/Images                                            | 29.90<br>69.90    |
| Comic Setter                                                        | 55.90             |
| Deluxe Print 2                                                      | 34.90             |
| Deluxe Photolab                                                     | 79.90             |
| Deluxe Video                                                        | 47.90             |
| Digipaint (PAL)                                                     | 29.90             |
| Fantavision                                                         | 27 QO             |
| Instant Music Pixmate Pro Sound Designer                            | 37.90             |
| Pro Midi Plus                                                       | 27.90             |
| Photon Paint<br>Scultp 3D (PAL)                                     | 47.90             |
| The Director                                                        | 42.90             |
| Ultimate Sound Tracker                                              | 27.50             |
| LANGUAGES ON                                                        | LY!               |
| Cambridge Lisp 1 Hisoft Devpac Amiga                                | 12.50             |
| Lattice C (NEW Version 5)                                           | 79.50             |
| Lattice C ++ (NEW)                                                  | 79.00             |
| MCC Pascal (Version 2)                                              | 64.90             |
| Modula 2 Standard                                                   | 69.90             |

| y on ALL stock items!                                          |
|----------------------------------------------------------------|
| Less Than Half Price ONLY!                                     |
| Challenger                                                     |
| Leaderboard                                                    |
| City Defence                                                   |
| Final Mission 9.90<br>Goldrunner 9.90                          |
| Jump Jet                                                       |
| Knight Orc 9 on-                                               |
| Vampires Empire                                                |
| Sky Fighter         7.40           Space Port         9.90     |
| Strange New World7.40                                          |
| Terramex                                                       |
| Thexder                                                        |
| Bad Cat                                                        |
| UTILITIES ONLY!                                                |
| Butcher                                                        |
| The Critics Choice                                             |
| * Kind Words – Word Processor<br>* Microfiche Filer – Database |
| * Maxiplan 500 – Spreadsheet                                   |
| Horne Accounts                                                 |
| Kind Words                                                     |
| Protext                                                        |
| Softwood Write File                                            |
| SuperBase Personal 2                                           |
| SuperPlan                                                      |
| ACCESSORIES ONLY!                                              |
| Locking Disk Box (40+)                                         |
| Locking Disk Box (80+)                                         |
| MEDIA BOX (Holds 150)                                          |
| Furry Mouse Cover!7.90                                         |
| MOUSE BRACKET2.90<br>Mouse Mat                                 |
| Keyboard Cover 5.90                                            |
| JOYSTICKS ONLY!                                                |
| Joystick - Mouse Extension                                     |
| Challenger 6.90                                                |
| Quickshot II                                                   |
| The Navigator12.90                                             |
| Competition Pro 5000                                           |
| Competition Pro Extra                                          |
| HARDWARE ONLY!                                                 |
| AMIGA A 500                                                    |
| AMIGA A500 + 1084-S 619.00                                     |
| 1084-S Monitor                                                 |
| A501 RAM/CLOCK expansion125.00                                 |
| GENLOCK (A500)259.00                                           |
| STAR LC10 Printer Mono: 249.00 (both inc. lead) Colour: 279.00 |
| Supra 20Mb Hard Disk                                           |

The above is just a small selection of our VAST stock of AMIGA software! Callers welcome; Normal Office Hours – 24 Hour Telephone Service!

Modula 2 Developers ..

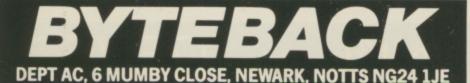

Cheque, postal orders or credit card facilities are available

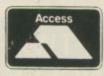

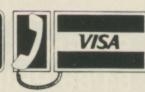

MAIL ORDER For all your software needs

All prices include VAT and delivery within U.K. (Outside UK add £2 per item)

#### GAMES/STRATEG

#### **HARDWARE**

| THE RESIDENCE OF THE PARTY OF THE PARTY OF T |                                 |                             | THE RESERVE THE PERSON NAMED IN COLUMN TWO IS NOT THE PERSON NAMED IN COLUMN TWO IS NOT THE PERSON NAMED IN COLUMN TWO IS NAMED IN COLUMN TWO IS NAMED IN COLUMN TWO I |           | THE RESERVE TO SERVE THE PARTY OF THE PARTY OF THE PARTY | THE RESERVE THE PERSON NAMED IN |
|----------------------------------------------------------------------------------------------------|---------------------------------|-----------------------------|----------------------------------------------------------------------------------------------------|-----------|----------------------------------------------------------------------------------------------------|---------------------------------|
| Albedo Around the World in 80 Days Battle Chess Better Dead than Alien Charon 5 Chubby Gristle Foce Off Fish Herces of the Lance Highway Hawks Hostages Lancelot Lombard/RAC Rally Luxor Mafdet/The Book of the Dead Maniax No Excuses Pioneer Plague Quantox Robbeary Rocket Ranger Space Racer Star Ray Starglider 2 Times of Lore Verminator Veteran Zynaps                                                                                                    |                                 | Images                      | Interchange IntroCAD K-Seka 68000 Assembler V1.5 K-Spread 2 Korafonts Lattice Amigodos C V5.0 Mailshot Plus Mathamation Maxi Plan A500 MCC Pascal V2 Micro Base/Micro Text (each) Microfiche Filer Modula 2 Standard System Page Flipper Plus F/X Photon Paint Photon Video Pro Video Plus Pro Write 2 Publisher Plus SAM Basic Sculpt 3-D Animate Soundscape Promidi Studio Superbase Personal 2 True Basic 3-D Graphics Turbo Silver 3-D TV Show/TV Text (each) Word Perfect V4.1 Zumafonts                                                                                                    |           | Amiga Mochine Amiga Tricks & T Amiga DOS Mon Boxall Camera Cherry "A3 Digiti: Cherry Tablet Dr Digipic Frame G Hitochi 650 Line Professional Gen Canon 1080A C Epson FX800 Mc Epson FX800 Mc Epson FX800 Mc Juki 5510P Motr Linnet Modem Miracle WS200 Casio CZ230S / PC AT Bridgebox 2Mb RAM Expo A520 Moduloto Monitor Station A500 Control C Mouse House Mouse Mot Mouse Bracket A500 Dust Cow                                                                                                    | de & Out                        |
| AMIGA A500<br>BUSINESS PACKAGE 8                                                                                                    | AMIGA A2000<br>& Colour Monitor | External 3.5*<br>Disk Drive | GENLOCK<br>(PAL)                                                                                                    | HA<br>SCA | NDY<br>NNER                                                                                                    | EASYL DRAWING<br>TABLET         |

**BUSINESS PACKAGE** 

£795.00

Just because you don't see it - doesn't mean we haven't got it For full details, send a large stamped addressed envelope Please make cheques and postal orders payable to:

£259.00

£92.95

#### "COTTAGE SOFTWARE"

Please endorse cheques with bankers card number P.O. Box No. 8, Shaw, OL2 8QN. Telephone: 0706 845365

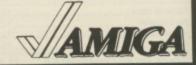

£279.00

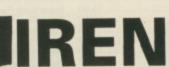

& Colour Monitor

£1465.00

OFTWARE

NEW

NEW

£265.00

#### \* \* \* AMIGA SOUNDBLASTER \*

The AMIGA SOUNDBLASTER is a small stereo amplifier that comes complete with 2 high quality 20 WATT 3 way speakers. It is easily connected to your Amiga 500/2000 and adds a new dimension to all games.

Everyone knows that the Amiga has the best sound facilities available on any popular computer today. Unfortunately until now, unless you could connect your Amiga to your stereo system you could not appreciate the quality of the sound

- \* Comes complete with 2 high quality stereo speakers
- \* Twin volume/balance controls
- \* Headphone Socket
- \* Very easy to connect
- \* Compatible with all software/hardware

\*\* Free stereo headphones with all orders for a limited period \*\*

Amiga Soundblaster is just £39.99 including VAT and £2.00 P&P

SIREN SOFTWARE TEL 061 228 1831 84/86 PRINCESS ST., MANCHESTER M1 6NG

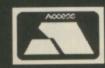

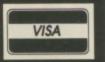

.14.99 .11.50 .11.50 .19.75 199.00 .29.00 .249.00 .249

NG

User's, the other in Reference.

Secondly, the manuals are an odd shape, very tall and thin. No, not just reviewer's pique; I'd like to be able to keep them on the bookshelf with the rest of the books I might need in a hurry. They don't fit. They'll get lost. And for why? Ask Goodness again.

Thirdly, they're full of grammatical mistakes and structural flaws, the most glaring of which is the "lets get down to basics" Chapter 2. This tells you what words like platen mean. Unfortunately most of those words have been used in Chapter 1.

And lastly, they are sometimes plain wrong. For example. Commodore and Sinclair computers will, it states, "need a suitable converter to convert (their) output to parallel or serial format". Of my three Sinclair (I was young and foolish once) and one Commodore computers, not one needs such an

adaptor. This could lose Citizen sales in the High Street, where wrong statements like those confuse shop assistants and purchasers alike. "What converter do I need for this Commodore Amiga then?" "Oh, I'm not sure. But the Epstrad printer doesn't need one"

There's more, but why labour the point...

UT does it work, this printer? Yes it does. It produces output as good as anyone else's 24 pin printer, that is to say output which you would not be ashamed to show your maiden aunt. It's a shame that it sells itself short by only having the one typeface, Courier, which tries hard to look like a typewriter. In letter quality, it succeeds, too. Resulting correspondence is as good as most 9 pin printer's NLQ, only faster, and draft is fast and still quite acceptable.

In graphics mode, which is, I suspect, the one that most Amiga owners will be using, it manages to pretend to be an Epson LQ-800 well nigh perfectly. With the appropriate printer driver - Workbench 1.3 knows about all 24 pins - it makes an acceptable substitute for a full-blown laser printer when used with DTP programs like Professional Page or ComicSetter. And of course, there's the colour option.

The HQP-40 handles chromatics by means of a four-colour ribbon. By combining red, cyan, yellow and black it can approximate most of the colours that the Amiga produces. This ribbon sits on a hinged holder which is moved up and down by a motor; the upgrade from monochrome to colour consists of this motor and the ribbon and takes about three minutes to install. (Well it took me five minutes to understand the diagram -Ed).

S a successful colour print can take up to six passes of the head - for a mixture of three of the colours each printed in double density - it's important that the paper stays still. As the paper is held best when it's being pulled by the tractor feed, this is the configuration that Citizen recommends.

The problem with colour - and this isn't Citizen's fault - is that there aren't any drivers that can properly handle the resolution. The best is the Epson JX emulation, which puts the printer into 9 pin mode. It's a very nice 9 pin mode, and quite fast, but still not getting everything out of the printer that it can offer. When I rang Citizen technical support to ask about a 24 pin driver, they hadn't heard of preferences and so told me about IBM control codes instead. "It doesn't help you", said the techie chap, "but it is information".

HE colour dumps that I got out of the machine were OK; there was still the occasional white line, and the paper had to be fed in just right to avoid distortions, but by and large they were acceptable. Bold splashes of primary colours on a white background came out especially well; large areas of black were liney

What's got 24 pins and looks good on paper? No, not a dozen Madonna clones but the new model Citizen HQP-40 colour printer. Rupert Goodwins checks its forms and sees if this Citizen's arresting.

Everyone has a quest in life. Some spend years in silent contemplation on a Tibetan mountainside, some try to amass the definitive collection of Belgian stamps and the sane own Amigas. For many of this latter group of dissatisfied printer.

But most of us have to compromise. The perfection of the glossy photographic poster is still out of reach somewhere in the financial stratosphere. The bet ink jet printers will still leave the current account in need of an oxygen ma evailable for those who still dream but prefer to breath as well.

One of the not-so-cheap variety is the new Citizen HQP-40. Citizen, initially Japanese watch maker and still ticking along as such, have recently set up a factory at Scunthorpe. Many Japanese companies are busy with such ventures, tempted both by the attractive packages offered in economically depressed areas and by the thought of having a production facility inside Europe when 1992 comes around and the trade restrictions really start to bite.

Enough of the economics lesson. The HQP-40 - boring name, whatever happened to the Vallants and Imperials of old? - is a 24-pin dot matrix, plain paper and inky ribbon printer that has a colour option. It's quite expensive, with a RRP of 559 and the rainbow bits costing another 50; coming from Citizen it has to be good, but 600 good?

First impressions are of yet another printer. Finished in the legally required off-white, the printer has a set of buttons on the front poised above an intriguing flap. The first button chooses the type style from Draft (as fast as letters with), Letter Quality (for writing quality letters with) and Prop Spacing. This isn't for airmail, rather it prints text with the space between secondary effect of changing the length of words on the page, so any tables which is why Citizen put the option on a button.

The next button selects the kind of font to print with. Or rather it doesn't, because the HQP-40 only comes with the one font. Pressing the button makes telling you to go out and spend another 35. More on this potential expenditure later. Another button is marked both Line Feed and Form Feed; more than a second or so, and the rest of the page spools out. The final the computer.

The HPQ-40's type styles: From top to bottom - letter quality, correspondence and proportional

and uneven.

The printer is a little noisy. Most 24 pin printers are, but most are quieter than the Citizen. Fortunately the paper handling is good enough to allow the machine to be left to get on with it in a broom cupboard or somewhere equally deadening, but having it on the same desk as one's ears could be wearing.

SWITCHING between colour ribbon – at £20, it needs to be eked – and black is not a simple business. Although the former unplugged easily enough, with the latter dropping in its place, it took a long time to get the printer to produce even text. The problem was that the thick flexible leads that connect the print head to the electronics inside the printer tended to push the ribbon out of alignment at one end of the line.

It wasn't clear how to stop this happening and it took a lot of

experimenting to get it right. For an operation that's likely to happen quite often, that's disappointing.

I'm not sure whether this printer is worth the money. Adequate colour 24 pin machines can be had for several hundred pounds less, and usually come with a much larger range of fonts and special effects.

And if colour isn't really needed, then the range widens to include some excellent printers indeed; one thinks of the NEC 2200 which is superior to the HQP-40 in almost every respect and costs about half as much. To be fair, not many people buy printers at full price, but the HQP-40 has got a long way to come down to be competitive.

And if Citizen is trading on its name to sell the printer as a quality product, it should tighten up details such as the manuals and ribbon mechanisms. The overall machine just doesn't feel worth that amount of hard earned cash.

Verdict: Consider it on a par with the rest of the cheap 24 pin printers and judge the price accordingly.

#### REPORT CARD

HQP-40 printer Citizen 0895 72621 £559. Colour option £50

USEFULNESS ....... Excellent jack of all trades copes with speed and quality. The colour option is an added bonus.

Well designed with external dip switches and good paper path.

SOFTWARE......
The JX-80 driver could be improved upon. Gives good results with EpsonQ.

The draft mode is lighting fast. LQ and NLQ are still pretty rapid.

VALUE ......

This will be widely discounted. One box shifter has the HQP-40 for £390 inc. but still faces fierce competition.

OVERALL

71%

RELL

A great mono printer, adequate colour, documentation poor. A little pricey.

#### **DISCOUNT SOFTWARE**

#### FOR THE AMIGA

| GAMES:              |        |
|---------------------|--------|
| Annals of Rome      | 615 95 |
| Backlash            | 612 95 |
| Bubble Bobble       | 612.05 |
| Capone              | C19 05 |
| Captain Blood       | C17.05 |
| Carrier Command     | C16.05 |
| Corruption          | C16.95 |
| Driller             | £10.95 |
| Eagles Nest         | £17.95 |
| Earnander Must Die  | £12.95 |
| Fernandez Must Die  | £13.95 |
| Football Manager II | £14.95 |
| Guild of Thieves    | £15.95 |
| Lancelot            | £12.95 |
| Legend of the Sword | £16.95 |
| Lombard RAC Rally   | £15.95 |
| Menace              | £14.95 |
| Pink Panther        | £12.95 |
| Pioneer Plague      | £15.95 |
| Rocket Ranger       | £19.95 |
| Rollling Thunder    | £15.95 |
| Spitting Image      | £14.95 |
| Speed Ball          | £17.95 |
| Star Glider II      | £15.95 |
| Time & Magik        | £12.95 |
| U.M.S               | £15 95 |
| Vector Ball         | £10.95 |
| Virus               | £13.95 |
| Whirligig           | £13.95 |
| Wizball             | £12.95 |
|                     |        |

PHILIPS COLOUR MONITOR CM8833 with stereo sound OUR PRICE £259.95

| WORD PROCESSING:                                       |                            |
|--------------------------------------------------------|----------------------------|
| Protext Kind Words Microtext                           | 639 95                     |
| SPREADSHEETS:                                          |                            |
| Digicalc                                               | £26.95<br>£49.95           |
| GRAPHICS:                                              |                            |
| Digi Paint Intro Cad Photon Paint                      | £41.95<br>£44.95<br>£49.95 |
| PROGRAMMING:                                           |                            |
| Hisoft Basic Hisoft Devpac V.2 K-Seka Metacomco Pascal | £39.95                     |
| DATABASES:                                             |                            |
| K Data                                                 | £15.95                     |
| K Comm II                                              | £34.95<br>£144.95          |
|                                                        |                            |

ALL PRICES INCLUDE VAT

Adrum

Aegis Sonics

SOUND:

£29.95 £42.95

#### ACCESSORIES:

| Mouse Mat                | 63 95  |
|--------------------------|--------|
| Amiga Keyboard Cover     | £3 95  |
| Print Lead (cent)        | 66 95  |
| Quickshot Turbo Joystick | £10 95 |
| 3.5 Head Cleaner         | €6.95  |
|                          |        |

#### PRINTERS:

| Panasonic 1081: 80 Column, 120 cps |         |
|------------------------------------|---------|
| Friction & Tractor                 | £169.95 |
| Star LC 10: 80 Column, 144 cps.    |         |
| Fricton & Tractor                  | £229.95 |
| Star LC 10 Colour: As above with   |         |
| seven colour option                | £269 95 |
| Star LC 24 10: 24 pin, 170 cps,    |         |
| Friction & Tractor                 | £379 95 |
|                                    | 2013.33 |

BOOKS:

| Elementary Amiga Basic | £14  | 95 |
|------------------------|------|----|
| Kickstart Guide        | £12  | 95 |
| Amiga Tricks & Tips    | £12  | 95 |
| Advanced Amiga Basic   | £16  | 95 |
| Amiga for Beginners    | £10  | 95 |
| Amiga Machine Language | £12  | 95 |
| Amiga Microsoft Basic  | £18  | 45 |
| Basic Inside & Out     | £18. | 95 |
|                        |      |    |

#### **DISCS & BOXES:**

| Bulk 3.5 Discs 10 off | £9<br>£15 | .95 |
|-----------------------|-----------|-----|
| Disc Box holds 50     | £6<br>£7  | .95 |

All goods offered subject to availability. Overseas orders welcome – Please write for prices. Callers welcome: Monday to Friday 9.30 to 5.00. Saturday 10.00 to 4.00 Please send cheques/POs to:

M.J.C. SUPPLIES (AMG)

40a QUEEN STREET, HITCHIN, HERTS. SG4 9TS Tel: (0462) 421415 for Enquiries/Credit Card Orders

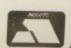

# mbard

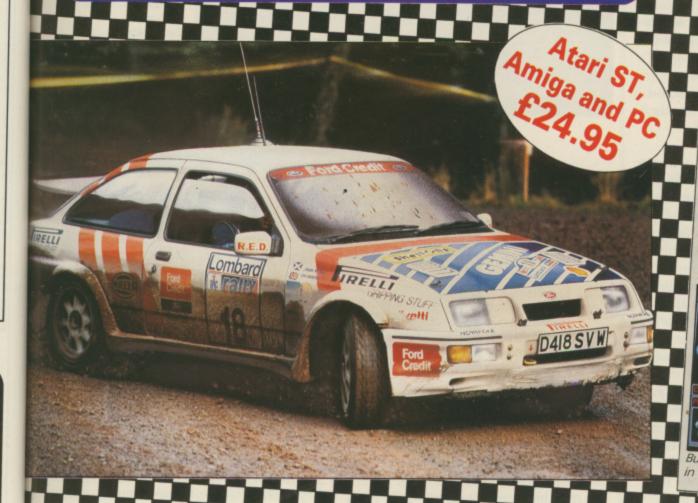

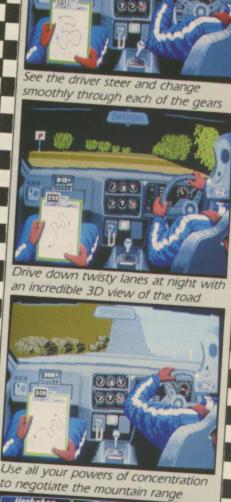

#### Five . . . four . . . three . . . two . . . one . . . GO!

Your 300bhp Ford Group A Sierra Cosworth roars away from the starting line, skidding round hairpin bends, as you speed through unfamiliar, everchanging terrain . . . in a race where every fraction of a second counts!

Lombard RAC Rally recreates all the excitement of the world-famous rally – with the help of RAC drivers who guarantee its authenticity.

Complete the five stages – down winding tracks, through verdant forests and over precarious mountain ranges – with the additional hazards of night driving and fog.

Repair damage and add new features to your car in the workshop, and earn money for spares by taking part in a TV interview.

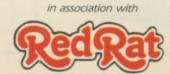

This is the official simulation of a lifetime . . . will your skills measure up to the challenge?

Inside every box: A detailed 16-page booklet containing a history of the rally and technical specification of the Cosworth, 15 maps to help you plot out your course, and a colourful sticker to commemorate your participation in the rally.

|         | □ Amiga □ PC (5½") □ P                       | PC (31/2")  |
|---------|----------------------------------------------|-------------|
|         | cheque for £24.95 Sable to Mandarin Software |             |
|         | it my Access/Visa number:                    | Expiry date |
| Ш       | سساسا                                        |             |
| Name    |                                              |             |
| Address |                                              |             |

THIS is a preview of Protext, rather than a review, as it has been carried out on beta test versions rather than the final release and minor changes may well have taken place by the time this is published.

Protext is a *word* processor and makes no pretences of being a poor man's DTP program. It has no facilities for importing graphics into documents.

This is the first version of Protext to use a Wimp environment and a lot of thought has gone into integrating it with the feel of Intuition while retaining all the existing features and quick keystrokes which have largely remained common through all versions.

Protext comes on two discs, with an A5 ring bound manual, about which I shall make no further comment since I wrote it. Two versions of the program are supplied. The spelling checker is an integral part of Protext in the full version, but the second version has the spelling checker as a separate program to reduce its size and is for use when less than 1Mb of memory is available.

A comprehensive configuration program is provided to change settings of most aspects of Protext. Other utility programs create new printer drivers and convert files from other programs into Protext, or Ascii, format.

In common with WordPerfect, Protext does not use the standard Amiga printer drivers and a wider range of printers is supported by the supplied drivers, including the HP LaserJet, Kyocera and Epson GQ3500, together with the facility to create special drivers for virtually any

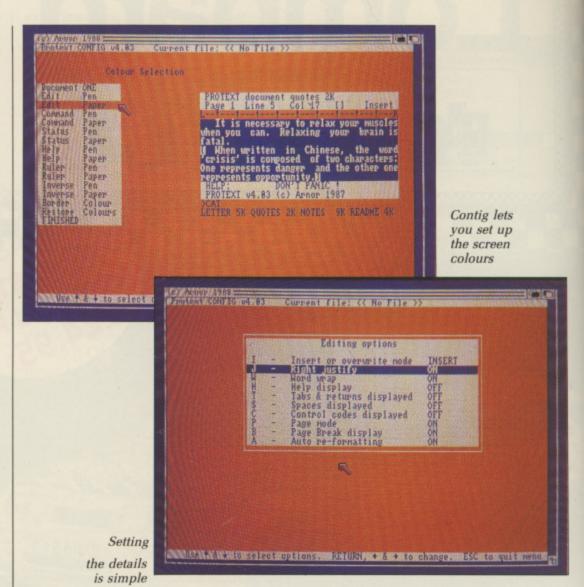

printer. Only a single drive is necessary, but if a second one is available Protext will make full use of it, minimising the amount of disc changing required. Installation on to a hard disc is also possible.

It may be run from either
Workbench or the CLI and may be
loaded as part of the startup process if
required. Once loaded, Protext
displays a status line at the top of the
window, giving details of various
settings such as word wrap, insert/

overwrite mode and details of page, line and column numbers.

Edit mode is where all entry and correction of text is carried out. You can select editing commands from pull down menus or by shortcut keystrokes. The pull down menus are standard Intuition type, but Protext does not make use of requestor boxes to use its own status line.

Movement around documents is fastest by using keystrokes, to move by character, word, line, paragraph,

# PICOL CONTROL OF CONTROL OF CONTR

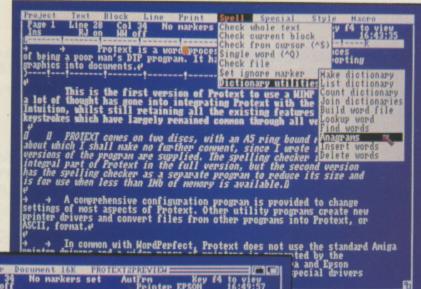

Page 1 Line 24 Col 34 No markers set AutErn Key 44 to view Ins RJ on NN off Printer EPSON 16:49:57

Protextais=a=word=processor=and=makes=no=pretences=of=graphics=into=documents.e/

This is the first version=of=Protext to=use=a=MIMP=environment=and=a=lot=of=thought=has=gone=into=integrating=Protext=with=the feel=of=Intuition=whilst=still=retaining=all=the=existing=features=and=quick=keystrokes=which=have=largely=renained=common=through=all=versions.e/

PROTEXT=comes=on=two=discs,=with=anaAS=ring=bound=manual,=about=which=Ls+shall=make=no=further=comment,=since=Lamote=it=LNoo=wersions=of=the=program=are=supplied=Integral=part=of=Protext=in=the=full=version,=but=the=second=version=PROTEXT v3.88a (c) Arnor 1988 Printer EPSON Dir FASIHD:PROTEXT Directory: FastHD:Protext

Directory: FastHD:Protext

acu (DIR) convert.info (K)
december (DIR) copy (B)
february (DIR) covers
January (DIR) david (B)
memos (DIR) david (B)
memos (DIR) disk.info (B)
printers (DIR) epson.ptr (B)
scratch (DIR) fromasc.cvt (B)

The command line take some getting used to but is very powerful

screen, a page at a time, or immediately to the start or end of a document. The mouse can be used to move within a screen, but Protext does not use scroll bars. Positioning the pointer on the status lines or the bottom line of a document and clicking, scrolls the screen. Protext is not particularly well integrated into the Amiga environment.

Windows

are new

to Amiga

Protext

OT only is it possible to delete single characters to left or right, but also part or full words, or delete to the start or end of a line – all with single keystrokes. Unlike KindWords and WordPerfect, where you have to mark a line to delete it, lines can be deleted at a single keystroke without the need to mark blocks, although in practice you want to delete whole sentences which don't fall neatly into lines. (Why can't someone produce a word processor with a delete to full stop keystroke? – Ed.)

Characters may be converted to upper or lower case by positioning the cursor on the first character and using a shortcut keystroke. Two characters entered in the wrong order may be swapped round with a keypress. Small points, maybe, but they all go towards making editing quicker and more efficient.

In addition to all the usual block editing features which work with areas of contiguous text, Protext also has a Wordstar-like box mode, in which any rectangular block in the document can be marked and copied, moved or deleted.

Protext supports two file editing, which enables you to work on two documents, switching between them and copying text. When two file editing is in use, only one document is visible at a time, the complete window being switched. This is not

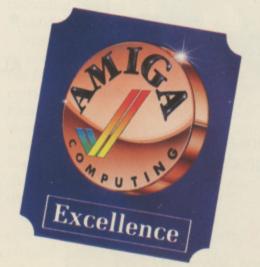

as flexible as WordPerfect, which allows up to 32 documents, but it is a good deal faster.

Find and Replace are fast and powerful. Searches may be carried out globally, forwards, backwards, only on marked blocks, for complete words only, ignoring the case and either stopping at each occurrence for confirmation, or replacing automatically. Repeat searches require a single keypress rather than a return to the menu each time.

Up to 10 place markers and unlimited multiple markers may be positioned in the text for instant recall.

BOLD, italic and underline effects are displayed on screen and may be in any combination. Super/subscript and enlarged/condensed printing are supported but are not displayed on screen. All the usual variations of "non-break" spaces and hyphens are available, as well as soft hyphens.

The screen display may be toggled so that control codes are shown to make re-editing text easier, rather like working in WordPerfect's reveal codes window. Protext can handle fully proportional, right justified printing and micro-spacing with suitable printers.

Any number of rulers may be incorporated into documents and there is no limit to the number of tabs. Rulers are typed into the text where required and may be moved, copied or deleted. Both normal and decimal/right justify tabs are supported, as well as indented left and right margins.

Default settings for most things, from page dimensions to what mode Protext starts in, may be configured to suit in Config, but may be over-ridden at any time by the use of stored commands. These are entered into the text, but are acted on by Protext rather than printed. A stored command takes the form of a "greater than" symbol at the start of a line, followed by two characters such as

David Foster is self employed and has never been an employee of Arnor Ltd, although he has been responsible for writing some of Arnor's manuals on a freelance basis and has carried out beta testing of new versions on a number of different computers, including the Amiga version of Protext.

# HEMBE

#### **VIDEO TITLING**

Aegls Video Titler (PAL) £110.40 create and animate pro/fancy titles – copy/ genlock presentations to video

Video Gen Master
A professional easy to use TV titler. Control vell rates, horizontal/vertical roll. Standard fonts, colours, shadows.

Video Wipe Master £69.95

Excellent transition system for video changes.

Many different wipes, use your own masks.

£59.95

Kara Fonts superlative titling fonts

#### **NEW PRODUCTS**

Flicker Master
Plastic filter reduces high res
flicker to a bearable level

Xerox 4STS

Colour ink jet printer for colour testing, business graphics, overheads etc

Professional Draw
The ultimate drawing tool –
Vector graphics – no more
"Jaggies"

#### LEARNING TO PROGRAM?

| MCC Assembler             | €69.95  |
|---------------------------|---------|
| Benchmark Modula 2        | £139.95 |
| Benchmark C library       | £79.95  |
| Benchmark IFF library     | £79.95  |
| Benchmark Simplifier      | 279.95  |
| Absoft A/C Basic 3        | £195.00 |
| Absoft A/C Fortran        | £295.00 |
| Fortran Prof pack         | £189.95 |
| Aztec C                   | £199.95 |
| Lattice C developers pack | 2275.00 |
| Modula 2 Standard         | £99.95  |
| Modula 2 Developer        | £149.95 |
| MCC Pascal 2              | €89.95  |
| HiSoft Devpac 2           | €59.95  |
|                           |         |

#### **GRAPHICS**

£143.75 Videoscape 3D (PAL) create and animate 3D objects - as used by video professionals €85.00 Sculpt 3D (PAL) create and modify shapes, move viewpoint, ray trace Animate 3D companion to Sculpt 3D - animate your objects, light sources and viewpoints. Turbo Silver 3D 3D graphics, animation and ray tracing £199.95 **Animator Apprentice** multi-module full colour animation 259.95 The Director an animation "programming" system

#### **BOOKS**

| Vol 1 Amiga for Beginners                                 | £12.95 |
|-----------------------------------------------------------|--------|
| Vol 2 Amiga Basic Inside & Out                            | £16.95 |
| Vol 3 Amiga Dos Inside & Out                              | £18.95 |
| Vol 4 Amiga Machine Language                              | £14.95 |
| Vol 5 Amiga Tricks & Tips                                 | £14.95 |
| Vol 6 Amiga Systems Prog. Guide                           | €32.95 |
| Vol 8 Amiga Disk Drive Inside &<br>Out Companion          | £27.95 |
| Diskettes with Examples for all of the above books (each) | £13.95 |

#### LATEST RELEASES

Comic Setter

Kerpow! Create your comic strip/page and printer to colour or B/W graphics printer.

Comic Setter Clip Art Disks

Super Hereos £24.95
Science Fiction £24.95
Funny Characters £24.95

Lights, Camera, Action £57.50
Combine IFF pictures, ANIM animations and
Sonix instruments and scores into complete
presentations

Fancy 3d Fonts

Proportionally spaced characters for Sculpt and Animate 3D (including European characters eg £, ã, ũ, ô, é, etc)

Professional Data Retrieve Phone
Relational database, 8 files at once, 80 index
fields/file. Not copy protected ie hard disk
OK. Many other professional features

Movie Setter £Phone
Push button animation. Use cup art or your
own characters. Add sound, test & dump to
V.C.R. Full overscan support up to 60
frames/sec

EXP512 £50.00 Empty 512k RAM board – fit your own chips. EXP8000 £Phone

Empty 8meg RAM board for A500 (fit your own chips to 2, 4, 6 or 8 meg)

Design 3D £79.95
The 3D design package with a easy User

interface A1000 Internal Memory

2Phone

#### **MUSIC & SOUND**

NEW - Sound Oasls Phone Listen to "Mirage" sample disks convert them for use with midi on the Amiga

Studio £139.95
16 track sequencer, drum
machine and event editor.

A Drum

four voice drum machine, use sampled sounds as percussion instruments

Synthla £79.95 sound manipulation package

Future Sound ©175.00
Pro-Sound Designer Perfect Sound ©279.95

# SOFTSTORE

- YOUR FAVOURITE GAMES
- GRAPHICS SOFTWARE
- BUSINESS PACKAGES
- VIDEO & SOUND DIGITISERS
- CAMERAS
- MUSIC SOFTWARE
- BOOKS

#### ALL YOU NEED TO COMPLETE YOUR AMIGA SYSTEM.

Special discounts to User Group Members.

> P.O. Box 240 WEST DRAYTON

0895 441964

All the above products, and many more are supplied by your local Amiga dealer, phone for details or your nearest stockist:

#### **HB Marketing Ltd**

Brooklyn House, 22 The Green, West Drayton, Middx UB7 7PQ. Tel: 0895 444433 Fax: 0895 441962 Telex: 934689 HBMK

£69.95 e and

£24.95 £24.95 £24.95 £57.50

ns and inplete

£49.95

Sculpt

Phone 0 index lisk

Phone your np to

250.00 chips.

our 279.95

hone

. ,

WWW.

>PA to force a page break, or >LS 2 to give give double line spacing.

Multi-line headers and footers are supported. These may be different for odd and even numbered pages and may be turned on or off, or the contents changed, at will. A simple footnote facility is also included, but indexing and contents generation are not provided, although with a bit of ingenuity it can be achieved using the mail merging stored commands.

Command mode on the Amiga has less importance than with versions for other computers, as all loading and saving of text files and disc file management can be carried out from edit mode, using the pull down menus. But a press of the Esc key – or a click in the appropriate menu – will take you into command mode.

In command mode the lower part of the screen beneath the status line clears, and a command prompt similar to the CLI prompt appears. This may be used for loading, merging and saving text. Many other tasks may be carried out from command mode, including RUNning other applications from within Protext.

Macros and exec files are two further features of Protext. Exec files are created as normal text files and may contain a mixture of editing and command mode commands. Exec files may be run at any time and the commands are read from the file and acted on as if they had been typed in at the keyboard.

Exec files provide an ideal method of automating frequently used sequences of commands. Protext can also be configured to run an exec file when it loads. This might contain commands automatically to copy the dictionaries into RAM: and load a special macro file.

Macros, sequences of keystrokes that may be recalled with a single designated keystroke, may be a mixture of editing commands, text or command mode commands and Protext has a "learn mode". Press Ctrl-F1 and then specify the key combination to be used to call the macro, and from then on Protext will store every keystroke until Ctrl-F1 is repeated to end the macro. Macros

#### IN THE BEGINNING . . .

Protext and Arnor are names that will probably be new to many Amiga owners, although they are well known to owners of other makes of computer.

Protext started life as a source code editor called Maxam for an assembler for the Amstrad CPC and received so much comment about its speed and efficiency that Arnor was persuaded to produce a word processor based on it. The resulting program was called Protext, and fully integrated mail merging and spell checking programs followed.

Protext was then completely rewritten for the Amstrad PCW, incorporating further enhancements.

Arnor then moved on to the IBM PC and compatibles, and yet again re-wrote the complete program with more features, to take advantage of the PC's features. This was followed by a version for the ST.

Arnor has now turned its attention to the Amiga and following the usual pattern, it is not just a simple "port it across from another computer" effort, but a program written to make full use of the Amiga.

may be saved for future re-loading and may also be edited by loading into Protext as a text file.

The package has powerful mail merging features in the form of stored commands. Data files can be created as normal text files, or database export files can be used. Once data has been read from a data file, it may be manipulated and used in a document.

Text and numeric data can be split and merged together. Mathematical calculations may be carried out on numbers. Conditional printing is supported and requests for user input may be made during the course of printing.

AIL merging is almost a misnomer for this aspect of Protext, as it really amounts to a complete programming language. To make life easier for those who are not keen on programming, Arnor also markets two further programs, Protext Filer and Protext Office, which are largely written in the stored command language and provide flexible menu driven data filing, mail merging and invoicing systems for use within Protext.

Spell checking may be carried out in several different ways, and when the full program is in use it may be carried out as text is entered, with Protext checking the spelling as each word is completed. This is at its best when the dictionaries are either on a hard disc or a ram disc. Alternatively, single words may be checked at any time.

Complete documents can be checked, and this is often the fastest method. Either the document in memory may be checked, or a text file from disc. The small version of Protext with the separate spelling checker will only work with disc files. Speed of checking varies according to how it is being done but, with sufficient memory and the dictionary in memory, speeds of up to 10,000 words a minute are possible.

Multiple dictionaries are supported and new dictionaries may be created. Unrecognised words may be added to dictionaries, ignored, corrected during checking, or Protext may be asked to suggest suitable alternatives and the correct one inserted into the text. It does not do this automatically, which is a bit of a bind if you are used to WordPerfect.

The supplied dictionaries are British English, rather than the American variety and contain about 70,000 words. You can view the contents of dictionaries, and add or delete words. Two commands, ANAGRAM and FINDW, are provided for crossword and word puzzle fanatics.

Printing is flexible, and Protext can print part or all of a document, a specified number of copies, certain pages only and odd or even pages only. Different printer drivers may be loaded so that draft prints on one printer may be followed by final prints to another. Text may be printed to a disc file if required, or to the screen, so that you can view the final layout of headers and so on.

What doesn't Protext have that some programs do? Well, for a start, unlike WordPerfect, it doesn't have a thesaurus, an outliner or true multicolumn editing. The thesaurus I can live without, preferring the paper

TILL THE No. 1 DISK SUPPLIER

variety, but I would love to see an outliner, as I find them very useful.

Multiple columns can be achieved by using box mode to move text alongside other text just before printing, but no further editing of that section is then possible. Other than the above features and split screen editing, there is little I can think of that you could possibly want.

I make no apologies if this preview sounds full of praise. I have used many word processors on different computers, and Protext is one of the few that seems to have evolved as a result of feedback and suggestions from users, rather than at the whim of the programmer or the marketing department.

Protext isn't perfect – is any program? – and there are still a few features that I would like to see, but there isn't much missing. What there is works well and quickly. What more could you ask of a word processor?

#### EDITOR'S EXPERIENCE

I used Protext on the little Amstrads for many years before going over to WordPerfect on first the PC and later the Amiga. I have written many thousands of words with each. People tend to get emotional about word processors, but I would like to think that I have equal loyalty to the two programs.

Having spent a month using a prerelease version of Protext I have decided to use the British software in preference to the colonial code.

They both have faults but WordPerfect is better integrated into the Amiga environment. They both have irritating features in the spell checker. WordPerfect thinks that numbers mixed with text — as in Friday 13th — is a spelling mistake, and Protext can't learn words with mixed case — as in AmigaDos — which is a habit beloved of Amiga software developers.

Protext is faster. The speed of

moving around a document is important but it was not until I popped back into WordPerfect that I noticed how much more quickly the Arnor product runs. This article took less than two minutes to spell check.

Because Protext uses a lot of ram few people will have the space to multitask it.

A buffer is used for printing and this takes a while to fill. I would have preferred a separate task which would allow me to continue typing as soon as I had issued the print command.

The beta test version shows signs of being rushed, ported from the ST version and Amigaised. If the improvements are done properly before the software goes on sale it will be wonderful.

Even as it is, Protext is merely the best word processor available for the Amiga.

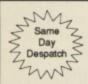

#### **BULK DISKS AT CRAZY PRICES**

**OUR SPECIAL OFFER PRICES ARE UNBEATABLE!** 

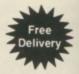

#### THE FAMOUS CENTEC DISK & BOX OFFER!

| 20 Double Sided 135 TPI Discs with 40 Capacity Disc Box£20.95  |  |
|----------------------------------------------------------------|--|
| 30 Double Sided 135 TPI Discs with 40 Capacity Disc Box£29.95  |  |
| 40 Double Sided 135 TPI Discs with 80 Capacity Disc Box£36.95  |  |
| 50 Double Sided 135 TPI Discs with 80 Capacity Disc Box£43.95  |  |
| 60 Double Sided 135 TPI Discs with 80 Capacity Disc Box£49.95  |  |
| 75 Double Sided 135 TPI Discs with 80 Capacity Disc Box£59.95  |  |
| 100 Double Sided 135 TPI Discs with 80 Capacity Disc Box£82.95 |  |

All boxes come complete with dividers, two keys and are antistatic All discs come with labels and are guaranteed 100% error free

#### UNIVERSAL PRINTER STAND £12.95

The adjustable
Printer Stand – 2 piece
construction, fiits all standard and wide
carriage printers. Also provides
convenient space for paper and storage.
Rubber feet, vibration absorbing pads

#### AMIGA PRINTER CABLE £5.95

3.5" Disc Cleaning Kit .....£4.95

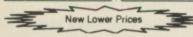

#### ACCESSORIES

Tilt & Turn Monitor Stand 12\* .......£10.75
Tilt & Turn Monitor Stand 14\* ......£12.50
3.5" Mailer (Plastic) Pack of 10 ......£6.50

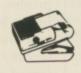

80 Column Space Saver £24.95 Mouse Mat + Mouse Bracket £9.50

#### **BRANDED 3.5" DISKS**

| SS             | DS    | un    | SS         | DS    | HD    |
|----------------|-------|-------|------------|-------|-------|
| Verbatim 12.99 | 13.99 |       | 3M10.99    | 15.99 | 44.99 |
| Dysan 11.99    | 14.99 | 38.99 | Sony 13.99 | 14.99 | 39.99 |

Choose any size storage box to go with your branded disks for an extra £3.951

#### STORAGE BOXES - BEST RANGE - BEST PRICE

All boxes are lockable, and are supplied with 2 keys. Made from anti-static plastic, they are a top quality product at rock bottom prices

|                  | 1+         | 3+    | 5+    | 7+    |
|------------------|------------|-------|-------|-------|
| 120 x 3.5'       | £8.95      | £7.95 | £7.49 | £6.99 |
| 100 x 3.5"       | £7.95      | £7.49 | £6.99 | £6.49 |
| 80 x 3.5°        | £6.95      | £5.95 | £5.49 | £4.99 |
| 40 x 3.5°        | £5.95      | £4.95 | £4.49 | £3.99 |
| MIX 'N' MATCH FO | R BEST PRI | CE!   |       |       |

YOURSELVES You'll be guilty of paying more & getting less if

JUDGE FOR

you go elsewhere 3 1" DS/DD 135TPI

AMIGA FORMATTED
These disks are pre-formatted for use on the Amiga ST Computer
10 20 50 100 20

10 20 50 100 200 14.95 £24.95 £49.95 £91.95 £175.95 Supplied with full user labels

10 Capacity Library Case (per pack of 6) ......£5.70

ASK FOR FREE CATALOGUE

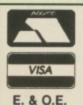

#### **CENTEC DISK SUPPLIES**

UNIT 3, THE METRO CENTRE, BRIDGE ROAD, ORPINGTON, KENT BR5 2BE TEL: (0689)35353 (6 Lines) (24 Hours) Fax 0689 77737

Please note we operate a call stacking system. Outside office hours a telephone answering machine will take your order.

Remember – all prices include VAT and delivery! There are no hidden extras to pay! Personal callers welcome: Monday – Friday 9.30am – 4.30pm

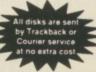

# CONDOR INTERNATIONAL LTD

31 Palace Street, London SW1E 5HW Tel: 01-630 9218. Fax: 01-630 7943

**CONDOR HARD DISK SYSTEM** 

#### THE INTEGRATER

A complete Hard Disk System packaged in a cabinet matching your Amiga 500 or 1000 The Basic 'Integrater' included:

- ✓ 20 Mega Hard Disk (SCSI) (Autoboot)
- √ 3.5" Floppy Disk
- ✓ 2 Meg Ram Expansion Unpopulated
- ✓ Battery Backed Real Time Clock
- ✓ AC Power Station with 4 Switched Sockets
- ✓ Surge Protector
- ✓ Cooling Fan
- ✓ Multisynch Output
- ✓ Software and Cables included

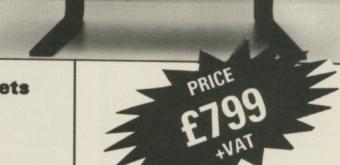

#### THE PROFESSIONAL

The Ultimate Amiga Office Work Station

RUN

ALL

#### **SOFTWARE DIRECTLY FOR**

AMIGA MS-DOS

Now run the finest Software available for Amiga and MS-DOS right out of the box on one fully integrated system

#### Individual

#### Components COMPLETE SYSTEM INCLUDES:

£500.00 / Amiga 500 with 1 Meg

£600.00 Ram Expansion fully populated 2 Meg

£800.00 V XT Processor

£600.00 
30 Megabyte Auto Boot SCSI Hard Disk

£50.00 ✓ Real Time Clock

£100.00 / 2nd 3.5" Drive

£120.00 V 3rd 5.25" Drive

£500.00 / Multisynch Monitor

£100.00 V AC Power Station

£3370.00

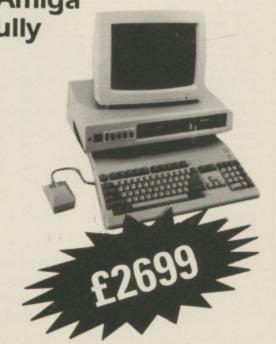

# TRYBRIDGE SOFTWARE DISTRIBUTION

| Aaargh                                                                                                    | 14.9                                                                                                    |
|----------------------------------------------------------------------------------------------------|----------------------------------------------------------------------------------------------------|
| Action Services                                                                                                    | 11.9                                                                                                    |
| Adv. Art Studio                                                                                                    | 14.9                                                                                                    |
| Allen Syndrome                                                                                                    | 11.9                                                                                                    |
| Alt Reality                                                                                                    | 11.9                                                                                                    |
| Backlash                                                                                                    | 10.45                                                                                                    |
| Barbarian 1 or 2 (Pal)                                                                                                    | . 11.95                                                                                                    |
| Batman Caped Crusader                                                                                                    | 14.04                                                                                                    |
| Bermuda Project                                                                                                    | 14.90                                                                                                    |
| Better Dead                                                                                                    | 11 04                                                                                                    |
| Beyond Ice Palace                                                                                                    | 14 04                                                                                                    |
| Bionic Comm                                                                                                    | 16 9                                                                                                    |
| Blazing Barrels                                                                                                    | 11 95                                                                                                    |
| BMX Simulator                                                                                                    | 0.06                                                                                                    |
| Bobby Jazz Show                                                                                                    | 11 94                                                                                                    |
| Bombjack                                                                                                    | 14 05                                                                                                    |
| Bone Cruncher                                                                                                    | 9 95                                                                                                    |
| Bubble Bobble                                                                                                    | . 11.95                                                                                                    |
| Bubble Ghost                                                                                                    | . 11.95                                                                                                    |
| Buggy Boy                                                                                                    | . 14.95                                                                                                    |
| Butcher Hill                                                                                                    | . 13.95                                                                                                    |
| California Games                                                                                                    | . 17.95                                                                                                    |
| Capone                                                                                                    | 14.95                                                                                                    |
| Captain Blood :                                                                                                    | 14.95                                                                                                    |
| Carrier Command                                                                                                    | 14.95                                                                                                    |
| Colossus Chess                                                                                                    | 19.95                                                                                                    |
| Combat School                                                                                                    | 16.95                                                                                                    |
| Corruption                                                                                                    |                                                                                                    |
| Cybernoid 1 or 2                                                                                                    | 14.95                                                                                                    |
| Daley Thompson 88                                                                                                    | 14.05                                                                                                    |
| Dark Castle                                                                                                    | 14 05                                                                                                    |
| Defender of Crown                                                                                                    | 19.95                                                                                                    |
| Eliminator                                                                                                    | 12 OF                                                                                                    |
| Empire Strikes Back                                                                                                    | 11 05                                                                                                    |
| Enlightenment                                                                                                    | 14 05                                                                                                    |
| Espionage                                                                                                    | 11.95                                                                                                    |
| Exolon                                                                                                    | 10 OF                                                                                                    |
| F16 Combat Pilot                                                                                                    | 10.00                                                                                                    |
|                                                                                                    | 16.95                                                                                                    |
| Faery Tale Adventure                                                                                                    | 20 05                                                                                                    |
| Falcon F16                                                                                                    | 29.95                                                                                                    |
| Falcon F16                                                                                                    | 29.95<br>19.95                                                                                                    |
| Falcon F16 Fontavision Fed of Free Trade                                                                                                    | 29.95<br>19.95<br>29.95                                                                                                    |
| Falcon F16                                                                                                    | 29.95<br>19.95<br>29.95<br>19.95                                                                                                    |
| Falcon F16                                                                                                    | 29.95<br>19.95<br>29.95<br>19.95<br>14.95                                                                                                    |
| Faery Tale Adventure Falcon F16 Fontavision Fed of Free Trade Fernandez Must Die F15 Strike Eagle Flight Sim 2                                                                                                    | 29.95<br>19.95<br>29.95<br>19.95<br>14.95<br>14.95                                                                                                    |
| Falcon F16 Fontavision Fed of Free Trade Fernandez Must Die F15 Strike Eagle Flight Sim 2 Fit Disc 7 or 11                                                                                                    | 29.95<br>19.95<br>29.95<br>19.95<br>14.95<br>14.95<br>26.95                                                                                                    |
| Falcon F16 Fontavision Fed of Free Trade Fernandez Must Die F15 Strike Eagle Flight Sim 2 FIt Disc 7 or 11 Fit Disc European                                                                                                    | 29.95<br>19.95<br>29.95<br>19.95<br>14.95<br>14.95<br>26.95<br>13.95                                                                                                    |
| Falcon F16 Fontavision Fed of Free Trade Fernandez Must Die F15 Strike Eagle Flight Sim 2 FIt Disc 7 or 11 FIt Disc Lapan                                                                                                    | 29.95<br>19.95<br>29.95<br>19.95<br>14.95<br>14.95<br>26.95<br>13.95                                                                                                    |
| Falcon F16 Fontavision Fed of Free Trade Fernandez Must Die F15 Strike Eagle Flight Sim 2 FIt Disc 7 or 11 FIt Disc European FIt Disc Japan Football Director 2 Football Manager 1                                                                                                    | 29.95<br>19.95<br>29.95<br>19.95<br>14.95<br>14.95<br>13.95<br>13.95<br>13.95<br>11.95                                                                                                    |
| Falcon F16 Fontavision Fed of Free Trade Fernandez Must Die F15 Strike Eagle Flight Sim 2 FIt Disc 7 or 11 FIt Disc European FIt Disc Japan Football Director 2 Football Manager 1                                                                                                    | 29.95<br>19.95<br>29.95<br>19.95<br>14.95<br>14.95<br>13.95<br>13.95<br>13.95<br>11.95                                                                                                    |
| Falcon F16 Fontavision Fed of Free Trade Fernandez Must Die F15 Strike Eagle Flight Sim 2 Fit Disc 7 or 11 Fit Disc European Fit Disc Japan Football Director 2 Football Manager 1 Foundations Waste Frontier (EPT)                                                                                                    | 29.95<br>19.95<br>29.95<br>19.95<br>14.95<br>14.95<br>26.95<br>13.95<br>13.95<br>11.95<br>11.95<br>14.95                                                                                                    |
| Falcon F16 Fontavision Fed of Free Trade Fernandez Must Die F15 Strike Eagle Flight Sim 2 Fit Disc 7 or 11 Fit Disc European Fit Disc Japan Football Director 2 Football Manager 1 Foundations Waste Frontier (EPT) Garfield                                                                                                    | 29.95<br>19.95<br>29.95<br>19.95<br>14.95<br>14.95<br>13.95<br>13.95<br>13.95<br>11.95<br>14.95<br>14.95                                                                                                    |
| Falcon F16 Fontavision Fed of Free Trade Fernandez Must Die F15 Strike Eagle Flight Sim 2 Fit Disc 7 or 11 Fit Disc European Fit Disc Japan Football Director 2 Football Manager 1 Foundations Waste Frontier (EPT) Garfield Garrison 2                                                                                                    | 29.95<br>19.95<br>29.95<br>19.95<br>14.95<br>14.95<br>13.95<br>13.95<br>11.95<br>14.95<br>14.95<br>11.95                                                                                                    |
| Falcon F16 Fontavision Fed of Free Trade Fernandez Must Die F15 Strike Eagle Flight Sim 2 Fit Disc 7 or 11 Fit Disc European Fit Disc Japan Football Director 2 Football Manager 1 Foundations Waste Frontier (EPT) Garfield Garrison 2 Ghosts 'n' Goblins                                                                                                    | 29.95<br>19.95<br>29.95<br>19.95<br>14.95<br>14.95<br>13.95<br>13.95<br>13.95<br>11.95<br>14.95<br>14.95<br>14.95                                                                                                    |
| Falcon F16 Fontavision Fed of Free Trade Fernandez Must Die F15 Strike Eagle Flight Sim 2 Fit Disc 7 or 11 Fit Disc European Fit Disc Japan Football Director 2 Football Manager 1 Foundations Waste Frontier (EPT) Garfield Garrison 2 Ghosts 'n' Goblins Giganoid                                                                                                    | 29.95<br>19.95<br>29.95<br>19.95<br>14.95<br>14.95<br>13.95<br>13.95<br>13.95<br>11.95<br>14.95<br>14.95<br>14.95<br>14.95                                                                                                    |
| Falcon F16 Fontavision Fed of Free Trade Fernandez Must Die F15 Strike Eagle Flight Sim 2 Fit Disc 7 or 11 Fit Disc European Fit Disc Japan Football Director 2 Football Manager 1 Foundations Waste Frontier (EPT) Garlield Garrison 2 Ghosts 'n' Goblins Giganoid Golden Path                                                                                                    | 29.95<br>19.95<br>29.95<br>19.95<br>14.95<br>14.95<br>26.95<br>13.95<br>13.95<br>11.95<br>11.95<br>14.95<br>14.95<br>14.95<br>14.95                                                                                                    |
| Faery Tale Adventure Falcon F16 Fontavision Fed of Free Trade Fernandez Must Die F15 Strike Eagle Flight Sim 2 Fit Disc 7 or 11 Fit Disc European Fit Disc Japan Football Director 2 Football Manager 1 Foundations Waste Frontier (EPT) Garfield Garrison 2 Ghosts 'n' Goblins Giganoid Golden Path Green Beret                                                                                                    | 29.95<br>19.95<br>29.95<br>19.95<br>14.95<br>14.95<br>13.95<br>13.95<br>13.95<br>11.95<br>14.95<br>14.95<br>14.95<br>14.95<br>14.95                                                                                                    |
| Falcon F16 Fontavision Fed of Free Trade Fernandez Must Die F15 Strike Eagle Flight Sim 2 Fit Disc 7 or 11 Fit Disc European Fit Disc Japan Football Director 2 Football Manager 1 Foundations Waste Frontier (EPT) Garfield Garrison 2 Ghosts 'n' Goblins Giganoid Golden Path Green Beret Guerilla War                                                                                                    | 29.95<br>19.95<br>29.95<br>19.95<br>14.95<br>14.95<br>13.95<br>13.95<br>13.95<br>11.95<br>14.95<br>14.95<br>14.95<br>14.95<br>14.95                                                                                                    |
| Falcon F16 Fontavision Fed of Free Trade Fernandez Must Die F15 Strike Eagle Flight Sim 2 Fit Disc 7 or 11 Fit Disc European Fit Disc Japan Football Director 2 Football Manager 1 Foundations Waste Frontier (EPT) Garfield Garrison 2 Ghosts 'n' Goblins Giganoid Golden Path Green Beret Guerilla War Guild of Thieves                                                                                                    | 29.95<br>19.95<br>29.95<br>19.95<br>14.95<br>14.95<br>13.95<br>13.95<br>13.95<br>11.95<br>14.95<br>14.95<br>14.95<br>14.95<br>14.95                                                                                                    |
| Falcon F16 Fontavision Fed of Free Trade Fernandez Must Die F15 Strike Eagle Flight Sim 2 Flt Disc 7 or 11 Flt Disc European Flt Disc Japan Football Director 2 Football Manager 1 Foundations Waste Frontier (EPT) Garfield Garrison 2 Ghosts 'n' Goblins Giganoid Golden Path Green Beret Guerilla War Gurisle War Gurisle War Gurisle War Gurisle War Gurisle War Gurisle War Gurisle War Gurisle War Gurisle War Gurisle War Gurisle War Gurisle War Gurisle War Gurisle War Gurisle War                                     | 29.95<br>19.95<br>29.95<br>14.95<br>14.95<br>14.95<br>13.95<br>13.95<br>11.95<br>14.95<br>14.95<br>14.95<br>14.95<br>14.95<br>14.95<br>14.95<br>14.95<br>14.95                                                                                                    |
| Falcon F16 Fontavision Fed of Free Trade Fernandez Must Die F15 Strike Eagle Flight Sim 2 Fit Disc 7 or 11 Fit Disc European Fit Disc Japan Football Director 2 Football Manager 1 Foundations Waste Frontier (EPT) Garfield Garrison 2 Ghosts 'n' Goblins Giganoid Golden Path Green Beret Guerilla War Guild of Thieves Gunship Hawk                                                                                                    | 29.95<br>19.95<br>19.95<br>19.95<br>14.95<br>14.95<br>14.95<br>13.95<br>13.95<br>11.95<br>14.95<br>14.95<br>14.95<br>14.95<br>14.95<br>14.95<br>14.95<br>14.95                                                                                                    |
| Falcon F16 Fontavision Fed of Free Trade Fernandez Must Die F15 Strike Eagle Flight Sim 2 Fit Disc 7 or 11 Fit Disc European Fit Disc Japan Football Director 2 Football Manager 1 Foundations Waste Frontier (EPT) Garfield Garrison 2 Ghosts 'n' Goblins Giganoid Golden Path Green Beret Guerilla War Guild of Thieves Gunship Hawk Hostages                                                                                                    | 29.95<br>19.95<br>19.95<br>19.95<br>14.95<br>14.95<br>14.95<br>13.95<br>13.95<br>11.95<br>14.95<br>14.95<br>14.95<br>14.95<br>14.95<br>14.95<br>14.95<br>14.95<br>14.95                                                                                                    |
| Falcon F16 Fontavision Fed of Free Trade Fernandez Must Die F15 Strike Eagle Flight Sim 2 Fit Disc 7 or 11 Fit Disc European Fit Disc Japan Football Director 2 Football Manager 1 Foundations Waste Frontier (EPT) Garfield Garrison 2 Ghosts 'n' Goblins Giganoid Golden Path Green Beret Guerilla War Guild of Thieves Gunship Hawk Hostages Helter Skelter Heroes of Lance                                                                                                    | 29.95<br>19.95<br>29.95<br>14.95<br>14.95<br>14.95<br>13.95<br>13.95<br>11.95<br>11.95<br>14.95<br>14.95<br>14.95<br>14.95<br>14.95<br>14.95<br>14.95<br>14.95<br>14.95<br>14.95                                                                                                    |
| Falcon F16 Foltavision Fed of Free Trade Fernandez Must Die F15 Strike Eagle Flight Sim 2 Fit Disc 7 or 11 Fit Disc European Fit Disc Japan Football Director 2 Football Manager 1 Foundations Waste Frontier (EPT) Garfield Garrison 2 Ghosts 'n' Goblins Giganoid Golden Path Green Beret Guerilla War Guild of Thieves Gunship Hawk Hostages Helter Skelter Heroes of Lance Hit Discs Vol 1                                                                                                    | 29.95<br>19.95<br>219.95<br>114.95<br>14.95<br>14.95<br>13.95<br>13.95<br>13.95<br>11.95<br>11.95<br>14.95<br>14.95<br>16.95<br>16.95<br>16.95<br>16.95<br>16.95<br>16.95<br>16.95<br>16.95<br>16.95<br>16.95<br>16.95<br>16.95<br>16.95<br>16.95<br>16.9 |
| Falcon F16 Foltavision Fed of Free Trade Fernandez Must Die F15 Strike Eagle Flight Sim 2 Fit Disc 7 or 11 Fit Disc European Fit Disc Japan Football Director 2 Football Manager 1 Foundations Waste Frontier (EPT) Garfield Garrison 2 Ghosts 'n' Goblins Giganoid Golden Path Green Beret Guerilla War Guild of Thieves Gunship Hawk Hostages Heiter Skelter Heroes of Lance Hit Discs Vol 1 Hollywood Hillinx                                                                                                    | 29.95 19.95 19.95 19.95 14.95 14.95 14.95 13.95 13.95 11.95 14.95 14.95 14.95 14.95 14.95 14.95 14.95 14.95 14.95 14.95 14.95 14.95 14.95                                                                                                    |
| Falcon F16 Fontavision Fed of Free Trade Fernandez Must Die F15 Strike Eagle Flight Sim 2 Fit Disc 7 or 11 Fit Disc European Fit Disc Japan Football Director 2 Football Manager 1 Foundations Waste Frontier (EPT) Garlield Garrison 2 Ghosts 'n' Goblins Giganoid Golden Path Green Beret Guerilla War Guild of Thieves Gunship Hawk Hostages Helter Skelter Heroes of Lance Hit Discs Vol 1 Hollywood Hijlinx Hunt for Red October                                                                                            | 29.95 19.95 19.95 19.95 14.95 14.95 14.95 13.95 13.95 11.95 14.95 14.95 14.95 14.95 14.95 14.95 14.95 14.95 14.95 14.95                                                                                                    |
| Falcon F16 Fontavision Fed of Free Trade Fernandez Must Die F15 Strike Eagle Flight Sim 2 Fit Disc 7 or 11 Fit Disc European Fit Disc Japan Football Director 2 Football Manager 1 Foundations Waste Frontier (EPT) Garfield Garrison 2 Ghosts 'n' Goblins Giganoid Golden Path Green Beret Guerilla War Guikl of Thieves Gunship Hawk Hostages Heiter Skeiter Heroes of Lance Hit Discs Vol 1 Hollywood Hijinx Hunt for Red October Ingrids Back                                                                                | 29.95<br>19.95<br>219.95<br>219.95<br>14.95<br>14.95<br>13.95<br>13.95<br>13.95<br>11.95<br>14.95<br>14.9 |
| Falcon F16 Fontavision Fed of Free Trade Fernandez Must Die F15 Strike Eagle Flight Sim 2 Fit Disc 7 or 11 Fit Disc European Fit Disc Japan Football Director 2 Football Manager 1 Foundations Waste Frontier (EPT) Garfield Garrison 2 Ghosts 'n' Goblins Giganoid Golden Path Green Beret Guerilla War Guild of Thieves Gunship Hawk Hostages Heiter Skelter Heroes of Lance Hit Discs Vol 1 Hollywood Hijinx Hunt for Red October Ingrids Back Ikari Warriors                                                                 | 29.95<br>19.95<br>29.95<br>14.95<br>14.95<br>14.95<br>11.95<br>11.95<br>11.95<br>11.95<br>14.95<br>14.95  |
| Falcon F16 Fontavision Fed of Free Trade Fernandez Must Die F15 Strike Eagle Flight Sim 2 Fit Disc 7 or 11 Fit Disc European Fit Disc Japan Football Director 2 Football Manager 1 Foundations Waste Frontier (EPT) Garfield Garrison 2 Ghosts 'n' Goblins Giganoid Golden Path Green Beret Guerilla War Guild of Thieves Gunship Hawk Hostages Heiter Skelter Heroes of Lance Hit Discs Vol 1 Hollywood Hijlinx Hunt for Red October Ingrids Back Ikari Warriors Impossible Mission 2                                           | 29.95 19.95 29.95 14.95 219.95 14.95 14.95 14.95 11.95 11.95 11.95 14.95 14.95 14.95 14.95 14.95 14.95 14.95 14.95 14.95 14.95 14.95 14.95 14.95 14.95 14.95                                                                                                    |
| Falcon F16 Fontavision Fed of Free Trade Fernandez Must Die F15 Strike Eagle Flight Sim 2 Fit Disc 7 or 11 Fit Disc European Fit Disc Japan Football Director 2 Football Manager 1 Foundations Waste Frontier (EPT) Garfield Garrison 2 Ghosts 'n' Goblins Giganoid Golden Path Green Beret Guerilla War Guild of Thieves Gunship Hawk Hostages Heiter Skelter Heroes of Lance Hitl Discs Vol 1 Hollywood Hijlinx Hunt for Red October Ingrids Back Ikari Warriors Impossible Mission 2                                          | 29.95 19.95 19.95 19.95 14.95 14.95 14.95 13.95 13.95 11.95 14.95 14.95 14.95 14.95 14.95 14.95 14.95 14.95 14.95 14.95 14.95 14.95 14.95 14.95 14.95 14.95                                                                                                    |
| Falcon F16 Fontavision Fed of Free Trade Fernandez Must Die F15 Strike Eagle Flight Sim 2 Fit Disc 7 or 11 Fit Disc European Fit Disc Japan Football Director 2 Football Manager 1 Foundations Waste Frontier (EPT) Garfield Garrison 2 Ghosts 'n' Goblins Giganoid Golden Path Green Beret Guerilla War Guild of Thieves Gunship Hawk Hostages Heiter Skelter Heroes of Lance Hitl Discs Vol 1 Hollywood Hijinx Hunt for Red October Ingrids Back Ikari Warriors Impossible Mission 2 Jewels of Darkness                        | 29.95 19.95 19.95 19.95 11.95 14.95 14.95 13.95 13.95 11.95 14.95 14.95 14.95 14.95 14.95 14.95 14.95 14.95 14.95 14.95 14.95 14.95 14.95 14.95 14.95 14.95 14.95 14.95 14.95 14.95 14.95 14.95 14.95 14.95 14.95 14.95 14.95                                                                                                    |
| Falcon F16 Fontavision Fed of Free Trade Fernandez Must Die F15 Strike Eagle Flight Sim 2 Fit Disc 7 or 11 Fit Disc European Fit Disc Japan Football Director 2 Football Manager 1 Foundations Waste Frontier (EPT) Garfield Garrison 2 Ghosts 'n' Goblins Giganoid Golden Path Green Beret Guerilla War Guild of Thieves Gunship Hawk Hostages Helter Skelter Heroes of Lance Hilt Discs Vol 1 Hollywood Hijlinx Hunt for Red October Ingrids Back Ikari Warriors Impossible Mission 2 Jewels of Darkness Jinxter               | 29.95 19.95 19.95 19.95 19.95 114.95 14.95 11.95 11.95 11.95 11.95 11.95 14.95 14.95 14.95 14.95 14.95 14.95 14.95 14.95 14.95 14.95 14.95 14.95 14.95 14.95 14.95 14.95 14.95 14.95 14.95 14.95 14.95 14.95 14.95 14.95 14.95 14.95 14.95 14.95 14.95 14.95 14.95 14.95 14.95 14.95 14.95 14.95 14.95 14.95 14.95 14.95 14.95 14.95 14.95 14.95 14.95 14.95 14.95 14.95 14.95                                                                                                    |
| Falcon F16 Fontavision Fed of Free Trade Fernandez Must Die F15 Strike Eagle Flight Sim 2 Fit Disc 7 or 11 Fit Disc European Fit Disc Japan Football Director 2 Football Manager 1 Foundations Waste Frontier (EPT) Garfield Garrison 2 Ghosts 'n' Goblins Giganoid Golden Path Green Beret Guerilla War Guikl of Thieves Gunship Hawk Hostages Heiter Skeiter Heroes of Lance Hit Discs Vol 1 Hollywood Hijlinx Hunt for Red October Ingrids Back Ikari Warriors Impossible Mission 2 Jet Jewels of Darkness Jinxter Knight Orc | 29.95 19.95 19.95 19.95 114.95 114.95 11.95 11.95 11.95 11.95 14.95 14.95 14.95 14.95 14.95 14.95 14.95 14.95 14.95 14.95 14.95 14.95 14.95 14.95 14.95 14.95 14.95 14.95 14.95                                                                                                    |
| Falcon F16 Fontavision Fed of Free Trade Fernandez Must Die F15 Strike Eagle Flight Sim 2 Fit Disc 7 or 11 Fit Disc European Fit Disc Japan Football Director 2 Football Manager 1 Foundations Waste Frontier (EPT) Garfield Garrison 2 Ghosts 'n' Goblins Giganoid Golden Path Green Beret Guerilla War Guild of Thieves Gunship Hawk Hostages Heiter Skelter Heroes of Lance Hit Discs Vol 1 Hollywood Hijinx Hunt for Red October Ingrids Back Ikari Warriors                                                                 | 29.95 19.95 19.95 219.95 219.95 14.95 14.95 14.95 13.95 13.95 13.95 11.95 14.95 14.95 14.95 14.95 14.95 14.95 14.95 14.95 14.95 14.95 14.95 14.95 14.95 14.95 14.95 14.95 14.95 14.95 14.95 14.95 14.95 14.95 14.95 14.95 14.95 14.95 14.95 14.95 14.95 14.95 14.95 14.95 14.95 14.95 14.95 14.95 14.95 14.95 14.95 14.95 14.95                                                                                                    |

# GREAT SOFTWARE FROM ELECTRONIC ARTS

| Bards Tale 1 or 2    | 16.95 |
|----------------------|-------|
| Chess Master 2000    | 16.95 |
| Deia Vo              | 44 DE |
| Deluxe Music Con Set | 19 95 |
| Deluxe Paint 2       | 19.95 |
| Deluxe Print 2       | 19.95 |
| Deluxe Production    | 19 95 |
| Deluxe Video         | 49 95 |
| Earl Weaver Baseball | 16 95 |
| Empire               | 16 05 |
| Ferrari Formula 1    | 17 95 |
| Final Command        | 17.95 |
| Fusion               | 16 95 |
| Game Over 2          | 13.95 |
| Helitire Attack      | 13 95 |
| Monsters of Night    | 17.95 |
| Nigel Mansell        | 16.95 |
| Reach for Stars      | 17 95 |
| Return to Atlantis   | 16.95 |
| Skate or Die         | 16.95 |
| Starfleet            | 16.95 |
| Testdrive            | 16.95 |
| World Tour Golf      | 16.95 |
|                      |       |
| BAT                  |       |
| Battle Chess         | 17 95 |
| Interceptor          | 10.05 |
| lean Lord            | 40.00 |

| SPECIAL OFFERS   |       |
|------------------|-------|
| Double Dragon    | 16.95 |
| Dragon Ninja     | 14.95 |
| FISH             | 14.95 |
| Hot Football     | 14.95 |
| Kennedy Approach | 14.95 |
| Menace           | 12.95 |
| Operation Wolf   | 14.95 |
| Pacmania         | 11.95 |
| Robocop          | 14.95 |
| K. l ype         | 16.95 |
| Sword of Sodan   | 16.95 |
| Weird Dreams     | 14.95 |
|                  |       |

| Leaderboard Birdle   | 16.9           |
|----------------------|----------------|
| Leather Goddess      | 19.9           |
| Live & Let Die       | 14.8           |
| Lombard RAC Rally    | A C            |
| Manhattan Dealer     | 14 0           |
| Mars Cops            | 110            |
| Mercenary Comp       | 4.9            |
| Mortville Manor      | 15.9           |
| Motor Massacre       | 3.5            |
| 1943                 | 7 9            |
| Nebulus              | 70             |
| Netherworld1         | 7.9            |
| Night Raider         | 3.9            |
| Pow 1                | 99             |
| Pandora1             | 1 9            |
| Paperboy1            | 4.9            |
| Peter Reardsley      | 4.9            |
| Peter Beardsley      | 1.9            |
| Phantasm 1           | 10             |
| Platoon              | 4 0            |
| Pool of Radiance     | 6.9            |
| Pro Soccer Sim       | 1.9            |
| Rambo 3              | 4.9            |
| Return of Jedi       | 1 0            |
| Return to Genesis    | 1 9            |
| Hoad Blasters        | 3 0            |
| Rocket Ranger        | 9.9            |
| Sargon 3 Chess       | 5.90           |
| Savage               | 4 04           |
| Scrabble Deluxe      | 3 06           |
| Sentinel             | 1.95           |
| Shadowgate           | 1.95           |
| Silent Service       | LOF            |
| Skychase             | 1 04           |
| Solitaire Royale     | 1.95           |
| Space Harrier II     | 1.95           |
| Space Hacer          | OF             |
| Starglider 1 or 2    | QE             |
| Star Ray             | .95            |
| Street Fighter       | 95             |
| Strip Poker 29       | 95             |
| Data Discs:-         |                |
| Bev & Dawn7          | .45            |
| Lee & Roy7           | .45            |
| Rachel & Kim         | .45            |
| Summer Olympiad11    | .40            |
| Superbase Personal59 | 95             |
| Techno Cop           | 95             |
| The Games Winter     | .95            |
| Three Stooges        | .95            |
| Thunder Blade        | .95            |
| Tiger Road           | 30             |
| Time & Magik11       | 95             |
| Tracers              | 95             |
| TRIAD                | .95            |
| Trivial Pursuits     | .95            |
| Ultima V             | .95            |
| UMS Scenario 18.     | 95             |
| UMS Scenario 28      | 95             |
| Verminator           | 95             |
| Victory Road14       | 95             |
| Virus11.             | DE             |
|                      | 95             |
| Wirhall              | 95             |
| Wizball14            | 95<br>95       |
| Whirligig            | 95<br>95<br>95 |

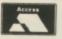

Laser Squad

Please send Cheque/PO/Access, Visa No. and expiry date to:

TRYBRIDGE LTD

72 North Street, Romford, Essex RM1 1DA

Please remember to state the make and model of your computer when ordering. P&P inc. UK. Europe add £1 per item. Elsewhere add £2 per item for airmail

**Telephone order: 0708 765271** 

# Penny wise, pound wise

MUST confess that I'm more than a little cynical about programs which over-techonologise fairly simple transactions which can be achieved perfectly simply by hand. I am going to take a lot of persuading before I can be convinced that it is worthwhile keying in humdrum transactions into the Amiga when I can get a statement of my account at the bank twice a month.

In fact, as a user of the Bank of Scotland's HOBS system, I can call up their computer more or less any time of the day or night to find out how red the situation is.

But there are many people who like to keep a close check on the money flowing in and out of the household and this may just be the program for them.

It's pretty clear that Digita is determined to established a strong foothold in the non-games Amiga market. This product, like others of theirs I've reviewed, is professionally packaged and comes with a well produced, helpful and informative manual. The one exception to this are

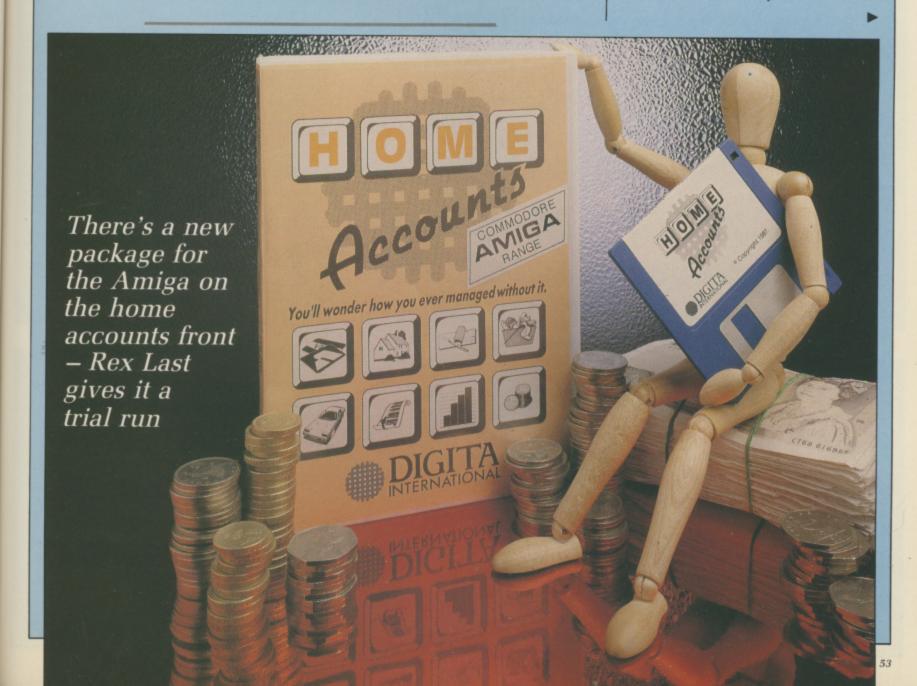

the screen shots which were taken on a foggy November evening.

When you crank the system up your prime objective is to set up your accounts. After the date has appeared in a window for updating, the screen goes worryingly blank with 10 little rectangles sitting across the bottom.

The manual comes to the rescue. Select Account from the menu bar then New, and up pops a set of details to be filled in for a new account. The account number, name and type are straightforward enough. Then comes a Warning limit Max and a similar Min warning, initially set to off. The concept behind these upper and lower limits is to warn you when you have too much in an account, and it could benefit from being shifted into an interest bearing account.

The Min warning speaks for itself – the all too familiar moment when there is too much month left at the end of the money.

Having entered the details which identify your accounts, these are displayed in summary in the boxes at the foot of the screen. Task number two is to establish the number of types of income and expenditure which you require.

Each type is identified by a code of up to four letters, plus a longer explanation of what it stands for, so "PTRL" could be petrol, for example. I supposed calling it "PET" could cause some disasters with the family dog being fed a mixture of four-star and GTX oil, so a little care is called for here.

NCE that is completed, the next step is to set up a budget which is designed to bring together the accounts you have defined, the income/expenditure types, and a monthly notional allocation, which of

#### Why home accounts?

Home accounts programs are one of a class of increasingly popular packages which have been around some time on machines perceived to be more business than pleasure.

With home accounts you have to be careful. If the package is designed for a family with one income, a semi, 2.4 children, Volvo and Labrador, then it may not be much use to a freelance writer with several different accounts, an overdraft as long as your arm and wildly varying commitments.

So check in advance that the parameters of the package fall within your requirements. And – oh yes, do make your mind up as to whether you really need one at all.

If you want to go into the matter in full earnestness, then maybe it would be worth your while investing a little more time and effort into a full-blooded spreadsheet like Digita's excellent 9 out of 10.

course doesn't have to be uniform throughout the 12 month period. Fuel bills will almost certainly vary, but mortage payments tend to be more stable – at least, they used to be until the last year or so.

I got myself tied in knots a bit when trying to type in a year's petrol allocation. Under Acc for account, I managed to type in a monthly sum by mistake, and it took a bit of time to unscramble myself. Why, I wondered, doesn't the package only allow you to key in Types and Accounts already predefined?

ELL, it does warn you – but not until you've typed in the whole dozen figures, and I lost my carefully calculated list the first time. Probably me being stupid, but a little more idiot-proofing at the point of delivery could be called for here.

Still, the concept was beginning to build up clearly now. The package offers you:

- A number of different accounts defined by type.
- A list of income/expenditure types.
- An annual budget set out by account, income/expenditure type, and laid out monthly.

Now we move on to the next stage

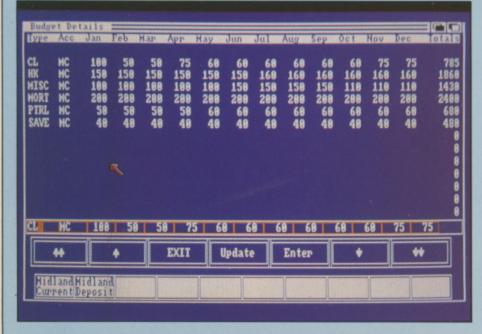

Viewing budget details

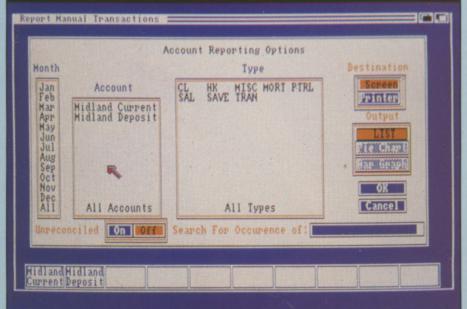

Reports can be sent to the screen or printer

ONE GAME
OR TEN?
TEN LEVELS OF
FAST FRANTIC
ARCADE ACTION

ATARIST 8/ AMIGA £1995
NOVAGEN SOFTWARE LTD 1/2 ALCESTER ROAD BIRMINGHAMB (3 8 HS 021-449 9516

IS MERCENARY IS Coming Soon for NOVAGEN

with these features:

 A list of regular transactions with specifiable frequency.

 Then you set up manual transactions.

All this information can be readily inspected and edited – once I get the hang of it – and you can activate transfers when you alter the date on the package. So if the date is moved to December 25, all regular transactions which fall due between the previous date and then will be made and the account appropriately updated.

Once all the details are entered, you are ready to go live and watch yourself spiralling into the red from the comfort of your own computer. I suspect, though, that the most useful aspect of this system is the option to inspect the relationship between budgeted and actual expenditure. This changes as soon as you alter individual items of information, and acts as a kind of mini-spreadsheet.

And my overall verdict? If it's the

kind of package which you would find helpful in your money management, and if the way in which it functions suits your needs, then there is no question that Digita has come up with another polished piece of professional software.

E? Quite honestly, I'm going to wait until the day dawns when I can download from Prestel my Home and Office Banking accounts and merge them with a package like this to establish expenditure patterns. I suspect that day isn't far distant. In the meantime, I'll try and remember what I spent on the mortgage (did I update the amount?), the airline tickets (have I paid back Amex?), the local supermarket (was it fifty pounds or a hundred and fifty?) ... and so it goes on.

Maybe I'm basically untidy and don't like being reminded of the fact by a mere machine. Still, you may love Digita's Home Accounts and save yourself a fortune in bank charges.

#### REPORT CARD

Home Accounts Digita International £39.99

USEFULNESS .......
If this is the kind of package you want – and you can keep it updated, fine.
The budgeting feature is potentially very useful.

EASE OF USE.......

Clear and consistent, once you get the hang of it. Has the feel of a competently written suite of programs about it.

Will multitask but has been ported from the ST and it shows.

OK it is fast but a calculator and pile of bank statements may be faster.

OVERALL 66%
It is difficult to justify the time needed to use the program.

# Chuckie Egg

#### ARCADE STYLE GAME

from one to four players.
Who'd have thought a country farmyard could be so stressful?
You must collect the eggs before the nasties get out and eat up all your corn. Watch out for the crazy duck - if she gets out of the cage, you're in real trouble! You must collect all the eggs to proceed to the next screen. Look out for hidden eggs!

#### CONTROLS

Select your own keys or joystick. Full instructions included in the program.

#### **GAME PLAY**

The game plays over 4 groups each of 8 screens which become progressively more difficult. Survive all 32 screens and the speed then increases to present

even greater challenges. The game will play an indefinite number of levels. There is no limit to the high score table!

This classic computer game is now being released for Amiga, Atari ST

#### LOOK OUT FOR CHUCKIE EGG 2.

Enquiries welcome for distributors and bulk buyers.

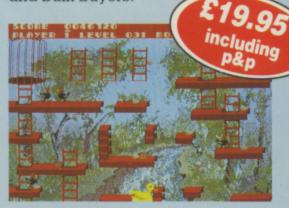

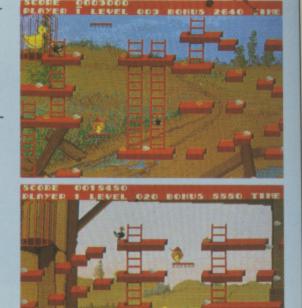

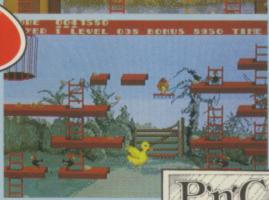

Pick & Choose

Cheques POs to: Pick and Choose (FG) Ltd. 45 Bury New Road, Manchester M8 8EG. Tel 061 831 7922.

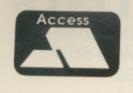

# 2ND AMIGA DISK DRIVE

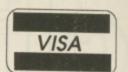

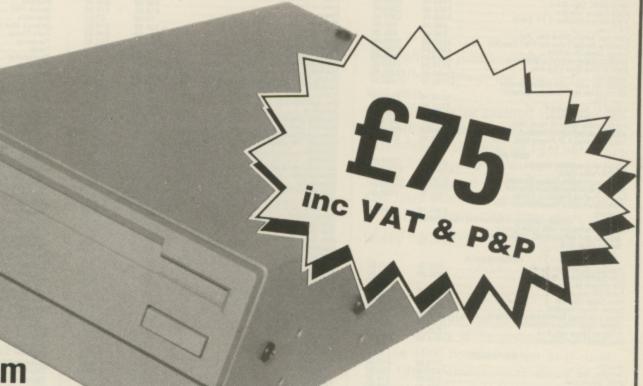

#### NEC mechanism 880K capacity Disable Switch

By selling direct we can provide the best price and maintain the highest quality. Rest assured that if, for any reason, you do not wish to keep the item, then return it to us within 14 days of purchase and we will refund your money in full. Should any item purchased from us fail during the first 12 months then we will repair it free of charge.

#### 2ND PRINTER INTERFACE

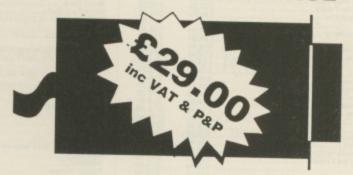

Use your Amiga's serial port to drive a second Centronics compatible printer. A 3 metre cable is included - no extras required.

#### MIRACLE SYSTEMS

NBC, Dean Road, Yate, Bristol BS17 5NH Telephone orders welcome on (0454) 317772

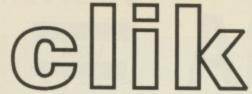

#### **AMIGA SPECIALISTS**

Unit 1, Willowsea Farm, Spout Lane North, Stanwell Moor, Staines, Middx TW19 6BW Telephone: (0753) 682988

| 0 0 0                                                                                                    | _                          |
|----------------------------------------------------------------------------------------------------|----------------------------|
| HARDWARE PRICE LIST                                                                                                    | Our                        |
| Title S.S.P<br>A500 Computer (Built in 3.5* Disk Drive)                                                                                             | Price                      |
| AS00 Computer (Butt in 3.5" Drak Drive) (Amiga Dos, Kick Start, Work Bench 1.2, "The Very First", Mouse                                             |                            |
| A500 (as above) with the 1084                                                                                                    | £350.00                    |
| A500 Business Pack £803.85                                                                                                    | £620.50<br>£750.00         |
| A500, 1084 Colour Monitor and AF880£705.99<br>AF880 (on/off switch thru port)                                                                       | £665.00                    |
| MPS1200C Disk Drive £110.00                                                                                                    | £95.50<br>£125.50          |
| 1084 Colour Monitor & TV Tuner COOK 00                                                                                                    | £290.00<br>£287.00         |
| TV Tuner                                                                                                    | £91.50                     |
| Cumana Amiga Drive Cax 354                                                                                                    | £91.50<br>£125.00          |
| Amiga Genlock (A500)                                                                                                    | £260.00<br>£98.50          |
| A2000 (8) £175.99                                                                                                    | £150.00<br>£1275.00        |
| A2000 (B) with 1084 Colour Monitor£1782.50<br>A2058 (8Mb Ram board-populated                                                                        | £1439.00                   |
|                                                                                                    | £620.00<br>£555.00         |
| A2088 XT Bridgeboard £607.20 A2286 AT Bridgeboard £1148.85 A2092 20Mb MSDOS Hard Diek £402.50                                                       | £995.00                    |
| A2302 Internal A2000 Genlock £286.35<br>A2010 Internal 3.5° Floppy Disk Drive £182.85                                                               | £375.00<br>£250.00         |
|                                                                                                    | £159.00                    |
| A2024 Hi Res Mono Monitor                                                                                                    | £701.00                    |
| A2620U Unix Card£1956.15                                                                                                    | £1755.00<br>£650.00        |
| 20° Cotron Hi Res Colour Monitor                                                                                                    | £1879.00                   |
| Video Driver Card (must be sold with                                                                                                    | £565.00                    |
| A2620U Unix Card                                                                                                    | £350.00                    |
| A2000B Computer with 1084 Colour<br>Monitor and A2090/2092 20Mb<br>Amiga Hard Disk                                                                  |                            |
|                                                                                                    | £1970.00                   |
| Disc Box (Holds 50 Discs)£22.50                                                                                                    | £10.50                     |
| Disc Box (Holds 100 Discs) 632 95                                                                                                    | £13.50<br>£5.00            |
| Clik Mouse Mat Pro 5000 Joyetick £23,99 Ram Delta Joyetick £15,00                                                                                   | £14.50                     |
| Ram Delta Joystick £15.99 Speed Kings Joystick £19.99 Alsop Universal Printer/Monitor Stand £15.99                                                  | £9.50<br>£12.50            |
| Ultizen 1200 Printer Febbons 69 99                                                                                                    | £9.50<br>£3.50             |
| 10 Blank Discs with Box £25,99 Disc Drive Head Cleaner £14,99                                                                                       | £13.50<br>£8.50            |
| SOFTWARE                                                                                                    |                            |
| Ad Con Set                                                                                                    | £13.50<br>£20.50           |
| Allen Syndrome £24.99<br>Annals of Rome £24.99                                                                                                    | £16.50                     |
| Arceloe Classics                                                                                                    | £16.50<br>£13.50           |
| Arkanoid £26.00<br>Armageddon Man £19.99                                                                                                    | £16.50<br>£14.50           |
| Army Moves                                                                                                    | £16.50<br>£13.50           |
|                                                                                                    | £17.50<br>£16.00           |
| Balance of Power         £29.99           Barbarian         £24.99                                                                                  | £19.50                     |
| Bards Tale I 624 00                                                                                                    | £16.50<br>£17.50           |
| Bards Tale II £24.99 Battleships £19.99                                                                                                    | £17.50<br>£13.50           |
| Battleships £19.99 Bermuda Project £24.99 Better Dead Than Alien £19.99                                                                             | £16.50<br>£13.50           |
| Beyond the Ice Palace£24.99                                                                                                    | £16.50<br>£19.50           |
| Black Lamp                                                                                                    | £13.50                     |
| Bomb Jack £24.99 Bubble Bobble £19.99                                                                                                    | £16.50<br>£16.50           |
| Bubble Ghost£19.99                                                                                                    | £13.50<br>£13.50           |
| Buggy Boy £24.99<br>Capone £29.99                                                                                                    | £16.50<br>£19.50           |
| Capone         £29.99           Carrier Command         £24.99           Championship Golf         £34.99           Chessmaster 2000         £24.99 | £16.50<br>£27.75           |
| Chessmaster 2000                                                                                                    | £27.75<br>£17.50<br>£13.50 |
| Chubby Griste         £19.99           City Defence         £14.99           Corruption         £24.99                                              | £10.25                     |
| Crack £19.99 Craps Academy £24.99                                                                                                    | £16.50<br>£13.50<br>£16.50 |
| Crash Garrett £24.99                                                                                                    | £16.50                     |
| Crash Garrett £24.99 Daley Thompsons Olympic Challenge £24.99 Detender of the Crown £29.95                                                          | £16.50<br>£19.50           |
| Deja Vu         £29.99           Division One         £19.99                                                                                        | £19.50                     |
| Ebonstar                                                                                                    | £13.50<br>£16.50<br>£16.50 |
| Elf £14.99<br>Emerald Mines £19.99                                                                                                    | £10.25                     |
| Empire £19.99<br>Empire Stilles Body                                                                                                    | £13.50<br>£17.50           |
| Empire         £24.99           Empire Strikes Back         £19.99           Enlightenment         £19.99                                           | £13.50<br>£13.50           |
| Ferrari Formula One £49.99                                                                                                    | £32.50<br>£17.50           |
| Fire and Fornet                                                                                                    | £16.50<br>£7.00            |
| Freblaster                                                                                                    | £16.50                     |
| Football Manager II                                                                                                    | £26.50<br>£13.50           |
| Fortress Underground £14.95                                                                                                    | £10.25<br>£10.25           |
| Fusion                                                                                                    | £17.50<br>£19.50           |
| Gee Bee Air Raily                                                                                                    | £13.50<br>£22.50           |
| Giganoid £14.95                                                                                                    | £10.25<br>£16.50           |
| lkari Warriore £24.99<br>Interceptor £24.99                                                                                                    | £16.50                     |
| Iridion £19.99 Jet £39.99                                                                                                    | £17.50<br>£13.50<br>£26.50 |
| Jewels of Darkness £19.99 Jinx £24.99                                                                                                    | £13.50<br>£19.50           |
| Kampfgruppe £29.99 King of Chicago £29.99                                                                                                    | £22.50                     |
| E29.99                                                                                                    | £19.50<br>£13.50           |
| Leatherneck 4 Player Adapter £5.50                                                                                                    | £13.50<br>£4.50            |
| Leatherneck 4 Player Adapter £5.50 Legend of Sword £24,99 Major Motion £19.99                                                                       | £16.50<br>£13.50           |
| Martie Madness £19.95<br>Mean 18 £24.95                                                                                                    | £14.50<br>£17.50<br>£13.50 |
| Menace £19.99<br>Mind Fighter £24.99                                                                                                    | £13.50<br>£16.50           |
| Moonmist £29.99 Mortville Manor £24.99                                                                                                    | £16.50<br>£19.50<br>£16.50 |
| MOSCYDIKO MACINOSS P14 00                                                                                                    | £10.25                     |
| Obliterator £24.99 Off Shore Warrior £24.99                                                                                                    | £16.50<br>£16.50           |
|                                                                                                    |                            |

| Title                                                                                                    | S.S.P            | Ou               |
|----------------------------------------------------------------------------------------------------|------------------|------------------|
| Othello                                                                                                    | £9.99            | £5.5             |
| P.O.W.                                                                                                    | £29.99           | £19.5            |
| Pandora                                                                                                    | £19.99           | £13.5            |
| Phalanx II                                                                                                    | £14.99           | £16.5<br>£10.2   |
| Phantasia III                                                                                                    | 004.00           | £19.5            |
| Pinbell Wizard Platoon Plundered Hearts                                                                                                    | £9.99            | £7.0             |
| Plundered Hearts                                                                                                    | £24.99           | £16.5            |
| POOR                                                                                                    | . FQ QQ          | £17.5<br>£7.0    |
| Ports of Call                                                                                                    | £39.99           | £25.5            |
| Protector                                                                                                    | £19.99           | £13.5            |
| Protector Quadralien Red October                                                                                                    | £9.99            | 27.0             |
| Red October                                                                                                    | £24.99           | £16.5<br>£16.5   |
| Return to Atlantis                                                                                                    | £24.95           | £17.5            |
| Revence II                                                                                                    | £19.99           | £13.5<br>£7.0    |
| Return to Atlantis Return to Genesis Revenge II Rockford Rolling Thunder Romantic Encounters in the Dome S.D.I. Sacrophaser                                                                                                    | £19.99           | £13.5            |
| Rolling Thunder                                                                                                    | £24.99           | £19.5            |
| S D I                                                                                                    | £24.99           | £16.5            |
| Sacrophaser                                                                                                    | £14 99           | £19.5<br>£10.2   |
| Sargon III                                                                                                    | £19.99           | £13.5            |
| Scenery Disc 7                                                                                                    | £19.99           | £13.5            |
| Scenery Disc Furone                                                                                                    | £19,99           | £13.5<br>£13.5   |
| Scenery Disc 11 Scenery Disc 11 Scenery Disc Europe Scenery Disc Japan Scrabble Sentinel                                                                                                    | £19.99           | £13.5            |
| Scrabble                                                                                                    | £19.99           | £13.50           |
| Seven Cities of Gold                                                                                                    | £19.99           | £13.50           |
| Shadowgate                                                                                                    | £14.90<br>£24.90 | £10.25           |
| Shadowgate Sidewinder Sildewinder Sildewin | 29.99            | £7.00            |
| Shurbana Throne of Falcon                                                                                                    | £29.99           | £19.50           |
| Skyfox II                                                                                                    | £19.99<br>£24.90 | £13.50<br>£17.50 |
| Skylox II                                                                                                    | £29.99           | £19.50           |
| Space Station                                                                                                    | £9.99            | £7.00            |
| Space Cuest Space Station Slar Glider 2 Star Wars Star Wars Star Wars                                                                                                    | £24.99           | £16.50<br>£13.50 |
| Starfleet I                                                                                                    | £24.95           | £17.50           |
| Starray                                                                                                    | £24.99           | £16.50           |
|                                                                                                    | £19.99           | £13.50           |
| Stock Market Streetgang Street Fighter                                                                                                    | £14.95           | £13.50<br>£10.25 |
|                                                                                                    |                  | £19.50           |
| Strike Force Harrier Strip Poker II                                                                                                    | £24,99<br>£14.90 | £16.50           |
| Strip Poker II Data Disc I Sub Battle Simulator                                                                                                    | . £9.99          | £7.00            |
| Sub Battle Simulator                                                                                                    | £24.99           | £19.50           |
| Committee Crympado                                                                                                    | 2.13/.39         | £13.50<br>£13.50 |
| Swooper Tanglewood Temple of Apehai Terrapods Tetraquest Thexter                                                                                                    | £19.99           | £13.50           |
| Temple of Apehai                                                                                                    | £24.99           | £19.50           |
| Tetrapods                                                                                                    | £24.99           | £16.50           |
| Thexter                                                                                                    | £19,99<br>£24.99 | £13.50<br>£16.50 |
| Three Stooges                                                                                                    | £29.99           | £19.50           |
| Thexter Three Stooges Thundercats Time and Magic                                                                                                    | £24.99           | £16.50           |
| Time Bandits                                                                                                    | £19.99           | £13.50<br>£13.50 |
| Tracers                                                                                                    | £24.99           | £16.50           |
| Tracers                                                                                                    | £24.99           | £16.50           |
| Uninvited                                                                                                    | £24.99           | £16.50<br>£19.50 |
| Ultima IV Uninvited Vectorball                                                                                                    | £24.90           | £16.50           |
|                                                                                                    | E19.99           | £13.50           |
| Vyper                                                                                                    | F14 99           | £10.25           |
| Whirligig                                                                                                    | C19.99           | £7.00<br>£13.50  |
| Wizzball                                                                                                    | £24.99           | £16.50           |
| Withess World Darts                                                                                                    | 29.99            | £19.50           |
| World Tour Golf                                                                                                    | 24.95            | £10.25<br>£17.50 |
| Xenon                                                                                                    | 219.99           | £17.50<br>£13.50 |
| Zoom                                                                                                    | 19.99            | £13.50<br>£13.50 |
|                                                                                                    |                  |                  |
| IF YOU DON'T SEE IT ON THE LIST THEN WE CAN'T LIST EVERYTHING AVAILABLE.                                                                                                    | PLEASE           | ASK              |

#### WE CAN'T UST EVERYTHING AVAILABLE

# ONT SEL IT ON THE LIST THEN PLEAS E CANT UST EVERYTHING AVAILABLE NEW RELEASES NOW IN STOCK £19.99 £19.99 £19.99 £24.99 £24.99 £24.99 £24.99 £19.90 £19.90 £19.90 £19.90 £19.90 £19.90 £19.90 £19.90 £19.90 £14.90 £14.90 £14.90 £14.90 £19.90 £19.90 £19.90 £19.90 £19.90 £19.90 £19.90 £19.90 £19.90 £19.90 £19.90 £19.90 £19.90 £19.90 £19.90 £19.90 £19.90 £19.90 £19.90 £19.90 £19.90 £19.90 £19.90 £19.90 £19.90 £19.90 £19.90 £19.90 £19.90 £19.90 £13.50 £13.50 £1 ronoquest ittle Chess vial Pursuit (New Beginning) . sketball Driller Nigel Mansell's Grand Prix Pacmania Outrun Sorceror Plus Cybernoid Reach for the Stars Super Six Zero Gravity £15.50 £12.50 £5.50 £15.50 £15.50 £12.50 £12.50 £9.00 £15.50 £15.50 £15.50 £15.50 £15.50 £15.50 £15.50 £12.50 £12.50 £12.50 £12.50 £12.50 £12.50 £12.50

| Titte                               |        | Our    |
|-------------------------------------|--------|--------|
| True                                | S.S.P  | Price  |
| Moebius                             | £24.90 | C15.50 |
| Ogre                                |        | 615.50 |
| Pink Panther                        |        | 612.50 |
| Plutos                              |        | 00.00  |
| Power Struggle                      |        | 00.63  |
| OBall                               |        | £12.50 |
| Roadwars                            |        | C12.50 |
| Rockey                              |        | 05.50  |
| Seconds Out                         | £19.99 | P12 50 |
| Silicon Dreams                      | 610.00 | 010 50 |
| Slaygon                             |        | £12.50 |
| Space Port                          |        | 012.50 |
| Starways                            |        | C12 50 |
| Strange New World                   |        | C12 50 |
| Tass Times                          |        | C12.00 |
| Теттатех                            |        | C12 50 |
| Tetris                              |        | £12.30 |
| Thunderboy                          |        | £12.30 |
| The Wall                            |        | 29.00  |
| Western Games                       | C10.00 | 29.00  |
| DI EASE CHECK AVAILABILITY ON OPPOR |        | AILON  |

| Tass Times Terramex                                    | £29.99<br>£19.99   | £12.00<br>£12.50  |
|--------------------------------------------------------|--------------------|-------------------|
| Tetris Thunderboy                                      | P10 00             | £12.50            |
| The wall                                               | F14 99             | 9.00<br>£9.00     |
| Western Games                                          |                    | £12.50            |
| PLEASE CHECK AVAILABILITY ON SPECIA                    | L OFFER PE         | RODUCTS           |
| BUSINESS SOFTWARE                                      |                    |                   |
| A.C./Basic                                             | £195.99            | £132.50           |
| Animator/Images                                        | P103 50            | £32.50<br>£75.50  |
| Arts Pert 1                                            | 66.63              | £7.50             |
| Arts Part 2                                            | 046 00             | £7.50<br>£32.00   |
| Award Maker                                            | £30.00             | £29.50            |
| Aztec C Professional                                   | £1199.99           | £132.50<br>£89.50 |
| Butcher II                                             | £29.99             | £21.50            |
| C. Library                                             | 00 083             | £60.50<br>£72.50  |
| C.L.I. Mate                                            | 630.00             | £29.50            |
| Comic Setter Librarys (each)                           | 269.99             | £50.50<br>£18.50  |
| Critics Choice                                         | £149.99            | £105.00           |
| Detuxe Music Con Set                                   | £57.99             | £42.50<br>£50.50  |
| Deluxe Paint II                                        | 660 00             | £50.50            |
| Deluxe Print                                           | 624 00             | £50.50<br>£18.50  |
| Deluxe Productions                                     | £130.00            | £115.00           |
| Deluxe Video                                           | £69.99             | £50.50            |
| Diga                                                   | £57.99             | £45.50<br>£42.50  |
| Digicalc                                               | £89.99             | £69.50            |
| Digitalist 3.0                                         | £149.99            | £42.50<br>£105.00 |
| Digiview Adapter                                       | £22.50             | £19.50            |
| Lingrinew Stand                                        | £59.99             | £50.50<br>£50.50  |
| Director                                               | £50 00             | £45.50            |
| Dos 2 Dos                                              | £39.99             | £29.50<br>£175.00 |
| Express Paint                                          | 660 00             | £50.50            |
| Face II                                                | £29.99             | £21.50            |
| Forms in Flight                                        | £69.99             | £29.50<br>£50.50  |
| Future SoundPHONE FOR Goldspell 2                      | PRICES             |                   |
| Gomf 2.0                                               | 650 00             | £21.50<br>£21.50  |
| Grabbit                                                | C20 00             | £21.50            |
| Home Accounts                                          | £29.90             | £7.50<br>£21.50   |
| I.F.F. Library                                         | £79.99             | £60.50            |
| Impact Instant Music                                   | £63.99<br>£29.99   | £44.50<br>£21.50  |
| Interchange                                            | £49.99             | £39.50            |
| Intro Cad                                              | F79 99             | £42.50<br>£60.50  |
| K.Saka Assembler                                       | 00 049             | £32.50            |
| Kara Fonts Kind Words Lattice C 5.0 PHONE FOR          | £59.99<br>£49.90   | £45.50<br>£32.50  |
| Lattice C 5.0PHONE FOR                                 | PRICES             |                   |
| M.C.C. Pascal                                          | £57,99             | £39.50<br>£69.50  |
| Magro Assembler                                        | 00 003             | £50.50            |
| Mailshot<br>Marauder II                                | £49.99             | £39.50<br>£29.50  |
| Maxiplan A500                                          |                    | £72.50            |
| Maxiplan Plus                                          | £149.99            | £102.50<br>£62.50 |
| Modula II                                              | £139.99            | £102.50           |
| Music Studio                                           | £34.99             | £24.50            |
| Organize II                                            | 00 000             | £99.50<br>£50.50  |
| Perfect Sound                                          | £79.99             | £60.50            |
| Photon Paint                                           | 00 049             | £50.50<br>£39.50  |
| Powerwindows 2                                         | 269.99             | £50.50            |
| Pro Board                                              | £475.00            | £45.50<br>£375.00 |
| Pro Net                                                | £475.00            | £375.00           |
| PTO VIDEO CGI                                          | F150 00            | £29.50<br>£127.50 |
| Pro Video CGI Fonts                                    | 00 000             | £50.50            |
| Pro Video Plus                                         | £249.99            | £175.00<br>£72.50 |
| Professional Page                                      | £249.00            | £175.00           |
| Project D                                              |                    | £29.50<br>£72.50  |
| Quarterback                                            | £49.99             | £39.50            |
| Robot Readers (Childrens stories) (each)               | £24.99<br>£9.99    | £18.50<br>£7.50   |
| Ruby View/Term                                         | . 699.99           | £72.50            |
| Sculpt 3D                                              | £85.00<br>£120.00  | £65.50<br>£105.00 |
| Seasons & Holidays                                     | £9.99              | £7.50             |
| Shell                                                  | £49.99             | £34.50            |
| Sonix                                                  | £57.00             | £39.50            |
| Studio Magic                                           | 99,993             | £50.50            |
| Superbase Professional                                 | £249.99            | £72.50<br>£185.00 |
| T.V. Show                                              | 269.99             | £50.50            |
| T.V. Text                                              | £39.90             | £50.50<br>£29.50  |
| TurboSilver                                            | 2130 00            | £115.00           |
| Video Titler 1.1<br>Videoscape 3D<br>Word Perfect 4.10 | £110.00<br>£143.75 | £85.50<br>£110.00 |
|                                                        |                    | £175.00           |
| Zuma Fonts I-3 (each)                                  | 634 00             | £325.00<br>£24.50 |
| Ultimate Soundtracker                                  | 1239.99            | £32.50            |
|                                                        | -                  |                   |

# Amiga Answers

#### Library choice

I program in Amiga Basic and would like to know which book you recommend on the subject of libraries. What is a hard disc and what does it do?

G. Evans Dyfed.

A We recommend Advanced Amiga Basic by Tom R. Halfhill and Charles Brannon published by Compute! Publications, Inc. ISBN 0-87455-045-9, £14.95.

A hard disc is a high capacity storage device which ranges in size from 20 Mb to 150 Mb. Your normal 3.5in floppy disc holds 880k of data formatted but a hard disc can hold 20, 40, up to 150 times as much, and it has very fast access times as well.

Using a hard disc, programs load around 10 times faster. The result transforms the Amiga.

#### Listen up

How can I load a sound file for playing in Amiga Basic? I am thinking of buying the Trilogic Audio Digitiser. As I only program in Basic and have the public domain software of Perfect Sound I was wondering if I could use that for my samples? How can I make a file with ED so that I can type the filename and not use EXECUTE?

N. Lines, Coventry

A micus Disc 13 contains routines to load and play IFF sound files from Amiga Basic, and you can obtain this disc free if you join ICPUG (01-346 0050) or you can buy it from Cavendish Commodore Centre (0533 550993).

You can use ProSound software with the Trilogic digitiser and use the above routines to play them back from Basic. ED is a screen text editor which is used to create text or a batch file.

You can create a text file to read or a

Solve your Amiga anxiety with a letter to Amiga Answers. Our panel of experts is ready to sort out all kinds of tricky problems. From machine code to midi, communications to compilers. Whatever your question our team will find the answer.

We cannot deal with enquiries personally so please don't send an SAE. But we do need loads of questions. So write to Amiga Answers, Amiga Computing, North House, 78-84 Ongar Road, Brentwood, Essex, CM15 9BG.

batch file of executable commands for Amiga Dos to load. It is not possible to create a file from it that will execute itself

#### Loading lament

I have had my Amiga for nearly a year and it has recently started having problems loading commercial software. Is it possible that the drive heads could be out of alignment. If so what is the easiest way to cure this?

D. Brooks, Berks.

A Although it is possible that your drive may be misaligned, it is more probable that the heads are dirty. The cure for this is simple, just pop down to your local computer shop and buy a head cleaning kit. They are relatively inexpensive and easy to use.

If the symptoms persist take your Amiga to your nearest authorised dealer who will realign the drive for you. Don't overdo the use of a cleaning kit as you can damage your drive.

#### In a spin

I have recently bought an Amiga A500 and among the free software was a copy of the game

Wizball. The problem with this game is that after loading, the disc drive does not stop.

As the Amiga manual recommends you do not remove a disc when the drive light is on, how do I get out of the game? Can you damage the drive taking a disc out while the light is on? Can this continuous use of the disc drive damage my drive? Is this a form of software protection?

> N. Haworth, Lancs.

A To quit the game all you have to do is to press Ctrl-Amiga-Amiga (the normal three key reset). You can't damage your drive if you remove a disc while the light is on, but you can severely damage the disc where this particular game is concerned, as the software is just spinning the disc, the head is not actually accessing any information. This isn't likely to be any form of software protection.

#### Quick lead

I recently bought an Amiga A500. Would you please tell me what I need to do to connect up my Riteman F+ printer to it?

R. Finlay, Essex.

A If your printer has a Centronics port all you need is a cable which you can obtain from Trilogic (0274 691115). They will make you one to order, the charge being £6.99 for one metre and £9.99 for a three metre cable.

#### Sound wave

Can you recommend an audio digitiser? And how useful is the WAVE command in Amiga Basic? I have been led to believe that this

command can turn my computer into a true synthesiser. Is this true?

P. Benson, Essex.

A good audio digitiser in the budget range is now available from Trilogic (0274 691115). It is compatible with all digitising software on the market. Trilogic has just released the MK II version at £27.99. If you can stretch to it, look at the Eidersoft digitiser which came top in the review of samplers in our July issue. Eidersoft is on 0372 67282.

WAVE adds versatility to the SOUND command by allowing you to design nearly infinite variations of waveforms. You can mix two or more together to get the effect of multiple chord notes from a single voice. You use the sound statement to play those waveforms. As for turning your computer into a synth, unlike its predecessors, the Amiga has a sound system that is completely waveform-orientated so you are not limited to one or a few

waveforms chosen for you by a sound chip or synthesiser manufacturer.

You are free to design or sample your own waveforms, so in theory you can write a program to produce virtually any kind of sound. It is just about one of the best synthsisers on the market.

#### Sprite artist

How can I call up and use a Deluxe Paint picture file as a background screen for my Amiga Basic games? Can a brush in Deluxe Paint be turned into a BOB for incorporation into my programs?

What in your opinion is the best book to read to actually start writing assembly code programs? Before spending large amounts of cash on a sound digitiser, are the results easily incorporated into my own programs?

> P. Derrick, N. Yorkshire.

A Most of your questions will be solved instantly if you obtain

the following two Amicus discs from either ICPUG (01-346-0050) or from Cavendish Commodore Centre (0533-550993).

Amicus 11, contains a program called brushtoBOB which converts IFF brushes to Amiga Basic. Amicus 13 contains routines from Carolyn Scheppner of CBM Tech Support to read and display IFF pictures from Amiga Basic, and documentation.

Also included is a program to do screen prints in Amiga Basic, and the newest BMAP files, with corrected ConvertFD program. Also example pictures and the Save ILBM screen capture program.

There is a variety of example programs in the BasicDemos drawer on the Amiga Basic disc. They are well commented, and you should print out the listings, study them, and incorporate the required parts into your own programs.

One of the best books to ge' started in assembly language is First Steps in 68000 Assembly Language by Robert Erskine published by Glentop, ISBN 1-85181-0811, £12.50.

#### SAVE ££££'s SAVE ££££'s SAVE ££££'s SAVE ££££'s SAVE ££££'s SAVE ££££'s

### !!! FLOPPY DISKounts!!! THE MORE YOU BUY THE MORE YOU SAVE!!!

3.5° Bulk Packed-

SAVE EEEE's

SAVE EEEF'S SAVE EEEF'S

SAVE EEEE'S SAVE EEEE'S

=ALL DISCS ARE SUPPLIED WITH LABELS AND ARE CERTIFIED 100% ERROR FREE

#### ACCESSORIES

| 3.5" Cleaning Ki             | t (fluid)     |                                                                                                    | 64 95     |
|------------------------------|---------------|----------------------------------------------------------------------------------------------------|-----------|
| 5.25" Cleaning h             | (it (fluid)   |                                                                                                    | €3.95     |
| 14" Monitor Star             | nd            |                                                                                                    | £14.49    |
| Economy 80 col               | printer stand |                                                                                                    | €9.95     |
| Space Saver<br>Printer Stand |               | UNIVERSAL PRINTER STAND The adjustable Printer Stand-2 piece in the sall standard and wide carriage | construc- |

STORAGE BOXES

| STURAGE BUAES                                      | ,                                         |
|----------------------------------------------------|-------------------------------------------|
|                                                    | £4.95<br>£6.95<br>£8.95<br>£4.95<br>£6.97 |
| ALL WITH LOCK & TWO KEYS<br>DIVIDERS & ANTISTATIC! |                                           |

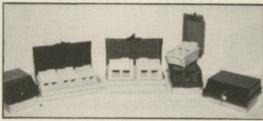

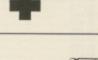

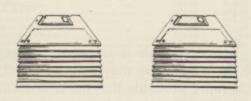

# FANTASTIC SAVINGS!

#### BRANDED 3.5" DISKS

| SS             | DS    | HD    |
|----------------|-------|-------|
| Verbatim 12.99 | 13.99 | 36.99 |
| Dysan 11.99    | 14.99 | 38.99 |
| 3M10.99        | 15.99 | 44.99 |
| Sony13.99      | 14.99 | 39.99 |

Choose any size storage box to go with your branded disks for an extra £3.95!

#### BULK PACKED OFFERS-BEST VALUE IN TOWN

20 Double Sided 3.5\* 135T.P.I. Disks with our storage box ......£19.95

You can choose either 40 capacity storage box or 80 capacity storage box to go with your discs.

If you want a 120 capacity storage box just add a further £2.50

ALL BOXES COME WITH LOCK, 2 KEYS, DIVIDERS AND ARE ANTISTATIC

ALL DISKS COME WITH LABELS AND ARE 100% GUARANTEED ERROR FREE

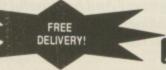

#### **MELTON COMPUTER SUPPLIES**

Melton Mowbray, Leics. LE13 1YG
Tel: 0664 410666 (24 hrs). Fax: 0664 410221
EDUCATIONAL & GOVERNMENT ORDERS WELCOME

Remember the price you see is all you pay (U.K. only). Prices include VAT and carriage SAVE ££££'s SAVE ££££'s SAVE ££££'s SAVE ££££'s SAVE ££££'s

ASK FOR LATEST SPECIAL OFFER SHEETS! SAVE ££££'s SAVE ££££'s SAVE ££££'s SAVE ££££

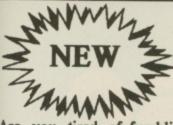

om

om

33-

am

FF

13

yn to

om

do

the

ted oic-

ure

ro-

on vell out

or-

wn

lin

in

££'s

SAVE ££££'s SAVE ££££'s SAVE

S,3333

SAVE

ffffs SAVE

MOUSE MASTER

Are you tired of fumbling under or behind your computer to swap your mouse and joystick cables? Are

your cables and computer connectors worn out from all the plugging and unplugging? Then Mouse Master is a must for you!

Mouse Master is an innovative switchbox that allows you to instantly select either your mouse or joystick (or other controller) in port 1. A switch on the top does the swapping for you! Additionally, port 2 is brought out to make all the ports easily accessible. £24.95

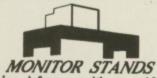

Specifically designed for use with your AMIGA 500 with a slot cut for the disk drive. Your Amiga fits neatly under your monitor with no untidy leads in view. £19.95

Quality Mouse Mats Only £6.95

8E Chelsea Road, Lower Weston Bath, Avon BA1 3DU

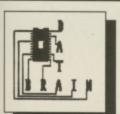

#### WANT IT CHEAPER?

Phone Between 8AM-9PM 7 days a week

01-672 4791

#### HARDWARE

| A000                          | LJ/J  |
|-------------------------------|-------|
| A1084s Col Monitor            | £280  |
| A500 + 1084                   |       |
| A501 1/2 Meg Exp              | £125  |
| A520 Modulator                | £22   |
| Ext. 3.5" 1 Meg Drive         | £105  |
| A2000 + 1084 Mon              | £1377 |
| BUNDLE                        |       |
| A500 + 1084S + Modulator + Ph | noton |
|                               |       |

Paint + 10 Star Software Games .. £640

#### PERIPHERALS

|                            | 2)    |
|----------------------------|-------|
| Easyl A4 Graphics Tablet   | £270  |
| Cherry A3 Graph. Tablet    | £500  |
| Taxan Plotter (8 Pens)     | £730  |
| Amiga MPS1500C Col Printer | .£277 |
| Epson LX800 Dot Matrix     | £279  |
| XEROX 4020                 | £990  |
| Star Colour Printer        | £269  |
| OKI 20 Col Printer         | .£166 |
|                            |       |

#### LANGUAGES

| PWING A WAR        |       |
|--------------------|-------|
| AC BASIC Compiler  | .£150 |
| AC FORTRAN         | £230  |
| Assem Pro          | £39   |
| Aztec C Developer  | £224  |
| Devpac             |       |
| K Seka             |       |
| Lattice C          | .£130 |
| True Basic         |       |
| True Basic Runtime | £55   |

#### LEISURE

| Speedball           | £18.50 |  |
|---------------------|--------|--|
| Dungeon Master      | £16.00 |  |
| Elite               | £13.50 |  |
| Empire Strikes Back | £13.50 |  |
| Creature            |        |  |
| Final Mission       | £13.50 |  |
| Interceptor         | £17.50 |  |
| Lancelot            |        |  |
| Star Glider 2       | £16.50 |  |
| Star Ray            |        |  |
| Virus               |        |  |
| Whirligig           |        |  |
| Xenon               |        |  |
| Plus Many More      |        |  |

All Prices INCLUDE VAT
Some prices may be cheaper! So
why not phone and find out! This is a
small selection, so phone for any item
you require cheaply, i.e. Paper,
Disks, Business Packs/Software,
Games, Hardware, Printers, Modems,

Games, Hardware, Printers, Modems, Utilities, and Consumables. And Much More. Call for details on P&P. Prices may vary. Prices correct at time of going to

press

DATABRAIN LTD, 52 Idlecombe Road, Tooting, London SW17 9TB

#### ALL ORDERS OVER £30 GUARANTEED SECURICOR DELIVERY

31/2

Lifetime Guaranteed, double sided, double density, 135 TPI, bulk wrapped discs with labels

| Quantity | Price  |
|----------|--------|
| 10       | £8.99  |
| 20       | £17.89 |
| 25       |        |
| 50       |        |
| 100      |        |
|          | 1.00   |

54

Lifetime
Guaranteed,
double sided,
double
density,
48TPI,
bulk wrapped
discs with
labels

В

В

R

E

| Quantity | Price |
|----------|-------|
| 10       | £3.49 |
| 20       |       |
| 25       |       |
| 50       |       |
| 105      |       |

#### NEW BULK DISC PACKAGE DEALS!

3.5" Discs

40 Discs+40 Capacity box....£39.99 80 Discs+80 Capacity box....£74.99 5.25" Discs

50 Discs+50 Capacity box ....£17.99 100 Discs+100 Capacity box .£34.99

#### LOCKABLE DISC STORAGE BOXES

3.5"

|                                   | 3.23              |
|-----------------------------------|-------------------|
| 40 capacity£5.49                  | 50 capacity£5.49  |
| 80 capacity£7.49                  | 100 capacity£7.49 |
| Plastic Storage Box - holds 10 /S |                   |

#### ST or AMIGA?

Ring us NOW for our ultra low prices on these two leading computers

#### **UP TO 35% OFF ALL 16 BIT SOFTWARE**

| e.g. Rocket Ranger   | (Amiga) | <br>£20.99 |
|----------------------|---------|------------|
| Starglider II (ST/Am | iga)    | <br>£17.39 |

#### **ALL PRINTERS NOW WITH FREE BOX OF PAPER**

Branded discs: Sony, TDK, Verbatim, Dysan 3.5" Discs FULLY GUARANTEED MEDIA — BEST PRICES IN UK!

#### CHEAP! CHEAP! 3.5" DISKS 3.5"

| 10 | £7  | 30  |
|----|-----|-----|
| 25 | £18 | .00 |
|    | £35 |     |
| 75 | £52 | 50  |
|    | 000 |     |

UNCERTIFIED, UNGUARANTEED, 3.5" BULK DISCS

Postage: All orders under £15.00 add 75p, Oversees £3. Over £15.00 FREE

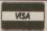

All prices inc. VAT

#### **HOW TO ORDER**

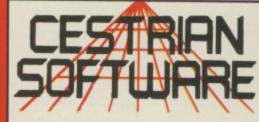

52 Brook Street, Chester CH1 3DN

Tel: Chester (9244) 312666 (3 lines)

BY PHONE 0244 312666

BY POST TO ABOVE ADDRESS

BY FAX 0244 314635

BY TELEX 61556 CARIBA G

# Golden disc

Have you ever fallen in love with an £700 shoebox? No? Perhaps your Guccis couldn't handle 30 megabytes. Rupert Goodwins goes for a drive

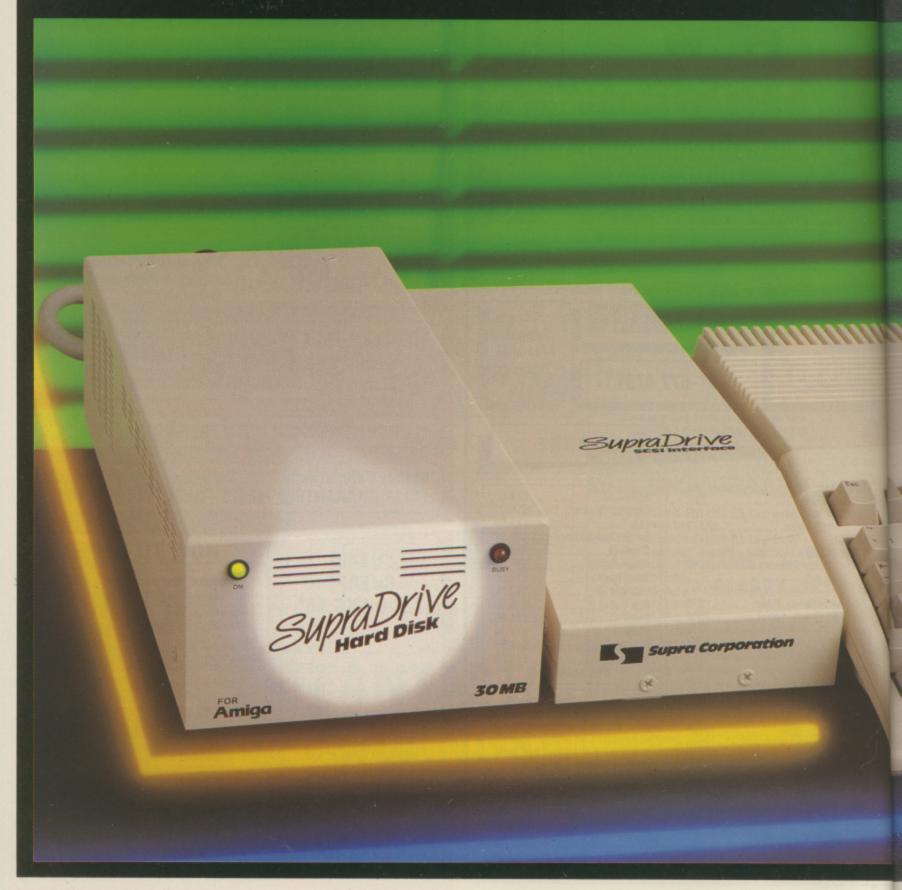

Dear Santa. Because I've been a good Amiga owner all year, didn't pirate StarGlider II and was even nice to Spotty Smith the ST owner, this is what I want for Crimbo. First, some more memory. Then another floppy disc drive. Then a three zillion dots per micrometer photographic quality colour laser printer. And finally a hard disc drive.

Love, Simon.

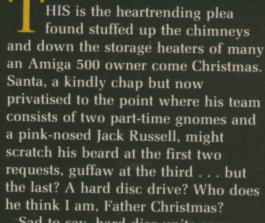

Sad to say, hard disc units are teeth-suckingly expensive. The subject of this review, the SupraDrive 30 megabyte SCSI hard disc, dents the plastic to the tune of some £700. Considering that this sum would purchase around 800 megabytes of floppy disc, there would have to be something pretty special about the harder variety. And there is.

The SupraDrive comes in two parts: The hard disc itself, the same width, depth and half the height of a shoebox, but much heavier, and the SCSI interface, which is about the size of a size 13 trainer. This (no, not the shoe) plugs into the expansion slot on the right-hand side of the A500 and has a huge socket on the back. This in turn connects, via a huge cable, to a socket on the back of the disc drive itself.

The drive has another, slightly smaller, socket and a mains connector. The second socket is there as part of the SCSI standard – SCSI, pronounced Scuzzy, stands for Small Computer Standard Interface and is so clever it gets a paragraph to itself later. Plugging in the disc drive to the mains completes the hardware installation.

Unlike many peripherals, the sequence in which the SupraDrive and the Amiga are switched on is important. The manual advises that the drive is turned on 30 seconds before the Amiga, and turned off after the computer has been powered down. This might seem annoying, but not in the same league of mental anguish as the dead computer and fried interface that the manual warns of should shortcuts be taken.

If all goes well the first time you counts to 30 nothing much happens. The disc drive whirrs at about the noise level of a Hoover in the next room, and the usual upside-down disc icon appears on the monitor. For, due to some ancient design decisions, the Amiga cannot start up from a hard disc with Kickstart 1.2. A floppy disc is still needed to get the

computer going.

The floppy supplied with the SupraDrive contains the startup sequence that tells AmigaDos all about the hard disc. This process is fairly fast, since as soon as the hard disc software is installed the Amiga can load Workbench from the SupraDrive and forget about the floppy. And loading from hard disc is some four times faster.

Once into the Workbench, there are surprises in store. For a start, there's about 140k less memory free. And there are five more icons which look not unlike the disc drive and are indeed labelled SupraDrive and SupraDrive 1 to 4. Clicking on these reveals that the Amiga considers each to be a separate drive, with its own windows and sets of icons.

SUPRADRIVE has all the standard Workbench bits and pieces; Basic, Say, the CLI (command line interface) and so on. The other four icons reveal nothing – they are blank, ready to receive almost 30 Mb of your favourite programs and data.

To help transfer stuff by the floppyful into the SupraDrive, a program called CLImate is provided. This is a picturesque alternative to the CLI COPY command; it displays a list of files on one device – like the floppy – and lets the user select all or some of them with the mouse before copying them on to another – like the SupraDrive. There are various other facilities like MakeDir and, although it doesn't do much more than the CLI can, CLImate is much friendlier.

The five icons on the Workbench correspond to five partitions – a way of making the acres of space on the SupraDrive easier to handle. The Amiga thinks there are five separate hard discs called DH0: to DH4:. You thought the areas were called SupraDrives?

Owning a hard disc is like owning a fast car – it's necessary to know a lot about driving before you can make the most of it. And the hard disc reveals, with no punches pulled, the darker side of the Amiga. The bright, happy, icons, windows and mice interface that is the Workbench hides a lot of information – information that you must have to use the hard disc. And the key to it all is the CLI.

If you're already clear about the

#### Transformation scene

The SupraDrive is excellent in daily use. After about a week of learning more of the intricacies of AmigaDos than I thought existed, I had installed a healthy selection of software and written a few CLI programs to make them work more or less as I wished to. ComicSetter was a transformed program, since having six discs' worth of clip art only a mouseclick away made experimentation not only possible but painless. And shuffling IFF files between DeLuxe Paint and Photon Paint, and text between Word

Perfect and Professional Page was wonderfully simple.

For the first time, the idea of writing a major chunk of software on the Amiga was attractive. Likewise, with all the tools to modify text and graphics to hand, using DTP to produce a magazine seemed almost irresistible. The days of requesters asking me to "Replace WB 1.2 (GB) in any drive" were forgotten – it was like having a new computer. And they want it back... perhaps I can emigrate.

CLI, own the AmigaDos manual and have spent many happy hours diving in and out of subdirectories, adding ASSIGNs and pondering PATHs, then there is little in the SupraDrive to shock you. But otherwise there is a lot to learn before the hard disc can be configured exactly to taste.

4

For example, just copying a program on to DH2: might not be much good if the startup sequence for it makes many references to DF0:.

To be fair, the manual does have a good section on installing applications, and what to do if something seems not to work. And many programs have a simple hard disc installation procedure anyway, especially those like Professional Page which are likely to prompt you into biting the bank balance and buying a hard disc.

But there are many places where it's necessary to dive into Dos. So be prepared, and regard the AmigaDos manual as a must have.

Once this point is passed, and some confidence is gained about the way the disc and AmigaDos interact, some of the more dangerous ideas can be tried. It's possible to change the number of partitions, for example; more partitions makes for a faster filing system but need more memory and vice versa.

And once many files have been created, deleted, moved around and generally messed about with, the distribution of data on the disc can become widely scattered. This process, called fragmentation, can really slow down loads and saves and can best be cured by copying all the files on to floppy, reformatting the hard disc and then copying everything back again.

Clearing sections of the disc is taken care of by the SupraFormat program. This is an initially intimidating utility, presenting on one screen all the information about the type of drive, number and size of partitions. The major operations are explained – with suitable frighteners attached – in the manual, but much isn't. This includes SCSI changes...

The Small Computer Standard Interface is, by now, quite an elderly standard. It was originally intended to let any micro use any mass storage device, and also to enable storage devices to talk directly to each other without tying up the main micro.

So it is – in theory – possible to go out and buy a tape streamer (a device using tape to store a lot of data, useful for making security backups of hard discs) which is not designed for use with the Amiga and just plug it into the socket in the back of the SupraDrive.

The trouble with SCSI is that

different manufacturers have tended to use different interpretations of the published standard – much like RS232 – so it's always advisable to check the combination of bits before committing to the purchase. But it's nice to know that it's there.

S the SupraDrive worth the money? On the one hand, 700 smackeroonies is an awful lot of money when a similar sum will buy a 30 megabyte drive with attached computer and monitor in the IBM PC world. Let's face it £700 is an awful lot no matter what. But if any sort of serious work – the sort that will produce enough money to pay for the thing – is envisaged, then there really isn't much choice.

Why does it cost so much? That, as they say, is a good question. Perhaps in the next year or so there will be enough competition to bring the price earthwards slightly. Perhaps.

Meanwhile, it's up to you whether you can justify the expense. I've tried hard and failed, and anyway I've got to the age where Santa just brings me socks. But if you can, do. You won't regret it.

#### REPORT CARD

Supra 30meg Hard disc Frontier Software £699.95

USEFULNESS ......

It is a dream machine which transforms using the Amiga.

You need to understand a lot about AmigaDos to get the Supra disc drive working.

Works with the fast filing system, albeit with some help from Frontier.

Speeds program loading and makes large packages a joy to use, especially with FFS.

Expensive. Compared to IBM drives this is exorbitant.

OVERALL 87%

I want one, and would buy this without hesitation if I could afford it. But £800 is OTT.

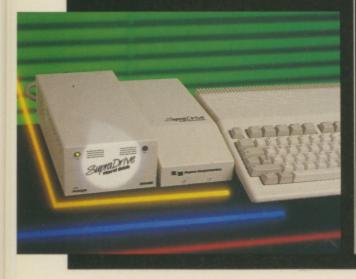

#### HUMGOLD COMPUTERS LTD

for your AMIGA requirements

|                                  |          |           | ľ |
|----------------------------------|----------|-----------|---|
| Commodore Amiga Games            | RRP      | Our Price |   |
| Alternate Reality                | £19.95   | £15.96    |   |
| Bards Tale I/II each             | . £24.94 | £20.21    |   |
| Better Dead Than Alien           | .£19.95  | £15.96    |   |
| Brian Clough's Football Fortunes | £14.95   | £11.96    |   |
| Buggy Boy                        | £24.94   | £19.96    |   |
| Capone                           | £24.94   | £19.96    |   |
| Carrier Command                  | £24.94   | £19.96    |   |
| FA-18 Interceptor                | £24.94   | £20.21    |   |
| Ferrari Formula 1                | . £24.94 | £20.21    |   |
| Football Manager 2               | £19.95   | £15.96    |   |
| Ikari Warriors                   | £24.94   | £19.96    |   |
| Jinxter                          | £24.94   | £19.96    |   |
| Lancelot                         | £19.95   | £15.96    |   |
| Legend Of The Sword              | £24.94   | £19.96    |   |
| Mindfighter                      | £24.94   | £19.96    |   |
| Return To Genesis                | £19.95   | £15.96    |   |
| Rocket Ranger                    | £29.95   | £23.95    |   |
| Scrabble Deluxe                  | £19.95   | £15.96    |   |
| Starglider 2                     | £24.94   | £19.96    |   |
| Sub Battle Simulator             | £24.94   | £20.59    |   |
| Thunder Cats                     | £24.94   | £19.96    |   |
| Vectorball                       | £14.95   | £11.96    |   |
| Virus                            | £19.95   | £15.96    |   |
|                                  |          |           |   |

| Commodore Amiga Gam         |                | Our Price |
|-----------------------------|----------------|-----------|
| Vixen                       | £19.99         | £16.19    |
| Commodore Amiga Soft        | ware           |           |
| Animation: Flipper          | £42.00         | £33.81    |
| Animation: Multiplane       |                | £50.70    |
| BeckerText                  | £119.95        | £98.96    |
| Comic Setter                | £69.95         | €56.84    |
| Comic Setter Clip Art Libra | ry Disk £24.95 | \$20.27   |
| DeLuxe Video (PAL)          | £69.95         | £56.66    |
| Facc II                     | £24.00         | £19.32    |
| K-Gadget                    | £29.95         | £23.95    |
| K-Roget                     | £49.94         | £39.95    |
| KindWords                   | £49.00         | £40.43    |
| MaxiPlan Plus               | £149.95        | £123.71   |
| Reason                      | £304.75        | £251.42   |
| The Director                | £47.00         | £37.84    |
| Public Domain Disks         | £2.75          | each      |

Amiga 500 + Starter Kit ......£399.99 £365.02

.....£149.95 £127.45

£24.99 £22.49

Please send your orders (cash/cheque only) to: HUMGOLD COMPUTERS LTD (Mail Order Dept.) 85 Longhurst Road, Lewisham, LONDON SE13 5NA 01-852 3992 (ansafone) for full price list All prices are subject to change

DigiView 3.0 (PAL)

TV Modulator ...

# Public Domain

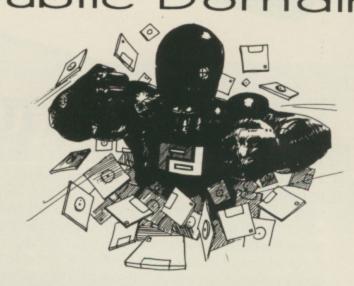

Amiga public domain from PURPLE P.D. We have FISH 10-162, AMICUS 1-26, Slipped Disk 1-40, FAUG HOTMIX 1-53, APDC 1-25, Panorama 1-62, Softville 1-162, and others.

Prices: each disk £3.00, 10+£2.75 each, 50+£2.65 each, 100+£2.50 each, 200+£2.25 each and 400+£2.00 each. Fully inclusive

For a copy of the catalogue send a STAMPED S.A.E. to:

Purple P.D. 1 Bartholomew Road, Bishop's Stortford, Herts, CM23 3TP

FREE PRIZE VOUCHER WITH EVERY GAME ORDERED

#### **CUT PRICE SOFTWARE LTD.**

(Blank 3.5" Disks with labels only £10.95 per box of 10)

FREE PRIZE VOUCHER WITH EVERY GAME ORDERED

| AMIGA GAMES            | RRP   | OURS  | AMIGA GAMES            | RRP   | OURS  | AMIGA BUSINESS PRODUCTS            |     |
|------------------------|-------|-------|------------------------|-------|-------|------------------------------------|-----|
| King of Chicago        | 29.99 | 19.99 | Shoot 'em Up Con. Set  | 24.95 | 16.95 | RRP OUR                            | s ' |
| Defender of the Crown2 | 29.99 | 19.99 | Moebious               |       | 16.95 | Superbase Personal 99.95 64.       |     |
| Sinbad                 |       | 19.99 | Star Glider II         |       |       | Superbase Professional 249.95 169. |     |
| S.D.I                  | 29.99 | 19.99 | Fire & Forget          |       | 16.95 | Superbase II                       |     |
| Barbarian              | 24.95 | 16.95 | Garrison II            | 24.95 | 16.95 | Wordperfect 228.85 149.            |     |
| Terrorpods2            | 24.95 | 16.95 | Quadralien             | 19.99 | 13.95 | Logistixs                          |     |
| Obliterator            | 24.95 | 16.95 | Mortville Manor        | 24.95 | 16.95 | VIP Professional                   |     |
| No Excuses             |       | 13.95 | Starray                | 24.95 | 15.95 | Assembler                          |     |
| Jet (Sublogic)4        | 45.95 | 29.95 | Bionic Commandos       | 24.99 | 16.99 | Amiga File 69.95 49.               |     |
| Balance of Power2      | 24.95 | 16.95 | Better Dead than Alien |       | 13.95 | Lattice C                          |     |
| Barbarian (Palace)1    | 19.99 | 13.95 | Peter Beardsley Soccer |       | 12.95 | Pascal                             |     |
| Three Stooges2         | 29.99 | 18.95 | Fusion                 |       | 13.95 | Toolkit                            |     |
| Nebulus1               | 19.95 | 13.95 | Lombard RAC Rally      | 24.95 | 16.95 | Promise                            | '   |
| Grand Slam Tennis2     |       | 16.95 | Gee Bee Air Rally      |       | 16.95 | Comic Setter                       |     |
| Platoon2               |       | 16.95 | Virus                  | 24.99 | 15.99 | Macro Assembler 69.95 49.          |     |
| E.C.O2                 |       | 16.95 | Fernandez Must Die     | 24.95 | 16.95 | Photon Paint                       |     |
| Quadralien2            | 24.95 | 15.95 | Netherworld            |       | 13.95 | Animator/Images                    |     |
| Return of the Jedi2    |       | 16.95 | Sky Blaster            | 19.95 | 13.95 | Animator                           |     |
| Rolling Thunder2       |       | 16.99 | Flintstones            | 19.95 | 13.95 | Animator 3D129.95 99.              |     |
| Empire Strikes Back    |       | 16.95 | Arkanoid II            | 19.99 | 13.95 | Impact                             |     |
| Shadowgate2            | 24.95 | 16.95 | Soccer Supremo         | 14.95 | 10.95 | Video Title                        |     |
| Star Wars2             | 24.95 | 16.95 | Crystal Hammer         | 19.95 | 13.95 | Digipaint 59.95 39.                |     |
| Xenon1                 |       | 13.95 | Whirligig              | 19.95 | 13.95 | Sculpt 3D89.00 79.                 |     |
| Birdie2                |       | 16.95 | Battleships            | 19.99 | 13.95 | Draw Plus 198.95 149.              |     |
| Summer Olympiad2       |       | 16.95 | Hollywood Poker        |       | 13.95 | Express Paint 69.95 49.9           |     |
| Football Manager II 1  | 9.99  | 13.99 | Vampires Empires       |       | 13.95 | Audio Master 46.00 39.             |     |
| Flight Simulator II4   | 15.95 | 29.95 | Bad Cat                | 24.95 | 19.95 | Sonix 57.50 44.5                   |     |
| Afterburner2           | 24.95 |       | Time Stood Still       | 19.95 | 12.95 | K-Spread II 79.95 49.9             |     |
| Art of Chess2          |       |       | Silent Service         |       | 16.95 | K-Data                             |     |
| Ebonstar2              |       | 15.99 | Captain Blood          | 24.95 | 16.95 | K-Seka49.95 34.9                   |     |
| Craps Academy2         |       |       | T.R.I.A.D              |       |       | K-Roget                            |     |
| Pioneer Plague2        |       |       | Elite (Sept)           |       | 16.99 | K-Gadget                           |     |
| Strip Poker II1        |       |       | Bombjack               |       | 16.99 | K-Text                             |     |
| Strip Poker Datadisk   |       |       | Pac Mania              |       | 16.99 | K-Comm II                          |     |
| Rocket Ranger2         |       |       | Zynaps                 |       | 13.99 | The Works! 149.95 119.9            |     |
| Wizball2               |       | 16.99 | Zoom                   | 19.95 | 13.95 | Drum Studio                        |     |
| Street Fighter2        | 4.95  | 15.95 | AGRHHHH                | 29.95 | 19.99 |                                    | 95  |
|                        |       |       |                        |       |       |                                    |     |

| AMIGA ADVENTURES    | RRP    | OURS  |
|---------------------|--------|-------|
| Jinxter             | .24.95 | 16.95 |
| Guild of Thieves    | .24.95 | 16.95 |
| Mindfighter         | .24.99 | 15.99 |
| Deja-Vu             | 29.95  | 19.95 |
| Curuption           | .24.95 | 15.99 |
| Uninvited           | 29.95  | 19.99 |
| Lancelot            |        | 16.95 |
| Times and Love      | 24 99  | 16.99 |
| Leather Goddess     | 29 99  | 19.99 |
| Bermuda Projects    | 24 99  | 16.99 |
| Chronoquest         | 29 99  | 19.99 |
| Phantasie III       | 24 99  | 16.99 |
| Time & Magik        | 19 95  | 16.95 |
| Legend of the Sword | 20 05  | 19.95 |
|                     | 23.33  | 13.30 |
|                     |        |       |

How to Order
All Prices include VAT
Game products postage free
U.K. mainland only.

Overseas orders add £1.00 per disk.
Air Mail £2.00 per disk.
Cheques /Postal Orders
(Sterling only please).
Made payable to:
Cut Price Software Ltd.,
17, Staple Tye, Harlow,
Essex CM18 7LX

Securicor Delivery £6.95 Recorded Delivery £2.50

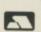

Visa or Access orders (24 hour Ansaphone) (0279) 24433/31956

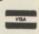

Collect vouchers for . . . Free Discs . . . Free Games . . . Free Day Trip to France . . . Free Weekend Breaks . . .

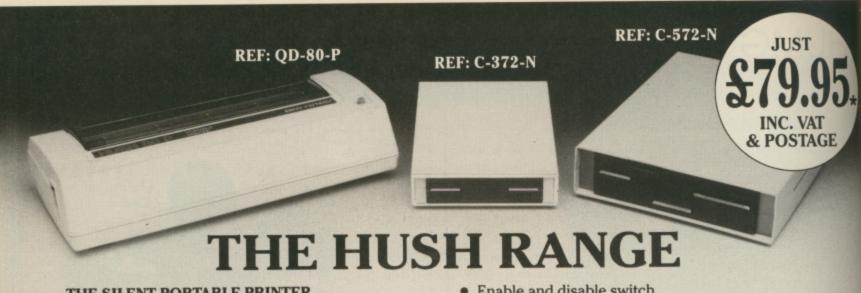

#### THE SILENT PORTABLE PRINTER

The HUSH-80 from Ferrotec is a small portable thermal printer, quiet in operation, which is ideally suited for home use, office back-up and everywhere when NLQ isn't required. Fast and efficient - no pretensions to anything else. Easy to operate, quick to load and simple to service. A friend to the budget conscious, a professional product at an economic price.

#### **DISK DRIVES**

- Compatible with A500/A1000/A2000 and PC1.
- Both 3½ and 5¼ give 880K Formatted.
- Throughport, to add more drives.

- Enable and disable switch.
- Very quiet and reliable Drive Mechanism.
- 1.3 Metres of cable so you can put your second drive wherever you want to.
- Full 12 Month Warranty.
- Made in the EEC to European and British Safety Standards.
- Already 180,000 Drives sold in Europe.

#### For More Information Call:

T.W.D. Limited, Dublin, Ireland. Tel: 522811. Twillstar Ltd., Middlesex, England. Tel: 01-5716551. Amtron AB, Houten, Holland. Tel: 03403-79690. Bruce Campbell OY, Helsinki, Finland. Tel: 80-780433.

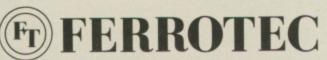

Dealer Enquiries to Manufacturer: Ferrotec Ltd., Unit T9, Stillorgan İndustrial Park, Stillorgan, Co. Dublin, Ireland. Tel: 353-1-952529. Fax: 353-1-953625 Telex: 91810.

\* Price applies to C 372N or QD80P Other prices on application

CHRISTMAS TO ALL OUR CUSTOMERS

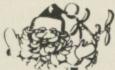

#### Apolonia Software presents **COMPUSHOP 1**

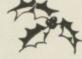

AND HAPPY

The best prices for the Atari ST and the Amiga Hardware and Software. Just have a look at some examples:

#### SOFTWARE LANGUAGES/BUSINESS

| PVIOGENGRAINGRAINGRA                                  |          |
|-------------------------------------------------------|----------|
| Lisp (Metacomco) - Atari/Amiga                        | £143.75  |
| Pascal (Metacomco) - Atari/Amiga                      |          |
| Devpac ST-V2.00 - Atari/Amiga                         | . £49.95 |
| Superbase Personal - Atari/Amiga                      | .£77.23  |
| Creating your own adventures for fun or sale          | £29.08   |
| Acquisition - Amiga                                   | £183.90  |
| Digipaint (PAL) - Amiga                               | .£34.91  |
| Digiview 3.0 (Inc Adapter) - Amiga                    | £136.00  |
| Digi Droid - Amiga                                    | £56.50   |
| Photon Paint - Amiga                                  | £53.50   |
| Express Paint V.2.0 - Amiga                           | £46.30   |
| Faccii - Amiga                                        | £19.00   |
| F-Basic - Amiga                                       | £55.50   |
| X Cad Amiga                                           | £333.50  |
| Prowrite V.2.0 - Amiga                                | £65.00   |
| Kindwords - Amiga                                     | £39.50   |
| Analyze! V.2.0 (Brown Waugh) - Amiga                  | £107.75  |
| Scribble! (Brown Waugh) - Amiga                       | £85.00   |
| Organize! (Brown Waugh) - Amiga                       | £85.00   |
| BBS-PC! (Brown Waugh) - Amiga                         | £85.00   |
| Publisher 1000 (Brown Waugh) - Amiga                  | £160.00  |
| Music Studio (Activision) - Amiga                     | £29.00   |
| Latice C (Metacomco) - Amiga                          | £230.00  |
| Latice C Proff (Metcomco) - Amiga                     | £230.00  |
| Studio Magic – Amiga                                  | £50.00   |
| Prosound Designer (Complete) - Amiga                  | £65.00   |
| Prosound (Software only) - Amiga                      | £27.00   |
| Prosound Designer with Midi - Amiga                   | £76.50   |
| Promidi (Midi sampler for PSD) - Amiga                | £27.00   |
| Prosound Toolkit - Amiga                              | £27.00   |
| These are only some examples, for more information of |          |

#### HARDWARE

| Triangle 5.25" with PC Ditto - Atari     | £199.00         |
|------------------------------------------|-----------------|
| Triangle 1Mb 2nd Drive - Amiga           | £85.00          |
| Triangle Internal A2000 3.5" Kit         | £79.00          |
| Cumana 1Mb 2nd Drive - Amiga             | £125.00         |
| Miracle WS2000 Modem - Atari/Amiga       | £115.00         |
| Miracle WS4000 Modem - Atari/Amiga       | £169.00         |
| Linnet Modem - Atari/Amiga               | £140.00         |
| Series Four 2123S Modem - Atari/Amiga    | £260.00         |
| Nightingale Modem (Man dial) - Amiga     | £110.00         |
| RS232 Modern Cable - Atari/Amiga         | £12.00          |
| Printer Cable - Amiga/ST                 | £12.00          |
| Epson LX800 Dot Matrix 9 Pin Print       | £277.50         |
| Star LC10 - Mono/Dot Matrix/9 Pin        | £240.00         |
| Star LC10 - Colour/Dot Matrix/9 Pin      | £260.00         |
| Star LC24 - 10/24 Pin-Multifont          | £387.55         |
| Star Laserprinter 8 (1Mb Standard)       | £1740.89+VAT    |
| Eidersoft Graphic Tablet - Atari/Amiga   | £239.03+VAT     |
| Amiga 500 + Starter Kit                  | £318.00 + VAT   |
| As above + Modulator                     | £336.00+VAT     |
| Amiga 500 + 1084 Colour Mon + Starter    | £548.30+VAT     |
| Amiga 500 Business Pack (A500 + Mono N   | fonitor +       |
| Printer + The Works + Transformer-Mono   |                 |
| Text IBM-PC Emul                         | £559.23+VAT     |
| Amiga 500 as above but with A1084 Colour | Monitor Instead |
| of the Mono Monitor                      | £674.00+VAT     |
| Amiga Modulator A520                     | £23.50          |
| A501 Exp. Board with Clock               | £110.00         |
| Amiga 1084 Colour Monitor                | £245.21+VAT     |
| Amiga 2000                               | £976.50+VAT     |
| Amiga 200 + 1084 Colour Mon              | £1151.75+VAT    |
| Amiga 20MB Hard Drive for 2000           | £620.00         |
|                                          |                 |

#### HARDWARE

| Micron 2Mb Mem. Expansion -A2000                   | £370.42+VAT           |
|----------------------------------------------------|-----------------------|
| Micron 2Mb Mem. Expansion -A500/A1000.             | £391.72+VAT           |
| Pro Ram2000 (8Mb Ram) Unpopulated                  | £198.00+VAT           |
| Flicker Fixer                                      | £281.50+VAT           |
| Genlock A500/A2000-(A8802)                         | £212.60+VAT           |
| Proff. Genlock A500/A2000-(A8806)                  | £605.00+VAT           |
| Perfect Vision (Real Time Vid.Digit.)              | £151.13+VAT           |
| A1010 !Mb 2nd Drive (All Amigas)                   |                       |
| Midi Interface (Standard Serial) - Amiga           | £25.00                |
| Philips SCM8833 Stereo Col. Mon                    |                       |
| CM8852 High Res Col Mon                            | £269.20+VAT           |
| Amiga 1900M Mono Monitor                           |                       |
| Monitor Station (Tilt & Swivel for all 12" & 14    | 4"                    |
| Monitors                                           |                       |
| Mouse Master (Unique Mouse & Joystick sv           | witch - allows        |
| connection of 2 joysticks & a mouse or any         | other controller      |
| - with any combination that you'll require -       | no unplugging         |
| cables - the best mouse/joystick port contr        | roller) - Atari/      |
| Amiga                                              |                       |
| Mouse Path (The best mouse mat around,             |                       |
| & unique surface for a better grip & short d       |                       |
| perfect for any mouse on any computer              |                       |
| Monitor Stands (very elegant and specially         |                       |
| Atari or any Amiga Computer)                       |                       |
| Unistand Printer Stand                             |                       |
| Disk Boxes: 40x3.5" Disks                          |                       |
| Disk Boxes: 80x3.5" Disks                          |                       |
| Disk Boxes: 100x3.5" Disks                         |                       |
| Disk Boxes: 120x3.5" Disks                         |                       |
| Disk Boxes: 50x5.25" Disks                         |                       |
| Disk Boxes: 120x5.25* Disks                        |                       |
| ot have it. Please call us and you will not regret | it. Prices are always |

PUSHOP1 on 01-738 8400. If you do not see it, it does not mean we do not

fluctuating up or down. Please call for the latest information and for availability.

STOP PRESS. LOOK! 3.5\* Discs (DSDD): 10 for £11.00, 20 for £21.00, 40 for £40.00 and 50 for £47.50.

FOR THE BEST PRICES FOR ALL ATARI—AMIGA HARDWARE (Computers, Peripherals and Accessories) call COMPUSHOP1, at 01-738 8400 (make cheques/POs payable to Apolonia Software and send to:

APOLONIA SOFTWARE, DPT AC1, SOUTH BANK BUSINESS CENTRE, UNIT 25(M), THAMES HOUSE, 140 BATTERSEA PARK ROAD, LONDON SW11 4NB. Mail Order only. Speedy delivery. No hidden extras.

APOLONIA SOFTWARE – THE COMPANY THAT CARES!

# Amiga Arcade

#### **CYBERNOID**

PACE pirates have been pil-Slaging the Federation's storage depot and made off with assorted jewels, minerals, ammunition and the very latest fashions in battle weaponry.

It is your task to take a Cybernoid battlecruiser to get the pirates with their plunder. All recovered treasure within a level must be returned to the

Fail to return the booty within the allotted time and you'll lose one of your six ships. The faster you complete the task, the higher your score - and you'll gain an extra ship.

Cybernoid originally appeared on 8 bit micros and was designed by Raffaele Cecco, author of several earlier and successful games. This conversion for the Amiga has been expertly handled by Tony Cooper.

The game opens with an attractive title screen and a strong theme tune, courtesy of Gary Knight. There are few options. Well, there's only one, actually - sound effects on or sound effects off. The game is joystick driven and single player only.

There is an opening feature which I have never seen before. Holding down both mouse buttons while on the credits screen and moving the mouse up or down allows you to position the picture vertically. Saves messing around with your vertical adjustment controls.

AT AT AT AT

50

Your Cybernoid craft begins its mission in the first chamber of the pirate stronghold. The small, chubby ship moves swiftly and responsively to the joystick. It needs to. Alien craft and a host of defence mechanisms are out to destroy you.

A display panel at the top of the screen shows the number of Cybernoids remaining, score, value of cargo recovered on the level, the current weapon mode, quantity possessed and maximum allowable, with remaining time available shown as a bar chart

As well as firing forward, the Cybernoid has additional attack capabilities. Weapon modes are changed by pressing function keys. These give you bombs (for wiping out large defence emplacements). impact mines (seed them strategically so that pirates smack into them), defence shields (giving short-term invincibility), bouncing bombs (blue

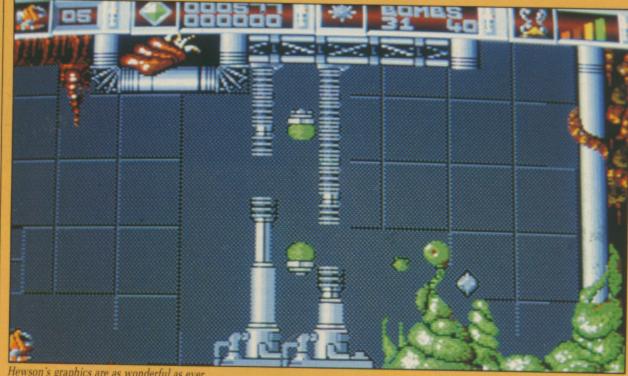

Hewson's graphics are as wonderful as ever

blobs à la Arkanoid) and seekers (homing missiles).

While this range of weaponry does at least give you a reasonable chance of survival against the opposition, it is no easy matter keeping one eye on the screen while trying to pick out the desired key. Fumbling for or stabbing at the top row of your Amiga keyboard is bound to be the order of the day.

When an enemy craft is destroyed it sheds its booty. Flying over the treasure gathers it into your hold. Occasionally a destroyed ship will drop a yellow canister, and this increments the quantity of your currently selected weapon.

Some dropped objects will alter

the external characteristics of your Cybernoid, a vital element for the more difficult screens.

I found it a little too tough to play. Timing and speed is all, and if, like me, you haven't got either of those in spades, you might well find this game to be the cause of a lot of carpet biting. But then many players like their challenges to come hard.

Cybernoid is great to look at. Colourful and imaginative graphics with smooth animation make it a real treat. One disappointment is that there's no continuous scrolling, vertical or horizontal - when you reach an exit, the screen flicks to the new location. Aurally, too, the game is pretty good - nothing amazing but

plenty of appropriate spot effects. While it breaks no new ground. Cybernoid is very handsomely presented with quite superior graphical effects. So give it a whirl.

**Bob Chappell** 

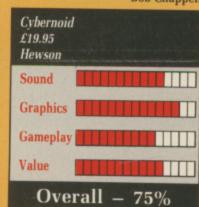

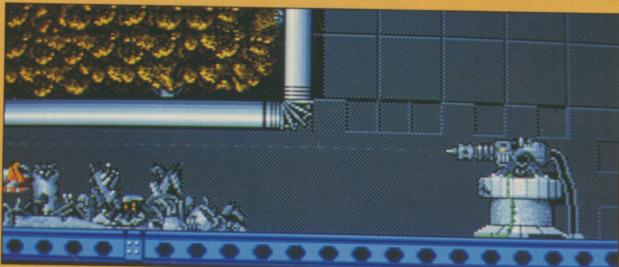

You can move only one way through the maze

#### TRACKER

NE of the things that was supposed to happen when we all got Amigas was the concept game. Freed from the memory and graphic limitations of those steam-powered 8 bitters, complete worlds were planned to unfurl under the mice of a new generation.

But still the shadow of the Spectrum hangs over many an Amiga megagame – it's the same stuff in new clothes. Slartibardfast, where are you now?

Perhaps Tracker will help change things. Tracker is, well, Tracker is a lot of things. It's a bit of a maze game, a bit of a shoot 'em up and a lot of strategy. And it doesn't have a loading screen (oh yes it does – but only after the 'type word 534 from the manual' software protection). Can it be taken seriously?

The scenario for Tracker is a typically Rainbirdian far future. You the contestant (xenobiology unknown) have to pilot six skimmers around a huge maze complex (isn't that what Kellogg's analyst found?) with the ultimate intention of blowing up the Centrepoint.

This is (surprise) found at the centre of the hexagonal helices that compose the maze, and is (surprise) the most impregnably guarded place on the planet. You will undoubtedly die.

However, should you disregard that last bit, the mode of getting to Centrepoint is uncomplicated. The maze is made out of trackways connected by nodes. You can turn around and change direction at nodes only.

As you fly around the maze, you will come across various thingies, and, if you don't, be assured that they will come across you.

The most interesting and least personally dissipating are the Communications Centres. There are six, one for each of the six peripheral areas of the maze grouped around the central convolute, and each houses a Neutron Bomb. You'll need a few of these if you want to deconstruct the Centrepoint.

Unfortunately, the Centres are impregnable to your only weapon, Plasma Balls. But Communications Links aren't, and hold Quark Bombs. Centres can be destroyed by Quark Bombs. Ah-ha.

There are many more Communications Links than Centres, so the first thing to do is to flit around the maze bombing (or should that be balling? No, it shouldn't) Links and picking up the debris.

To help, two scanners are visible on the control screen. The short-

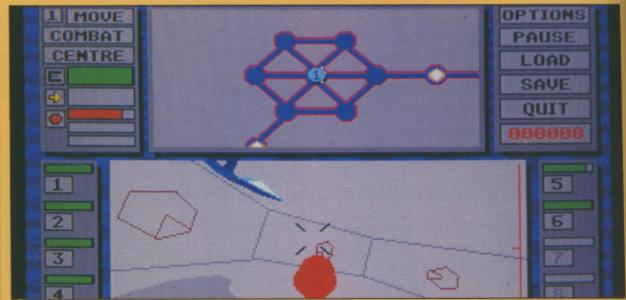

Wire frame may be passé, but it's fast

range one shows the current skimmer and the very nearest nodes. The long-range one can show either the complete maze, or can be zoomed in as much as seems necessary to show more detail of the surroundings.

Each node containing a Link or a Centre is clearly marked on the scanners. Just fly around from one to t'other, and the game is yours.

But hold hard – what are these other blobs on the map, the ones converging on your skimmer? They are the Cycloids. And you are a rapidly expanding cloud of bits, none bigger than a lizard's toenail.

Cycloids are the guardians of the Centrepoint. They fly around the maze in no particular hurry until you succeed in hitting something. Then they start to take an interest in your personal problems. The better you get at the game, the greater their interest and your problems.

There are two sorts of these automated agony aunts (guess who

gets the agony, dearest coz), the Scout – common, and not so heavily shielded – and the Defender, singleminded and quite a threat.

As you knock out communications in an area, Centrepoint can no longer control the defence force and it becomes safe. If you don't, new ships can be made to replace those you have zapped.

There are two screens in the game – the map and general game control screen and the combat display. In this one, selectable from the main controls, you're shown the view from the front of your skimmer; the mouse controls flight as per usual and the enemy hardware pops up in the traditional manner.

But for most of the inter-fight flying, it's best to leave the game in the control screen where the antics of all six of the skimmers can be observed and manipulated.

There's a lot in Tracker, and it will last any strategy-minded gamer

weeks, at least. But that's its strongest point; the graphics and sound seem straight ports from the ST and they weren't wonderful there. I could find no use made of the Amiga's special hardware, even the mouse pointer seems to be entirely software generated (it flickered and vanished from time to time). But for those who like some thought in their mindless mayhem Tracker has a lot to offer.

**Rupert Goodwins** 

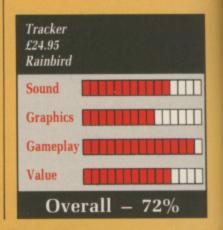

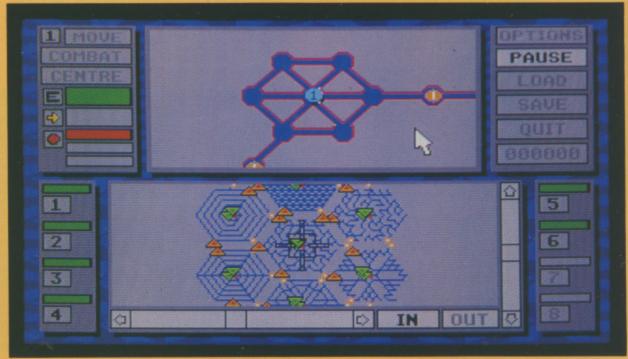

Tracker is a strategy game at heart

#### WHO FRAMED ROGER RABBIT

THE No 1 film this Christmas is making a bid to be the top selling game in the New Year. Who Framed Roger Rabbit, the movie, uses traditional and computer effects to produce an amazing film.

If you haven't seen it you should. And it might be best to stop reading this review because it will give away some of the plot.

Toontown is the home of all the cartoon characters. Many of them work at the studio of R. K. Maroon

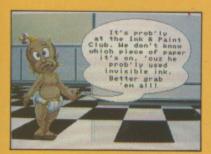

All is not well in Toontown

uld

are

hed

vho

rins

(played by Alan Tilvern in the film) in the real world, popping home to Toontown at night.

The good thing about being a Toon is that nothing can hurt you, having a fridge dropped on your head is all in a day's work for Roger Rabbit (Charles Fleicher).

Unfortunately Judge Doom (Christopher Lloyd) has plans to level Toontown and turn it into an exit for a new freeway.

To further this aim the judge has developed a fluid called "the dip"

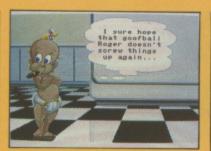

Would you take orders from a baby:

which will erase Toons, and so must be handled with rubber gloves. He can't touch the town because it belongs to Marvin Acme (Stubby Kaye).

But Marvin has been playing Pat-acake with Roger's wife, so when he gets killed R. Rabbit is the prime suspect. The judge wants to dip Roger for killing Marvin and then dip the whole of Toontown to make way for the freeway.

The Toons have only one hope. They must find Marvin's will and get it to the gag factory before midnight and crush Judge Doom's claim to the land. Marvin was a bit of a joker (watch out for the hand buzzer – gets 'em every time), and has written his will in disappearing, reappearing ink.

In the game you play Roger. You have to drive to the club where Marvin left his will, pick up all the napkins and bits of paper and then drive to the gag factory.

The car, Benny the Cab (Charles

Fleicher), is a Toon and so must avoid the puddles of dip on the road, either by driving over the buildings or by leaping the puddles. If you touch the dip you collect a barrel of the stuff and are shown a map which lets you see how close you are to your destination.

Collect five barrels and the game is over, Toontown is lost and you have to re-boot. Pretty naff, eh?

By raising Benny's suspension you can pick up tires (sic), diamonds and gloves to help you on your way. The tires (still sic) make Benny drive faster, which will give you more time at the club. The gloves protect Benny from the dip and the diamond decrements the barrel count – effectively an extra life.

All this is set to a brilliant arpeggio tune in keeping with the 1947 period for the film. You have to dodge other cars; the brilliantly animated crashes are not fatal but slow you down.

When you reach the club you have to run around the tables and pick up the papers. If Roger touches a whisky he will go crazy, but the worst hazard is a gorilla which will throw Roger out of the club.

From there it is back to the road and on to the gag factory to do battle with the evil judge.

In the factory you have to pick up and use the tricks lying around. The game comes with a pamphlet which describes the different gadgets in a cute 1947 way. It also serves to protect the game.

At intervals you are asked a question about one of the gags. If you get it wrong the game resets. This means that the discs can be copied to a hard drive – a recommended procedure since there is a lot of disc access, which slows the game.

The film has 390 people in the credit list, the game apes this with a who's who in the Amiga world. The program was written by Eric Daniels and Reichart Von Wolfshield of Silent Software.

The ever so cute graphics are by

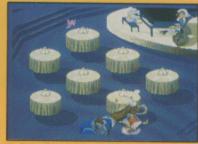

Pick up the papers

top notch Amiga artist Sachs and there are credits to Ben Fuller – famous for project D – Heidi Turnipseed – famous for the Photon Paint manual – and Leo Schwarb – famous for being Leo Schwarb – along with a long list of other notables and nobodies.

But is it a good game? Well it is pretty and the music is great. It carries off the film link better than any game since Ghostbusters. Filling two discs is an achievement. I'm

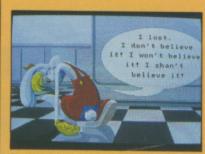

Roger can't accept failure

hooked but I suspect that part of this is a love for the film and when that wears off so will the appeal of the game. Best described as out-Cinemawarring Cinemaware.

Simon Rockman

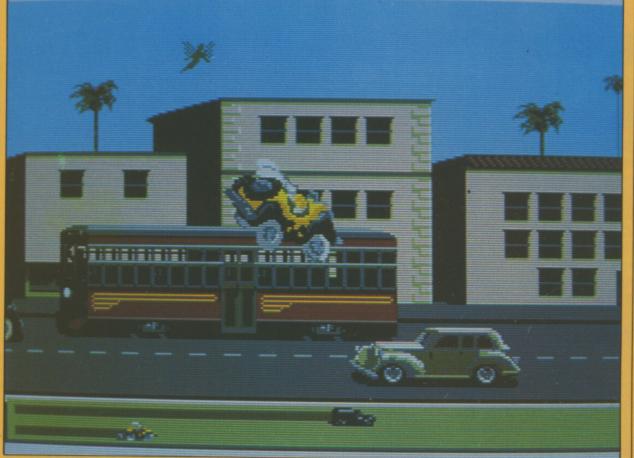

Your cartoon cab has a big mouth and interesting suspension

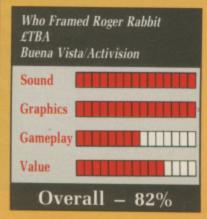

#### THUNDER BLADE

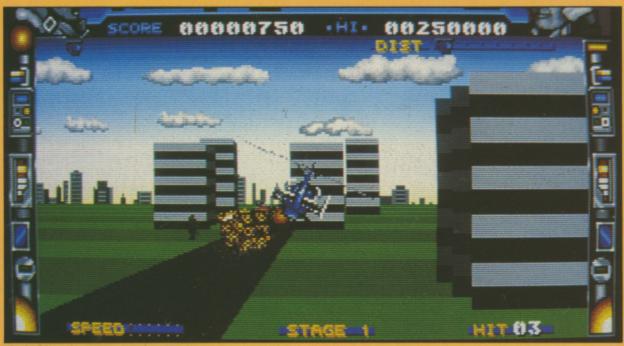

The buildings loom impressively

FOLLOWING the hugely successful, Afterburner, Sega produced their own version of helicopter mayhem - Thunder Blade. The object of the game is simple - shoot everything in sight.

In fact the two games are similar in many respects, both using very expensive hardware to produce multi-coloured sprites which give the impression of explosions jumping out of the screen at you.

Whichever you play, the seat-ofthe-pants feeling you get is remarkable, with or without the hydraulic rams supplied on some versions.

This poses a problem. How do you simulate an arcade game which uses

custom-designed sprite hardware and stereo sound on a meagre home computer? Simple, you find a machine capable of such mindboggling feats, an Amiga for instance, and program it in machine code. This is precisely what the team at Tiertex has done. It is astounding.

As per the original, the game is split into four stages of three waves each, the finale of each being the dreadnought – an emplacement of such vast capacity it seems to go on for miles.

The first scene of each wave is viewed from above the helicopter. But don't get the idea this is another boring vertical scroller – it most

certainly is not.

The second wave puts you directly behind the chopper in glorious 3D, and the third reverts to overhead perspective.

The scene is set in a war torn city which tanks and artillery have infiltrated. You and Thunder Blade are the only things standing in their way. Pulling back on the joystick makes the chopper rise, pushing forward descends

To move forward you hold the fire button down and push the stick forward. This feels a little odd at first but you soon get used to it. Holding the fire button down soon becomes second nature, as this is the only way to keep up the devilish rate of fire required to dispatch the enemy.

As for the bad guys, they don't give you much of a chance – even in the early stages the homing missiles explode like hotels in Beirut. Get caught in the explosion and it's curtains.

Dodging missiles seems to be the only escape, but stray too far toward the edge of the screen and you crash into the skyscrapers.

In the second wave the view is from behind the chopper. This helps you avoid enemy fire by flying over the tops of some buildings. The end of the first stage is marked by a gigantic aircraft carrier that literally bristles with death. Then things start to really hot up.

Stage two takes place in a canyon and then on through a brushwood forest towards a desert where you meet a moving munitions dump. By this time the enemy has wised up to your antics and launched an air attack to keep to busy.

Later stages see the addition of bridges and strange rock formations. Even the wave endings become more bizarre – the penultimate one being a gigantic jet aircraft.

Finally you arrive at what I assume is the enemy's own city and head-quarters. The opposition became too tough even for me with my highly trained reviewer's reflexes.

If you've ever played Thunder Blade in the arcades, this conversion is a faithful and exciting reminder. Graphically speaking, it lacks much of the subtle detail of the original while retaining the main structure, although there's so much going on this is hardly noticeable.

Ultimately, I have a niggling doubt about the game as a stand alone title. Without doubt it is challenging enough to keep arcade addicts happy for hours and its overall quality could never be held at issue. Whatever criticism you could raise, would also be true of the original, and in the end Thunder Blade is explosive fun, albeit shallow.

Phil Lawson

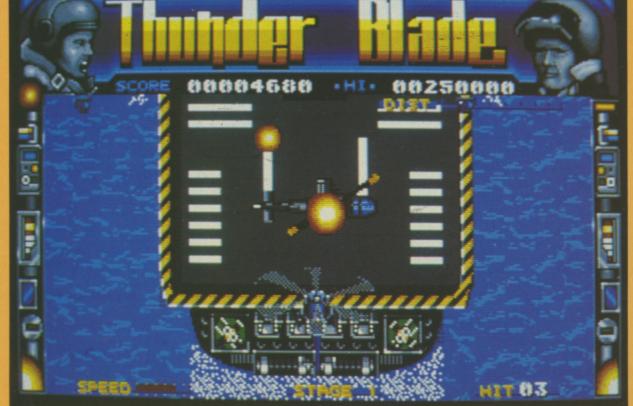

Bomb the moving boat

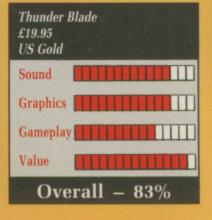

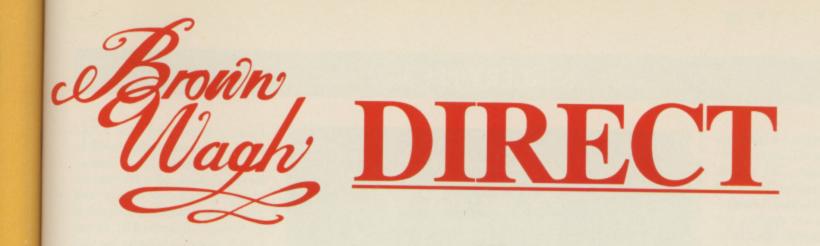

#### HOT HITS - HOTTEST PRICES

#### **Word Processing**

the

Get шг-

ash

nd

to

air

|               | £      |
|---------------|--------|
| Excellence!   | 129.95 |
| ProWrite 2.0  | 64.95  |
| Scribble! 2.0 | 39.95  |

#### **Productivity**

|                      | t     |
|----------------------|-------|
| File 11sg            | 49.95 |
| Microfiche Filer     | 59.95 |
| Online! Telecomm.    | 34.95 |
| Analyze! Spreadsheet | 39.95 |

#### **Utilities**

|             | t     |
|-------------|-------|
| Disk 2 Disk | 29.95 |
| Dos 2 Dos   | 24.95 |
| Quaterback  | 35.95 |
| Project D   | 27.95 |
| Zing        | 49.95 |
|             |       |

#### "Our Pledge to You"

If you want a product not listed here, just call us and we'll get it for you at the lowest price.

#### Video & Animation

|                        | £     |
|------------------------|-------|
| Aegis Animator         | 79.95 |
| The Director           | 38.95 |
| Fantavision            | 45.95 |
| Forms in Flight 2      | 49.95 |
| Lights, Camera, Action | 54.95 |
| Modeler 3-D            | 59.95 |
| ProVideo Plus          | 79.95 |
| Sculpt 3-D Animate     | 99.95 |
| TV* Show               | 49.95 |
| TV* Text               | 49.95 |
| Videoscape 3-D         | 99.95 |
| Video Titler           | 79.95 |
| Zuma Fonts 1-4 6ea.)   | 19.95 |
|                        |       |

#### **Desktop Publishing**

|                    | £     |
|--------------------|-------|
| Publishing Partner | 99.95 |
| Publisher Plus     | 47.95 |

|                    | £     |  |
|--------------------|-------|--|
| Publishing Partner | 99.95 |  |
| Publisher Plus     | 47.95 |  |

Graphics

Butcher 2.0

Digi-View 3.0

Draw Plus

Photon Paint

Impact

Pixmate

Sculpt-3D

3-Demon

Turbo Silver

Calligrapher 1.05

Express Paint 3.0

£

21.95

79.95

144.95

134.95

44.95

54.95

49.95

37.95

55.95

104.95

59.95

|                  | £      |
|------------------|--------|
| AudioMaster      | 31.95  |
| Dynamic Drums    | 49.95  |
| Dynamic Studio   | 119.95 |
| Midi Magic       | 79.95  |
| Midi Rec. Studio | 49.95  |
| Sonix            | 39.95  |

Music

#### **Specials Of The Month**

| Video Bundle               | R.R.P. | Your Price |
|----------------------------|--------|------------|
| TV*Text + TV* Show         | 162.00 | Only84.95  |
| DTP Bundle                 |        |            |
| Scribble! + Publisher Plus | 139.00 | Only74.95  |

#### Games

|                    | £     |
|--------------------|-------|
| Arkanoid           | 15.95 |
| Battle Chess       | 24.95 |
| Bubble Ghost       | 19.95 |
| Capone             | 19.95 |
| Captain Blood      | 24.95 |
| Carrier Command    | 24.95 |
| Champ Football     | 24.95 |
| Fire & Forget      | 19.95 |
| Firepower          | 15.95 |
| Flight Simulator   | 24.95 |
| Fourth and Inches  | 24.95 |
| Gee Bee Air Rally  | 19.95 |
| Harrier Combat     | 24.95 |
| Hole-in-1 Golf     | 19.95 |
| Hybris             | 19.95 |
| Indoor Sports      | 24.95 |
| Letherneck         | 19.95 |
| Major Motion       | 19.95 |
| Obliterator        | 19.95 |
| Paladin            | 19.95 |
| POW                | 19.95 |
| Solitaire Royale   | 24.95 |
| Stellar Conflict   | 19.95 |
| Superstar Ice Hcky | 24.95 |
| Tanglewood         | 19.95 |
| Uninvited          | 24.95 |
| Vampires Empire    | 17.95 |
| Virus              | 19.95 |
| Warlock            | 19.95 |
| WordPlex           | 19.95 |
| World Class Leader | 25.95 |
| Zoom               | 15.95 |
|                    |       |

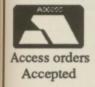

Get Up and Call In Now

Please Make cheques/postal orders payable to: BROWN-WAGH DIRECT 2 Hazlitt Mews, Hazlitt Road, London W14 0JZ

01-603 3313 or 01-602 2502

All prices include VAT and P.&.P. in UK add £2.00 for EEC orders

#### **SORCERY PLUS**

SORCERY plus is a a souped-up version of an old, but in its time very popular, game. The original Sorcery was written for 8 bit machines, and I'm afraid it shows.

In both sound and graphics, Sorcery Plus is really quite effective but it is a different story where gameplay and depth are concerned. There simply isn't enough variety or meat in it.

The game is set in the Dark Ages where, as usual, a nasty necromancer is causing havoc, having trapped all the sorcerers of the land and loosed various horrors to do their worst. As a small fellow wizard, it is your job to clear the kingdom of this blight and blighter.

The action is divided into two parts. In the first, you must free all the imprisoned sorcerers, while the second, an additional scenario to the original 8 bit game, involves you in a seek and destroy mission, the necromancer being the main target.

The game is basically a puzzlecum-collect-'em arcade adventure. Your sorcerer gets to fly around a

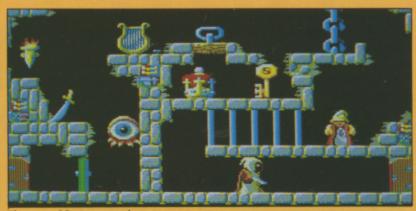

The gang of five's greatest hour

large number of two-dimensional screens, entrance to each of which is gained by passing through one of the small doors placed (usually) in the corners.

To open a locked door, you need to pick up one of the keys scattered around the place. Certain keys can be used to release the captives. There is a large assortment of weapons, each of which can only be used once. Your sorcerer can carry but one object at a time – grabbing a fresh one causes the current item to be dropped.

The main interest lies in dis-

covering which objects do what, and because of this trial and error element you'll spend a lot of time flying backwards and forwards between locations.

To make things more difficult, a host of bizarre monsters infests the land; contact with any of them drains your energy. Weapons are the solution to this harassment. Water is another hazard – you can fall in and drown – and a time limit on the game means you can't dawdle.

Graphically the game is attractive, although the animation is pretty

basic, and sampled spot sound effects – thunder crashes, creaking doors and satisfied sighs – liven up the fun. However, although there are plenty of screens, objects and puzzles, the gameplay is all much of a muchness – collect and fly, fly and collect – and soon becomes less than engrossing.

The chances are that, despite its good points, you'll either solve Sorcery Plus quickly or tire of it within a fortnight. This is a good game but not good enough in today's company.

**Bob Chappell** 

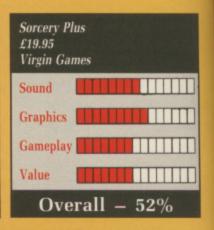

#### AROUND THE WORLD IN 80 DAYS

ROM the people who made far too good a job of Katakis for it to have escaped the eagle eye of Activision's lawyers, comes a tale of derring do and adventure from around the globe.

A tale first scripted by Jules Verne of course, as the game is Around The World in 80 Days. The good news for Rainbow Arts and Interceptor, who is marketing it here, is that I doubt if anyone's lawyers will be raising an eyebrow in its direction, Mr Verne having popped his cloggs longer than 50 years ago.

It all starts in the Reform Club in London naturally with our Phileas Fogg boasting that he can traverse the world in 80 days, and that without a Young Persons railcard. And so the crusty nobs of the Reform Club force him to bet all he owns, amounting to a tidy £20,000 – which never mind buying you a cottage in Wales, would have bought you Wales itself in those days – to prove his claim.

On October 2 Mr Fogg and his faithful (that is to say, stupid) butler, Passepartout set off on the great adventure. First stop, Paris! One of the strange things about this game is the way you have to split yourself schizophrenically, between Fogg and Passepartout. Half the time you play the lackey, and the other half the loony Englishman.

Anyway, the game kicks off with a small dot travelling across a world map, a puffing train in the corner to indicate speed of travel, a moneybag to indicate finances, and an option to bribe or play cards.

This is where Phil and his lackey spend half their time, as the game goes off to individual adventures as and when their locations are reached, before returning to the map once more.

The bribe option speeds up your rate of travel, depending on how

sonal friend, because they come up in certain patterns. Recognise the patterns and you can make a lot of money quickly.

Anyway, the first adventure that our lads find themselves embroiled in has Passepartout running through India in search of? What? A takeaway? Dunno really.

The bottom line is that this is arcade action time, with said butler trotting through the jungle and then a temple while people drop things on him, or throw spears, or he falls into

acrobats on your shoulders, which is difficult to say the least. Should you survive that, dodging wolves in America comes next with a quite silly section in which you must copy an Indian medicine man's dance if Fogg isn't to become an Indian eat-at-home.

Still, an eccentric Englishman's lot is not an easy one. So, after an enjoyable sledge ride it's on to good old Blighty, just in time to get incarcerated in the dungeons of London. Can you escape in time? Do you care?

Although the graphics are quite good, Around the World In 80 Days is just a little repetitive, forcing you to play the same bland sub-games each time you fail. At times it seemed like I'd been playing for 80 days, and I hadn't even got further than the kitchen for a cuppa.

Mark Luckham

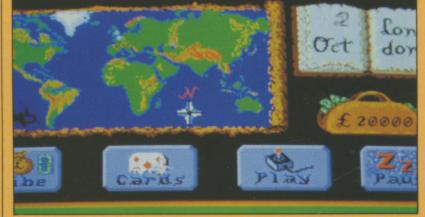

Playing cards gives an easy source of finance

much dosh you want to spend. What I found rather witless was the cards option in which you can resupply the campaign moneybag if you get lucky.

The point is that you don't need to get very lucky at all because either Phileas cheats, or the dealer is a perpits. Fail to make the exit in time and the adventure is over.

It isn't too hard, and the graphics are quite decent, but the scrolling is a joke. We're talking routines rejected by Psygnosis here.

Next stop is Japan and catching

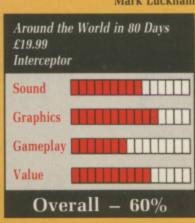

# **HYBRIS**

REALLY good shoot 'em ups are something of a rarity on the Amiga. Sure, there's Xenon and Zynaps and a few others, but when you consider the range of games of this type that exists for the 8 bit computers, it seems extraordinary that this situation has developed.

ound

eaking

en up

re are

and

ich of

y and

than

te its

Sor-

thin a

ut not

ppell

you

silly an

old get of Do

avs

ike d I he Maybe it's because programmers are busy trying to come up with new game concepts to match the Amiga's strengths – but even so, there are few games quite as enjoyable as those that involve wasting row after row of aliens.

The good news is that things are about to change, at least three powerful Amiga shoot 'em ups are poised for imminent release — Activision's R-Type, Phantom Fighter from Martech and Discovery's Hybris. Of the three, Hybris is probably the least impressive looking, but it only takes a few plays before it becomes apparent that this first impression is far from accurate.

The action is typical of the top to bottom scrolling type. The player flies in all four directions shooting wave after wave of advancing aliens and ground installations. Extra weapons are available along the way by collecting icons which appear from time to time.

Pretty normal so far, eh? There are however a couple of points which enhance the playability far above most of the competition. The first of these is the weapon enhancement feature: Collect any weapon, waggle the joystick (without holding down the fire button) and the weapon immediately assumes new destructive powers.

Although this only lasts for a short time, three enhancements are allowed per weapon, which is just enough to keep things going until the next comes along.

Another point in Hybris' favour is that the playability is perfect – the going is tough but not frustrating, and the extra weapons and smart bombs should enable even the least coordinated player to get further along this landscape than they normally would.

And even those who fail miserably to get past the first screen needn't worry, as an arcade style "continue

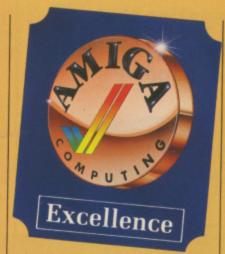

play" feature should see them just as far into the proceedings as they want to go.

The music and sound effects also deserve a mention – the in-game soundtrack is especially impressive, sounding something like a cross between Bronski Beat and Bon Jovi. The graphics are a little ordinary, but they're exactly the right size, small enough to allow plenty of room to manoeuvre yet still big enough to be distinct.

Of all the game's good points the best by far is the customise game option which allows you to set most of the game's parameters. The number and regularity of the enemy's bombs can be changed, as can the frequency and duration of the expansion systems.

Hybris doesn't only shine because of the dearth of this type of game. It's also the best shoot 'em up of any type that I've seen in ages – and that includes countless coin-ops.

One last thing. If you do decide to have a crack at Hybris, make sure that you've got a good strong joystick and a couple of hours to spare.

Ciaran Brennan

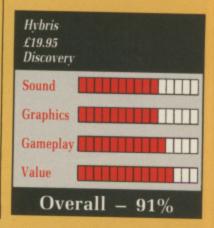

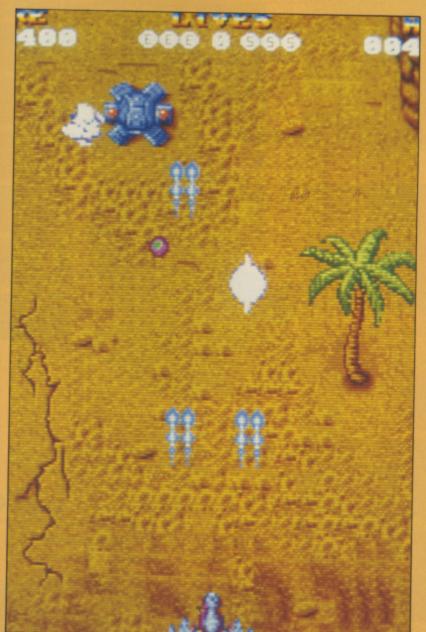

Awesome firepower

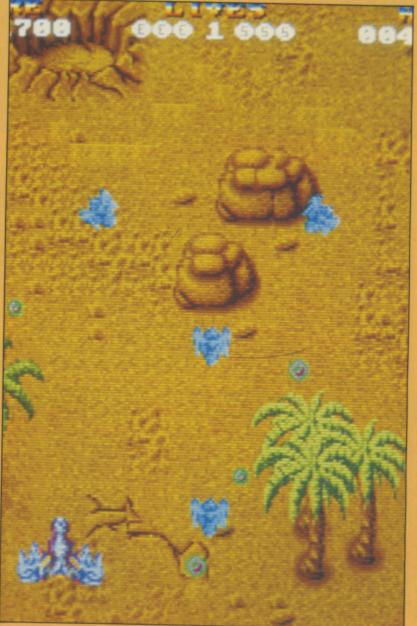

Slick scrolling - great playability

# NOW OUT!

The bright new magazine that shows you how easy it is to make your own video movies...

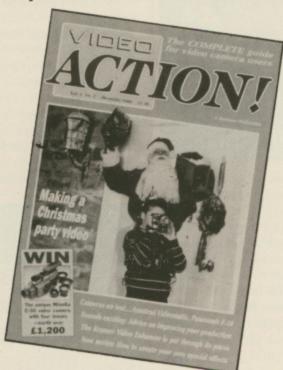

If you have a video camera - or just thinking of getting one - you'll find Video Action! your passport to an exciting new world. No dull technical reviews but pages packed with help and advice - written by experts in a language anyone can understand. You'll find all

you need to know about lighting, scripting, directing, sound dubbing . . and the magic of desktop video using a home computer to create titles and captions and generate your own startling special effects.

lt's available at your newsagents now for £1.50. If you take out a 12 month subscription on the form below you'll save £5 off the normal price. (UK only)

# ORDER FORM

| Please  | send me | e the | next 1 | 2   | issues | of | Video | Action! |
|---------|---------|-------|--------|-----|--------|----|-------|---------|
| for the | special | price | of £13 | 3 1 | normal | IV | £18)  |         |

| Access/Mastercard/Eurocard/Barclaycard/Visa | Expiry /                |
|---------------------------------------------|-------------------------|
| No. Cheque/Eurocheque made payable to Data  | abase Publications Ltd. |
| Name                                        |                         |

Address

Send to: FREEPOST, Video Action, Europa House, Adlington Park, Adlington, Macclesfield SK10 4NP.

AMC1

Amiga A500 CBM 64C Starter Pack with cassette, recorder, joystick + free software **CBM64C Computer** only CBM1541 Disk Drive **CBM Amiga Business Pack** CBM Amiga + Colour Monitor Atari 520 STFM Summer Pack WE WILL BEAT ANY PRICE IN THIS MAGAZINE

PLEASE PHONE FOR DETAILS

# ACCESSORIES

| 10 x 3.5 SS/DD Disks Branded   | £14.95 |
|--------------------------------|--------|
| 10 x 3.5 DS/DD Disks Branded   | £19.95 |
| 10 x 3.5 DS/DD Disks Unbranded | £16.00 |
| 10 x 5.25 DS/DD 48TPI Branded  |        |
| 10 x 5.25 DS/DD 96TPI Branded  |        |
| 10 x 5.25 DS/DD Unbranded      |        |
| Mouse Mat                      | £4.95  |
|                                |        |

# PRINTERS

| Okimate (Amiga Version)             | £149.00 |
|-------------------------------------|---------|
| Citizen 120-D                       |         |
| Panasonic KXP 1081                  | £189.00 |
| Epson LX-800                        |         |
| Star LC-10 (ring for colour option) | £225.00 |
| Star NB-24-10 Printer + Sheet Feed  | £599.00 |
|                                     |         |

The whole Citizen Range stocked please ring for details.

| Battletech                                       | £17.95           |
|--------------------------------------------------|------------------|
| Packmania                                        | £13.95           |
| Outrun                                           | £16.95           |
| International Soccer                             | £13.95           |
| F18 Interseptor                                  | £17.95           |
| Starray                                          |                  |
| Fusion                                           |                  |
| Driller                                          | £16.95           |
| Fernandez Must Die                               | £16.95           |
| Menace                                           | £16.95           |
| This is just a small selection of Amiga Software | £16.95<br>£16.95 |
| Amiga Software                                   | ·                |

in stock. These are mail order

SUBJECT TO **AVAILABILITY** E. & O.E.

prices only

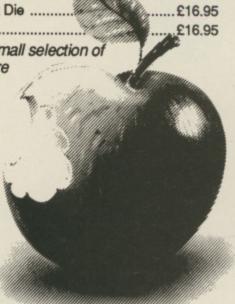

Don't be tempted until you've had a byte

at YORCOM

OPEN 9AM TO 5 30PM MONDAY TO SATURDAY MAIL ORDER AND CREDIT CARDS WELCOME

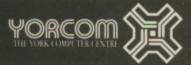

# Max Tennant's winning streak

EY, you have been a busy lot. The postbag this month had a bumper bundle of handy hints for gamelords. It may take a time to send out joysticks and games to the wonderful winners because I've exhausted my supply. A new lot is due in soon and should hit the mat at your place for crimbo.

AZINE

£19.95 £16.00 £13.95 £19.95

£149.00

£149.00

£189.00

£275.00 £225.00

£599.00

te

The first tricky tipster is C.J. West from Holt in Norfolk with a wide cross section of gamey advice. In Ferrari Formula One, count to two after the green lights come on, he

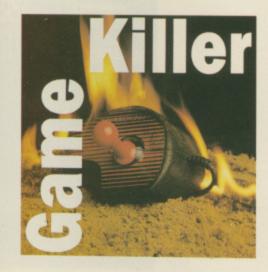

advises, then press the accelerator and keep it pressed.

Keep the car in a straight line and your turbo boost will kick in so you'll find yourself moving rapidly up through the pack. Don't be too keen though, because a sharp corner is never far away.

Too late to give that advice to Nigel Mansel though, he joins Ferrari just as turbos get banned. Good thing too. Where was I? Oh yes CJ was about to give some advice on Bone Cruncher. Password entry to different screens. Try these: Gole Killer, Golemstench, Morphicle, Scarab, Web of Death, Underground, Hornslut. Oh and always make Soap whenever possible.

Nice one CeeJ, I like your Bionic Commandos tip of throwing the hook

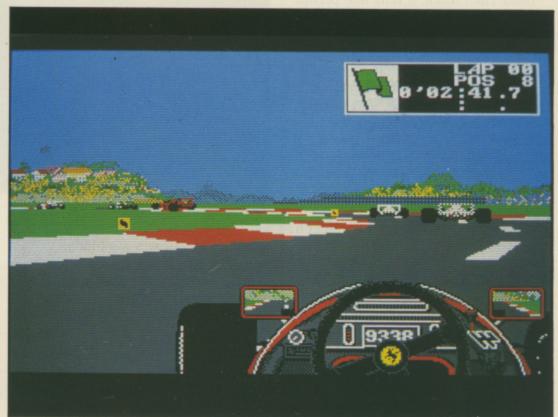

Ferrari Formula One...fast into corners

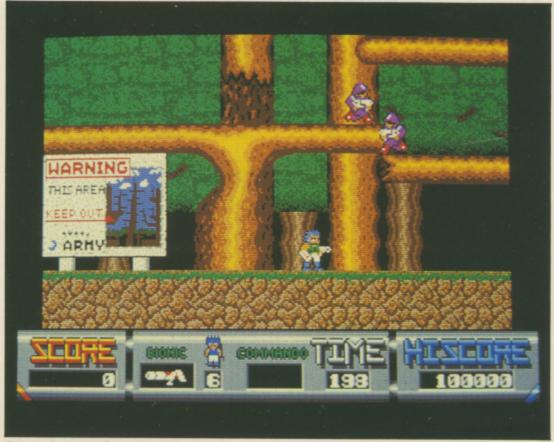

Bionic Commandos...swing that hook

to scroll the screen and reveal platforms or defences. This is frequently handy in making progress.

But it is back to the track for the best advice. In Enduro Racer, type the word CHEAT after the countdown, then press the letter T if you want an extra 10 seconds, press S to advance to Level One or Press F for turbo speed (210 Kmh).

AMES Thomson from Glasgow has some totally halibut tips for Better Dead Than Alien. If only one person is playing, both sets of control keys may be changed to the same to give one player control of both spaceships. But if you really wanna cheat use these control codes: Elektra, syzygy, drambuie, plug, soprano, mayonnaise, faucet, potato, wookie, narcissus, debutante, firkin, acoustic, triptych, jabberwocky, whimsical, cornucopia, punjabi, tiddly pom, kewpie doll, sepulchre, euphemism, grammarian, crossword and quarantine

His last tip is for Sentinel – a bunch of landscape codes, shown below.

| Landscape | Code     |
|-----------|----------|
| 7         | 84257688 |
| 8         | 16257084 |
| 15        | 64046644 |
| 16        | 66974534 |
| 20        | 13509961 |
| 43        | 84199553 |
| 44        | 96088666 |
| 58        | 46574972 |
| 61        | 26060764 |
| 73        | 77809996 |
| 82        | 45949644 |
| 95        | 48883305 |

James' Sentinel codes

Andrew Davidson's hint is for Menace. At any time during the game, type XR3ITURBONUTTERBASTARD to enter the cheat mode. Once the cheat mode is operative you will receive all the weapons and outriders.

However, the energy levels for the lasers and cannons can still decrease. To go straight to the end-of-level guardian, press Return and to access the different levels press the relevant number on the numeric pad.

The Great Giana Sisters may have been banned, but not before John Burrows from Burnham-On-Crouch in Essex got his mitts on a copy. He's drawn up a this list of hints:

- All pits which contain a blue line at the bottom lead to bonus screens. Be careful when jumping out!
- On some levels you are able to break through the uppermost level of bricks. Do this and jump through for easy access to the end of the level.

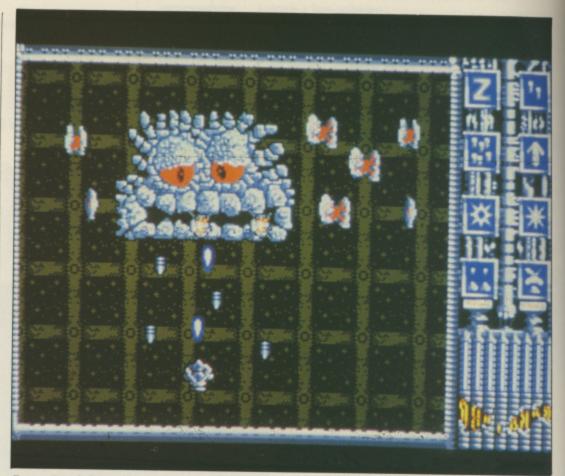

Better Dead than Alien...dual control

- Many blocks contain hidden bonuses. Always headbutt these several times, as many of them contain several bonuses.
- Both dragons and spiders die if shot repeatedly. Do unto them before they get a chance to do unto you

HOMAS McDermott has a pretty good cheat for Wizball. All you have to do is pause the game, type RAINBOW and continue to play. The next time you pause the game enter C and you will automatically fill the paint pot for that level.

I'm a Faery. My name is Nuff. Faery Nuff. Dave Walker has sent in the short basic program below to allow the player in Faery Tale adventure to start the game with the

```
REM prog to give maximum totems
REM DAVE WALKER 29/08/88
OPEN "i" ,#1,"df0:a.faery"
OPEN "df0:temp" FOR OUTPUT AS #2
LET n=1
start:
WHILE NOT EOF (1)
LET x$=(INPUT$(1,#1))
I^YF n<>168 THEN PRINT #2,x$; ELSE
 PRINT #2, RIGHT$ (MKI$ (255), 1);
LET N=N+1
GOTO start
WEND
CLOSE #1
CLOSE #2
     'a.faery'
NAME "temp" AS "a.faery"
END
```

Dave's Faery Tale listing

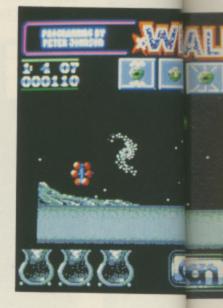

maximum number of totems, which makes gameplay considerably easier without spoiling it.

To use this cheat, first make a copy of the extras disc then type in and save the basic program. Give it any name; I called it TOTEMS.

Then load up Faery Tale and immediately save the game as A^Y on to the copy of the extras disc. Finally load up the basic program and run it. Load Faery Tale once again, and use the saved game A from our copy of extras disc. Julian has a near infinite (255) supply of totems, enough to do plenty of mapping.

I don't wish to spoil the game, but should you wish to begin with a supply of keys as well, modify the program to alter the output file for the

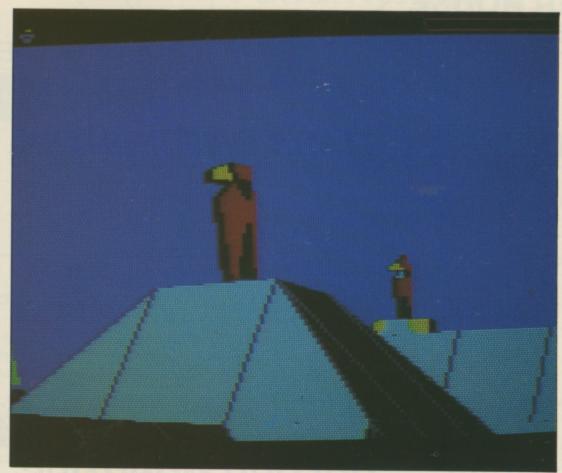

Sentinel...handy landscape codes

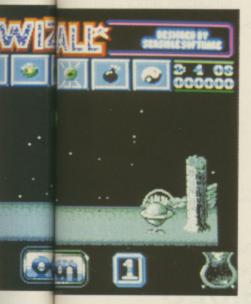

Wizball ...keep that paint pot full

values of n as follows: 171 for yellow, 172 for green, 173 for blue, 174 for red, 175 for grey and 176 for white keys. Do not exceed the value of 255, which is a maximum – and plenty anyway.

Thanks Dave, you're a hero.

BILLING from Strood wrote in and here is his utterly brilliant tip for Peter Beardsley's Football. If you are tired of always getting tackled, run towards the opponent's goal and keep continuously clicking the fire button.

You must keep going a straight line and almost certainly you'll reach the goal without being tackled. The trick is that when you are about to get tackled you kick the ball beyond your opponent and run past him.

A warlike soul is N (please let's have full names; you deserve more than a letter for your letter, if you see what I mean). OK, N. has some tips for Ikari Warriors. We all know it's good fun running up the screen with the auto fire on crying *Die you swines* but that's one good method of how not to succeed in this game. If anything many precautions and great care must be taken.

The wise thing to do is to destroy everything in sight, otherwise a few men will run back up the screen straight at you and cause a few problems.

The explosions caused when throwing grenades could catch you by surprise. If you are close enough to destroy a shelter, you are close enough to get killed by the explosion, unless you have picked up a flashing L by killing a red enemy. This will increase the range of your bullets and grenades.

Other flashing letters include Bs, Ks and Fs. Ks act as smart bombs, killing all men shown on the screen. Bs are rare but very useful as they make the explosions from grenades and tank shells more devastating. When you lose a life, your firepower will return to normal but your grenades and bullets will be replenished. When throwing grenades at certain tanks and shelters, chain reactions can be

caused, either to aid or to hinder you.

But it is Andy Van-Kerro of Huntingdon who can really rack up the points on Ikari Warriors. Simply on the high score chart. Great!

He has more tips – to complete each level of Menace first make sure that you have the highest score possible by shooting the bonus blocks as quickly as you can until you are given extra energy.

When you reach the end of a level wait for the meanie to start shooting, then move right on to it and start shooting as fast as you can until it is dead. An extra hint. If you are right handed try holding the joystick with your left hand and shooting with your right. You can shoot much faster and will soon get used to it.

Andy also has a hint for Aaargh. Always make sure that you destroy buildings from the side, he says. This way you can carry on destroying the building by punching it until the gnat is really close, then go for it.

Eat all the food you can – don't bother about eating people, as this wastes time. On the challenge level keep your joystick pressed towards the opposition then keep on pressing fire as quick as possible.

N the last scene – the volcano – try to get to the top of the screen as quickly as possible and don't worry about the nasties, they won't hurt you that much. I find it a lot easier playing the ogre instead of the stupid looking godzilla.

Thanks everyone, keep your tips coming in, I'm aiming for a bumper column next month. I've had loads of letters about StarGlider II, most of them included tips I've already printed and so won't win the author's fame on these pages or a Konix Speed King.

What you will get though, is a free StarGlider II poster autographed by the team which wrote the game. So if you have sent in SGII tips wait by the letterbox.

Max the Hacks is always on the lookout for help in the joystick jive. If you have any cheats then send them to MTH, Amiga Computing, 78-84 Ongar Road, Brentwood, Essex, CM15 5BG. He will send a game from the goodie drawer and a Konix Speed King Joystick to everyone who sends a letter which gets printed.

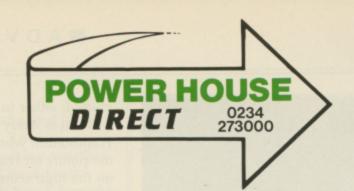

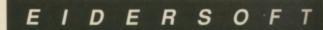

Creative Computing

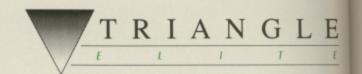

Prices include VAT and Delivery

# TRIANGLE DISK DRIVES

# STAR LC-10 PRINTER

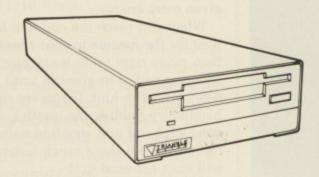

Top-quality 880K double-sided NEC 1036a disk drives

Single 3.5" Disk Drive with Thru' Port: Single 3.5" Amiga 2000 Internal Kit

£85.00 £70.00

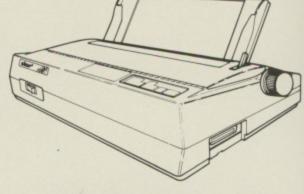

Superb quality 9-pin dot-matrix printer. Epson & IBM compatible.

Mono Star LC-10 Printer: Colour Star LC-10 Printer: £180.00 £249.00

# TRIANGLE MULTI-DRIVE

# COLOUR MONITO

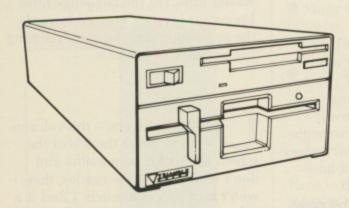

Top-quailty 3.5" and 5.25" Drives in one case. Built-in power supply Multi-Drive: £199.00

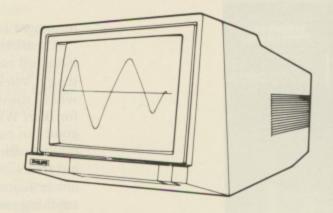

Phillips CM883 Colour Monitor: £225.00 **NEC Multisync Colour Monitor:** £499.00 NEC Multisync GS Grey Scale: £199.00

# TRIANGLE 5.25" DRIVE

# BARE DRIVES

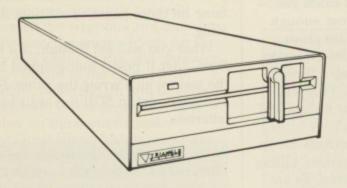

IBM-Compatible 40/80-track 5.25" Disk Drive

5.25" Disk Drive with PSU: 5.25" Disk Drive without PSU: £115.00 £99.00 Hard Disk Drive Units: Miniscribe SCSI 3.5" 20Mb & 40Mb £CALL NEC ST506 5.25" 20Mb & 40Mb £CALL 20Mb & 40Mb £CALL Segate ST506 5.25"

Floppy Disk Drive Units: NEC 1036a 3.5" Drive: £65.00 Mitsubishi SCD5 1/4 height 3.5" Drive: £70.00 Mitsubishi 504B 5.25" Drive: £89.00

IBM Hard Card (with controller): 32Mb

"Speed Pad" Mouse Mat - super quality £9.95

Cheques / POs to:

· Power Computing ·

· 44a & b Stanley Street · Bedford · MK41 7RW ·

• Tel: 0234 273000 •

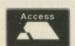

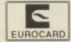

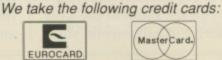

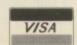

£239.00

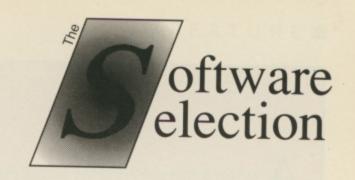

Prices include VAT and Delivery

E

0.00

9.00

.00

.00

LL

LL

00

00

00

00

# A selection of the best software for the Commodore Amiga

All items regular stock lines - recommended and guaranteed!

\* WE WILL MATCH ANY QUOTED PRICE - PLEASE CALL!

# ART & VIDEO PRESENTATION SYSTEM

Amiga 500; Colour Monitor; 2nd Drive; Photon Paint; Video Magic; Pro Sound Designer Gold; Star LC-10 Colour Printer

Complete System: £999.00 Without Star LC-10: £799.00

# ACCOUNTING

| Digita Home Accounts | £26. | .95 |
|----------------------|------|-----|
| 0-11 01              | 134. |     |

# ART & GRAPHICS

| Deluxe Paint II   | £62.95 |
|-------------------|--------|
| DigiPaint 2 (PAL) |        |
| Express Paint 2   | £62.95 |
| Photon Paint      | £62.95 |
| Pixmate           | £44.95 |
| Video Magic       |        |
| Sculpt 3D         | £76.50 |
|                   |        |

# **BUSINESS PACKAGES**

|         |          |        | £150.00 |
|---------|----------|--------|---------|
| Panmead | Business | Pack 2 | £150.00 |

# CAD

| Intro CA | AD | £53.  | 95 |
|----------|----|-------|----|
| X-CAD    |    | £449. | 10 |

# NEED A COMPUTER? PHONE US FIRST!

# POST TO:

Power Computing

44a&b Stanley Street

Bedford, MK41 7RW

Telephone (Enquiries):

0234 273000 (6 lines)

Telephone (Orders Only):

0800 581 742

Facsimile (G3): 0234 270133

Il prices include 15% Britain VAT and delivery in UK. For Overnight courier, please add £7.50.

Non-UK delivery, please helephone for prices (charged at cost).

All prices subject to charge without notice.

We recognise all trademarks manifolied.

COMMUNICATIONS

| K-Comm 2  | £26.95 |
|-----------|--------|
| Ruby Comm |        |

# DATABASES

| Superbase | Personal | <br>£53.95 |
|-----------|----------|------------|
| Superbase |          |            |
| Superbase |          |            |

# DTP

| Professional Page  | £224.10    |
|--------------------|------------|
| Publishing Partner | Pro£134.95 |

# LANGUAGES, ETC.

| Aztec C 86K Developer | £269.10 |
|-----------------------|---------|
| Hisoft Devpac         | £53.95  |
| Lattice C v4          |         |
| Metacomco Shell       | £44.95  |

# SOUND & MUSIC, ETC

| SOUND & MUSIC, EIC.     |        |
|-------------------------|--------|
| Aegis Sonix             | £51.75 |
| Master Tracks Junior    | £89.95 |
| Pro Sound Designer      | £59.95 |
| Pro Sound Designer Gold | £79.95 |
| Pro Midi Plus           | £34.95 |

# COMPLETE MUSICIAN'S SYSTEM

Amiga 500; Colour Monitor; 2nd Drive; Amiga Music System (Pro Sound Designer Gold, Pro Midi Plus, Midi Interface, MM5000 5-Octave Keyboard); Master Tracks Jnr

Complete System: £899.00

# **SPREADSHEETS**

| Logistix         | £103.45 |
|------------------|---------|
| Maxiplan A500    | £89.95  |
| Maxiplan Plus    | £134.95 |
| VIP Professional | £89.95  |

# LITH ITIES

| CHEITIES     |        |
|--------------|--------|
| Calligrapher | £71.95 |
| CLI-Mate     |        |
| Davis IAC I  | 567 20 |

# WORD PROCESSORS

| Excellence | £179.95 |
|------------|---------|
|            | £44.10  |
| Word Porfe |         |

# PHONE NOW FOR THE LATEST GAMES AT PRICES TOO HOT TO PRINT!

| NAME:            | er want for your Amiga under one ro Please send me the following: | Price: |
|------------------|-------------------------------------------------------------------|--------|
| POST CODE:       |                                                                   |        |
| TELEPHONE:       |                                                                   |        |
| COMPUTER SYSTEM: |                                                                   |        |
|                  | Total:                                                            | -      |

1. I enclose a cheque / PO made payable to Power Computing for £ \_

2. Please debit my credit card: ACCESS / VISA

AM-C 1/89

A MANDA Barry, Activision's head of public relations, doesn't want me to pay a visit. At least not this month. And certainly not with a camera. All of which seems like a mighty strange approach.

But Amanda has a point. Activision has just moved into new premises in Reading and, like anywhere else when a move has just taken place, there is still a sense of living out of boxes. In fact, the company should really have held on a month or two before relocating, but the impossibility of packing everything

into vans at the height of the pre-Christmas rush forced a slightly premature transition.

Which is why I find myself on the first floor of a brand new building, the ground floor of which still appears to be under construction. The partitions that will divide everybody's offices have still to arrive, giving the place an air of extreme open plan. The one advantage, according to Amanda, is that you can shout across to your colleagues.

Even the coffee machine is only there for evaluation and I just manage

to grab a cup before the engineers reclaim it. But it's easy to see that this new space is going to be attractive and easy to work in. Even a certain royal architecture critic would find it hard to criticise the modern design, with its glass walls which allow us to watch the autumn sun sink slowly... (Enough of the poetry! – Ed)

More importantly, the new offices will allow Activision UK to unite its operations in one building. In the past The Software Studio's development division was based in Southampton, resulting in many hours wasted roaring down the motorway from London. Later this year all that will change as everybody moves under one roof, though The Software Studio will retain a sense of independence and privacy by being separated from Activision's office space.

Amanda takes me for a brief tour of the inhabited area. Despite

the half-finished feel of the place, everybody is hard at work with their day to day business. Meetings are taking place and phones ring – in particular for Julie Barwick, the newly appointed consumer relations

representative.

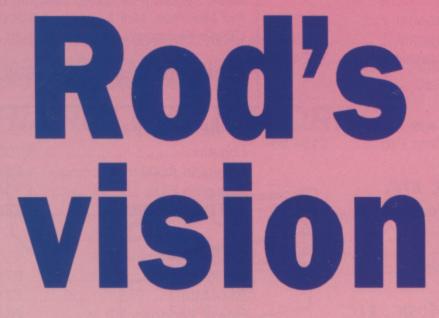

John Minson braves builders and tea chests for an audience with the head of Activision UK, Rod Cousens

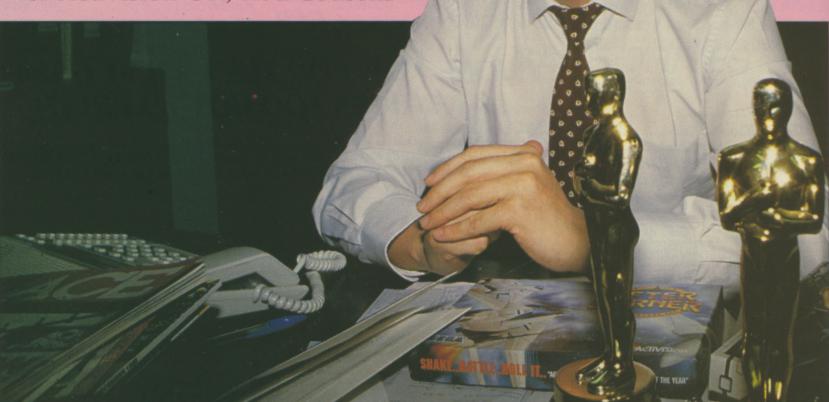

Rod Cousens ... the industry calls him Rod the God

Call in with an enquiry about an Activision game and you'll find yourself talking to Julie, who says she's already got a number of 'regulars'.

his

ast

rd

I'm introduced to Martyn Oliver, Activision's production co-ordinator, Mike Segrue, sales manager, Emma Bridgwater, who's in charge of European sales and finally Amanda's assistant, Zia Brooks. Despite the initial reluctance we're all getting along fine – and it's a good thing we didn't put off the interview, as I'm about to find out...

ROD Cousens' nickname in the computing industry is Rod the God. It fits. Not only is he the high profile head of Activision UK but he also moves in mysterious ways – or at least in a Porsche 911 and a variety of international airlines. I'm lucky to catch him between his return from the States and a brief visit to France and Germany. He makes the return trip across the Atlantic eight to ten times a year.

All of which serves to give Rod the image of a high-flying entertainment mogul, which is also accurate. "It's not engineered that way", he grins. "If you spend most of your waking hours working, which I do, and the job's not just confined to sitting in the office but includes conducting telephone calls with America at two and three in the morning – well, yeah, I like to have some fun".

Rod entered the computer industry with Quicksilva, publisher of some original games during the golden age of the Spectrum. "It was a thrill to build a company up from very modest beginnings and take it to a position of leadership in the market place". That success eventually attracted Argus Press Software, which bought the company. Even today Rod feels great affection for his origins. "There is a certain regret that it is no longer what it once was. I hope that it will return to former glory.

"Following the acquisition, I stayed for a year before leaving to set up Electric Dreams Software. I'd built up various relationships with American companies and one of the individuals I came across at that time, who I now regard as a friend and admire

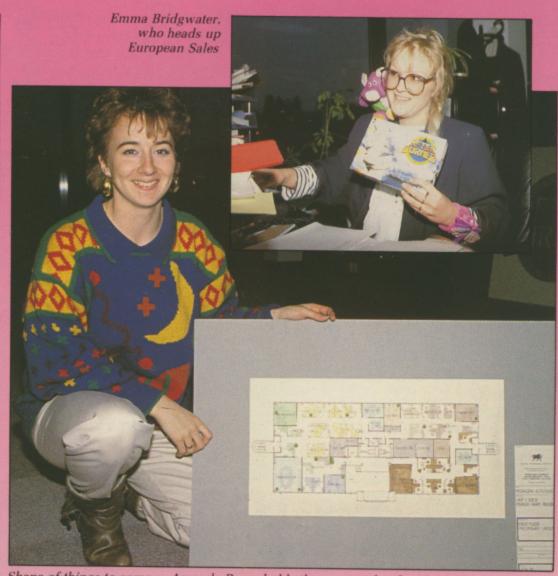

Shape of things to come ... Amanda Barry holds the master plan for The Software Studio

enormously, was a man called Gregory Fischbach, who was then president of Activision International".

Activision's roots lay in video games, which Rod points out is ironic considering the current revival in consoles. Its three founders took the company from zero to a turnover of \$158 million and went public.

THE collapse of the cartridge market saw Activision diversifying into home computer software. It was 1985 when Rod took the idea of Electric Dreams to the Americans and they agreed to fund it, and from there it was a short step from turning Rod's constant contact with Activision into an even closer relationship. He became the UK managing director in June 1986 and just over a year ago was made vice president for Europe.

This promotion indicates
Activision's close links with the UK.

Unlike some American software houses, which were happy to license their product to British publishers or just set up satellite operations over here, Activision was the first US outfit to have a British operation and, thanks to Rod's hard work, has made the most of British programming talent. But it's not always been easy.

"We had to learn along the way. Things like the formats to support and the concept of cassettes. Discs have, until recently, been considered a luxury rather than standard in the UK, which restricts the complexity of games to a single load. Often the British market is seen as relatively young and immature compared with America, and it's an assertion that Rod won't dispute. Some of Activision's early releases seem very "Californian".

There was Zenji, a Zen-based block shifting game which some found impenetrable but which has been successful on budget re-release. Then there was Little Computer People, which was not really a game but the micro equivalent of Pet Rocks. My favourite Activision experiment is Alter Ego, a psychologically accurate life simulation which judges your reactions to crucial events to create a new biography.

Now deleted, it was ahead of its time, but as the 16 bit users mature Rod indicates that those early programs may well see a new lease of life. "Alter Ego cannot be viewed as a mass market product, and I think it's to our credit that we're prepared to be experimental. But it's premature to write these products off. The market has yet to become meaningful in those areas over here and when it does we can re-promote, re-launch and re-publish.

"The commercial reality today is that we enter the market through distribution channels and they have to support products which provide them with a rapid turnover, but as the market matures that will not necessarily be the case. The products will require far greater support and achieve extended shelf life; also the age range that we target is increasing and broadening all the time"

Rod sees Activision's sensitivity to national markets as one of its special strengths. "We can source product in the key territories in the world -North America, Europe and Japan. We have facilities to develop product for exploitation in the territory or we can take it and we can put it up any distribution channel and benefit the program and its creators". He mentions Microillusions, an Activision affiliate which concentrates on Amiga programs.

"That association was brought about because of our strengths in the United States, which they recognise, but also because the largest market in the world for the Amiga computer is Europe, and we were able to offer that to them. They have an incredible range of products both in the UK entertainment software and in terms of the Photon range. The breadth of their catalogue is very deep and it's something we can bring to Amiga owners and satisfy all types".

In the manner of international corporations, Activision is far more than a computer label, which is why Bruce Davis, the company president, changed its name to Mediagenic in May, 1988. This is the corporate umbrella for the many and diverse divisions that cover both the entertainment and business and presentation tool fields. There's also a distinction between the labels Activision owns and its affiliated publishers.

"Infocom was a corporate acquisition of ours, and a significant one at that. We own a direct mail distribution company in the States called Triton. We have recently acquired a company at the relatively

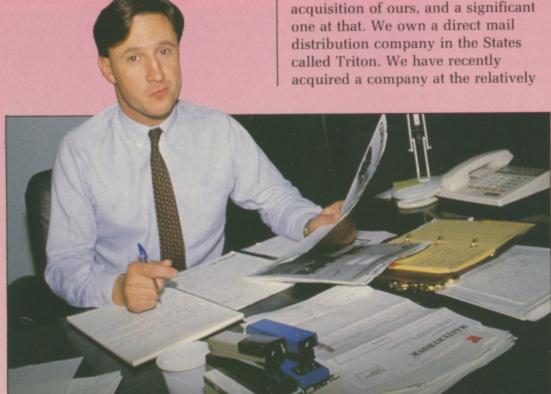

Sales manager Mike Segrue

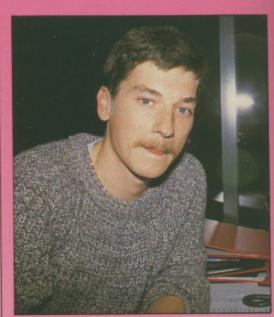

Martyn Oliver is production coordinator

high end of business software for MSdos users, Z Soft. We have our inhouse sports label, Gamestar. We have the presentation tools label which is called Ten Point O and, of course, Electric Dreams.

"Now on top of that we have affiliated publishers, some of which are familiar to people over here, some are not. They include Microillusions, Sierra On Line, and System 3 in this country. There's New World Computing in the US, where we distribute Lucasfilm. In Japan we distribute Access.'

As if this wasn't enough, Activision has just announced two new labels for the UK. The first is Vivid Images, a group set up by the authors of Last Ninja and Last Ninja 2, John Twiddy, Mev Dinc and Hugh Riley. "They were looking for a personal profile, but we were obviously keen that they should stay with us. We therefore put together a proposal which means that we will publish Vivid Images as an affiliate publisher, and will anticipate seeing four products from them in the next 12 months".

The affiliate publisher position gives Vivid Images free range though. "It's the creative input which we don't want to stifle. When you build an organisation like this you have a number of resources and facilities which can be tapped into by those who have no desires to run a business but who have distinct ideas on where the market should be going and what they can contribute to it. And that's always exciting.

"It sometimes works, it sometimes fails, but that's the nature of this

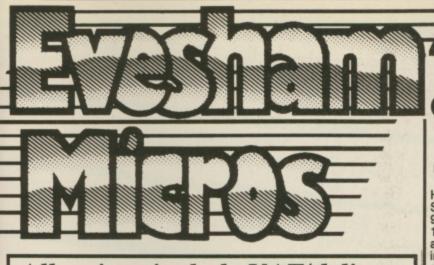

All prices include VAT/delivery

# SPECIAL OFFER AMIGA PACK

Our new special offer pack includes the following:

- ★ Amiga 500 computer
- TV Modulator
- Mouse & Mouse mat
- **Joystick**

on

st

ut

at

te

he

- Photon Paint Karate Kid II
- \* Sky Fighter
- ★ Grid Start **★** Demolition
- ★ Quizam! ★ Black Shadow

- ★ Las Vegas
  ★ plus 5 disks of
  public domain s/ware

The total retail value of extras supplied is £270.45.

# All this for only £399.00!

| Pye 1518 FST TV/Monitor with Fastext, digital tuner (40)       | presets), |
|----------------------------------------------------------------|-----------|
| and full infra-red remote control. Connection cable supplied . |           |
| Philips CM8833 colour monitor suitable for Amiga 500           |           |
| Philips CM8852 monitor as above, but higher resolution         | £299.00   |
| Philips TV Tuner AV7300, use with any composite monitors .     | £79.00    |
| Word Perfect                                                   | £149.95   |
| Superbase Personal                                             | £69.00    |
| Superbase Professional                                         | £179.95   |
| Logistix                                                       | £79.95    |
| Amiga 500 Dust Cover, protect your computer                    | £4.95     |

# Cumana 5.25" External Floppy Disk Drives

(model CAS 1000 S)

We are now supplying whisper quiet slimline 5.25" floppy drives for the Amiga user from Cumana. The 'Transformer compatible drive features an integral power supply, 40/80 track switching, 360/720K formatted storage capacity and throughport connector. It also has an on/off switch which effectively unplugs the drive from the Amiga

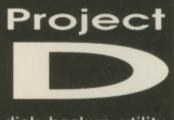

when it is not required.

disk backup utility

Only £34.95 inc.VAT/delivery

Probably the best and most complete 3.5" disk copier for the Amiga user. Can even copy MS-DOS, Atari ST, CP/M, Xenix and Archimedes disks. Because of the high specification of the Amiga drive, this copier is probably the best for the Archimedes or ST. Also includes track editor. Updates will be available in the future as and when new software protection schemes arise.

VISA

# All prices include VAT delivery & cable

| Hugely successful 9 pin printer, the Star LC10 provides 4 NLQ fonts (with 96 print combinations) at 36cps and 144cps draft. Has a large 4K buffer and IBM/parallel interface built in, includes a comprehensive front panel operation and features paper parking, allowing single sheets to be used                                                                                                    |              |
|----------------------------------------------------------------------------------------------------|--------------|
| without removing tractor paper.  black ribbons free of charge  Star LC24-10 feature-packed multifont 24pin printer £339.0  Star NB24-10 24 pin printer 216/72 cps, including cut sheet feeder and 2 extra ribbons £499.0  Star Laserprinter 8 high specification 8ppm / 300dpi laser, (price inc. 1 year on site maintenance) £1795.0  Panasonic KXP1081 reliable 9pin 10" printer 120/24 cps £169.0  Panasonic KXP1124 good quality new multifont 24pin £319.0  Epson LX800 popular 9 pin 10" 180/25 cps £199.0  Epson LQ500 24 pin 10" 150/50 cps £319.0  NEC P2200 budget 24 pin 168/56cps £319.0  NEC cut sheet feeder for P2200 printer £69.0  Citizen 120D budget 9pin 10" 120cps £139.0  Citizen 180E budget 9 pin 10" 180 cps £199.0  Citizen HQP-45 bargain value wide carriage 24pin £399.0  Hewlett Packard 'Deskjet' inkjet printer 240/120 cps £749.0 | 0 0000000000 |

PRINTER

DOUBLE TAKE! PYE 15" FST V/MONITOR (MODEL 1102)

Super quality, stylish medium resolution FST colour TV/moniresolution FST colour TV/monitor to suit the Amiga or ST. Features full infra-red remote control, Euroconnector, Video/ Audio input and headphone output connectors, 40 tuner presets, external aerial connector and a loop aerial. Supplied with cable (please state computer type when ordering).

SPECIAL OFFER! £249.00

**Includes VAT** and compu connection lead

# **EXTERNAL DRI** using Citizen drive mechanisms

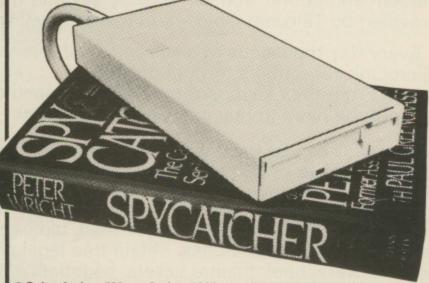

Suits Amiga 500 or Amiga 1000
 Top quality Citizen drive mechanism
 On / Off switch on rear of drive

Throughport connector
 One megabyte formatted capacity
 Slimline design

Very quiet
 Long cable for location either

side of computer
Full 12 months guarantee

Ultra low price!

inc.VAT and delivery

# 3.5" Disks

£11.95 £13.95 €34.95 £17.95

# How to order from esham Micros

Phone us with your

ACCESS or VISA

card details on:

**1 0386-765500** 

Send cheque, Postal Order or ACCESS/VISA card details

Govt., educ. & PLC orders welcome Same day despatch whenever possible All goods subject to availability, E.&O.E. Open to callers 6 days, 9.30-5.30

Evesham Micros Ltd **63 BRIDGE STREET** EVESHAM WORCS WR11 4SF © 0386-765500 fax 0386-765354 telex 333294

Also at: 1762 Pershore Rd., Cotteridge, Birmingham B30 3BH Tel: 021 458 4564

All prices include VAT and delivery. Next day delivery £5.00 extra

Luxembourg Look what's Telemessages gateways waiting for you ... when you join the fastest growing electronic mail service of all!

Four years' continual development have made MicroLink into the COMPLETE communications and information system for everyone with a home or business computer.

And it's so easy to use. From your keyboard, linked to a modem and phone, you can directly key into the services provided by Telecom Gold - and many, many more.

Every day thousands of electronic mail messages pass between MicroLink subscribers throughout Britain . . . and many other parts of the world. From their keyboard they can also send telex and fax messages, without the need to buy expensive equipment.

MicroLink can be used with ANY computer, from a tiny hand-held Psion Organiser or Z88 portable to the most sophisticated computer of all. And from anywhere where there is a telephone point.

So if you want to speed up your mail, tap into a weather satellite, carry out company searches, obtain free legal and financial advice, order flowers, book theatre tickets, negotiate a mortgage, help yourself to free telesoftware programs - or go adventuring in the land of Shades, the world's biggest multi-user game - then there's only one answer - MicroLink.

One number to dial . . . one security password . . . one simple log-on . . . and you're only a keystroke away from the best information and entertainment services now available!

chatting

filing

STD

Bulletin

Law

reports

Electronic mail | Fax | Telex

Great Euro Dictionary

ExpertLink

Weather

Airline schedules

Shades

Games

Typesetting

Translations

Computer

Spellchecker

Financial information

Teleshopping

EEC database,

# FIND OUT MORE ABOUT MICROLINK

Please send me more facts about Address

Name.

Send to: MicroLink, Europa House, Adlington Park, Adlington, Macclesfield SK10 4NP.

AMC1

# Use TELECOM GOLD FREE\* for a month!

When you send in the form alongside you will receive a unique invitation to join MicroLink, with FREE registration and telex validation (normally costing £15), and a month FREE\* connect-time to your MicroLink/Telecom Go mailbox. So you can find out for yourself what MicroLi is all about without it costing you a penny

 This exclusive offer relates to connect time only and does not in religiescousave oner regres to connect one orny and odes to telephone, any possible PSS charges or surcharged services

business. I'd rather take that forward and progress all the time than sit back and look at history.

The other new label, Motion Picture House, is potentially even more revolutionary. "It can cater for individuals who may not be able to produce four to six titles a year by way of a label. This will be their flag carrier. I would be very much surprised if it's anything other than original programs. It's what those individual programmers make it. It's one thing to work for a corporation but a corporation has to work for you in terms of its flexibility. The first product will be Conqueror, the tank game based on Firebird's Virus.

"This is one of the most creative markets in the world. You only have to look at the record industry or any other entertainment industry to see that. It's an incredible source but very often it suffers from the resources and facilities so if we can contribute in any way shape or form to change that we will".

OW, I wondered, does all this talk of originality fit in with the Activision and Electric Dream reputation for arcade conversions. Excellent arcade conversions. admittedly, but licences all the same. "I accept that entirely. What we try to achieve in developing our product mix is a balance. But to keep in business we have to be commercial.

'However, I can see a situation where the breakdown would

egistration a month's ecom Gold at MicroLink probably be made up of 30 per cent arcade licences, 30 per cent affiliate publishers and 40 per cent original product in various categories.

"But there's no reason why a story that has worked as a film and has been relatively successful cannot be recaptured as a piece of home computer software". Rod adds. Indeed, he is just in the process of signing the UK deal for the computer version of the blockbusting movie, Who Framed Roger Rabbit. Providing nobody frames Rod the God, the program should be appearing over here in January. Rod has seen the game in the States, where the lead system was the Amiga, and reports that it looks very good.

"It's published by Buena Vista Software, which is the Walt Disney arm. That means you've got a piece of work direct from the creators of the film. They were very sensitive to the nature of the product. It's interesting that you've got a major motion picture company which cares so much about their property that it wish to control it".

The enthusiasm with which Rod

expounds his view of the future makes you wonder where he finds the energy. Not only does he jet around the world, he has also found time to organise the annual In-Din industry dinner since its inception and, even more importantly, initiated the charity compilations which have helped raise computing's professional profile as well as earning money for many worthy causes.

"I thought that the industry could be part of what Bob Geldoff was doing for Ethiopia, so I proposed the idea to a number of fellow software houses who were all fairly receptive. And the result was Soft Aid which raised £350,000 for Band Aid, which I thought was an incredible achievement. It was something I was very proud of and was very grateful to everyone who participated, so we tried to make it an annual event".

Though the same level of success couldn't be expected in successive years, Off The Hook raised £75,000 for the Prince's Trust to combat drug abuse and last year the charity was the NSPCC which has already benefited to the tune of £35,000, with Rod expecting £50,000 by the end of the year. This year's proceeds will go to the National Autistic Society and for the first time the compilation will be 16 bit - another sign of the changing market.

Whether it's business or charity, Rod Cousens makes things happen. It takes a combination of enthusiasm, courage, foresight and energy, and as I leave I ask the vital question: With all that travel, how does he escape jet

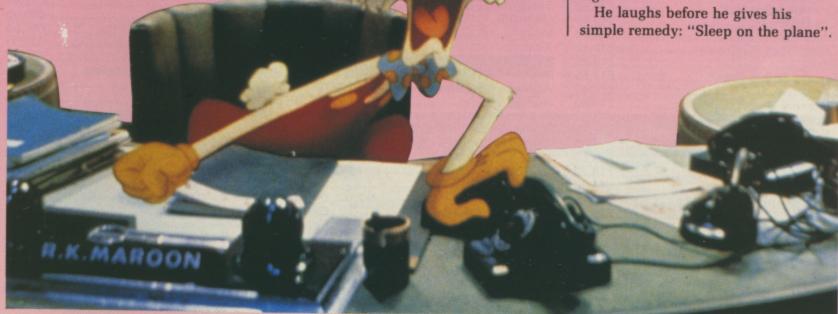

Walt Disney's Who Framed Roger Rabbit . . . the source of Activision's next blockbuster?

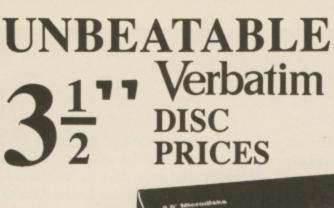

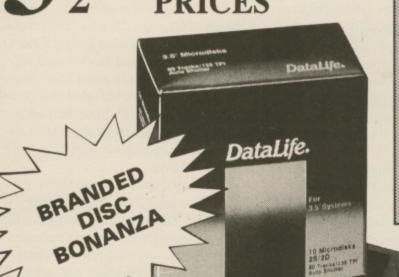

50 100 200 500 £65.97 £123.97 £227.00 £537.00 Single Sided Double Sided .. £31.97 £74.97, £139.97 £257.00 £597.00

PHONE 24 HOUR

# DISC VALUE

- Life-time Guaranteed, Double Density 135 tpi Verbatim discs for your machine (single-sided available)
- Don't be put off by the low price, these discs are branded 'Datalife' top quality media, direct from the Verbatim warehouse, in boxes of 10
- "No quibble" money back guarantee
- · Absolutely no Extras, price includes VAT, label sets, plus first class post to your door.

Superb anti-static lockable Storage Boxes supplied with Two Keys and Plastic Dividers: 40 disc size £6.97; 80 disc size £8.97

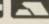

**JUST 'PHONE IN** YOUR CREDIT **CARD NUMBER TO:** 

OR CHEQUE/P.O. O P.O. BOX 66 EAST PRESTON WEST SUSSEX BN16 2TX

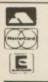

# Syntax

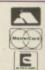

| LEISURE                    |        |
|----------------------------|--------|
| Annals of Rome             | £16.20 |
| Arcade Classics            |        |
| Arena                      | £22.50 |
| Amegas                     | £16.20 |
| Arkanoids                  | £16.20 |
| Balance of Power           | £19.40 |
| Barbarian (Palace)         | £13.50 |
| Barbarian (Psygnosis)      | £16.20 |
| Better Dead Than Alien     |        |
| Beyond The Ice Palace      | £17.20 |
| Carrier Command            | £16.50 |
| Championship Golf          | £22.50 |
| City Defence               |        |
| Crazy Cars                 | £16.20 |
| Defender of the Crown      |        |
| Elite Empire Strikes Back* | £16.50 |
| Empire Strikes Back*       | £12.50 |
| Flight Sim. II             | £26.40 |
| Scenery Disk 7             |        |
| Scenery Disk 11            |        |
| Scenery Disk Europe        |        |
| Scenery Disk Japan         |        |
| Football Manager II        | £13.50 |
| Garrison II                |        |
| Gauntlet*                  | £16.20 |
| Guild of Thieves           |        |
| Gunship                    | £16.20 |
| Hunt for Red October       |        |
| Insanity Flight            |        |
| Jet                        |        |
| Lombard Rally Simulator    |        |
| Mike the Magic Dragon      | £10.00 |

| LEISURE                    |       |  |
|----------------------------|-------|--|
| Obliteratorf               | 16.20 |  |
| Outrun f                   | 13.50 |  |
| Peter Beardsley Football f | 12.50 |  |
| Pink Panther f             | 12.50 |  |
| Ports of callf             |       |  |
| Rocket Rangerf             | 16.50 |  |
| Rolling Thunderf           | 16.50 |  |
| Sentinelf                  | 13.50 |  |
| Silent Servicef            | 16.20 |  |
| Starglider IIf             |       |  |
| Starrayf                   | 16.50 |  |
| Terramexf                  | 13.50 |  |
| Ultima IIIf                | 16.20 |  |
| Virusf                     | 13.50 |  |
| Xennonf                    | 13.20 |  |
| UTILITIES                  |       |  |

| Terramex               | £13.50  |
|------------------------|---------|
| Ultima III             | £16.20  |
| Virus                  |         |
| Xennon                 |         |
| UTILITIES              |         |
| UTILITIES              |         |
| AC/Basic Compiler      | £107.50 |
| AC/Fortran             | £160.00 |
| Analize II             | £58.50  |
| Azetec C Comp. Prof    | £150.00 |
| Azetec C Comp. Devlp   | £233.00 |
| Azetec C Commercial    | £387.50 |
| Calligrapher V1.05     | £50.50  |
| City Desk 1.1          | £73.50  |
| Data Retrieve          | £44.50  |
| Delux Music Const. Set | £50.00  |
| Digi Paint             | £42.00  |
| Digi View              | £102.50 |
| Director               | £44.50  |
| DiskMaster             |         |
| Excellence             | £170.00 |
|                        |         |

|                 |                 | -       |
|-----------------|-----------------|---------|
|                 | UTILITIES       |         |
| xpress Paint    |                 | £50.00  |
| ntroCad         |                 | £42.00  |
| K-Seka 68000 A  | ssem. 1.5       | £37.30  |
| attice C 4.0    |                 | £132.50 |
| attice Prof     |                 | £225.00 |
| .isp            |                 | £101.50 |
| Micro Assemble  | er              | £53.50  |
| Maxiplan A500   |                 | £72.00  |
| Maxiplan Plus.  |                 | £110.00 |
| Music Studio    |                 | £21.50  |
| Page Flipper    |                 | £25.60  |
| age Plus        |                 | £93.50  |
| age Setter      |                 | £90.50  |
| Pascal 2.0      |                 | £65.50  |
| PixMate         |                 | £38.50  |
| ro-Sound Desi   | gner            | £58.00  |
| ro-Sound Desi   | gner Complete.  | £58.50  |
| ro-Sound Soft   | ware            | £25.50  |
| ublisher 1000   |                 | £148.50 |
| Scribble        |                 | £72.50  |
| hell            |                 | £34.50  |
| onix V2.0       |                 | £39.20  |
| Superbase Pers  | onal            | £73.50  |
| Superbase Prof. |                 | £184.50 |
| ygnused         |                 | £53.50  |
| extPro          |                 | £42.80  |
| oolKit          |                 | £29.50  |
| V Show          |                 | £61.50  |
| Vord Perfect    |                 | £171.50 |
| BLANK DISKS     | 3.5" DS/DD (10) | £12.50  |
|                 | 5.25 DS/DD (10) | £6.50   |
| A               | Il with labels  |         |

Ring now for more details. We stock a vast collection of utilities.

All prices include P&P in the UK. For Europe add £2 for P&P. Titles with asterisk not available at time of going to press 3 Ripley Close, Langley, Slough, Berkshire SL3 7QH. Telephone: (0753) 41187

# TURTLESOFT.

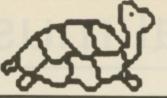

Merry Xmas from the Turtle to all our customers old & new. Don't forget to ring him for all your Xmas Goodles

# TURTLESOFT AMIGA XMAS PACK AMIGA A500

Free TV Modulator Free Paint Prog Free Software the following titles:-Amegas/Art of Chess/Buggy Boy/Barbarian Ikari Warriors/Insanity Fight/Mercenary/ Terrorpods/Wizball/Thundercats

### £419.95 INC VAT FREE DELIVERY!!

# **TURTLESOFT XMAS PRINTERS**

| Citizen 120D NLQ        | £149.95  |
|-------------------------|----------|
| Panasonic KXP-1081 NLQ  | £179.95  |
| MP165 ++ NLQ 165CPS     | .£199.95 |
| Star LC-10              | £219.95  |
| Star LC-10 Colour       | £259.95  |
| Seikosha SP-180Al       | £169.95  |
| Seikosha SP-1200Al      |          |
| Seikosha SL-80Al 24 Pin | .£339.95 |

| AMIGA                                                | Retail | Our    |
|------------------------------------------------------|--------|--------|
| GAMES SOFTWARE                                       | Price  | Price  |
|                                                      |        | Price  |
| 1943                                                 | £24.99 | £19.95 |
| Adventure Construction Set                           | £14.95 | £10.49 |
| Afterburner                                          | 624.99 | £19.95 |
| Albedo                                               |        | £13.95 |
| Alien Syndrome                                       | £24.95 | £16.95 |
| Annals of Rome                                       | £24 95 | £16.95 |
| Archon Collection                                    | £19.95 | £13.95 |
| Armageddon Man                                       | 619.95 | £13.95 |
| Army Moves                                           | 624 95 | £16.95 |
| B.A.T                                                |        | £16.95 |
| Bards Tale II                                        | 624.06 | £16.95 |
| Battlechess                                          | C24.95 | £16.95 |
| Bermuda Project                                      | 624.95 | £16.95 |
| Better Dead Than Alien                               | C10 00 | £13.95 |
| Beyond Zork                                          | C24 00 | £16.95 |
| Blazing Barrels                                      | C10.00 |        |
| Bombuzal                                             |        | £13.95 |
| Captain Blood                                        | £19.99 | £13.95 |
| Carrier Command                                      | £24.95 | £16.95 |
| Character 2000                                       | 124.95 | £16.95 |
| Chessmaster 2000                                     | 124.95 | £16.95 |
| Chubby Gristle                                       | £19.95 | £13.95 |
| Classic Bridge                                       | Phone  | Phone  |
| Corruption                                           | £24.95 | £16.95 |
| D. Thompson's Olympic Challenge                      | £24.95 | £16.95 |
| Corruption  D. Thompson's Olympic Challenge  Driller | £24.99 | £16.95 |
| Earl Weavers Baseball                                | £24.95 | £16.95 |
| Ebonstar                                             |        | £16.95 |
| E#                                                   | £19.95 | £13.95 |
| Emerald Mine                                         | £14.95 | £10.49 |
| Empire                                               | £24.95 | £16.95 |
| Empire Strikes Back                                  | £19.95 | £13.95 |
| Enlightenment                                        | £19.95 | £13.95 |
| F16 Combat Pilot                                     | £24.95 | £16.95 |
| Face Off                                             | £14.95 | £10.49 |
| Ferrari Formula One                                  | £24.95 | £16.95 |
| Final Command                                        | £24.95 | £16.95 |
| Flight Simulator II                                  | 630 05 | £27.95 |
| Football Manager 2                                   | £19.95 | £13.95 |
| Fortress Underground                                 | £14.95 | £10.49 |
| Fusion                                               | £24.95 | £16.95 |
| Game Over II                                         | £19.99 | £13.95 |
| Garrison II                                          | £24.95 | £16.95 |
| GFL American Football                                | £24.95 | £16.95 |
|                                                      |        | 210100 |

| AMIGA SOFTWARE<br>BUSINESS/UTILITY/GRAPHIC/SOUND | Retail<br>Price | Our<br>Price |
|--------------------------------------------------|-----------------|--------------|
| Adrum                                            | 639.95          | £29.95       |
| Aegis Animator/Images                            | £103.50         | £83.95       |
| Aegis Audio Master                               | £46.00          | £36.95       |
| Aegis Diga (Comms S/Ware)                        | €59.95          | £46.95       |
| Aegis Draw-Plus                                  | £198.95         | £156.95      |
| Aegis Impact                                     | £63.25          | £51.95       |
| Aegis VideoScape 3-D                             |                 | £116.99      |
| CLimate                                          | £39.95          | £31.95       |
| Delux Arts Part 1 Data Disc                      | 9.99            | £6.99        |
| Delux Arts Part 2 Data Disc                      | 69.99           | 26.99        |
| Delux Hot & Cool Jazz D/Disc                     | 29.99           | €6.99        |
| Delux Music Construction                         | £69.95          | £49.95       |
| Delux Paint II                                   | £69.95          | €49.95       |
| Delux Print                                      |                 | £16.95       |
| Delux Print II                                   |                 | £35.95       |
| Delux Video                                      |                 | £49.95       |
| Delux Photo Lab                                  | £69.95          | €49.95       |

# **TURTLESOFT AMIGA XMAS MONITORS**

| New A1084S Hires Col M | on£249.95 |
|------------------------|-----------|
| Philips CM8832 Col Mon | £219.95   |
| Philips CM8833 Col Mon | £279.95   |
| Philips CM8523 Col Mon | £299.95   |

# **TURTLESOFT XMAS DISC DRIVES**

Cumana CAX354 880k 3.5" Drive Now with On-Off Switch

# £99.95 INC VAT FREE DELIVERY!!

| TURTLESOFT XMAS 3.5" DISC BON | ANZA   |
|-------------------------------|--------|
| 10 DSDD + Library Case        | £12.95 |
| 10 DS DD Quality Branded      | £16.95 |
| 20 DSDD + Lockable Disc Box   | £22.95 |
| 40 DSDD + Lockable Disc Box   | £39.95 |
| 50 DSDD + Lockable Disc Box   |        |
| 80 DSDD + Lockable Disc Box   | £69.95 |

Retail

AMIGA

| GAMES SOFTWARE                          | Price  | Price            |
|-----------------------------------------|--------|------------------|
| Cuild of Thieves                        | £24.95 | £16.95           |
| Highway Hawks                           |        | £13.95           |
| Hostages                                | £24.95 | £16.95           |
| Hot Shot                                | £19.95 | £13.95           |
| Ikari Warrior                           | £24.95 | £16.95           |
| Interceptor                             |        | £16.95           |
| Iridon                                  |        | £13.95           |
| Iron Lord                               | £24.95 | £16.95           |
| Jet (SC/Disc Compatible)                | £39.95 | £27.95           |
| Joan of Arc                             | £24.99 | £19.95           |
| Kings Quest III                         | £24.95 | £16.95           |
| Leaderboard Collection Birdle           | £24.95 | £19.95           |
| Legend of the Sword                     | £24.95 | £16.95           |
| Leisure Suit Larry<br>Lombard RAC Rally | £19.95 | £13.95           |
| Lombard RAC Rally                       | £24.95 | £16.95           |
| Major Motion                            | £19.95 | £13.95           |
| Maniax                                  | £19.95 | £13.95           |
| Mega Pack (Tynesoft)                    | £24.95 | £16.95           |
| Mind Fighter                            | £24.95 | £16.95           |
| Mortville Manor                         | £19.95 | £13.95           |
| Nebulus<br>Nigel Mansell Grand Prix     | £19.99 | £15.95           |
| Nigel Mansell Grand Prix                | £19.95 | £13.95           |
| Obliterator                             | £24.95 | £16.95           |
| P.O.W.                                  | £29.95 | £20.95           |
| Pac Mania                               | £19.95 | £13.95           |
| Peter Beardsley                         | £19.95 | £13.95           |
| Phalanx 2                               | £14.95 | £10.49           |
| Pioneer Plague                          | £24.95 | £16.95           |
| Platoon                                 | £24.95 | £16.95           |
| Port of Call                            | £39.95 | £27.95           |
| Power Drome                             | £24.95 | £16.95           |
| Puffy's Saga                            | £24.95 | £16.95           |
| Quadralien                              | £19.95 | £13.95           |
| Quantox                                 | £14.95 | £10.49           |
| R-Type                                  | £24.99 | £19.95           |
| Reach for the Stars                     | £24.95 | £16.95           |
| Roadblaster                             |        | Phone            |
| Robbeary                                | CO4 OF | £13.95           |
| Robocop                                 | C20.00 | £16.95           |
| Rocket Ranger                           | C10.0E | £20.95           |
| Rockford                                | C34 0E | £13.95<br>£19.95 |
| Rolling Thunder                         | C14.95 | £19.95           |
| Gauropridaer                            | 14.90  | 110.49           |

| AMIGA SOFTWARE<br>BUSINESS UTILITY GRAPHIC SOUND                           | Retail<br>Price  | Our<br>Price               |
|----------------------------------------------------------------------------|------------------|----------------------------|
| Devpack Assembler                                                          | £59.95           | £41.95<br>£41.95           |
| DÖS-2-DOS-Atari/Amiga Transfer .<br>Instant Music                          | £24.95           | £31.95<br>£16.95           |
| K-Seka 68000 Assembler<br>Lattice C Ver. 4<br>Logistix V1.2 SP/DB/GR (1MB) | £189.95          | £36.95<br>£134.95          |
| MCC Macro Assembler                                                        | £69.95           | £89.95<br>£55.95<br>£64.95 |
| MCC Shell                                                                  | £49.95           | £39.95<br>£13.95           |
| Micro Text                                                                 | £19.95<br>£99.95 | £13.95<br>£77.95           |
| Modula 2 (Developers)<br>Music Studio                                      | £34.99           | £116.99<br>£23.95          |
| Page SetterPhoton Paint                                                    | £79.95<br>£69.95 | £64.95<br>£49.95           |

# MOUSE MATS SPECIAL PRICE £4.95

Disk Cleaning Kits only £4.95
Amiga Dust Covers from £8.95
Lockable Storage Box (holds 40 3.5"
disks) £6.95
Mouse Brackets £2.95
Amiga Joystick Extension (pair) £6.95)

Canon Printers Xmas Bargains
Canon PW1080A, 190CPS, NLQ 80 Column.
Save over £200. Our Price £129.95
Canon A55. 180CPS NLQ 15" Carriage
Save Over £200. Our Price £199.95
Hurry Limited Stocks at these Prices

| AMIGA<br>GAMES SOFTWARE                | Retail<br>Price | Our<br>Price     |
|----------------------------------------|-----------------|------------------|
| Sargon III                             | £19.95          | £13.95           |
| Scenery Disc 11                        | 624.95          | £16.95           |
| Scenery Disc 7                         |                 | £16.95           |
| Scenery Disc Japan                     | C10.05          | £13.95           |
| Scenery Disc W/European                | £19.95          | £13.95           |
| Scrabble Deluxe                        | £19.95          | £13.95           |
| Shadow Gate                            | £24.95          | £16.95           |
| Shoot 'em' up Con Kit                  | £24.99          | £16.95           |
| Shanghai                               | £24.95          | £16.95           |
| Skate or Die                           | £24.95          | £16.95           |
| Skateball                              |                 | £16.95           |
| Sky Chase                              | £19.95          | £13.95           |
| Skylox 2                               | £24.95          | £16.95           |
| Soccer Supremo                         | £14.95          | £10.49           |
| Space Racer                            | £19.99          | £13.95           |
| Speed Ball                             |                 | £16.95           |
| Star Fleet 1                           |                 | £16.95           |
| Star Glider II                         | £24.95          | £16.95           |
| Star Goose                             |                 | £13.95           |
| Stir Crazy                             |                 | £13.95           |
| Street Fighter                         | £24.95          | £19.95           |
| Strip Poker 2 Plus                     | £14.95          | £10.49           |
| Strip Poker Plus 2 Data Disc 1         | £9.99           | £6.99            |
| Summer Olympiad                        | £19.95          | £13.95           |
| Tales of Love The Hunt for Red October | £24.95          | £16.95           |
| Three Stooges                          | £24.95          | £16.95<br>£20.95 |
| Thunderblade                           | 129.95          | £20.95           |
| Thundercats                            |                 | £16.95           |
| Tiger Road                             |                 | £16.95           |
| Time & Magik                           | C10.05          | £13.95           |
| Ultima IV                              | C24 05          | £16.95           |
| Ultimate Golf                          | 619.99          | £15.95           |
| Vampires Empire                        | £19.95          | £13.95           |
| Virus                                  | £19.95          | £13.95           |
| Whirligig                              |                 | £13.95           |
| Weird Dreams                           |                 | £16.95           |
| Wizards Crown                          | £29.95          | £20.95           |
| World Darts                            | £14.95          | £10.49           |
| World Tour Golf                        | £24.95          | £16.95           |
| Xenon                                  | £19.95          | £13.95           |
| Zany Golf                              | £24.95          | £16.95           |
| Zoom                                   | £19.95          | £13.95           |

| AMIGA SOFTWARE<br>BUSINESS UTILITY GRAPHIC SOUND | Retail<br>Price | Our<br>Price |
|--------------------------------------------------|-----------------|--------------|
| Pro Sound Designer (S/W & H/W)                   |                 | £62.99       |
| Pro Sound Designer (S/W Only)                    | £34.95          | £27.95       |
| Publishing Plus DTP                              | £99.95          | £82.95       |
| Publishing Parner Prof nal                       | £149.95         | £116.99      |
| Scribble II                                      | £89.95          | £49.95       |
| Superbase Personal                               | £59.95          | £45.95       |
| Superbase Professional                           | £249.95         | £189.95      |
| Transformer                                      | £49.95          | £29.95       |
| TV * Show                                        | £69.95          | £56.95       |
| TV * Text                                        | £69.95          | £56.95       |
| VIP Professional                                 | £99.95          | £77.95       |
| Visawrite Desktop                                | £99.95          | £77.95       |
| Word Perfect V4.1                                | £228.85         | £179.95      |
| Works (The) WP/SP/DB                             | £149.95         | £69.95       |
| Write & File (WP/DB needs 1MB) .                 | £99.95          | £77.95       |
| Zuma Fonts Vol 1, 2 & 3                          | £39.95          | £33.95       |

| Please ring for availability on these specials as stocks are strickly limited                                                                                                    |                                                                                                    |                                                                                              |                                                                                                    |                                            |                                                                                                    |                                                                          |                                                                   |                                                             |
|----------------------------------------------------------------------------------------------------|----------------------------------------------------------------------------------------------------|----------------------------------------------------------------------------------------------|----------------------------------------------------------------------------------------------------|--------------------------------------------|----------------------------------------------------------------------------------------------------|--------------------------------------------------------------------------|-------------------------------------------------------------------|-------------------------------------------------------------|
| AMIGA SOFTWAI<br>Special Price                                                                                                    | RE SPECIALS                                                                                                | AMIGA SOFTWA<br>Special Price                                                                | ARE SPECIALS                                                                                                    | AMIGA SOFTV<br>Special Price               | WARE SPECIALS                                                                                            | AMIGA SOFT<br>Special Price                                              | WARE SPECIALS                                                     | Special Price                                               |
| Alien Strike         £6.99           Amegas         £6.99           Arcade Classics (Robtek)         £9.99           Arcade Classics (Anco)         £9.99           Arctic Fox         £9.99           Bad Cat         £13.95           Barbarian (by Palace)         £11.95           Beyond the Ice Palace         £13.95           Bionic Commando         £15.95           BMX Simulator         £9.99 | Bombjack Corruption Crash Garrett Crazy Cars Cruncher Factory Cutthroats Dark Castle Demolition Diablo ECO | £13.95<br>£13.95<br>£13.95<br>£13.95<br>£8.99<br>£9.99<br>£13.95<br>£4.99<br>£9.99<br>£13.95 | Formula I Grand Prix<br>Frost Byte<br>Insanity Fight<br>Jinx<br>Jump Jet<br>Leaderboard (Not A5<br>Leviathan<br>Marble Madness<br>Mike & The Magic Dr<br>Moebius | 99.012<br>99.99<br>99.92<br>11.95<br>99.92 | Pandora Phalanx Phantasm Pink Panther Power Struggle Q Ball Rocky Romantic Encounter Seconds Out Sky Fox | £10.99<br>£4.99<br>£10.99<br>£10.99<br>£10.99<br>£9.99<br>£6.99<br>£6.99 | Spaceport Star Glider Starway Stationfall Terrorpods Vaders Vixen | 26.99<br>29.99<br>29.99<br>29.99<br>29.99<br>24.99<br>£4.99 |

Software & small items sent 1st Class Post. Cheques require 7 days for clearance. Please make cheques payable to Oaktree Consolid

Hardware items sent by overnight courier – Now free of charge Please ring for availability of new software items

Ring us for super Atari ST Deals Hardware & Software. Just because you don't see it - Doesn't mean we haven't got it - Call for Details

Post: Send Cheques/PO or Visa/Access details to the address below. Phone: Call (0476) 591040. 24 Hour Service with your Visa/Access details Turtlesoft, Dept. AMC1, Unit 3, The Old Malthouse, Springfield Road, Grantham, Lincs. NG31 7SE Subject to availability, all items are despatched within 24 hours. E&OE

# professional music systems

# MUSIC SYSTEM

• SPECIAL! • 4 channel stereo sampler with midi controller, midi interface and 5 octave keyboard • £149.95 •

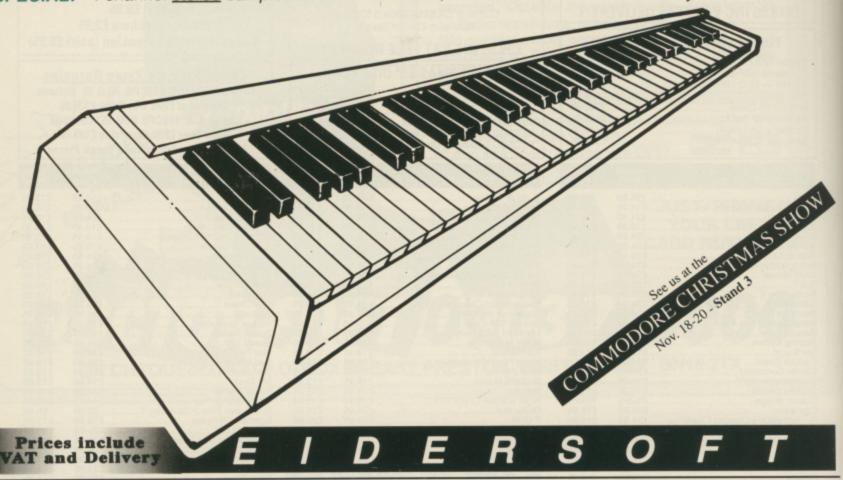

# PRO SOUND DESIGNER (v2) GOLD - NEW GREATLY ENHANCED VERSION

£79.95

four-channel sound sampler; high-quality 8-bit stereo hardware; sample 1 to 28 kHz mono & 1 to 17 kHz stereo; playback to 35 kHz; advanced editing functions: block copy, move, cut, overlay, echo, edit waveform "Super Edit mode", fade, adjust value, compress/expand; save / load standard IFF samples; save as multi-octave IFF instrument; edit up to 8 samples; playback up to 4 samples; independent looping; volume control; etc. Original Pro Sound Designer (v1) still available - only £59.95 \*Upgrade your old v1 - please phone!\*

# PRO MIDI PLUS - MIDI SAMPLE PLAYER

£34.95

four channel polyphonic; play sampled sounds as real midi instrument voices; load up to 10 sampled instrument sounds at once; select any sound to act as instrument voice; up to 4 keyboard splits; looping, hold & sustain controls; fade controls; save & load sample sets automatically; works with most midi instruments via standard midi interface; works with MM5000 Keyboard

# MM5000 5-OCTAVE PROFESSIONAL KEYBOARD

Expiry Date:

£99.95

very high quality 5 octave polyphonic keyboard with a real professional feel; connects via parallel port; software patches keyboard in to act as midi keyboard - without the need for a midi interface; works with most midi software, including Pro Midi Plus; includes all software, instructions and interface. Interface and software also available to make C64 Music Expansion System keyboard work with Amiga!

# MIDI INTERFACE

£24.95

Standard midi interface for all Amiga 500 and 2000 computers (connection to Amiga 1000 computers requires separate gender changer - not supplied). Plugs directly into serial port and conforms exactly to Commodore's Midi standard.

# CHRISTMAS SPECIAL OFFER:

Amiga Music System including Midi Interface,

£149.95

(Normally £179.95! - save £30!)

Pro Sound Designer Gold, Pro Midi Plus and Keyboard:

| Name:                                              | Please rush me Amiga Music System as shown below:    |     |  |  |  |
|----------------------------------------------------|------------------------------------------------------|-----|--|--|--|
| Address:                                           | ☐ Music System: £149.95 ☐ Midi Interface: £24        | .95 |  |  |  |
| Post Code:                                         | Pro Sound (v2) Gold: £79.95 MM5000 Keyboard: £99     | .95 |  |  |  |
| Fost Code                                          | ☐ Pro Sound (v1): £59.95 ☐ Programmer's Toolkit: £34 | .95 |  |  |  |
| Please make cheques/POs payable to Power Computing | ☐ Pro Midi Plus: £34.95 ☐ C64 Keyboard I/F: £49      | .95 |  |  |  |
| Access / Visa:                                     | POWER COMPUTING                                      |     |  |  |  |

44 a&b Stanley Street • Bedford • MK41 7RW • Tel: 0234 273000 •

ces include 15% British VAT and delivery in UK. For overnight courier, please add £7.50 Non-UK delivery, please felephone for price We assence the right to change prices and associations without price notice.

# Plain man's guide to CLI

T is not until you find yourself using a 16 bit computer that you realise the finer points of text editors. Hold it. What's all this got to do with the CLI or AmigaDos? I know it sounds a bit odd, but on the subject of text files, nothing could be more pertinent.

When you use an 8 bit computer like all the previous Commodore machines or a Spectrum or Amstrad, the concept of batch files has never arisen. The operating system of these machines doesn't allow you to autoboot or tamper with the configuration of the machine in very many ways.

But the operating systems of the IBM PCs and their affiliates, of which the Amy and AmigaDos are the direct descendants (with a little C and Unix blended in) had a method by which text files could be stored in memory and executed like programs. What they are is just a series of Dos commands which are executed in order, as if you typed them in.

I know this sounds like the description of programming proper, but don't let's get confused. Batch files only start programs which do something, they aren't really programs themselves.

So you need to get a series of commands executed. What can you do to generate one? Well, it's a simple matter of typing out what you want

9.95

4.95

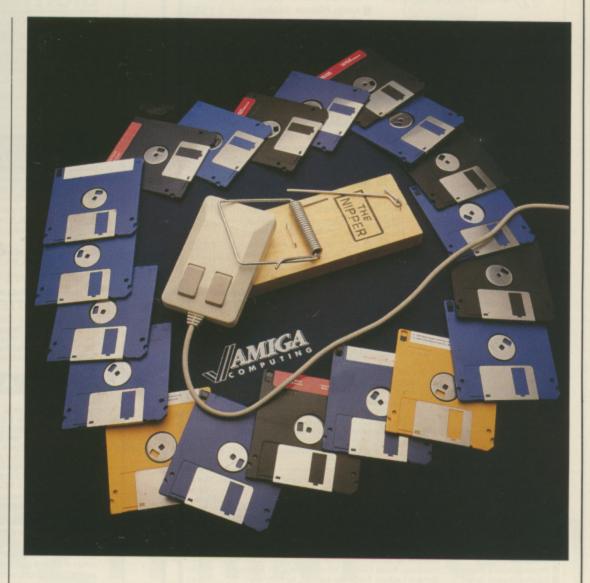

# This month Phil South takes a look at the ED and EDIT commands, and runs up some batch files

the file to do, in a word processor or more properly a text editor. Wordpros tend to put control characters into the text to change type style and size or even colour.

What we need is something simpler, generating a plain Ascii file, Ascii being a standard code recognised by all computers as a representation of text characters.

Loosely, this is how modems can send information between incompatible computers. But this isn't the point, and I digress. You can get wordpros which can generate plain Ascii files, but it's usually preferable to use something a bit less complex, and believe it or not, there's a pair of programs to hand which do the trick. The ED and EDIT commands are text editors built into AmigaDos disguised as simple commands.

ED is what is called a screen editor.

The file is loaded into memory and so is limited to a working space of 40,000 bytes. You can alter the working space with a keyword SIZE like so:

ED [FROM] <file> [SIZE <n>]

where n is the appropriate workspace. You don't type the brackets, I just put them there to make it clearer. Usually just:

ED <file>

does the job, opening a new file if one matching your filename doesn't exist.

You have to remember a lot of control codes to perform different functions, but if you're used to Wordstar at all, this will be a familiar

# (\*commodore

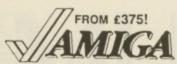

to your door, and 1 year manufacturer's warranty. Add £12 for next day delivery.

| Amlga A500 with TV modulator                                 | £375  |
|--------------------------------------------------------------|-------|
| Managa A500 with A1084 high-res colour monitor               | £615  |
| Amlga B2000 with 1MB RAM,<br>880K 3.5" disk, mouse, software | £995  |
| Amiga R2000M As above                                        | CIDAE |

plus A1084 hi-res colour monitor ■ Amlga B2000 XTM As above, plus PC-XT bridge board & floppy

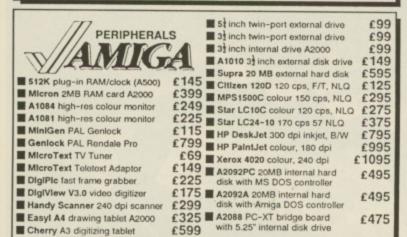

■ Cherry A3 digitizing tablet

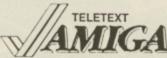

Why not enjoy the free Teletext databases with the MicroText Teletext adaptor... Fully programmable, with Fastext facility, instant access to last 16 pages, double page view, telesoftware loader, auto-start/background operation... Pages can spoken, printed as ASCII or graphics, saved as ASCII or DIF files... With digital tuning for crystal clear colour TV/sound reception on any A1081/1084/CM8833 monitor! Uses Parallel port with throughport for printer. Available from stock for only £149!

# STOP PRESS... CITIZEN 120D... FEW ONLY LEFT... £99!

| m                        | ■ Lattice C Professional                                | £299.95 |
|--------------------------|---------------------------------------------------------|---------|
| /// PRODI                | ICTIVITY Lattice C 4.0                                  | 124.95  |
|                          |                                                         | 179.95  |
| 50///4//                 | A/C Basic compiles Amiga Basic!                         | 124.95  |
|                          | A/C Basic compiles Amiga Basic! PC Emulator             | 29.95   |
| M. Senson                | ■ BBC Emulator                                          | Phone   |
| ■ SuperPlan              | Pro Spreadsheet with business graphics, time planner    | 79.95   |
| ■ SuperBase Personal     | Relational database power, without programming!         | 49.95   |
| ■ SuperBase Professional | With Forms Editor and DML program language              | 179.95  |
| Acquisition (V1.3)       | Relational database with programming language           | 174.95  |
| ■ SuperBase Personal 2   | As above, plus text, mail merge, batch entry etc.       | 79.95   |
| Maxiplan Plus            | Ultimate spreadsheet, text/graphics/speech/macros       | 129.95  |
| ■ Businessware Accts 1   | Invoicing, Sales Ledger, Stock Control, by Panmead      | 129.95  |
| ■ Businessware Accts 2   | General Ledger, Purchase Ledger, by Panmead             | 129.95  |
| ■ DGCalc                 | All the spreadsheet essentials, easy to use             | 29.95   |
| ■ Home Accounts          | Comprehensive personal accounts, simple to use          | 39.95   |
| ■ MCC Pascal V2.0        | Exceeds ISO 7185 specs. Indexed 330-page manual.        | 69.95   |
| ■ MCC Shell              | Enhanced CLI by the authors of AmigaDos                 | 29.95   |
| ■ MCC Assembler          | Professional development system with linker & libraries |         |
| K-Seka Assembler         | Efficient memory-resident assembler                     | 29.95   |
| Ultra Dos Utilities      | High speed disk backup, ideal for hard-disk users       | 34.95   |

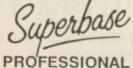

If you can think of it, SuperBase Professional can do it! With its unique combination of incredibly simple data management, massive processing ability and high-level program language, SuperBase Professional is the only choice for your Amiga! And with text, sound and graphics management, plus relational data handling, SuperBase Professional is essential for both beginner and expert...

| 777                 | ■ DigiPaint (PAL) 4096 colours                              | £44.95 |
|---------------------|-------------------------------------------------------------|--------|
| /// CREAT           | IVITY City Desk (V2.0)                                      | 139.95 |
|                     |                                                             | 79.95  |
| m///////////        | Photon Paint                                                | 59.95  |
| WIAM                | Photon Paint PixMate                                        | 44.95  |
| 7                   | Excellence!                                                 | 179.95 |
| ProWrite (V2.0)     | Wordprocessing fully integrated with graphics               | 79.95  |
| ■ VizaWrite Desktop | High performance desktop publishing wordprocessor           | 69.95  |
| ■ Word Perfect      | Amiga version of the No.1 best selling wordprocessor        | 179.95 |
| Flow                | The Idea Processor from New Horizons Software               | 49.95  |
| ■ Publisher Plus    | Enhanced version of the original desktop publisher          | 99.95  |
| Professional Page   | Includes WP, Desktop, colour separations, CAD               | 199.95 |
| Prism Plus          | 4096 HAM colour paint pack 1024 x 1024 (needs 1MB)          |        |
| Pro-Video CGI       | Professional video titler with fonts, extra fonts available | 159.95 |
| ■ Calligrapher      | Professional font editor, fonts up to 160 x 256 pixels      | 79.95  |
| Express Paint       | Overscan PAL + 64 colour Extra Half Brite, text merge       | 49.95  |
| ■ X-Cad             | Professional CAD system (needs 2MB)                         | 399.95 |
| ■ Intro Cad         | Entry level CAD package, printer or plotter output          | 49.95  |
| ■ Aegls VideoScape  | Full 3D animations in all resolutions with overscan         | 124.95 |

IF YOU WANT IT TOMORROW... CALL US TODAY! ON 01-546-7256

Prices are POST FREE & include VAT Order by phone with your credit card, or send cheque/PO or your credit card number. Official orders welcome. We despatch same day by FIRST CLASS post. Please allow 5 days for delivery of hardware orders. Prices are quoted subject to availability. Ref. A60 Ref. A60

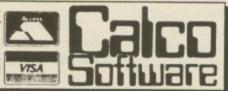

LAKESIDE HOUSE, KINGSTON HILL, SURREY, KT2 7QT. TEL 01-546-7256

# **NEW FOR YOUR COMMODORE** FROM TRILOGIC!

AMIGA DIGITISER TRILOGIC

ONLY £9.99

MK II VERSION WITH IMPROVED PERFORMANCE

Only TRILOGIC could bring you a high quality audio digitiser at an amazingly low price. It has SUPERB PERFORMANCE, with adjustable sensitivity, a LED level indicator to help you set the input signal for perfect results, & even a lead to connect to your personal stereo, radio or portable keyboard is included. Works with most software including Prosound, Audiomaster, Datel Prosampler & Perfect Sound.

NEW Improved A500 Digitiser, Leads & Instructions — ONLY £27.99

Public Domain Disk with Sampling Software — ONLY £4.99\*

(\* Supplied by George Thompson Services, Dippen Brodick, Arran, Scotland)

Gender Changer Required for A1000 — £2.00 EXTRA

# GET THE PICTURE? — IT'LL BE SHARPER, AND CLEARER WITH A TRILOGIC AMIGA TO TV RGB LEAD AND COULD SAVE YOU £££'s.

We have leads to connect all AMIGAS to your TV or colour monitor provided it has an RGB input socket. All leads give a much clearer picture than using the AMIGA MODULATOR, permit ALL 4096 colours to be displayed and include the audio lead (to give stereo with stereo ty's).

ORDER AL 1 FOR TV's WITH 21 PIN EURO (SCART) SOCKET. FITS PHILIPS, FIDELITY, SONY, GRUNDIG, NORMENEDE, ETC. ORDER AL 2 FOR FERGUSON TV'S WITH 7 OR 8 PIN DIN SOCKET. MODELS MC01 & MC05, ETC

ONLY £9.99 ORDER AL 4 FOR HITACHI & GRANADA TV's WITH 7 PIN DIN SOCKET MODELS CPT1444, ETC.

OUR LEADS ARE GUARANTEED TO WORK WHERE OTHERS DON'T!

LEADS ALSO AVAILABLE FOR ATARI ST RANGE. PLEASE CONSULT US IF IN DOUBT.

## - ATTENTION 1901 MONITOR OWNERS.-

Why not have your 1901 monitor converted to work with the AMIGA OR ATARI ST—the performance is indistinguishable from the CBM 1084 monitor. After conversion, your 1901 will display all 4096 colours & existing inputs are NOT affected so it remains compatible with the C64 & 128. Conversion costs only £29.95 including lead for callers (carried out while you wait). Or £53.95 including nextday collection & delivery by courier. Please phone to arrange an appointment or collection.

# **AMIGA HARDWARE** A500 WITH MOUSE A500 WITH MODULATOR A500 WITH MODULATOR A500 WITH 1901 CONVERTED MONITOR 3.5° EXT DRIVES + SWITCH — CUMANA LOW POWER TYPE A500 RAM EXPANSION + CLOCK, 512K (incl ram chips) 1901 COLOUR MONITOR CONVERTED FOR AMIGA NEW CITIZEN 120D PRINTER FOR AMIGA INCL LEAD 1084S STEREO COLOUR MONITOR FOR AMIGA COMMODORE PCL + MONO MONITOR Add £6 for next day delivery (credit card orders). £369.99 £389.99 £429.99 £588.98 £99.99 £147.99 £219.99 £149.99

|   | And to for flext day delivery (credit card droers).                                                                                                    |                   |                          |
|---|----------------------------------------------------------------------------------------------------|-------------------|--------------------------|
| D | OTHER INEXPENSIVE AMIG                                                                                                    | A LEAD            | S                        |
|   | <b>2nd DRIVE SWITCHED LEAD</b> — Disables external drive to permit programs to load.                                                                                                    | PART NO.<br>ADE 2 | PRICE<br>ONLY £12.99     |
|   | 2nd DRIVE SWITCHER — Fits between drive connector and<br>Amiga disk drive port. Can be used when power is on.                                                                                              | ADE 3             | ONLY £8.99               |
|   | MOUSE/JOYSTICK SWITCHER & PORT EXTENDER — Extends the port and has sockets for mouse and joystick with push-button switch for mouse or joystick selection.  AMIGA 64 EMULATOR LEADS — Connects 1541 ETC to | DJA 1             | ONLY £9.99               |
|   | your AMIGA. There are several programs which need this lead.                                                                                                    | AEL 1             | ONLY £4.99               |
|   | MODULATOR EXTENSION LEADS                                                                                                    | MEL 1             | ONLY £8.99               |
|   | AMIGA PRINTER LEAD — Parallel Type 1M long<br>3.0M long                                                                                                    | AMP 1<br>AMP 3    | ONLY £6.99<br>ONLY £9.99 |
|   | PLEASE STATE WHICH AMIGA YOU HAVE WHEN C                                                                                                    | RDERING.          |                          |

# **NEW — AMICA HI-FI LEADS & AUDIO ACCESSORIES**

TAKE FULL ADVANTAGE OF THE AMIGA'S AMAZING SOUNDS BY CONNECTING IT TO YOUR HI-FI SYSTEM. OUR STEREO LEADS FIT MOST HI-FI, MIDISYSTEMS ETC.

STEREO PHONO PLUG (RCA JACK) 3M LONG AS ABOVE BUT 5M LONG

# AMIGA MINIAMP 1 NOW COMPLETE WITH REMOTE VOLUME CONTROL

This neat stereo amplifier connects directly to your AMIGA & boost the audio output so that you can enjoy the AMIGA's amazing stereo sound in complete privacy. 

# AMIGA MINIAMP 2 — WITH TWIN STEREO SPEAKERS

MINIAMP 2 combines a mini stereo power amp with two neat speaker units which connect directly to your AMIGA. They are ideal for use with mono TVs & monitors, & simply plug in for instant stereo sound. You'll be amazed at the difference

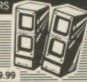

MINIAMP 2 WITH REMOTE VOLUME CONTROL & ALL LEADS ONLY £19.99

| > | SUNDRY ITEMS — BARGAIN PRICES                                                                                               |  |
|---|----------------------------------------------------------------------------------------------------|--|
|   | 31/2" DISKS, QUALITY DS/DD BULK PACKED DISKS, PER PACK OF 10 ONLY £12.99                                                    |  |
|   | 31/2" DISKS, QUALITY DS/DD BULK PACKED DISKS, PER PACK OF 25                                                                |  |
|   | 31/2" DISK BOX FOR 80 DISKS. SMOKED LID, LOCKABLE                                                                           |  |
|   | 31/2" DISK BOX FOR 100 DISKS, SMOKED LID LOCKARLE DSR6 - ONLY \$12.49                                                       |  |
|   | QUICKSHOT 2 JOYSTICK WITH AUTOFIRE OSJ1 - ONLY £7.99 QUICKSHOT 2 TURBO, MICROSWITCHES & AUTOFIRE - GREAT OSJ2 - ONLY £11.99 |  |
|   | PRO5000 MICROSWITCH JOYSTICK IPR1 - ONLY 612 99                                                                             |  |
|   | A500 DUSTCOVER, FLAMEPROOF MATERIAL ADC1 - ONLY 64 99                                                                       |  |
|   | A4 ANTISTATIC NON SLIP FOAM MOUSEPADAFM1 - ONLY £4.99                                                                       |  |
|   | Please add · 75p part postage + packing to orders under £15.00                                                              |  |

TRILOGIC

D

Trilogic Dept. AC., Unit 1, 253 New Works Road

Bradford, BD12 0QP. Tel. 0274 691115

| Keys   | Function               | Keys     | Function                  |
|--------|------------------------|----------|---------------------------|
| CTRL-A | Insert line            | CTRL-R   | Cursor to end of          |
| CTRL-B | Delete line            | O'ALD AL | previous word             |
| CTRL-D | Scroll the text down   | CTRL-T   | Cursor to end of next     |
| CTRL-E | Move to top of bottom  |          | word                      |
| CTRL-F | Flip upper lower case  | CTRL-U   | Scroll text up            |
| CTRL-G | Repeat last ESC commad | CTRL-V   | Verify screen             |
| CTRL-H | Delete left            | CTRL-Y   | Delete to end of line     |
| CTRL-I | Tab cursor             | CTRL-[   | Same as ESC key           |
| CTRL-M | Return                 | CTRL-]   | Cursor to end or start of |
| CTRL-O | Delete word or space   |          | line                      |
|        |                        |          |                           |

ED commands

9.99

9.99

sensation. The table above shows the commands.

Extended or ESC commands form the backbone of the program's capabilities, however. There are a lot of them, so rather than quote them at you I'll just refer you to the AmigaDos or MetaComCo SHELL manual instead. ED is best for small docs or "read.me" messages to be TYPEd or MOREd for the information of someone using your programs.

So what about EDIT? One of the major differences between ED and EDIT is that the latter can handle source files containing binary, whereas ED can only deal with text. EDIT is, in fact, better suited to editing source files for programming, like assembly language and C. (even Amiga Basic) rather than just simple batch files.

To create a batch file, just type ED

and the name you want for the file:

ED muffin

When you get into ED type:

echo "I Hear And Obey" say I hear and obey echo "The Muffin Man Is At Your Service" say if you want muffins you can bake em yourself baker

Then tap the ESCape key, and a little star will turn up at the bottom of your screen. Press x and the file will be saved and you'll exit ED. Now you could execute the Batch file called muffin, either by typing:

EXECUTE muffin

or by typing the word muffin into your s/startup-sequence file.

 If you have any AmigaDos queries, write to Phil South, CLI Queries. Amiga Computing, 78-84 Ongar Road, Brentwood, Essex, CM15 5BG. No individual correspondance can be entered into.

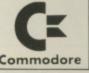

# EAZYPRINT

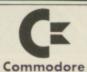

# THE SINGLE SOURCE FOR YOUR AMIGA NEEDS MAIL ORDER AND RETAIL SALES - Telephone: STAINES (0784) 66744

**EXTERNAL 3.5" DISK DRIVES** - CUMANA, RF302C or AF880 -ONLY £89.99 inc VAT LIMITED STOCKS - CALL NOW!

> STAR LC 10 COLOUR 7 Colours £284.00 inc VAT

# THE EAZYPRINT 'FULL SYSTEM'

- UK SPEC AMIGA A500 inc workbench, extras, basic, tutorial
   Commodore 1084 Stereo colour monitor
   External 1Mb 3.5" drive

# ONLY £685 inc VAT

- As above with LC10 Colour printer ......£960 - As above with A510 RAM ... Other specifications available - please call (0784) 66744

ANY OF OUR PRODUCTS MAY BE ORDERED WITH MASTER CARD OR ACCESS FOR SAME DAY DESPATCH

| Amiga A500                 | £360.00 |
|----------------------------|---------|
| 1084 Stereo Monitor        | £241.50 |
| EXP 512K Ram (Unpopulated) |         |
| A501 512K Ram              |         |
| TV Modulator               |         |
| Amiga A500 40Mb Hard Disc  |         |
| Amiga B2000                |         |
| XT Bridgeboard             |         |
| 20Mb Hard Disk             |         |
|                            |         |

# REMOVABLE HARD DISCS

| Single External Unit (All Amigas) | £1144 inc VAT |
|-----------------------------------|---------------|
| Dual External Unit                | £1949 inc VAT |
| 20Mb Cartridge                    | £74 inc VAT   |

ALL PRICES INCLUDE VAT AND ARE BASED ON CASH SALES Courier Charge on orders under £500.00 is £15.00 otherwise £10.00

Please send Cheques/PO's to:

EAZYPRINT (Dept. AMC), NORTHUMBERLAND HOUSE, DRAKE AVENUE, GRESHAM ROAD, STAINES, MIDDLESEX TW18 2AP

Official Company/Government orders accepted. All prices subject to change

# SUPER DEALS FROM DELTA COMPUTERS

| Amiga 512K inc 3.5" D/Drive Mouse             | £369.00 |
|-----------------------------------------------|---------|
| Amiga 512K inc 3.5" D/Drive Mouse + Modulator | £389.00 |
| Amiga 512K inc 3.5" D/Drive Mouse +           |         |
| Philips 8833 Monitor                          | £625.00 |
| Add Citizen 120D Printer £149 or              |         |
| National Panasonic Printer £159               |         |
| Cumana CAX 354 1Meg ext D/Drive               | £95.00  |
| CA5 1000S 5.25" D/Drive                       | £142.00 |

# PRINTERS inc lead

| F HIN LIST IIIC lead |         |
|----------------------|---------|
| Amstrad DMP3160      | £189.00 |
| Amstrad DMP3250 DI   |         |
| Amstrad DMP4000      | £310.00 |
| Amstrad LQ3500       | £310.00 |
| Amstrad LQ5000       | £399.00 |
| Citizen 120D         | £159.00 |
| Panasonic KX-P 1081  | £169.00 |
| Star LC10            | £199.00 |
| Star LC10 Colour     | £259.00 |
|                      |         |

# All prices include VAT

Please add £2.50 for orders under £100, £5 carriage on orders over £100. Mail Order only at this address.

Trade and Educational enquiries welcome.

E&OE

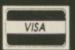

85 Union Street, Oldham Lancs. Tel: 061-626 3841 Fax: 061-627 3578

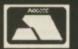

### 1 Bridge Street Galashiels TD1 1SW Tel: 0896 57004 (24 hours)

# WORLDWIDE SOFTWARE

49 Stoney Street Nottingham NG1 1LX Tel: 0602 480779

|                  |       |                          |        | **                       |       |
|------------------|-------|--------------------------|--------|--------------------------|-------|
| AMIGA LEISUF     | RE    | AMIGA LEISURE            |        | AMIGA LEISU              | RE    |
| Action Service   | 13.25 | Hostages                 | 16.45  | Star Glider II           | 16.45 |
| Afterburner      | 16.45 | loe & Fire               |        | Stargoose                | 13.25 |
| Alien Syndrome   | 16.45 | Ikari Warriors           | 16.45  | Starray                  |       |
| Aquaventura      |       | Int Soccer               | 13.25  | Stir Crazy               |       |
| Army Moves       | 16.45 | Interceptor              | 18.95  | Summer Olympiad          |       |
| Art of Chess     | 16.45 | Jackal                   | 16.45  | Tanglewood               | 13.25 |
| Barbarian II     | 13.25 | Jet                      | 28.95  | Techno Cop               | 14.35 |
| Bards Tale II    |       | Live & Let Die           | 16.45  | The Champ                |       |
| Bionic Commando  | 17.95 | Lancelot                 | 13.25  | The Deep                 | 17.95 |
| Battle Chess     | 17.95 | Legend of Sword          | 16.45  | The Kristal              |       |
| Black Tiger      |       | Maniax                   |        | The Munsters             | 13.25 |
| Blazing Barrels  |       | Maria Whittakers Xmas Bo | x 9.95 | The Pawn                 |       |
| Bomb Jack        | 16.45 | Menace                   | 13.25  | Three Stooges            |       |
| Bubble Bobble    | 13.25 | Mike The Magic Dragon    | 6.55   | Thundercats              |       |
| Buggy Boy        |       | Mindfighter              | 16.45  | Time and Magik           |       |
| Butcher Hill     |       | Mortville Manor          | 16.45  | Turbo<br>Univ. Mil. Sim. | 15.45 |
| California Games | 17.95 | Motor Massacre           | 14.35  | Ultimate Golf            | 14 35 |
| Captain Blood    |       | Navcom 6                 | 16.45  | Verminator               |       |
| Carrier Command  |       | Nebulus                  | 14.35  | Virus                    |       |
| Chessmaster 2000 |       | Operation Wolf           |        | Whirligig                | 13.25 |
| Chrono Quest     | 21.95 | Out Run                  | 17.95  | Wizball                  | 16.45 |
| Combat School    | 16.45 | Overlander               | 16.45  | World Tour Golf          | 18.95 |

Fast delivery on all stock items by 1st Class Mail in UK. Special overseas service by Air Mail worldwide. Credit Card orders accepted by Phone or Mail.

Credit Card Order Telephone Lines: North, Scotland, N.Ireland, Overseas – 0896 57004 (24 hours). South, Midlands, Wales – 0602 480779 (24 hours)

| AMIGA LEISURE           |      | AMIGA LEISURE                | GRAPHICS                   |  |
|-------------------------|------|------------------------------|----------------------------|--|
| Corruption 10           | 6.45 | P. Beardsleys Football 13.25 | Deluxe Art 1 or 27.99      |  |
| Delcon 5                | 6.45 | Phantasie III                | Deluxe Paint II54.95       |  |
| Double Dragon 16        | 6.45 | Pioneer Plague 16.45         | Deluxe Print 19.95         |  |
| Dungeon Master 16       |      | P.O.W. 21.95                 | Deluxe Production 124.95   |  |
| Ebonstar 10             |      | Platoon 16.45                | Deluxe Video 1.254.95      |  |
| Echelon1                | 7 95 | Pro Soccer Sim 13.25         | Digi Paint                 |  |
| Eliminator14            | 4.35 | Power Drome 18.95            | Digi View 189.99           |  |
| Elite10                 | 6.45 | Power Play 13.25             | JOYSTICKS                  |  |
| Empire Strikes Back 1:  | 3.25 | Return To Atlantis 18.95     | Cheetah 125+ 6.95          |  |
| E.P.T. 10               | 6.45 | Return To Genesis 13.25      | Cheetah Mach 1+ 12.95      |  |
| Espionage1:             | 3.25 | Operation Neptune 16.45      | Comp Pro 5000 12.95        |  |
| Exolon1                 |      | Road Blasters 17.95          | Comp Pro Extra             |  |
| Faery Tale Adv2         | 1.95 | Robbery 13.25                | UTILITIES/PERIPHERALS      |  |
| Fish1                   |      | Rocket Ranger21.95           | 24 Pin Dot Matrix Printer  |  |
| F.O.F.T.                |      | Rockford 13.25               | Model LQ3500               |  |
| F16 Combat Pilot1       | 5.95 | Round World/80 Days 16.45    | A500 Dust Cover 5.99       |  |
| Fusion1                 |      | Sentinel 13.25               | Mouse Mat4.99              |  |
| Gary Lineker Hot Shot 1 |      | Sherlock Holmes              | External Disk Drive        |  |
| Green Beret 1           | 6.45 |                              | C64 Emulator 69.99         |  |
| Gryzor1                 | 6.45 | Shoot 'em up Con. Set 21.95  | Devpac44.95                |  |
| Helibent1               | 3.25 | 4 x 4 Off Road Racing 17.95  | *****                      |  |
| Highway Hawks 13        | 3.25 | Space Harrier 16.45          | 10 x 3.5° DS/DD Disks 9.95 |  |
| Hotball16               | 6.45 | Speedball16.45               | *******                    |  |

Please make cheques and postal orders payable to WORLDWIDE SOFTWARE. All prices include postage and packing in UK. Overseas please add £1.50 per disk for Air Mail delivery.

Credit card orders accepted by phone or mail.

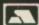

Galashiels: (0896) 57004 (24 Hours) Nottingham: (0602) 480779 (24 Hours)
Advertised prices are for Mail & Telephone Orders

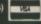

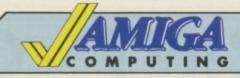

# Mail Order Offers

£10 ng

# DIGICALC

At last, an inexpensive and very easy-to-use spreadsheet that's simple enough for beginners, yet sophisticated enough for professionals.

Digicalc is both menu and command driven. It is fast, with all calculations being performed instantly, and the spreadsheet is constantly updated.

The manual has been carefully designed to cater for all types of user, from the novice to the expert. It includes a tutorial with step-by-step instructions, a glossary of computer terms, a quick reference card, a full reference section and a comprehensive index.

"I really liked the package to begin with, and first impressions are important... Digita deserves full marks for the way in which the menus and command driven operations have been implemented... It's a no nonsense spreadsheet... I'd certainly recommend it for general purpose spreadsheet work". – Rex Last, Amiga Computing, December 1988.

RRP £39.95 OUR PRICE

£29.95

TO ORDER PLEASE USE THE FORM ON PAGE 97

Reviewed in the December issue of Amiga Computing

# TYPICAL APPLICATIONS

- Home budgeting
- Investment project appraisal
- Comparing rent/lease/buy options
- Processing results of experimentsEngineering calculation models
- EngineeringEducation

# **SMALL BUSINESS APPLICATIONS**

- Cash flows
- Profit and loss statements
- Balance sheets
- Purchase orders
- Invoices
- Costings
- Stock control
- Sales/purchase/nominal ledgers
- Payrolls
- Price lists

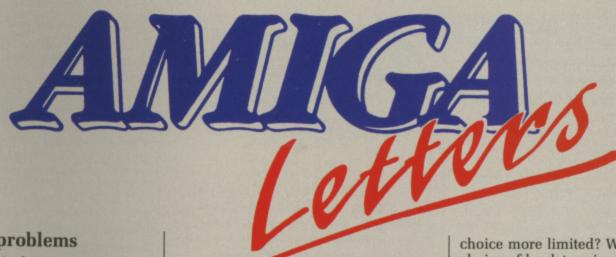

# Praise and problems

DAVE Eriksson is doing an excellent job ensuring at least one role-play game is reviewed every month – well done! I hope he keeps this up – Bard's Tale II and Ultima IV are out now. The artwork for the adventure sections is great.

The Silicon Underworld series is was very interesting and adds greatly to the magazine. Just because I like games and can't program in Assembly (or C for that matter) doesn't mean I can't understand it and enjoy its revelations about my most prized possession.

I would like to know whether it's safe to pour oil over the rollers in my mouse to stop it squeaking. Can this damage the ball or circuitry?

My A500 power pack occasionally buzzes. Shifting the PSU-A500 lead will make it quiet. Is this a serious problem? Should I get another one?

Brian Phillips, Rainham, Essex.

Take your mouse apart carefully and only put the tiniest bit of oil on the bearings. If you get oil on the ball it won't go round properly, and if you block the vanes on the rollers you will lose an axis. You may find that just taking the mouse apart, cleaning out the fluff and rebuilding the mouse cures your problems. A buzzing PSU is not really serious, but get a dealer to have a look at it.

# **Kickstart** memories

I HAVE discovered something that will delight owners of the old Kickstart V1.1. Having just bought Interceptor I was shocked to find that it didn't work on my Amiga 1000 because of its primitive Kickstart.

To my relief, I eventually managed to run it faultlessly by loading it via Workbench.

I have not tried this as yet on any other such programs but, if just for playing Interceptor, I feel it is a worthwhile piece of knowledge for all of us primeval Amiga users.

Paddy Hood, Henley-On-Thames, Oxon.

You should look at getting your Kickstart upgraded. A good dealer should be able to supply you with 1.2 and Commodore (0628 770088) will have stocks of the new 1.3 shortly.

# Starglider slug

WHY is the ST Starglider II faster than the Amiga's? In the preview (issue 1) you said the blitter chip would make up for the slower clock frequency (or whatever). The blitter IS being used isn't it?

Incidentally if both computers have 68000 processors why does the ST's processor run at 8MHz and the Amiga's at 7.14MHz? Any simple explanations?

Omar Al Farooq, Ilford,Essex.

The reason that ST StarGlider is a mite faster, and it isn't really a noticeable difference, is that the ST runs faster. The Amigas custom chips need the system to be that shade slower so that they can cope with their jobs.

For the routines that StarGlider uses it is faster to draw shapes in software than by using the blitter, so the blitter is only used for clearing the screen.

# Give it some stick

ARE all joysticks generally interchangeable between micros, or is the

Write to: The Editor, Amiga Computing, 78-84 Ongar Road, Brentwood, Essex, CM15 9BG. We'll send the writer of the best letter each month a program from our goodie drawer. choice more limited? Would the choice of be determined by the application or is there one all round type that would be suitable for use with all or most programs on the Amiga that require a joystick?

I understand that there are at least two operating principles for joysticks. Which gives the best results?

Robert Macpherson, Tain, Ross-shire.

Except for IBM users and a couple of other odd machines, joysticks all have a standard 9 pin connector. This means that the same joystick can be used on an Amstrad, Atari, C64 or Amiga.

The main mechanical principals are leaf spring and microswitch. Leaf springs are harder wearing and often used in arcade machines.

Microswitches are more sensitive and better for home use. It is a matter of taste which joystick you like to use.

A quick survey of games players in the Amiga Computing office came to the conclusion that the Ram Delta is the best desk mounted stick, while a Konix Speedking and Konix Navigator are the best hand-held joysticks around.

## Black mark

THIS letter is to enlighten all those unlucky people (like me) who got a mono LC-10 before the colour version came out. But just think – they have to pay a fortune for their printer ribbons. Unfortunately, we too have to pay out for ribbons, and at six quid a time it isn't cheap. Luckily I have devised a way of re-inking them by using stamp pad ink. This might also work for other printers but don't blame me if it does not.

Arthur Wyatt, Meppershall, Beds.

Oh no you don't. The ink used on ribbons is specially formulated. Stamp pad ink will work to start with, but it may also gum up the pins and burn out the print head.

Some companies re-ink ribbons and do a good job of it providing you have not worn the ribbon's fabric. We would recommend you contact Aladdink (08907) 50965.

# **Perfect points**

WHAT a horrible letter from P.
Kenton (September edition). Now it
may well be that he is one of the
fortunate few who never miss
anything when reading instruction
manuals, and in that I envy him, but
to hit out at people who do miss
something in such an arrogant
manner is just not on.

I hope the editorial team will agree with me when I say that this excellent magazine is meant to interest and encourage all users of the Amiga, and not just those like P. Kenton, who is, of course, perfect.

A.T.S. Henderson, Watton, Norfolk.

# **Growing Amiga**

THE technical specification for the A500 states that it is expandable internally to 1Mb and externally to 9Mb. It also states that a hard disc can be added through the same expansion port. Can all of these options be used together?

I can see the possibility that I may wish to expand the memory beyond 1Mb at some point, but as this and a hard disc are the only expansions I envisage, I am reluctant to pay the extra for the 2000 model. Are the expansions I have mentioned practical on the A500?

One of the main uses I intend for the machine is word processing. Would you still recommend WordPerfect as the best package?

In the September issue you mentioned an A590 machine,in the review of sub-system. What will be different about this machine and is it worth me putting off buying an A500 for?

James T. Gathercole, Grays, Essex.

The A590 is an expansion box to be added to an A500, Commodore UK has not even seen a prototype. It is not imminent. You can expand the A500 beyond 1Mb by using the Spirit inboard. Ram prices mean that expansion boards sell very slowly and so they are hard to get hold of. You

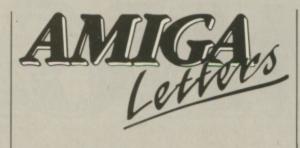

could look at this and a Supra hard disc, which is probably the neatest solution for an A500 owner, or the sub-system mentioned in the September issue. But you really should take a second look at the A2000.

It allows you to use Commodore's A2090 disc controller, which is probably the best around, and offers direct memory access which is very fast. You can also add memory much more easily. As a full system of an A2000 with 3Mb ram and a hard disc the bigger Amiga does not work out any more expensive than an A500 similarly expanded.

WordPerfect has a fine pedigree, but Protext looks to be a good alternative. It is new and needs some debugging but I use it in preference to WordPerfect. And it is half the price.

# New monitor

I was about to buy an Amiga 500 and 1084 monitor when I read a brief mention in your Amiga Scene of a new monitor, the A2024. I am now wondering if it would be worthwhile my waiting for it to come out.

Could you give me some idea of how superior it is to the 1084, and is there any (even very rough) indication of its likely price?

> P. Bennett, St. Albans, Herts.

The A2024 is a black and white hiresolution monitor. It is ideal for desktop publishing and word processing, but is best used in addition to a 1084. Amiga Computing's guess at the price would be over £1,000 – although this is purely a guess based on it having a lot of complicated circuitry and expensive ram in the design.

# Beebulator

THE review of the BBC emulator on page 8 of the October issue of *Amiga Computing* states that the product would emulate the whole of the BBC Micro and its operating system. Could I run my own programs that are on 5.25in DFS discs if I had a 5.25in

drive coupled up to an Amiga?

I have quite a lot of records and data on disc and if I cannot access this information I would have the task of printing out the data and programs. This also brings me to the point that if the emulator was installed, could I load a rom image, of say, my word processor so as to get to my letters?

G. Readman, Redditch, Worcs.

The BBC emulator is designed to run Basic programs. It will emulate machine code, but will be fairly slow. To get a program from a BBC Micro to an Amiga it is easier to wire the Beeb to the Amiga and use a \*CONNECT command in Commodore's emulator. Legal programs will run. You don't say which word processor you have. Assuming it is Wordwise, you should contact Computer Concepts about the disc version for the Archimedes. It has not been tested but will probably work.

# Shop or post

I HAVE seen A500s advertised in your mail order adverts for £50 cheaper than the normal price. What is the snag? Would you recommend purchating from a local store even though they are more expensive?

R. Reeves, Northampton.

If you can find a good local shop — and that's a big if, some local shops are dreadful — then it is worth paying the extra for the help and advice you will get when you want to buy peripherals. If not, buy by post and save the dosh.

# Logoff

I HAVE a Voyager 7 modem from Modem House which I purchased from Boots to use originally with my Spectrum 128.

I have since sold this machine and bought an Amiga A500. I still have the modem and would like to use it with my Amiga. But I have lost the instructions for it and do not have an appropriate lead to connect it to the computer anyway.

Is there anybody out there with one of these modems and is it possible to connect it to an Amiga? Also has anybody a spare copy of the instructions for this machine? I would be very thankful.

A. O'Neil, Canley, Coventry.

# 16-BIT SOFTWARE OF ROCHDALE – AMIGA BOOKS AND UTILITIES SPECIALIST

| AAAAAAAAAAAAAAAAAAAAAAAAAAAAAAAAAAAAAA                         | ALIOI  |
|----------------------------------------------------------------|--------|
| **********                                                     |        |
| Motorola 68000 Programmers Reference Manual (Motorola)         | 60.05  |
| Amiga for beginners (Abacus – NEW Rev. Edition)                | C12 05 |
| Amiga Machine Language (Abacus) (D)                            | C12 0E |
| NCASIAR Guide to the Amiga (Ariadhe)                           | 612.05 |
| NOS and the Amida (Compute)                                    | C12 0E |
| Elementary Amiga BASIC (Computel) (D)                          | 612.05 |
| Amiga Programmers Guide (Computel)                             | CIADE  |
| Amiga DOS - Inside & Out (Abacus - NEW!)                       | C14 05 |
| Amiga DOS Heference Guide (Computel)                           | CIADE  |
| Inside Amiga Graphics (Computel) (D)                           | CIADE  |
| Amiga Tricks and Tips (Abacus) (D)                             | CHARE  |
| Amiga Applications (Computel) (D)                              | CHADE  |
| First book of the Amiga (Computer) (D)                         | 614 05 |
| Amiga BASIC - Inside & Out (Abacus) (D)                        | CIEDE  |
| Advanced Amiga BASIC (Computel) (D)                            | CIPAR  |
| Amiga Machine Language Programming Guide (Computel) (D)        | 01700  |
| Alliga User's Guide to Graphics, Sound Telecom (Hantam)        | C17 DE |
| Decoming an Amiga Artist (Scott-Foresman)                      | C17 OF |
| Osing Deluxe Faint II (Computer)                               | C17 OF |
| Learning C - Prog. Graphics on Amiga & Atari ST (Computel) (D) | C170E  |
| The Arriga Microsoft DASIC Programmer's Guide (Microsoft)      | C10 0F |
| inside the Amiga with C (Sams)                                 | CIOOE  |
| Allinga Indiawate meterence Manual (Addison-Wesley)            | C22 0E |
| Amiga Intuition Reference Manual (Addison-Wesley)              | COOR   |
| Amiga nom kernel Hererence Manual: Exec (Addison-Wesley)       | 622.05 |
| Amiga DOS Manual (Bantam)                                      | C22 0E |
| Frogramming the 68000 (Sybex)                                  | C22 0E |
| Arriiga Disk Drives - Inside & Out (Abacus - NEWI)             | C24 0E |
| Programmers Guide to the Amiga (Sybax)                         | C24 0E |
| Amiga Programmers Handbook (Sybex)                             | COLOR  |
| Arriga Frogrammers Handbook, Vol. 2 (Sybex)                    | C24 0E |
| Allinga System Frogrammers Guide (Abacus - NEWI)               | C20 0E |
| Amiga HOM Kernel Hel, Manual: Libs & Devices (Addison-Wesley)  | C22 0E |
| Book Programs On Disk - Available for all titles marked (D)    | £9.95  |
| ANNOUNCEMENT                                                   |        |

ANNOUNCING 16-BIT SOFTWARE'S PUBLIC DOMAIN SOFTWARE CLUB SEND JUST £1.50 FOR OUR SPECIAL INTRO DISK & PRINTED CATALOGUE AND BE AMAZED AT THE ULTRA-LOW PRICES ON ALL AMIGA SOFTWARE!

# SPECIAL OFFER! CUMANA 1 MEG EXTERNAL DRIVE NOW ONLY £97.50!

FREE AMIGA CATALOGUE OUT NOW! Contains detailed descriptions of Books, Peripherals & Utilities, at Low, Low Prices! SEND AN S.A.E.

ns.

an.

n

W.

ld

CALL OUR CREDIT CARD HOTLINE TEL: 0706 43519

NOW TAKEN

All Offers are subject to availability and may change at any time. E.&O.E.
All Prices include P&P in UK, Otherwise add 20% Air Mail Abroad
Send Cheque/P.O./Mastercard/Access or Visa details to:

16-BIT SOFTWARE, Dept. AC1, 24 Bankfield Lane, Norden,
Rochdale, Lancashire OL11 5RJ

# The U.K. Amiga User Group

Are you new to the Amiga, finding it difficult to harness the power of this amazing computer?, Then what you need is help from the largest group of Amiga enthusiasts in the world outside of the United States.

# Members receive:

- Excellent discounts on software
- Technical support and on line help
- Superb hardware reductions
- A bi-monthly newsletter of over 60 pages!
- Access to a PD library of over 250 disks
- AUse of an Amiga only bulletin board

**DON'T HESITATE – JOIN NOW** and start to appreciate what Amiga computing is all about . . .

For further details write, enclosing a stamped addressed envelope to:

The U.K. Amiga User Group 66 London Road Leicester LE2 0QD

Or Telephone:

Leicester (0533) 550993

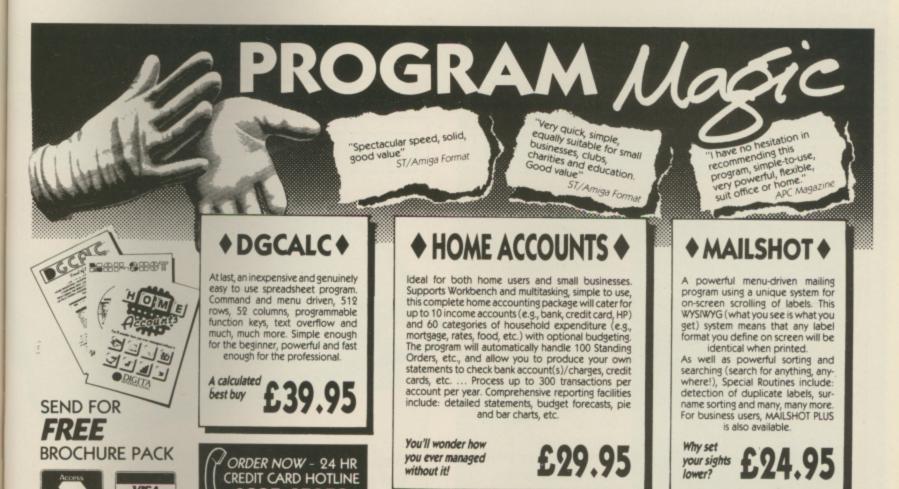

Address\_

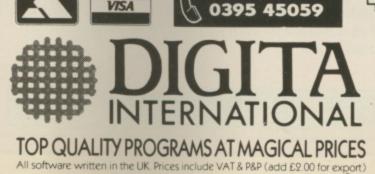

PLEASE RUSH ME BY RETURN (enter quantity) Please debit my ACCESS/VISA CARD DGCALC £39.95 HOME ACCOUNTS £29.95 Expiry Date MAILSHOT £24.95 MAILSHOT PLUS £49.95 Post to: DIGITA INTERNATIONAL LTD. KELSEY HOUSE, BARNS ROAD, Please send FREE Brochure Pack BUDLEIGH SALTERTON, DEVON EX9 6HJ Name

# ALL THESE **SAVE £25.80**

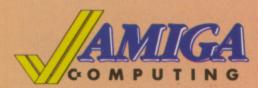

This stylish, credit card sized, solar powered calculator has all the functions you'll need for most calculations, including a memory feature, a percent function and a handy mark-up facility.

Sporting the Amiga Computing logo, the limited edition Artecarte is only available when you subscribe. And don't forget, because it's solar powered you won't need to buy any batteries!

ARTCARTE

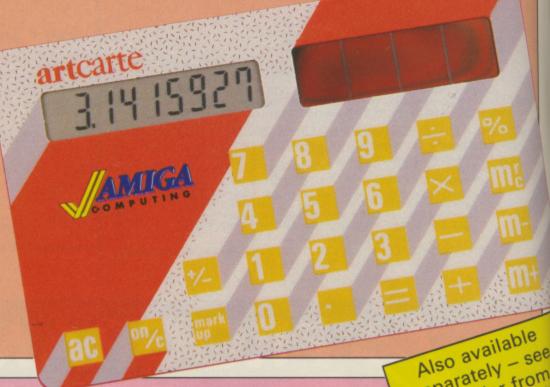

separately - see the order from

# **BINDER**

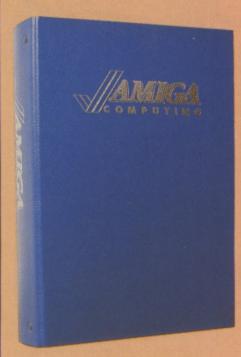

Your Amiga Computing is the ideal source of reference for every Amiga computer user. Keep your magazines tidy and in tip-top condition by using our top quality binder, holding 12 issues. Each is embossed in silver and features the distinctive Amiga Computing logo.

# **DUST COVER**

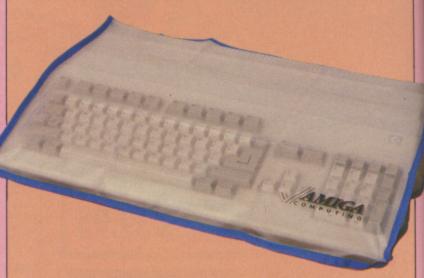

Keep your Amiga 500 keyboard free from dust and grime with an Amiga Computing dustcover, made from clear pliable vinyl, bound by strong blue cotton and sporting the Amiga Computing

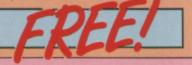

# ... when you subscribe to

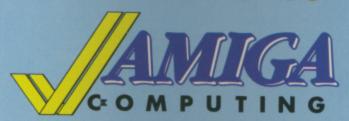

Take out a yearly subscription for just £25 and we'll send you an *Amiga Computing* binder (worth £5.95) to keep your issues in – absolutely FREE!

But that's just for starters. you'll also get a limited edition Amiga Computing solar powered calculator (worth £7.95), an Amiga 500 dust cover (worth £4.95), and a giant mouse mat (worth £6.95).

That lot adds up to a tidy saving of £25.80. So after paying for your subscription you'll actually be in pocket!

But remember, because the Artcarte is a limited edition, this special offer will only be available for a short time. Take out your subscription today.

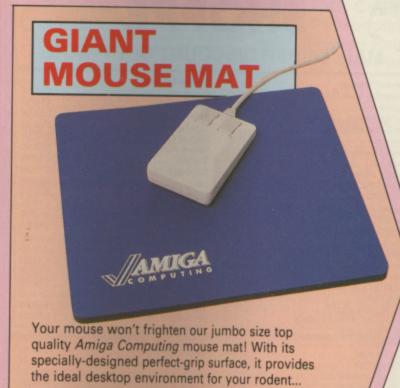

- \* Offers much smoother movement!
- ★ Gives super positive control!
- \* Protects tabletops!
- ★ Extra large! (277 × 240 × 9mm)

BRP £6.95 FREE

|                                                                                                    | 1 |
|----------------------------------------------------------------------------------------------------|---|
|                                                                                                    | 1 |
| TO STATE OF THE STATE OF THE ST |   |
| COMPUTING                                                                                                    |   |
| Offers subject to availability 200 FORM                                                                                                    |   |
| All UK prices include postage, packing & VAT ORDER FORM                                                                                                    |   |
| All overseas orders despatched by Airmail Valid to 31.1.8                                                                                                    | 9 |
| Annual Subscription Includes FREE Artecarte, Dustcover,                                                                                                    |   |
| Binder and Mouse Mat (UK only)  NEW RENEWAL 9503                                                                                                    |   |
| Europe & Eire £34 9501 9504 Overseas Airmail £48 9502 9505 Commence with issue                                                                                                    |   |
| Back issue bundles                                                                                                    |   |
| June-August 1988 £4.95 9832 September-November 1988 £4.95 9833 Add £1.50 per bundle Europe & Eire / £6 Overseas                                                                                                    |   |
| Back issue                                                                                                    |   |
| December 1988 only £2.10 9706 Add 50p Europe & Eire / £2 Overseas                                                                                                    |   |
| Digicalc (see page 92) \$29.95 9831                                                                                                    |   |
| Pioneer Plague                                                                                                    |   |
| (see page 6) £24.95 9828                                                                                                    |   |
| Lombard Rally (see page 45)  \$24.95  9829                                                                                                    |   |
| Lancelot £19.95 9522                                                                                                    |   |
| Time and Magik                                                                                                    |   |
| Dust Cover (see apposite) Amiga 500 Keyboard £4.95 9507                                                                                                    |   |
| Add £1 for Europe and Eire / £2 Overseas                                                                                                    |   |
| Mouse Mat (see opposite)  Add £1 for Europe and Eire / £2 Overseas                                                                                                    |   |
| Binder (see opposite) Add £3 for Europe and Eire / £7 Overseas £5.95 9509                                                                                                    |   |
| For each item add £2 for Europe and Eire or £5 for Overseas, unless otherwise indicated                                                                                                    |   |
| Payment: please indicate method (🗸)  Access/Mastercard/Eurocard/Barclaycard/Visa                                                                                                    | = |
| No                                                                                                    |   |
| Cheque/Eurocheque payable Exp. date                                                                                                    |   |
| NameSigned Address                                                                                                    |   |
| Post Code                                                                                                    |   |
| Daytime telephone number in case of queries  Send to: Amiga Computing, FREEPOST,                                                                                                    |   |
| Macclesfield, Cheshire SK10 4YB  (No stamp needed if posted in UK)  Please allow up to 28 days for delivery                                                                                                    |   |
| Fax Orders: Orders by Prestel: MicroLink/Telecom Gold                                                                                                    |   |
| Don't forget to give your name, address and credit card number                                                                                                    |   |

# ST & AMIGA OWNERS

Have you ever bought software only to find it's not what you expected?

### CENSORED!!

- Would you like to buy software, hardware, peripherals & consumables at prices only available to dealers?
- Are you thinking of buying an ST or Amiga?

We can supply members with: Amiga's (incl. Modulator) £341.50 520 STFM's Super Pack £341.50 Xerox 4020 colour ink jet printer from £1000.00 Blank Disc's DSDD Unbranded (Memorex) 25 for £25.00 All prices are fully inclusive. Nothing to add. Save up to 35% on all software, not just games We supply a full product range from A to Z

If you answered yes to any of the above questions then send an s.a.e. to

# ST & AMIGA CLUB

(Dept AC), PO Box 3, Openshaw, Manchester M11 4FZ For full details and application form (U.K. and B.F.P.O. only) Don't enrol with any other club until you've checked us out first

# MICROWARE COMPUTER SERVICES

For ALL your Amiga requirements from one source

| Amiga 500 with TV Modulator, Free software p | back, Photon Paint£389                          |  |
|----------------------------------------------|-------------------------------------------------|--|
| Amiga 500 with NEW A1084 Stereo Colour Me    | onitor, Free software pack, Photon Paint . £589 |  |
|                                              | orive, Free software pack, Photon Paint £669    |  |
| Accelerator Board A500 with 14.34MHz 68000   | CPU & 68881 socket£175                          |  |
| Cumana 5.25° Disc£139                        | Baxall Video Camera£199                         |  |
| Cumana CAX354 3.5" Drive on/off £95          | C. Gate 40Mb, 40ms Hard Disk £590               |  |
| A501 512K Ram pack with clock £129           | TV Tuner turns Monitor to TV£69                 |  |
| A1084S Stereo Colour Monitor £279            | Miracle WS4000 Modem AD/AL £169                 |  |
| NEC P2200 24 Pin Printer£349                 | Epson LQ500 24 Pin Printer £379                 |  |
| Star LC10C Colour Printer£279                | Star LC24-10P 24 Pin£369                        |  |
| Citizen 120D Printer & Cable£159             | Futursound Digitizer£149                        |  |
| Digiview 3 with adaptor for A500 £145        | Genlock merges Graphics/Video £269              |  |
|                                              |                                                 |  |

Full range of games available at 25% off RRP. We can supply around 95% of all Amiga products. Phone or send SAE for catalogue of products and details of special offers etc.

P.O. Box 2, Skegness, Lincs. PE25 2QL Telephone (0754) 610217

# ADVERTISERS' INDEX

| 16 Bit Software     | 95          | Microdeal   |
|---------------------|-------------|-------------|
| Anco Software       | 100         | MicroLink   |
| Apolonia Software   | 66          | Microware   |
| Bath Computer Shack | 61          | Services    |
| Byteback            | 41          | Miracle Sy  |
| C64 Centre          | 28          | MJC Supp    |
| Calco               | 90          | Novagen .   |
| Castle Computers    | 30          | Pick 'n' Ch |
| Centec              | 50          | Postronix   |
| Cestrian Software   | 25          | Power Co    |
| Clik                | 58          | Precision   |
| Condor              | 51          | Purple PD   |
| Cottage Computers   | 42          | Softwar     |
| Cut Price Software  | 65          | SCC         |
| Databrain           | 61          | Silica Sho  |
| Datel Electronics   | 10,11       | Siren Soft  |
| Delta Computers     | 92          | SK Market   |
| Digita              | 95          | ST Amiga    |
| Dr Soft             | 86          | Syntax      |
| Easyprint           | 91          | The Game    |
| Electronic Arts     | 14,15,17    | The UK A    |
| Evesham Micros      | 83          | Group.      |
| Ferrotec            | 66          | Trilogic    |
| H B Marketing       | 48          | Trybridge   |
| Humgold Computers   | 65          | Turtlesoft  |
| Lan Computers       | 32          | US Action   |
| Mandarin Software   | 6,45,61     | 68000       |
| M D Office Supplies | 36          | Worldwid    |
| Melton Computer Sup | oplies . 60 | Yorkom      |
|                     |             |             |

| Microdeal 37                  |
|-------------------------------|
| MicroLink 84                  |
| Microware Computer            |
| Services 98                   |
| Miracle Systems 57            |
| MJC Supplies 44               |
| Novagen 55                    |
| Pick 'n' Choose 56            |
| Postronix                     |
| Power Computing . 78,79,88,98 |
| Precision Software 25         |
| Purple PD                     |
| Software 65                   |
| SCC19                         |
| Silica Shop                   |
| Siren Software 42             |
| SK Marketing 24               |
| ST Amiga Club 98              |
| Syntax86                      |
| The Games Shoppe 98           |
| The UK Amiga Users            |
| Group 95                      |
| Trilogic 90                   |
| Trybridge 52                  |
| Turtlesoft 87                 |
| US Action/Club                |
| 68000 35,38                   |
| Worldwide Software 92         |
| Yorkom 74                     |

# README.DOC

# Eidersoft, Triangle, Computer Factory

By the time that you read this magazine Power Computing and Eidersoft Software will have joined to form a larger, stronger company, better equipped to serve the needs of our customers. The new Power Computing will operate from more central headquarters in Bedford with new offices, warehouse and retail computer shop.

This change also means a massive increase in new and exciting products as well as a change in the way that Eidersoft Software and Triangle Peripherals are distributed to you our customers. More direct distribution will mean much, much lower retail prices of the same high quality product. You won't find our products "cheap" in the small ads any more but you will find us in WH Smith, better computer shops and direct in this magazine. Wherever you buy you can be assured of the same competitative retail pricing and total commitment to quality and no quibble service.

Don't accept second best, look out for our new trading styles and super products in this magazine and at your computer shop.

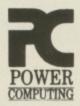

# EIDERSOFT

Creative Computing

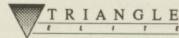

44 a&b Stanley Street, Bedford, MK41 7RW 0234 273000

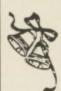

# THE GAMES SHOPPE

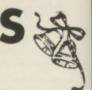

# MAIL ORDER DISCOUNT SOFTWARE

| Games/Strategy             |        | Games/Strategy          |        |
|----------------------------|--------|-------------------------|--------|
| Fernandez Must Die         | £16.95 | Superman                | £16.95 |
| Capone                     | £16.95 | Platoon                 |        |
| Ikari Warriors             | £16.95 | Action Service          | £13.95 |
| Sub Battle Simulator       | £16.95 | Three Stooges           | £20.95 |
| Gunship                    | £16.95 | Joan of Arc             | £17.95 |
| Crash Garrett              | £16.95 | Rocket Ranger           | £20.95 |
| I Ludricus                 | £13.95 | Garfield                | £13.95 |
| Spitting Image             | £13.95 | Stir Crazy              | £13.95 |
| Beyond the Ice Palace      | £16.95 | Jet                     | £27.95 |
| Chubby Gristle             | £13.95 | Flight Simulator II     | £27.95 |
| Pioneer Plague             | £16.95 | California Games        |        |
| Star Goose                 | £13.95 | Carrier Command         | £16.95 |
| Streetfighter              | £13.95 | F/A 18 Interceptor      | £16.95 |
| Circus Games               | £16.95 | Adventures              |        |
| Live & Let Die             | £16.95 | Fish                    | £16.95 |
| Star Ray                   | £16.95 | Ingrids Back            | £13.95 |
| Triad                      | £20.95 | Lancelot                | £13.95 |
| Driller                    | £16.95 | Mortville Manor         | £16.95 |
| Speedball                  | £16.95 | Police Quest 1 + 2 each | £16.95 |
| Pac Mania                  | £13.95 | Legend of the Sword     | £16.95 |
| Federation of Free Traders | £20.95 | Uninvited               |        |
| Motor Massacre             | £13.95 | Shadowgate              |        |
| Techno Cop                 | £13.95 | AD&D - Pool of Radiance |        |
| Butcher Hill               | £13.95 | Beyond Zork             | £16.95 |
| Ultimate Golf              | £13.95 | Dungeon Master          |        |
| Highway Hawks              | £13.95 | Jinxter                 | £16.95 |
| Alien Syndrome             |        | Times of Law            |        |

+ All orders over £20 received before 25th December entered in prize draw +

Send SAE for full price list, stating machine Prices include postage & packing and VAT Same day posting of goods in stock, but please allow seven days

Please make all cheques/POs payable to: THE GAMES SHOPPE

4 Maggots Nook Rd., Rainford, St Helens WA11 8PL

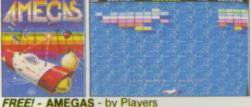

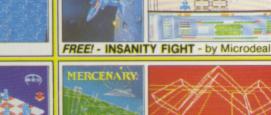

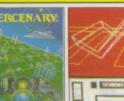

FREE! - MERCENARY COMP - by Novagen

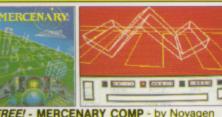

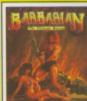

37 84

57

98

90

52 87

5,38

E

£16.95

£16.95 £13.95

£17.95 £20.95 £13.95

£27.95

£16.95

£16.95

£16.95

£16.95

£13.95

£13.95 £16.95

£16.95

£20.95 £16.95

£16.95 £16.95

£16.95

92 74

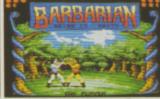

FREE! - BARBARIAN, ULT WARRIOR - by Palace

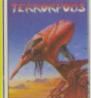

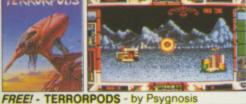

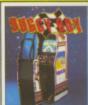

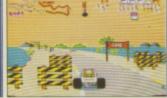

FREE! - BUGGY BOY - by Elite

FREE! - ART OF CHESS - by SPA

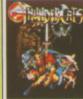

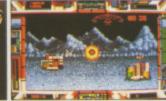

FREE! - THUNDERCATS - by Elite

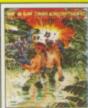

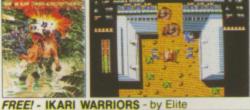

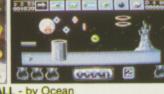

FREE! - WIZBALL - by Ocean

# R PACK C Commodore MIGA

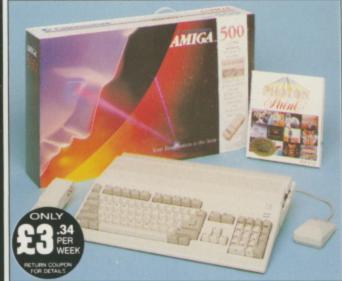

The Amiga 500 is one of a new breed of technologically advanced computers, which are now emerging as the new standard for home computing, based around the new Motorola 68000 chip. The A500 has 512K RAM and a 1Mbyte double sided disk drive built-in. It can be connected directly to a wide range of monitors, or to a domestic TV set through a TV modulator. Designed with the user in mind, the A500 features a user friendly WIMP environment and comes supplied with a free mouse. And, when you buy your Amiga from Silica Shop, the UK's No1 Amiga specialists, you will experience an after sales service that is second to none, including a technical support helpline and free newsletters and price lists. Return the coupon below for our current information pack, which will give details of the Silica service and the very latest Silica Amiga offers.

£399

INCLUDES FREE UK

THE FULL STOCK RANGE: The largest range of Amiga related peripherals, accessories, books and software in the UK

AFTER SALES SUPPORT: The staff at Silica Shop are edicated to help you to get the best from your Amiga.

FREE NEWSLETTERS: Mailed direct to your home as soon as we print them, featuring offers and latest releases.

FREE OVERNIGHT DELIVERY: On all hardware orders hipped to Silica Shop customers within the UK mainland.

PRICE MATCH PROMISE: We will normally match competitors offers on a 'same product same price' basis.

FREE TECHNICAL HELPLINE: Full time team of Amiga technical experts to help you with your technical queries.

But don't just take our word for it. Complete and return the coupon below for our latest Amiga literature and begin to experience the Silica Shop specialist Amiga service.

£399.99 A500 Computer TV Modulator £24.99 **Photon Paint** £69.95 £229.50 **TenStar Pack** 

£724.43 TOTAL RRP: LESS DISCOUNT: £325.43

PACK PRICE M: £399

When you buy the Amiga 500 from Silica Shop, you will not only get a high power, value for money computer, we will also give you some spectacular free gifts. First of all, we are now including a TV modulator with every A500 stand alone keyboard, so you can plug your Amiga straight into your TV at home (the modulator is not included with the A500+A1084S pack as it is not required for use with monitors). Secondly, we have added a free copy of Photon Paint, an advanced graphics package with an RRP of £69.95. Last (and by no means least!), so that you can be up and running straight away, we are giving away the sensational TENSTAR GAMES PACK with every Å500 purchased at Silica Shop. This pack features ten top Amiga titles which have a combined RRP of nearly £230! Return the coupon for details.

A500 Computer £399.99 £299.99 1084S Colour Monitor **Photon Paint** £69.95 TenStar Pack £229.50

TOTAL RRP: £999.43 LESS DISCOUNT: £350.43

PACK PRICE M: £649

When you buy your Amiga 500 from Silica Shop, we want to make sure you get the best deal possible. That is why we are giving away the TENSTAR GAMES PACK worth nearly £230, absolutely FREE with every A500 purchased from us. The TenStar Games Pack includes ten titles for the A500, each individually packaged in its own casing with instructions.

Amegas Art Of Chess £14.95 £24.95 Barbarian, Ult Warrior Buggy Boy £19.95 £24.95 Ikari Warriors Insanity Fight £24.95 £24.95 £19.95 £24.95 Mercenary Comp Terrorpods Thundercats Wizball £24.95 £24.95

£229.50

# SILICA SHOP:

SIDCUP (& Mail Order) 1-4 The Mews, Hatherley Road, Sido 01-309 1111

ottenham Court Road, London, W1P OBA LONDON

01-629 1234 ext 3914 I Street, London, WIA 1AB ATE NIGHT, THURSDAY COM. (1st floor), Oxford

To: Silica Shop Ltd, Dept AMCOM01/89, 1-4 The Mews, Hatherley Road, Sidcup, Kent, DA14 4DX PLEASE SEND ME FREE LITERATURE ON THE AMIGA

Mr/Mrs/Ms

Address

Do you already own a computer If so, which one do you own?

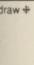

18PL

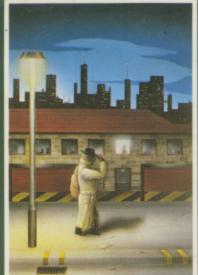

# ROBBEARY Bertie, an agile and clever bear has targeted a famous 24 floors store for

his last and most daring ROBBERY.
With no alarms or visible guards and fabulous treasures, yet it has been avoided like the plague by the criminal fraternity. Bertie soon discovers why? AMIGA £19.95

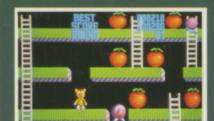

HIGHWAY HAWKS
Grand Prix driving skills is essential to negotiate the crowded highway at speed. Obliterate the assassins cars and the ones that get in your way but keep the tiger in your tank fed, the engine cool and the tyres and steering intact. Acquisition of faster cars and lethal weaponary depends on your driving and trading skills.

AMIGA £19.95 (2 DISCS)

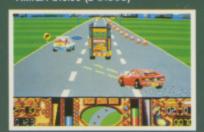

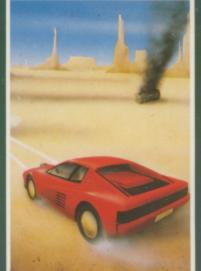

### **EMERALD MINE**

A giant arcade adventure which has received rave reviews. Each level has its own unique solution and requires ingenuity and dexterity to complete. One player or two players TEAM action for added enjoyment. AMIGA £14.95

CBM64-PLUS 4 £7.95 (D) £9.95

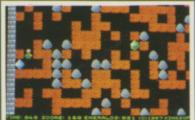

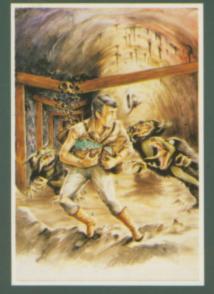

## MANIAX

the thick fog engulfing the world capitals. An addictive game requiring quick thinking and

AMIGA-ST-IBM £19.95 CBM64-PLUS 4 £7.95 (D) £9.95

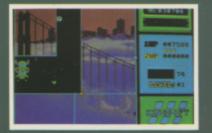

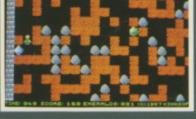

# QUANTOX

Progress through 24 levels of this fast and furious action. Lightning responses are secondary to the strategic choices between better weaponry or better defence. AMIGA £14.95

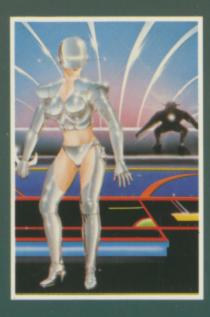

# FACE OFF

Experience the sheer pace and exhilaration of ICE HOCKEY. Be prepared for the body checks, fouls and rough play. League competition, 1 or 2 player option. AMIGA-ST-IBM £14.95

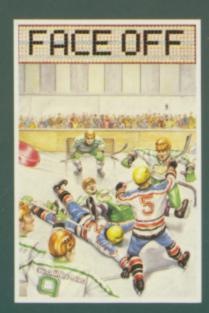

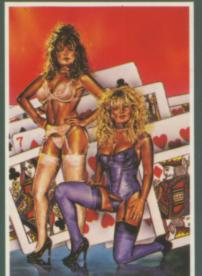

STRIP POKER II PLUS DATA DISCS Requires Strip Poker II Plus disc

Disc 1 Beverly & Dawn Disc 2 Lee & Roy Disc 3 Suzanne & Bianca Disc 4 Rachel & Kim

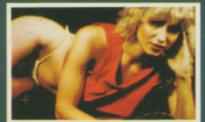

STRIP POKER II PLUS A sizzling evening with

CBM64-PLUS 4 £7.95

AMIGA-ST-IBM-ARCH. £14.95 SP-AMS-MSX-BBC-ELECTRON

Sam & Donna

# **MICRO TEXT**

Ideal for home and business use. Menu driven to enable a novice to use powerful capabilities with minimal reference to the tutorial manual. Micro base - a powerful data base with fast SEARCH and SORT facilities includes a very flexible label printer. Sorted files can be used by the Micro Text word Processor to send personalised letters. A boon to any Club Secretary. AMIGA £19.95 EACH

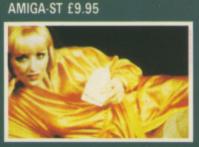

BEVERLEY

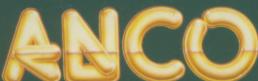

ANCO SOFTWARE LTD, UNIT 9-10 BURNHAM TRADING ESTATE OFF LAWSON ROAD, DARTFORD, KENT DA1 5BH TEL: 0322 92513 MAIL ORDER HOTLINE: 0322 522631 FAX NO: 0322 93422 PAYMENT BY CHEQUE, P.O., VISA OR ACCESS

MICRO BASE